ФГБОУ ВПО «Воронежский государственный технический университет»

А.В. Строгонов

# ПРОЕКТИРОВАНИЕ УСТРОЙСТВ ЦИФРОВОЙ ОБРАБОТКИ СИГНАЛОВ ДЛЯ РЕАЛИЗАЦИИ В БАЗИСЕ ПРОГРАММИРУЕМЫХ ЛОГИЧЕСКИХ ИНТЕГРАЛЬНЫХ СХЕМ

Утверждено Редакционно-издательским советом университета в качестве учебного пособия

Воронеж 2013

Строгонов А.В. Проектирование устройств цифровой обработки сигналов для реализации в базисе программируемых логических интегральных схем: учеб. пособие / A.B. Строгонов. Воронеж: ФГБОУ ВПО «Воронежский государственный технический университет», 2013. 323 с.

В учебном пособии рассматривается проектирование цифровых устройств для реализации в базисе ПЛИС. Даются практические примеры проектирования цифровых фильтров с использованием высокоуровневого языка описания аппаратурных средств VHDL и мегафункций в САПР ПЛИС Quartus II компании Altera. Уделено внимание вопросам проектирования цифровых автоматов и функциональных узлов микропроцессорных устройств для реализации в базисе ПЛИС с использованием системы визуально-имитационного моделирования Matlab/Simulink.

Издание соответствует требованиям Федерального государственного образовательного стандарта высшего профессионального образования по направлению подготовки бакалавров 210100 «Электроника и наноэлектроника», профилю «Микроэлектроника и твердотельная электроника», дисциплинам «Проектирование БИС», «Проектирование ПЛИС», «Проектирование цифровых устройств в базисе ПЛИС». Учебное пособие подготовлено в электронном виде в текстовом редакторе MS Word for Windows и содержится в файле Проектирование устройств ЦОС в базисе ПЛИС.doc.

Табл. 18. Ил. 141. Библиогр.: 21 назв.

Научный редактор д-р физ.-мат. наук, проф. С.И. Рембеза

Рецензенты: кафедра физики полупроводников и микроэлектроники Воронежского государственного университета (зав. кафедрой д-р физ.-мат. наук, проф. Е.Н. Бормонтов); д-р техн. наук, проф. М.И. Горлов

> © Cтрогонов А.В., 2013 © Оформление. ФГБОУ ВПО «Воронежский государственный технический университет», 2013

#### **ВВ** ИЕ

ПЛИС - цифровые БИС высокой степени интеграции, имеющие программируемую пользователем внутреннюю структуру и предназначенные для реализации сложных цифровых устройств. Использование ПЛИС и САПР позволяет в сжатые сроки создавать конкурентоспособные устройства и системы, удовлетворяющие -<br>жестким требованиям  $\overline{10}$ производительности, энергопотреблению, надежности, массогабаритным параметрам, стоимости.

ПЛИС широко используются в качестве интерфейсных схем, в микропроцессорных системах для организации обмена и стыковки различных ИС между собой и устройствами вводабазисе ПЛИС могут быть спроектированы вывола. В блоки и системы, преобразователи кодов, логические периферийные контроллеры, микропрограммные устройства управления, конечные автоматы, умножители, микропроцессорные ядра и др.

Обработка сигналов может осуществляться с помощью различных технических средств. В последнее десятилетие лидирующее положение занимает цифровая обработка сигналов (ЦОС), которая по сравнению с аналоговой имеет следующие преимущества: малую чувствительность  $\mathbf{K}$ параметрам окружающей среды, простоту перепрограммирования и переносимость алгоритмов.

Одной из распространённых операций ЦОС является фильтрация. Вид импульсной характеристики цифрового фильтра (ЦФ) определяет их деление на ЦФ с конечной импульсной характеристикой (КИХ-фильтры) и ЦФ  $\mathbf{c}$ бесконечной импульсной характеристикой (БИХ-фильтры).

применение цифровых КИХ-фильтров Широкое что свойства их хорошо исследованы. тем, вызвано Использование особенностей архитектуры ПЛИС позволяет проектировать компактные и быстрые КИХ-фильтры с использованием так называемой распределённой арифметики.

3

В первой главе рассматриваются основы двоичной арифметики и преобразователи двоичного кода в двоичнодесятичный и двоично-десятичного в двоичный на ПЛИС с использованием высокоуровневого языка описания аппаратных средств VHDL.

Во второй главе рассматривается моделирование КИХфильтра в системе Matlab/Simulink (пакет Signal Processing, среда FDATool), проектирование КИХ-фильтров на последовательной и параллельной арифметиках с использованием операций умножения с накоплением (MAC), демонстрируются различные варианты реализации КИХфильтров с использованием перемножителей на мегафункциях САПР Quartus II компании Altera.

В третьей главе приводятся сведения по проектированию цифровых автоматов Мура, Мили по диаграммам переходов. Подробно рассматривается метод кодирования с одним активным состоянием, а также методы и приемы (стили кодирования цифровых автоматов на языке VHDL), позволяющие повысить эффективность использования ресурсов ПЛИС.

В четвертой главе рассмотрены различные подходы в проектировании микропроцессорных ядер для реализации в базисе ПЛИС с использованием системы визуальноимитационного моделирования Matlab/Simulink c приложениями StateFlow и Simulink HDL Coder. Микропроцессорные ядра, представленные в виде сложнофункциональных блоков в базисе ПЛИС, позволяют реализовать современную концепцию "система на кристалле". Использование более высокой степени абстракции проектировании БИС и сложно-функциональных блоков в виде готовых модулей позволяют создавать конкурентоспособные изделия в кратчайшие сроки.

4

## 1. ПРОЕКТИРОВАНИЕ КОМБИНАЦИОННЫХ И ПОСЛЕДОВАТЕЛЬНОСТНЫХ УСТРОЙСТВ В БАЗИСЕ ПЛИС

#### 1.1. Лвоичная арифметика

Положительные двоичные числа можно представить только одним способом, а отрицательные двоичные числа тремя способами. В табл.1.1 приведены в качестве примера десятичные числа со знаком и их эквивалентные представления в прямом, обратном и дополнительном двоичном коде.

Прямой код. Знак - старший значащий разряд (СЗР) указывает знак (0 - положительный, 1 - отрицательный). Остальные разряды отражают величину, представляющую положительное число:

> Знак C3P M3P<br>0 110 1 = + 13<br>1 110 1 = - 13

Это представление чисел удобно для умножения и деления, но при операциях сложения и вычитания это не удобно и поэтому используется редко.

В ЭВМ положительные числа представляются в прямом коде, а отрицательные - в виде дополнений, т.е. путем сдвига по числовой оси исходного числа на некоторую константу. Если z - положительное число, то -z представляется в виде K-z, где К таково, что разрядность положительна. Обратный код отличается от дополнительного только выбором значения К.

Дополнение единицы (обратный код)  $\Pi$ O отрицательные числа получаются путем инверсии всех разрядов их положительных эквивалентов. Старший значащий разряд указывает знак (0 - положительный, 1 - отрицательный). Таблина 11

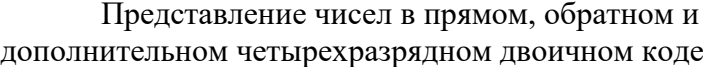

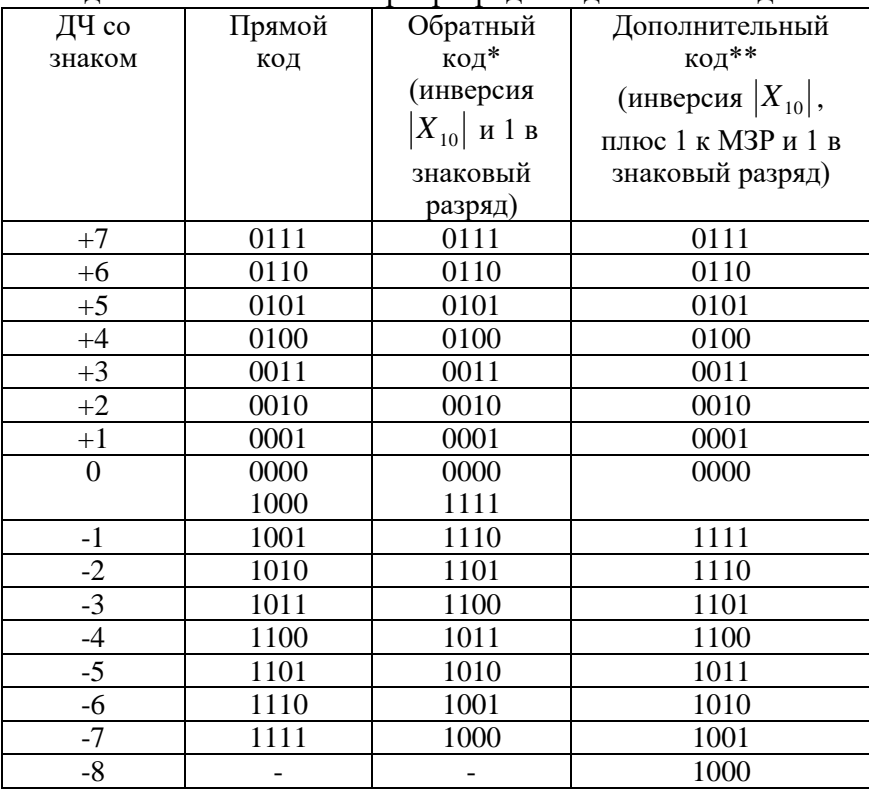

\* при суммировании чисел циклический перенос к МЗР; \*\* при суммировании чисел перенос игнорируется

Пусть  $X_{10}$  - десятичное число со знаком, которое необходимо представить в обратном коде. Необходимо найти nразрядное представление числа  $X_{10}$ , включая знак и часть абсолютной величины, которая считается (n-1)-разрядная. Если  $X_{10} \ge 0$ , то обратный код содержит 0 в старшем, знаковом разряде и обычное двоичное представление  $X_{10}$  в остальных n-1 разрядах. Таким образом, для положительных чисел обратный код совпадает с прямым. Если же  $X_{10} \le 0$ , то знаковый разряд

содержит 1, а остальные разряды содержат двоичное представление числа:

$$
2^{n-1}-1-|X_{10}|.
$$

Дополнение до единицы формируется очень просто, однако обладает некоторыми недостатками, среди которых двойное представление нуля (все единицы или нули).

Рассмотрим положительное число  $+13$ . Bыбрав шестиразрядное представление, включая знак (n=6), получим обратный код, равный 001101. Под абсолютную величину числа отводим 5 разрядов. Рассмотрим отрицательное число -13. считая представление шестиразрядным, включая знак. B представлении  $|-13_{10}|=13_{10}=01101_{2}$ пятиразрядном  $\mathbf{M}$  $2^5 - 1_{10} = 31_{10} = 11111$ , To

 $(2^{6-1} - 1 - 13)_{10} = (11111 - 01101)_{2} = 10010_{2}$ .

Добавив шестой, знаковый разряд. получим шестиразрядный код для  $-13_{10}$ , равный 110010.

Дополнение до двух (дополнительный код). Его труднее сформировать, чем дополнение до единицы, но использованием данного кода удается упростить операции сложения  $\mathbf{H}$ вычитания. Дополнение до двух образуется путем инверсии каждого разряда положительного числа и последующего добавления единицы к МЗР:

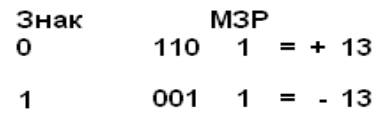

Если  $X_{10} \ge 0$ , то так же, как для прямого и обратного кодов, имеем 0 в знаковом разряде и обычное двоичное представление числа  $X_{10}$  в остальных n-1 разрядах. Если же  $X_{10}$  < 0, то имеем 1 в знаковом разряде, а в остальных n-1 разрядах двоичный эквивалент числа  $2^{n-1} - |X_{10}|$ 

Рассмотрим схему сумматора, основанного на поразрядном процессе. Обозначим два складываемых числа через  $A = a_{n-1}a_{n-2}...a_1a_0$  и  $B = b_{n-1}b_{n-2}...b_1b_0$ . При сложении двоичных чисел значения цифр в каждом двоичном разряде должны быть сложены между собой и с переносом из предыдущего разряда. Если результат при этом превышает 1, то возникает перенос в следующий разряд.

Рассмотрим число  $-13_{10}$ . Представим его  $\overline{B}$ шестиразрядном дополнительном коде. Так как  $\left|-13_{10}\right|=13_{10}=01101$ ,  $\mu = 2_{10}^{5}=32_{10}=100000$ , то получим в пятиразрядном представлении

 $2^{n-1} - |X_{10}| = (2^{6-1} - 13)_{10} = (100000 - 01101)_2 = 10011_2.$ 

Добавляя шестой знаковый разряд, получаем дополнительный код числа -13<sub>10</sub>, равный 110011. Ноль в дополнительном коде имеет единственное представление.

Сложение положительных чисел Происходит непосредственно, но перенос в разряд знака НУЖНО предотвратить и рассматривать как переполнение. Когда складываются два отрицательных числа или отрицательное число с положительным, то работа сумматора зависит от представления отрицательного способа числа.  $\Pi$ ри представлении последних в дополнительном коде сложение осуществляется просто, но необходим дополнительный знаковый разряд, любой перенос за пределы положения знакового разряда просто игнорируется.

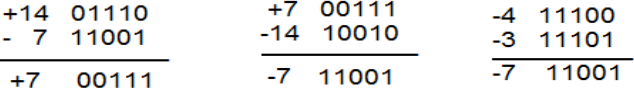

Если используется дополнение до единицы, то перенос из знакового разряда должен использоваться как входной перенос к МЗР.

8

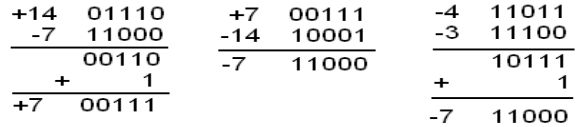

Рассмотрим такое понятие как "расширение знака". Рассмотрим десятичное число  $-3<sub>10</sub>$  в дополнительном, а число 3<sub>10</sub> прямом кодах, в трехразрядном представлении:

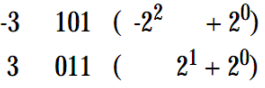

в четырехразрядном представлении:

1101  $(-2^3 + 2^2 + 2^0)$ <br>0011  $(-2^1 + 2^0)$ 

Таким образом, добавление единиц для отрицательных чисел в дополнительном коде и нулей для положительных чисел старше знакового разряда (дублирование знакового разряда) не изменяет представление десятичного числа, этим свойством в дальнейшем воспользуемся при проектировании масштабирующего аккумулятора цифрового фильтра.

#### 1.2. Преобразователи кодов на ПЛИС

Преобразователем кода называется логическая схема, которая изменяет данные, представленные в одном двоичном виде, в другой вид, также двоичный. Преобразование двоичного кола (ЛК) в лвоично-лесятичный (ЛЛК) и ЛЛК в ЛК может быть выполнено как на аппаратном уровне с использованием ИС средней степени интеграции, в т.ч. ИС ПЗУ, или на ПЛИС с применением мегафункций ИС 74хх серии и высокоуровневых языков описания аппаратных средств HDL, так и программным способом на языках программирования микроконтроллеров. Каждый из способов преобразований имеет свои преимущества и недостатки. Цель статьи рассмотреть азы преобразований на основе различных схемных решений.

Для представления любой десятичной цифры 0, 1, …, 9 достаточно использовать два символа 0 и 1. На практике применяется 4-разрядный код 8-4-2-1 (двоично-десятичный код, ДДК). Числа 8, 4, 2 и 1 являются весами разрядов ДДК. Например, запись десятичной цифры в коде 8-4-2-1 совпадает с записью двоичных чисел от 0 до 9 (например, 0101 в двоичном коде (ДК) соответствует 5), а n- разрядное десятичное число (ДЧ) представляется с помощью тетрад, каждая из которых состоит из четырех двоичных разрядов (например, 975 - 100101110101). Одно 4-разрядное двоичное число позволяет представить десятичные числа от 0 до 15. Для записи двоичнодесятичного числа требуется больше разрядов, чем для записи двоичного. Не предусмотренные ДДК цифры от 10 до 15 называются псевдотетрадами.

**Преобразователи двоично-десятичного кода в двоичный код**.

Преобразование ДДК в ДК можно сделать путем последовательного деления десятичного числа на 2. Если оно нечетное, то в остатке получится 1, т.е. в разряде  $2^{\scriptscriptstyle 0}$ записывается 1. Затем частное от деления еще раз делится на 2, и, если остаток равен нулю, в разряде  $2^1$  записывается 0. Если остаток равен 1, то в этом разряде записывается 1. Аналогично получают и более старшие разряды двоичного числа.

Преобразование ДДК в ДК выполняется с помощью операции сдвига числа в сторону младших разрядов и коррекции числа, получаемого после сдвига. Сдвиг двоичного числа на один разряд в сторону младших разрядов (на один разряд вправо) эквивалентен делению числа на два без учета младшего разряда, который теряется или поступает в другой сдвигающий регистр. При сдвиге двоично-десятичного числа на один разряд вправо получаемое число не равно исходному, деленному на два. Чтобы в результате сдвига получалось такое

число, необходимо производить коррекцию результата сдвига (табл.1.2).

Таблица 1.2

Фрагмент таблицы переключений для преобразований ДДК в ДК (сдвиг вправо, деление на 2, в предположении, что в

| ДЧ             | ДДК   | rapmain paspage explicit $\sigma$<br>Получается | Требуемый    | Коррекция |
|----------------|-------|-------------------------------------------------|--------------|-----------|
|                |       | при сдвиге ДЧ                                   | результат,   |           |
|                |       | вправо на один                                  | ДЛЯ          |           |
|                |       | разряд в ДДК-                                   | выполнения   |           |
|                |       | сетке                                           | деления на 2 |           |
| $\theta$       | 00000 | 00000(0)                                        | 00000(0)     | нет       |
| $\overline{2}$ | 00010 | 00001(1)                                        | 00001(1)     | нет       |
| 4              | 00100 | 00010(2)                                        | 00010(2)     | нет       |
| 6              | 00110 | 00011(3)                                        | 00011(3)     | нет       |
| 8              | 01000 | 00100(4)                                        | 00100(4)     | нет       |
| 10             | 10000 | 01000(8)                                        | 00101(5)     | $-3$      |
| 12             | 10010 | 01001(9)                                        | 00110(6)     | $-3$      |
| 14             | 10100 | 01010(10)                                       | 00111(7)     | $-3$      |
| 16             | 10110 | 01011(11)                                       | 01000(8)     | $-3$      |
| 18             | 11000 | 01100(12)                                       | 01001(9)     | $-3$      |

старший разряд сдвигается 0)

На рис.1.1 показан способ преобразования ДДК в ДК. В строке изображены все три преобразователя (К-коррекция). Границы тетрад сдвигаются справа на лево. Если старший разряд корректирующего элемента не используется, то коррекция не нужна (такие элементы изображены пунктирной линией). Пример 1 демонстрирует преобразование 3 разрядного ДДК в 10-разрядный ДК на языке VHDL.

Создается вспомогательный 21-разрядный вектор z, содержимого которого перед началом преобразования обнуляется. Разряды с 19 по 8 отводятся под ДДК-входы (вектор P) а разряды с 7 по 0 под ДК-выходы (вектор B). Но с учетом того, что получаемое двоичное число больше на два разряда, чем вектор B, то под выходы ДК-сетки отводится 10 разрядов вектора z  $(B \le z(9 \text{ down to } 0))$ . Старший 20-разряд необходим для корректного сдвига вправо.

Разряды вектора z с 19 по 16 используются под входы элементарного преобразователя –"Сотни", c 15 по 12 под "Десятки", c 11 по 8 под "Единицы" ДДК-сетки. В процессе преобразования требуется 8 операций сдвига вправо вектора z, из них 7 в теле цикла оператора loop. В теле оператора цикла осуществляется коррекция разрядов ДДК-сетки, в случае если на входы элементарного преобразователя поступает число больше или равное 8.

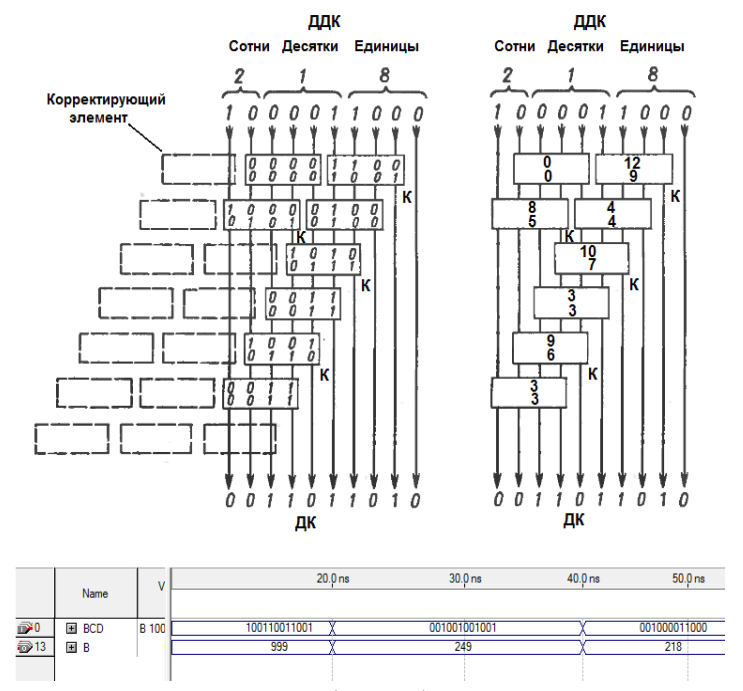

Рис.1.1. Способ преобразования ДДК в ДК

library IEEE; use IEEE.std\_logic\_1164.all; use IEEE.std\_logic\_unsigned.all; entity bcdtobin is port ( P: in STD\_LOGIC\_VECTOR (11 downto 0): B: out STD\_LOGIC\_VECTOR (9 downto 0)); end bcdtobin;

```
architecture a of bcdtobin is
begin
  process(P)
 variable z: STD_LOGIC_VECTOR (20 downto 0);
   begin
    for i in 0 to 20 loop
  z(i) := '0'; end loop;
 z(19 downto 8) := P;
 z(19 downto 7):= z(20 downto 8);
    for i in 0 to 6 loop
 if z(11 downto 8) >=8 then
   z(11 downto 8) := z(11 downto 8) - 3;
  end if;
  if z(15 downto 12) >= 8 then
   z(15 downto 12) := z(15 downto 12) - 3;
  end if;
 z(19 downto 0): z(20 downto 1):
   end loop;
B \le z(9 downto 0):
  end process; 
end a;
```
Пример 1. Преобразование 3-разрядного ДДК в 10-разрядный ДК

Рассмотрим элементарный преобразователь кодов (КС – коррекция, сдвиг) на сумматорах. Пусть элементарный преобразователь имеет четыре входа и четыре выхода. Операция сдвига реализуется подачей на три входа трех старших разрядов j-й тетрады, а на четвертый вход – первого разряда j+1 –й тетрады.

На вход преобразователя поступают двоичные 4 разрядные числа  $X = (x_4, x_3, x_2, x_1)$ . Числа  $X = 5, 6, 7, 13, 14, 15$  не могут поступать на вход преобразователя. Минимальное и максимальное число j-й тетрады лежит в диапазоне от 0 до 9:  $A_{\min} = (0,0,0,0)$  *и*  $A_{\min} = (1,0,0,01)$ . В случае непоступления единицы из младшего разряда j+1-й тетрады:

 $x_4 = 0$  to  $X_{min} = (0,0,0,0)$   $\text{H } X_{max} = (0,1,0,0) = 4(\text{A})$ .

В случае поступления единицы из младшего разряда  $j+1$ - $X_{\min} = (1,0,0,0) = 8(\Pi)$ й тетрады:  $x_4=1$ **TO**  $\overline{M}$  $X_{\text{max}} = (1,1,0,0) = 12(\text{A})$ . Таким образом преобразователь кода выполняет функцию:

$$
Y = f(X) = \begin{cases} X, & 0 \le X \le 4, \\ X - 3, & 8 \le X \le 12 \end{cases}
$$
 (1)

где  $Y$  – двоичное число, получаемое на выходе преобразователя кола.

На рис.1.2, а показан элементарный преобразователь кодов. В левом и правом дополнительных полях указаны веса, с которыми воспринимаются и выдаются входные и выходные сигналы. Вес старшего входного разряда преобразователя кодов на три меньше, чем вес выходного старшего разряда.

На рис.1.2, б показана схема преобразователя кодов КС, выполненная на сумматоре. В случае поступления единицы из младшего разряда  $i+1-i$  тетрады  $x_i = 1$ , то от числа  $X = (x_4, x_3, x_2, x_1)$  следует отнять число 3, что эквивалентно сложению числа  $X = (0, x_3, x_2, x_1)$  с числом 5, которое является дополнением числа 3 до 8, например, сложение десятичного числа 2 с десятичным числом 5 эквивалентно вычитанию из 10 числя 3

Преобразователь 3-разрядного двоично-десятичного числа 975 в двоичный код показан на рис.1.3. Максимальное 3разрядное десятичное число равно 999, поэтому максимальный вес старшего двоичного разряда будет равен  $2^9 = 512$ . Если на вход КС с весом 5 подается ноль, то КС не может изменять вхолных сигналов.

На входы подается десятичное число 975, которое представляется в ДДК как 100101110101, а с выхода снимается двоичное число 111001111 (D-десятичное число, К-коррекция).

Преобразователь имеет пирамидальную структуру. Так как самый младший разряд ДДК совпадает с младшим разрядом ДК, то этот разряд не преобразуется, т.е. подается с входа на выход. Следующие по старшинству разряды ДДК подаются со сдвигом на входы двух КС (производится сдвиг на один разряд). Второй сдвиг на один разряд осуществляется с помощью следующих двух КС и т.д. Веса разрядов входных сигналов всех КС находятся в отношении 1:2:4:5, т.к. каждый КС преобразует только один двоично-десятичный разряд в двоичный разряд (вес 5 изменяется на вес 8). Пирамида строится из КС до тех пор, пока не будут получены выходные сигналы со всеми весами  $2^p$ , где  $p = 0$ , 1, 2... при условии, что полученное двоичное число не меньше исходного двоично-десятичного.

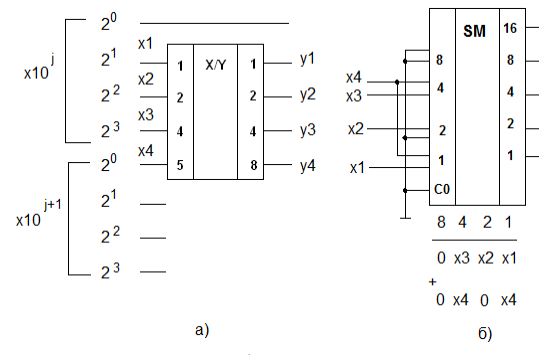

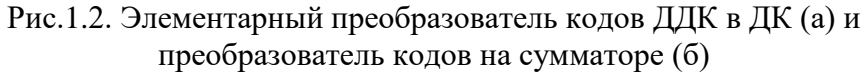

Преобразователи ДДК в ДК могут быть построены с использованием сумматоров на ИС типа SN7483 (рис.1.4). Рассмотрим преобразователь двузначного числа представленного в ДДК в 7-разрядное двоичное число. Данный преобразователь просто и экономично выполняется двумя 4 разрядными сумматорами.

Необходимые соединения определяются выражением каждого из весомозначных двоично-десятичных разрядов через числа, являющиеся разными степенями 2:

$$
80 = 64 + 16 = 26 + 24
$$
  

$$
40 = 32 + 8 = 25 + 23
$$
  

$$
10 = 8 + 2 = 23 + 21
$$

Располагая двоично-десятичные и двоичные числа в упорядочные ряды (табл.1.3) видно, какие из двоичнодесятичных входов должны быть, просуммированы для получения различных двоичных выходов. Например, выход  $\,2^{\scriptscriptstyle 0}$ соответствует младшему значащему разряду двоичнодесятичного знака единиц, для получения выхода  $2^{\scriptscriptstyle 1}$ необходимо просуммировать входы с весами 2 и 10. Сумма  $2^3$ имеет более двух входов (веса 8, 10 и 40) поэтому не может быть реализована одиночным каскадом сумматора. Для выхода  $2^3$ сумма частично образуется в первом сумматоре и завершается во втором (рис.1.4).

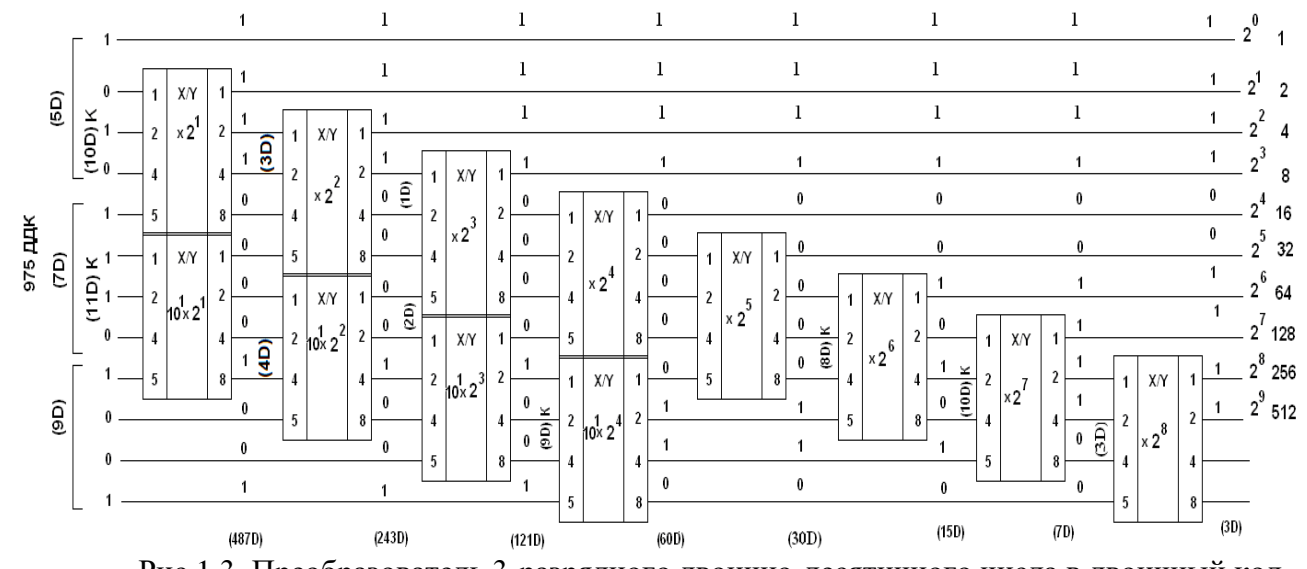

Рис.1.3. Преобразователь 3-разрядного двоично-десятичного числа в двоичный код

17

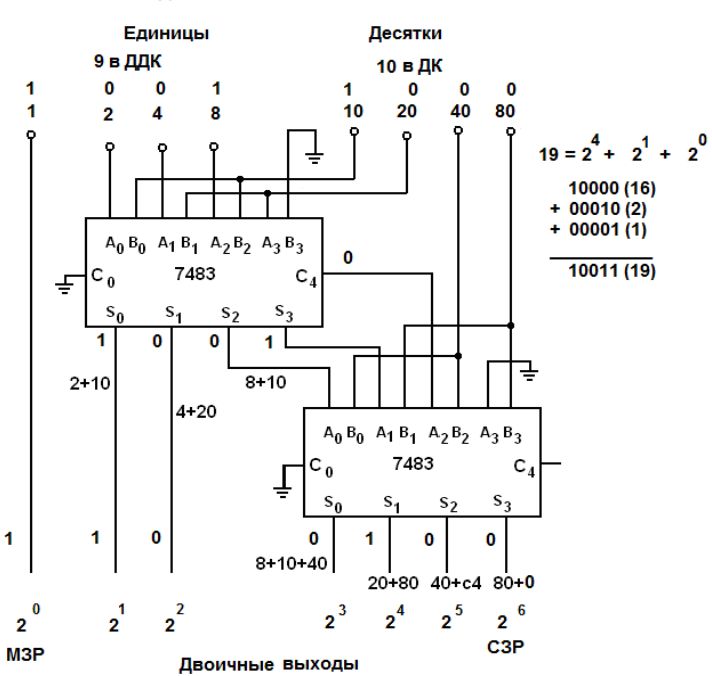

Рис.1.4. Преобразование десятичного числа 19 представленного ДДК в ДК на сумматорах ИС типа SN7483

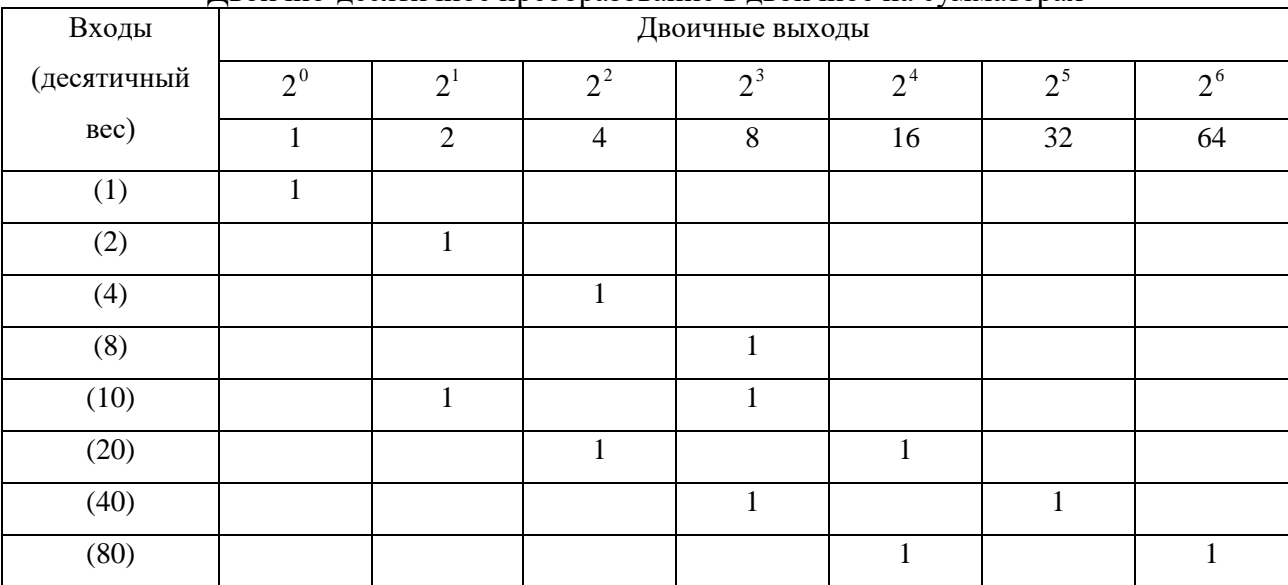

Двоично-десятичное преобразование в двоичное на сумматорах

Таблица 1.3

Схемотехническое решение  $\mathbf{c}$ использованием сумматоров на ИС средней степени интеграции может представлять сложную структуру. Более эффективным является использование ПЗУ или ПЛИС.

ИС типа К155ПР6 (зарубежный функциональный аналог ИС типа SN74181) и К155ПР7 – одинаковые кристаллы ПЗУ с преобразования ЛЛК ЛК программами взаимного  $\overline{M}$ выполненные по ТТЛ-технологии. Организация кристалла ПЗУ 32 х 8 бит, дешифратор адресов – 5 -разрядный (входы А, В, С, D, E). ИС ПР6 по адресам А, В, С, D, Е принимает ДДК с весом разрядов 1-2-4-5-10 и генерирует ДК. При G=L преобразование разрешено, при G=H запрещено, на выходах Y1...Y5 - H. Шестиразрядный преобразователь ПР6 принимает ДДК и имеет вес МЗДР (младшие значащие десятичные разряды): 1,2,4,5 и старших СЗДР (старшие значащие десятичные разряды): 10 и 20. Входной байт у ПР6 6-разрядный. Младший разряд  $2^0 = 1$ можно давать на прямую. Код с большим числом разрядов получается каскадированием ПР6. Вес ДДК старших ИС надо увеличить на лекалу.

Преобразователь ПР6 выполняет следующую функцию:

$$
Y = f(X) = \begin{cases} X, & 0 \le X \le 4, \\ X - 3, & 8 \le X \le 12, \\ X - 6, & 16 \le X \le 20, \\ X - 9, & 24 \le X \le 28, \end{cases}
$$
 (2)

 $X = (x_5, x_4, x_3, x_2, x_1),$   $Y = (y_5, y_4, y_3, y_2, y_1).$  Значения где  $X = 5, 6, 7, 13, 14, 15, 21, 22, 23, 29, 30, 31$  не могут появляться на входах преобразователя кодов.

Преобразователи двоичного кода двоично- $\mathbf B$ десятичный код. Для преобразования десятичного числа представленного в двоичном коде (ДК) в двоично-десятичный код (ДДК), двоичное число, начиная со старшего разряда, вдвигается справа налево в двоично-десятичную разрядную

сетку (рис.1.5). Когда какая-либо единица пересекает границу между двоично-десятичными разрядами, возникает ошибка. Например, при сдвиге двоичного числа 1000 (8) влево, разрядное значение 1 увеличивается с 8 до 16 (10000), тогда как для двоично-десятичного числа оно возрастает с 8 до 10 (вес 8 увеличивается до веса 10). Поэтому двоично-десятичное число уменьшается как бы на 6. Следовательно, для коррекции необходимо прибавлять 6 к числу во всех случаях, когда единица пересекает границу между двоично-десятичными разрядами.

К числу десятков надо прибавить 6, если единица перейдет в разряд сотен, и т.д. Составленное таким образом двоично-десятичное число имеет правильное значение, однако оно может содержать псевдотетрады. Чтобы этого не было, возникающие псевдотетрады корректируют непосредственно после каждого шага сдвига, прибавляя 6 к соответствующей декаде с переносом 1 в следующую.

На практике перед сдвигом прибавляют 3 а не 6. Необходимость корреции определяют перед сдвигом. Если значение тетрады меньше или равно 4 (0100), то при последующем сдвиге не произойдет перехода единицы через границу между декадами и не возникнут псевдотетрады. Если значение тетрады перед сдвигом 5 (0101), 6 (0110) или 7 (0111), то также не произойдет перехода 1 через границу, поскольку старший разряд равен 0.

Однако при этом возникнут псевдотетрады: 10, 12, 14 или 11, 13, 15 в зависимости от того, будет ли в младший разряд сдвинут 0 или 1. Следовательно, в этих случаях необходима коррекция псевдотетрад путем прибавления 3 перед сдвигом (табл.1.4). Для значений тетрад 8 и 9 так же необходима коррекция.

Таблина 1.4

Таблица преобразований ДК в ДДК методом сдвига числа влево (умножение на 2, в предположении, что в младший разряд слвигается  $\theta$ )

|                     | $\sim$                      |                 |                             |           |  |  |
|---------------------|-----------------------------|-----------------|-----------------------------|-----------|--|--|
| Вход                | ДДК-                        | После сдвига    | Требуемое                   | Коррекция |  |  |
| $(J\!\overline{V})$ | сетка                       | влево           | значение, с                 | исходного |  |  |
|                     |                             | (псевдотетрады) | учетом                      | значения  |  |  |
|                     |                             |                 | коррекции                   | перед     |  |  |
|                     |                             |                 | и сдвига                    | сдвигом   |  |  |
|                     |                             |                 | влево                       |           |  |  |
|                     |                             |                 |                             |           |  |  |
|                     |                             |                 |                             |           |  |  |
| $\boldsymbol{0}$    | 00000                       | 00000 (0ДК)     | 00000                       | нет       |  |  |
|                     | $(0 \text{ }\mathrm{J\!K})$ |                 | $(0 \text{ }\mathrm{J\!K})$ |           |  |  |
| $\mathbf{1}$        | 00001                       | 00001 (1 ДК)    | 00001                       | нет       |  |  |
|                     | $(1 \text{ }\mathrm{AK})$   |                 | (1 ДК)                      |           |  |  |
| $\overline{2}$      | 00010                       | 00100 (4 ДК)    | 00100                       | нет       |  |  |
|                     | (2 ДК)                      |                 | (4 ДК)                      |           |  |  |
| 3                   | 00011                       | 00110 (6 ДК)    | 00110                       | нет       |  |  |
|                     | $(3 \text{ }\mathrm{JK})$   |                 | $(6 \text{ JK})$            |           |  |  |
| $\overline{4}$      | 00100                       | 01000 (8 ДК)    | 01000                       | нет       |  |  |
|                     | $(4 \overline{\mu})$ К)     |                 | (8 ДК)                      |           |  |  |
| $\overline{5}$      | 00101                       | 01010 (10ДК)    | 1000                        | $+3$      |  |  |
|                     | (5 ДК)                      |                 | (10 ДДК)                    |           |  |  |
| 6                   | 0110                        | 01100 (12ДК)    | 10010                       | $+3$      |  |  |
|                     | (6 ДК)                      |                 | (12 ДДК)                    |           |  |  |
| $\overline{7}$      | 0111                        | 01110 (14 ДК)   | 10100                       | $+3$      |  |  |
|                     | (7 ДК)                      |                 | (14 ДДК)                    |           |  |  |
| 8                   | 01000                       | 10000 (10 ДДК)  | 10110                       | $+3$      |  |  |
|                     | (8 ДК)                      |                 | (16 ДДК)                    |           |  |  |
| 9                   | 01001                       | 10010 (12 ДДК)  | 11000                       | $+3$      |  |  |
|                     | (9 ДК)                      |                 | (18 ДДК)                    |           |  |  |

Рассмотрим преобразователь ДК в ДДК. Такой преобразователь должен выполнять функцию, обратную  $\phi$ ункции (1), т.е. при  $X \geq 5$ , надо производить сложение числа  $X = (x_4, x_3, x_2, x_1)$  с числом 3. Таким образом, преобразователь выполняет функцию (3):

$$
Y = f(X) = \begin{cases} X, & 0 \le X \le 4, \\ X + 3, & 5 \le X \le 9 \end{cases}
$$
 (3)

На рис.1.5 показан способ преобразования ДК в ДДК с помощью комбинационной схемы. Вместо сдвига числа справа налево здесь слева направо сдвигаются границы двоичнодесятичных разрядов (по принципу каскадирования К155ПР7), а каждая полученная тетрада корректируется в соответствии с функцией 3. На вход преобразователей нельзя подавать двоичные числа 10...15, т.к. они превышают сумму весов выходных сигналов 5+4+2+1=12.

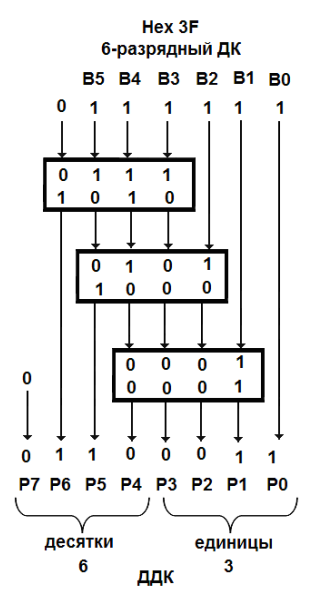

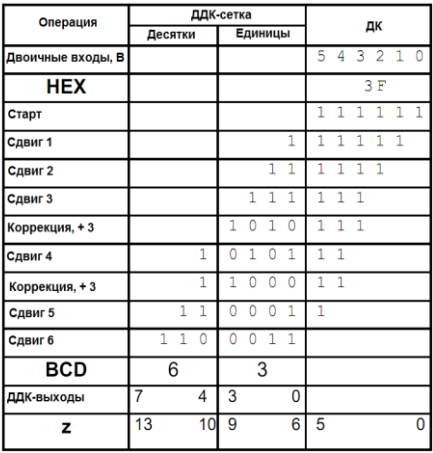

Рис.1.5. Преобразование ДК в ДДК методом сдвига границ двоично-десятичных разрядов с лева направо с последующей коррекцией тетрад, на примере десятичного числа 63 и таблица преобразований для написания VHDLкода

Ниже приведен код языка VHDL для 6-разрядного (пример 2). Создается преобразователя ЛК  $\overline{B}$ ЛДК

вспомогательный 13-разрядный вектор Z, содержимого которого перед началом преобразования обнуляется. Семь старших разрядов которого с 12 по 6 отводятся под ДДКвыходы (вектор Р) а разряды с 5 по 0 под ДК-входы (вектор В). Далее осуществляется сдвиг вектора В на три разряда влево  $z(8)$ downto 3) := В. Разряды вектора z с 9 по 6 используются под элементарного преобразователя. Согласно входы  $p<sub>HC.5</sub>$ требуется три сдвига границ двоично-десятичных разрядов (Сдвиг 4, 5 и 6), поэтому в теле оператора цикла loop осуществляется проверка выполнения условия  $z(9$  downto 6) > 4 и если это так, то содержимое должно быть увеличено на 3. Затем, в цикле, осуществляется сдвиг вектора z на 1 разряд в лево  $z(12$  downto 1) :=  $z(11$  downto 0).

```
library IEEE:
use IEEE.std_logic_1164.all;
use IEEE.std_logic_unsigned.all;
entity binbcd6 is
  port (
    B: in STD_LOGIC_VECTOR (5 downto 0):
    P: out STD_LOGIC_VECTOR (6 downto 0));
end binbcd6:
architecture binbcd6 arch of binbcd6 is
begin
 bcd1: process(B)variable z: STD_LOGIC_VECTOR (12 downto 0);
 begin
   for i in 0 to 12 loop
 z(i) := '0';end loop;
 z(8 downto 3) := B;
   for i in 0 to 2 loop
 if z(9 downto 6) > 4 then
   z(9 downto 6) := z(9 downto 6) + 3;
 end if:
 z(12 downto 1) := z(11 downto 0);
 end loop:
P \le z(12 downto 6);
```
 end process bcd1; end binbcd6\_arch;

Пример.2 Код языка VHDL для 6-разрядного преобразователя ДК в 2-разрядный ДДК

Регистры на ИС типа SN74195 могут быть использованы для разработки схемы поразрядного преобразователя двоичного кода в двоично-десятичный (рис.1.6). Для построения преобразователя для каждой конечной двоичнодесятичной цифры так же потребуются один 4-разрядный сумматор с последовательным переносом ИС типа SN7483 и один инвертор. На рис.1.6 обозначено: МЗДР – младший значащий десятичный разряд; СЗДР – старший значащий десятичный разряд.

Двоичное слово, начиная со старшего значащего разряда, вводится в сдвиговый регистр, состоящий из нескольких соединенных последовательно ИС 74195. Каждый сдвиг удваивает содержимое регистров, выраженное в двоичнодесятичном коде. Поэтому требуется коррекция всякий раз, когда любой из 4-разрядных регистров содержит число больше чем четыре, которое при сдвиге вырабатывает неправильный код. Эта коррекция выполняется добавлением трех к содержимому регистра и введением суммы в параллельные входы данных, сдвигая на один раз вниз.

Если содержимое регистра больше 4-х, то вместо 3-х прибавляем десятичное число 11 (1011) к содержимому регистра с помощью 4-разрядного сумматора. Если перенос в старший разряд C4 на выходе сумматора равен 1, то осуществляется коррекция содержимого регистра путем параллельной загрузки частичных сумм S0, S1, S2 4-разрядного сумматора на входы P1, P2, P3 регистра и следующего сдвигаемого бита с входов J и K на вход P0. Старший значащий разряд S3 игнорируется.

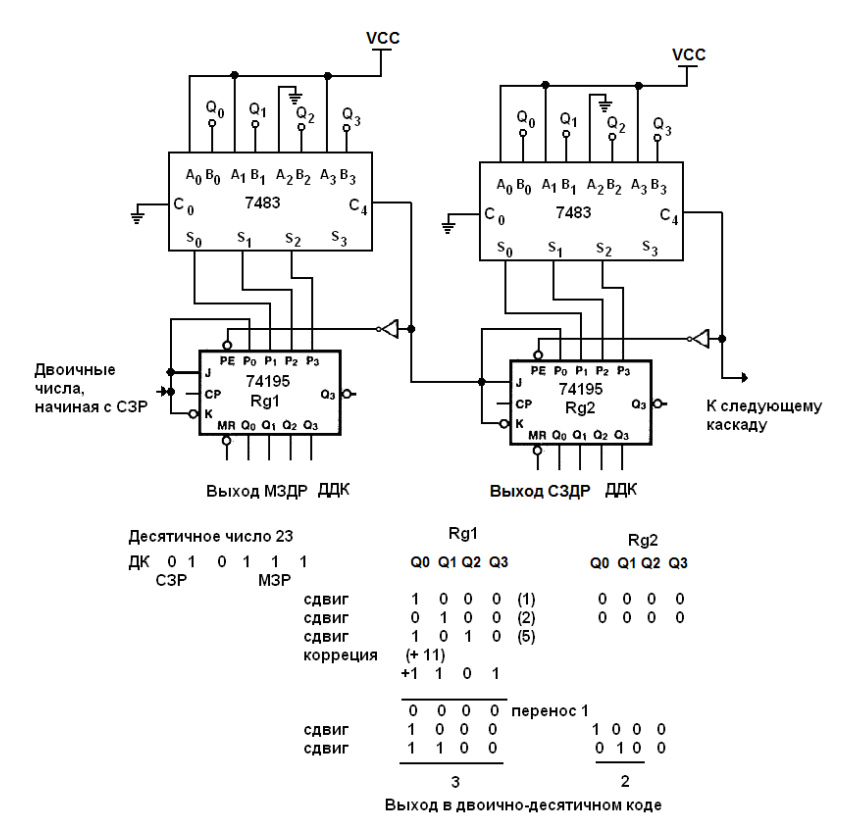

Рис.1.6. Поразрядный преобразователь двоичного кода в двоично-десятичный на ИС типа SN74195

Двоичное число полностью преобразуется, когда введен его МЗР. Сдвиговый регистр должен быть достаточно длинным, чтобы вместить двоично-десятичный результат, который всегда длиннее, чем двоичное число. Данная схема может быть использована для любого числа разрядов и цифр.

На рис.1.7 показан поразрядный преобразователь на макрофункциях 74195 (функциональный аналог ИС типа SN74195) в САПР ПЛИС Quartus II описанный выше. В качестве сумматоров используются макрофункции 7483 (ИС типа SN7483). В дальнейшем макрофункции САПР ПЛИС

Quartus II Altera 74 серии будем отождествлять с ИС 74 серии. Рис.1.8 демонстрирует процесс преобразования ДЧ 23 представленного ДК в ДДК (старшими разрядами ДК вперед).

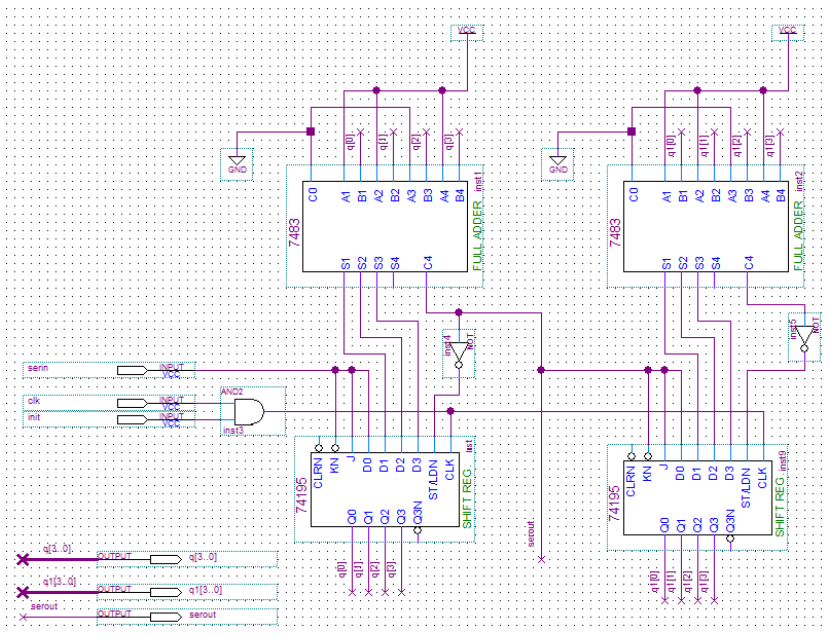

Рис.1.7. Поразрядный преобразователь ДК в ДДК на ИС типа SN74195 в САПР ПЛИС Quartus II

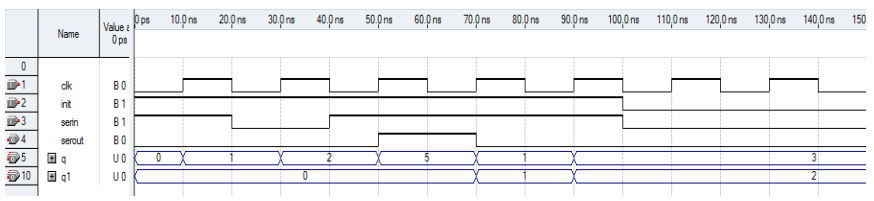

Рис.1.8. Процесс преобразования ДЧ 23 представленного ДК в ДДК (старшими разрядами ДК вперед)

Существует и другой способ поразрядного преобразования ДК в ДДК удобный для реализации на ПЛИС, коррекция в котором осуществляется после сдвига. В табл.1.4 показан последовательный сдвиг на один разряд влево десятичных чисел от 0 до 9, подаваемых на вход преобразователя по двоично-десятичной сетке. Каждый сдвиг влево удваивает содержимое четырех разрядного регистра. Следовательно, при сдвиге десятичного числа 5 в двоичнодесятичной сетке должно получиться число 10 в ДДК (10000 или 16 в ДК) а вместо этого получается число 10 в ДК, поэтому необходима коррекция всякий раз, когда содержимое регистра более пяти. 5 заменяется на 0, 6 на 2, 7 на 4, 8 на 6 и 9 на 8, т.е. тройка перед сдвигом не прибавляется (табл.1.5).

Таблица 1.5

Таблица переключений преобразователя ДК в ДДК (сдвиг влево, умножение на  $2$ )

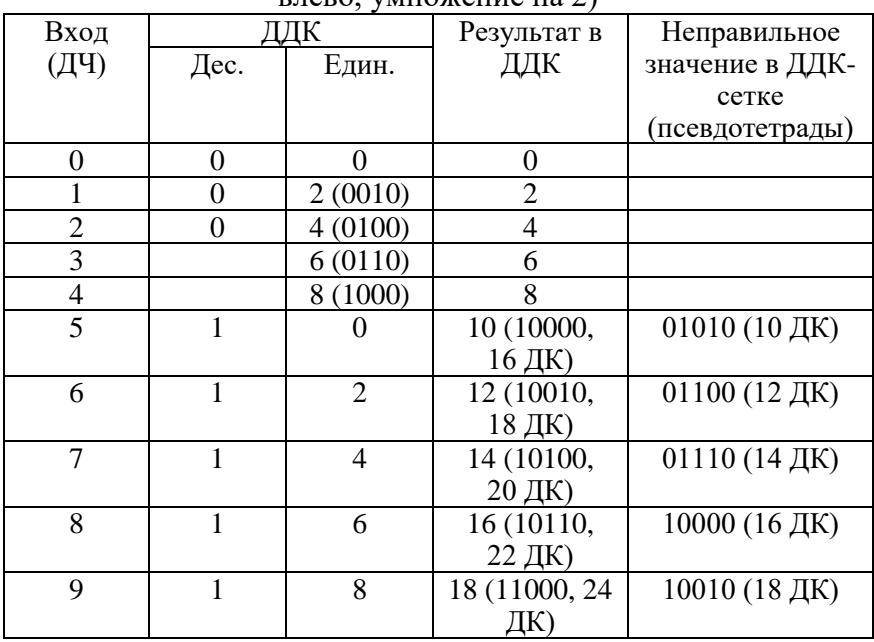

На рис.1.9 показан разряд преобразователя ДК в ДДК методом последовательного сдвига старшего разряда ДК в лево с последующей коррекцией. На рис.1.10 показан двухразрядный преобразователь. Для реализации такого преобразователя на ПЛИС потребуется 3 конфигурируемых логических блока ПЛИС серии XC3000 на каждый разряд ДДК. На рис.1.11 показан разряд преобразователя ДК в ДДК методом последовательного сдвига старшего разряда ДК влево с последующей коррекцией на ИС средней степени интеграции 74 серии, в основе которого лежит схема, показанная на рис.1.9. Используется компаратор ИС типа 7485 и сдвиговый регистр ИС типа 74195. На рис.1.12 представлен двухразрядный преобразователь ДК в ДДК, а на рис.1.13 процесс преобразования десятичного числа 23 представленного ДК в ДДК.

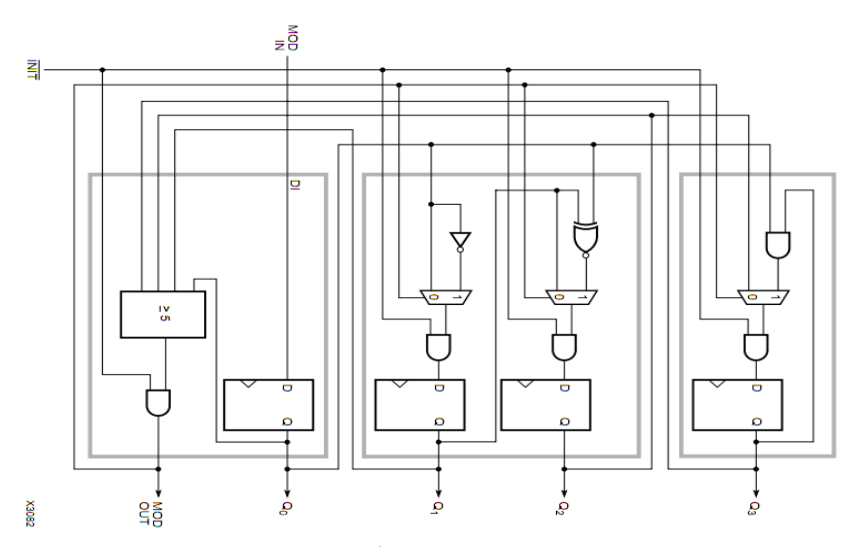

Рис.1.9. Разряд преобразователя ДК в ДДК методом последовательного сдвига старшего разряда ДК в лево с последующей коррекцией

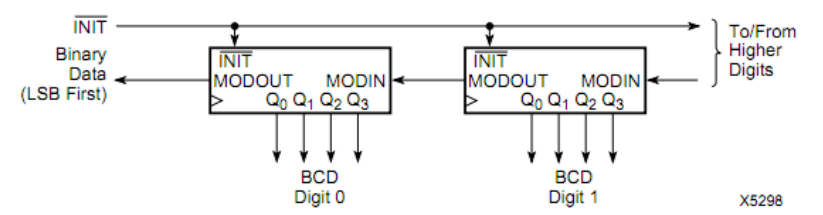

Рис.1.10. Двухразрядный преобразователь ДК в ДДК методом последовательного сдвига

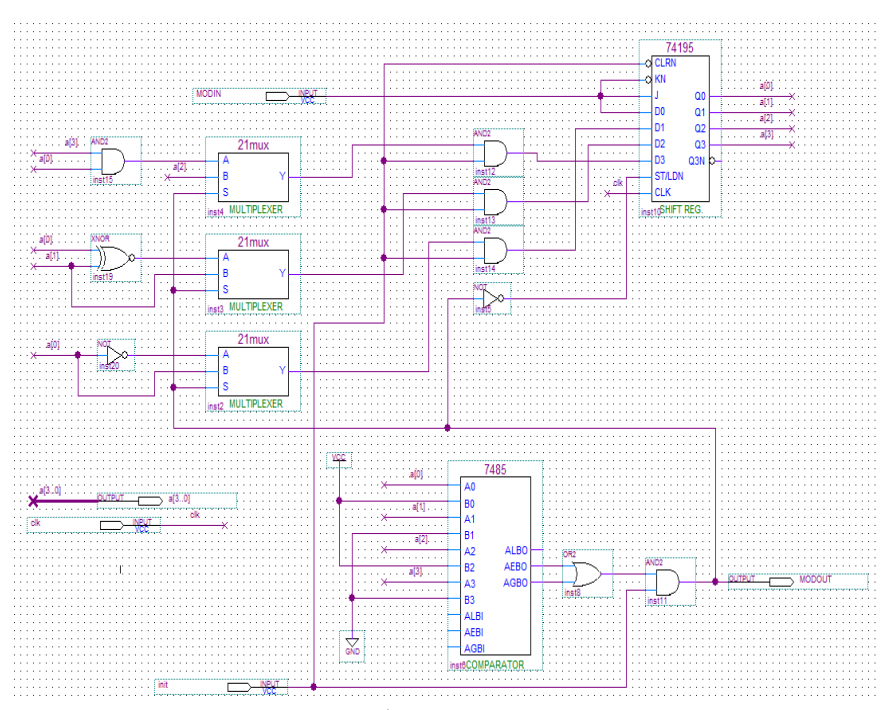

Рис.1.11. Разряд преобразователя ДК в ДДК методом последовательного сдвига старшего разряда ДК влево с последующей коррекцией на ИС средней степени интеграции 74 серии в САПР ПЛИС Quartus II

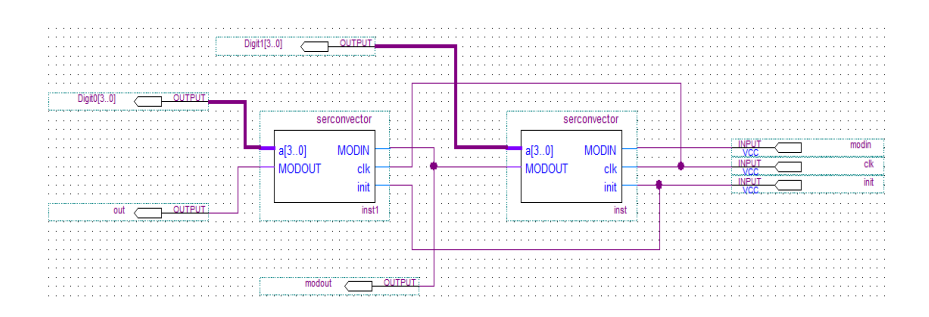

Рис.1.12. Двухразрядный преобразователь ДК в ДДК методом последовательного сдвига

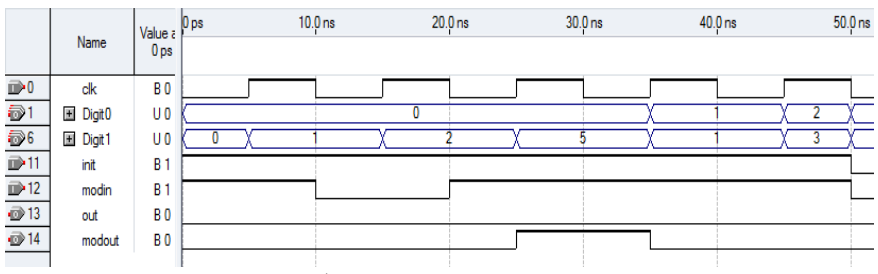

Рис.1.13. Преобразование десятичного числа 23 представленного ДК в ДДК

В данной главе рассмотрено представление чисел в прямом, обратном и дополнительном кодах и арифметические действия над ними.

Показано, что многоразрядные преобразователи кодов могут быть выполнены на ИС средней степени интеграции или в базисе ПЛИС с учетом или без их архитектурных особенностей с использованием высокоуровневого языка описания аппаратных средств VHDL.

### **2. ПРОЕКТИРОВАНИЕ ЦИФРОВЫХ ФИЛЬТРОВ В БАЗИСЕ ПЛИС**

## **2.1. Моделирование КИХ-фильтров с использованием системы визуально-имитационного моделирования Matlab/Simulink**

Рассмотрим особенности расчета КИХ-фильтра в системе Matlab/Simulink (пакет Signal Processing, среда FDATool) и с использованием мегафункции Mega Core FIR Compiler САПР ПЛИС Quartus. Цель примера спроектировать два одинаковых по характеристикам КИХ-фильтра в среде FDATool и с использованием мегафункции Mega Core FIR Compiler. Главным достоинством среды FDATool от других программ расчета параметров КИХ-фильтров является возможность генерации кода языка VHDL с использованием Simulink HDL Coder. Однако полученный код языка VHDL в САПР ПЛИС Quartus непосредственно использовать нельзя изза особенностей компилятора-синтезатора. Сгенерированный в автоматическом режиме код языка VHDL может быть использован в симуляторе ModelSim (Mentor Graphics HDL simulator).

На рис.2.1 показана амплитудно-частотная характеристика (АЧХ) КИХ-фильтра. Серые области на рис.2.1 демонстрируют допуски, превышать границы которой АЧХ фильтра не должна. Исходные данные для расчета КИХфильтра: частота взятия отчетов *FS* ; выбор порядка фильтра *n* ; граница полосы пропускания  $f_p$ ; граница полосы задерживания (подавления) *s f* ; неравномерность АЧХ в полосе (полосах) пропускания  $\delta_1$  ( $R_p$ ); минимальное затухание в полосе задерживания  $\delta_2$  ( $R_s$ ).

На практике, как правило, вместо  $\delta_1, \delta_2$ , задают логарифмические величины *<sup>R</sup><sup>p</sup> <sup>R</sup><sup>s</sup>* , , заданные в децибелах:

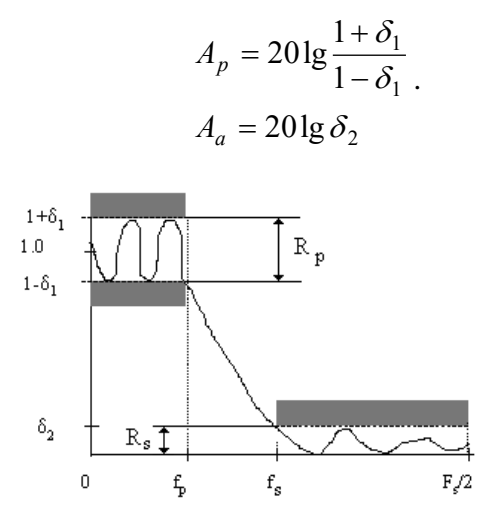

Рис.2.1. Амплитудно-частотная характеристика фильтра нижних частот

Лля построения специализированного устройства, реализующего алгоритм цифровой фильтрации, могут быть использованы регистры, умножители, сумматоры и т.д. - и соответствующее управляющее устройство для управления последовательностью операций. После расчета коэффициентов и выбора структуры фильтра решаются вопросы выбора колирования чисел (прямой или лополнительный код). способов их представления (с фиксированной или плавающей запятой) и выбора элементной базы.

Исходные данные для расчета КИХ-фильтра нижних частот показаны в табл.2.1. Пример расчета КИХ-фильтра в среде FDATool показан на рис.2.2. Среда FDATool представляет графический интерфейс для расчета фильтров и просмотра их характеристик. На вкладке Design Filter задалим тип синтезируемой АЧХ - фильтр нижних частот, тип фильтра нерекурсивный (FIR), метод синтеза - метод окон (синтез с использованием весовых функций).

Таблина 2.1

Параметры фильтра Значение Фильтр нижних частот Low Pass Частота взятия отсчетов  $F_{\cdot}$ , Гц 48000 Неравномерность АЧХ в полосе  $\mathbf{1}$ пропускания  $R_n$ , Дб Минимальное затухание в полосе 80 задерживания R., Дб

2400  $9600$ 

**Blackman** 

Переходная полоса, Гц

Частота среза,  $F_c$ , Гц

Тип окна

Исходные данные для расчета КИХ-фильтра нижних частот

Среда FDATool поддерживает больше методов синтеза, чем мегафункция Mega Core FIR. Преимущество мегафункции в том, что порядок проектируемого КИХ-фильтра (число отводов) оценивается автоматически, но синтез  $A$   $\overline{u}$   $\overline{x}$ Этот осуществляется метолом окон. нелостаток загрузки коэффициентов компенсируется возможностью проектируемого фильтра, полученных, например  $\mathbf c$ использованием среды FDATool.

При проектировании КИХ-фильтра в среде FDATool используются следующие методы: Equiriple - синтез фильтров с равномерными пульсациями АЧХ методом Ремеза; Least-Squares - минимизация среднеквадратичного отклонения АЧХ от заданной и метод окон (Window). В разделе Filter Order порядок КИХ-фильтра. Порядок КИХ-фильтра зададим зададим тот, который рекомендует выбрать мегафункция Меда Core FIR. Мегафункция также предлагает и метод синтеза (окно Blackman - Блекмена). Расчет фильтра осуществляется нажатием кнопки Design Filter. На рис.2.2 показана АЧХ, вычисленная с использованием формата с плавающей (штрих пунктирная линия) и формата с фиксированной запятой (непрерывная линия).

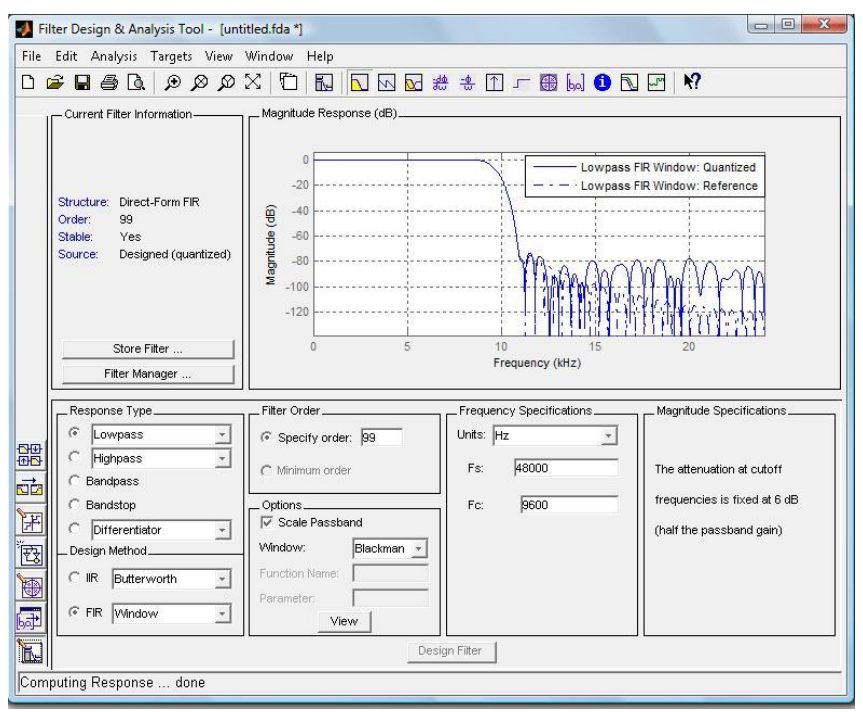

Рис.2.2. Интерфейс среды FDATool. Пример расчета АЧХ КИХ-фильтра

На рис.2.3 показана синтезируемая АЧХ (задается комплексный коэффициент передачи *H*( *f* ) , определенный в диапазоне частот от нуля до *F*<sub>2</sub>/2). Частота среза задается равной  $F_c$  = 9600 Гц. В мегафункции Mega Core FIR Compiler задается переходная полоса (Transition Bandwith) равная 2400 Гц и частота среза равная 9600 Гц (обозначается как cutoff freq (1)).

В методе окон  $|H(f)|$  обратное преобразование Фурье этой характеристики дает бесконечную в обе стороны последовательность отсчетов импульсной характеристики. Для

получения КИХ-фильтра заданного порядка, эта последовательность усекается путем выбора центрального фрагмента нужной длины. Для ослабления паразитных эффектов в этом методе синтеза, усеченная импульсная характеристика умножается на весовую функцию (окно), плавно спадающую к краям.

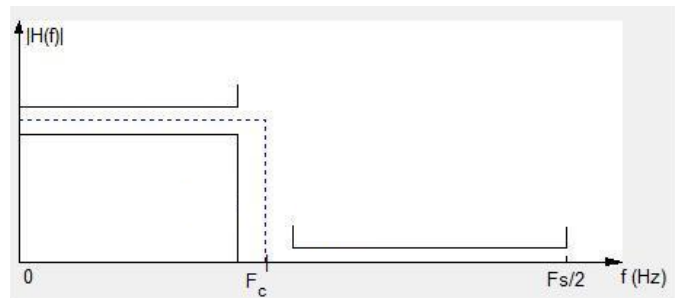

Рис.2.3. Характеристики синтезируемой АЧХ (окно Blackman) КИХ-фильтра в среде FDATool

Вкладка Realize Model позволяет импортировать спроектированный КИХ-фильтр (модель) в Simulink (рис.2.2). На рис.2.4, *а* показана модель КИХ-фильтра (имя модели Filter simulink) построенная как с использованием базовых элементов (задержка, сумма, коэффициент усиления) цифровых фильтров, так и с использованием S-функции (модель КИХ-фильтра построенная с использованием мегафункции Mega Core FIR Compiler). На рис.2.4, *б* показан сигнал до фильтрации, а на рис.2.4, *в* и *г* после. Меню Targets, опция Generate HDL позволяет сгенерировать код языка VHDL фильтра (рис.2.5). Выберем параллельную архитектуру КИХ-фильтра, обладающей высокой производительностью.
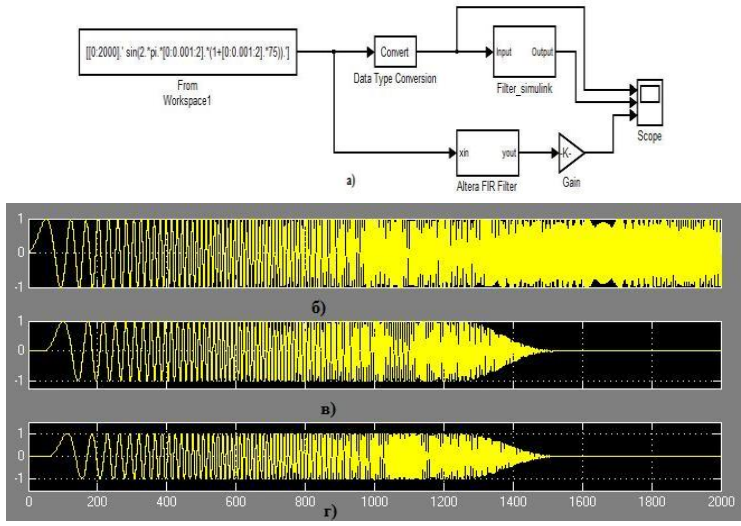

Рис.2.4. Модель КИХ-фильтра в системе Matlab/Simulink (а) и сигнал до (б) и после фильтрации КИХ-фильтром нижних частот, с использованием среды FDATool (в) и с использованием мегафункции Core FIR Compiler САПР ПЛИС **Quartus** 

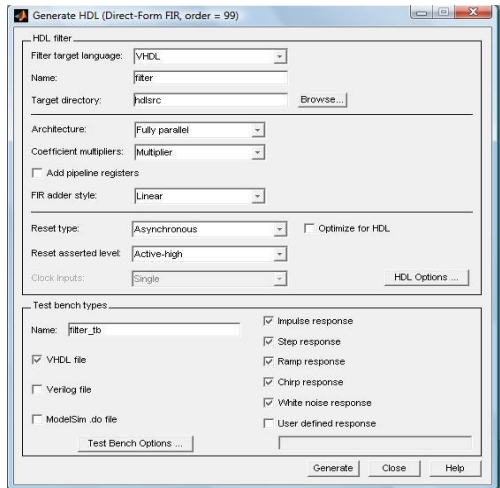

Рис.2.5. Окно Simulink HDL Coder

## 2.2. КИХ-фильтры на последовательной распределенной арифметике

Распределенная арифметика широко используется при проектировании высокопроизводительных КИХ- и БИХфильтров, адаптивных фильтров, специальных вычислителей например, с применением быстрого преобразования Фурье, дискретного вейфлет-преобразования и др., для реализации мультимедиа систем в базисе ПЛИС. Поэтому представляет определенный интерес рассмотреть основы такой арифметики на примере проектирования КИХ-фильтра на 4 отвода.

В ЦОС-приложениях коэффициенты фильтра могут быть представлены как положительными так и отрицательными числами (целочисленными значениями со знаком), в свою очерель, информационные сигналы, поступающие на вход быть фильтра, также МОГУТ представлены как **BCC** положительные, либо положительными или отрицательными числами. При проектировании фильтров используются такие понятия как дополнение до единицы и дополнение до двух, т.е. обратный и дополнительный код, а так же операция "расширение знака". Дополнение до двух наиболее эффективно в операциях умножения и накопления чисел со знаком.

Уравнение КИХ-фильтра (нерекурсивного цифрового конечно-импульсной фильтра  $\mathbf{c}$ характеристикой) представляется как арифметическая сумма произведений:

$$
y = \sum_{k=0}^{K-1} C_k \cdot x_k , \qquad (1)
$$

где  $y$  – отклик цепи;  $x_k - k - a$ я входная переменная;  $C_k$  – весовой коэффициент  $k - o$ й входной переменной, который является постоянным для всех  $n$ ;  $K$  - число отводов фильтра.

На рис.2.6 показана прямая реализация КИХ-фильтра по  $y = C_0 x_0 + C_1 x_1 + C_2 x_2 + C_3 x_3$  c формуле использованием сдвиговых регистров для организации линии задержки на 4 отвода (такой функциональный узел называют многоразрядный

сдвиговый регистр), перемножителей, для умножения сигналов на константы и одного сумматора с внутренней организацией "дерево сумматоров". На рис.2.7 показана общепринятая методика умножения с накоплением (MAC), характерная для реализации в базисе сигнальных процессоров, используемая для построения КИХ-фильтра на 4 отвода.

На рис.2.8 показан один из вариантов построения блока умножения с накоплением и алгоритм реализации умножения методом сдвига и сложения с накоплением. Демонстрируется аппаратная реализация умножения числа *x* (0101, D5) на константу *C* (1011, D11) с использованием многоразрядного мультиплексора 2 в 1 на один из входов которого подается константа D11 а на другой - ноль и масштабирующего аккумулятора (сумматора) для суммирования частичных произведений с соответствующими весами. На адресный вход мультиплексора с помощью сдвигового регистра подается число *x* (D5) младшими разрядами вперед. Результатом умножения является десятичное число 55. Рис.2.9 показывает умножение десятичного числа 11 на 5 методом правого сдвига с накоплением по рекуррентной формуле, показанной на рис.2.8.

Рассмотрим проектирование КИХ-фильтров в базисе с использованием распределенной арифметики. Преимущество последовательной распределенной арифметики реализованной в базисе ПЛИС заключается в снижении объема задействованных ресурсов за счет отсутствия умножителей. Структура КИХ-фильтра на 4 отвода будет состоять из одной LUT-таблицы, содержащей комбинацию сумм коэффициентов, являющихся константами, всех возможных вариантов на ее адресных входах, накапливающего (масштабирующего) сумматора и многоразрядного сдвигового регистра (рис.2.10).

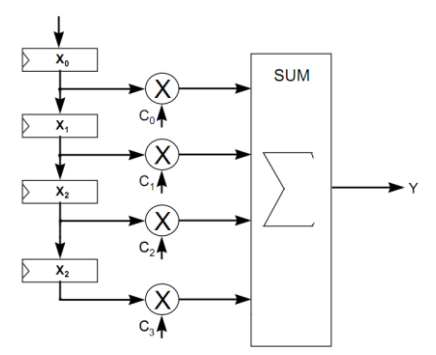

Рис.2.6. Прямая реализация КИХ-фильтра на 4 отвода

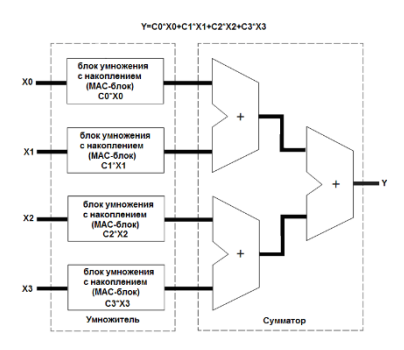

Рис.2.7. Параллельный алгоритм реализации уравнения КИХ-фильтра на 4 отвода с использованием 4 блоков умножения с накоплением

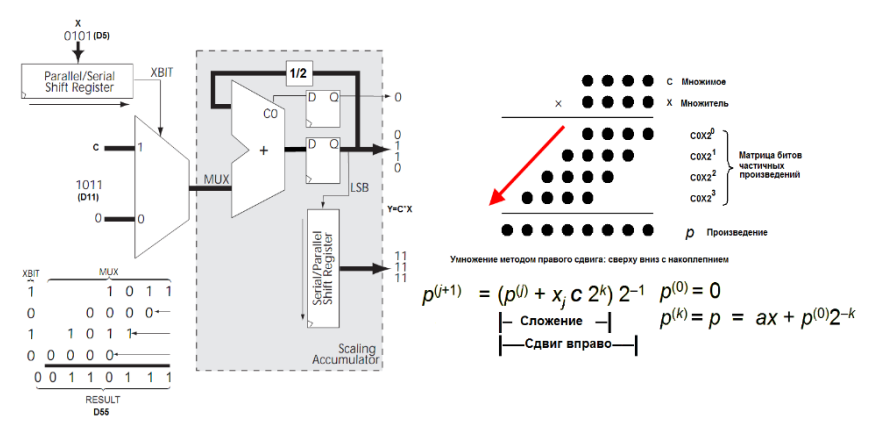

Рис.2.8. Блок умножения с накоплением и алгоритм реализации умножения методом сдвига и сложения с накоплением

| C                                                                                       | 1011  |                      |
|-----------------------------------------------------------------------------------------|-------|----------------------|
| X                                                                                       | 0101  |                      |
| $p^{(0)}$                                                                               | 0000  |                      |
| $+X_0C$                                                                                 | 1011  |                      |
|                                                                                         | 01011 |                      |
|                                                                                         | 0101  | -1                   |
| $2p(1)+p(1)+X1C$                                                                        | 0000  |                      |
| (2)                                                                                     | 00101 | $\blacktriangleleft$ |
| $\begin{array}{c}\n2p' \\ + p^{(2)}\n\end{array}$                                       | 0010  | 11                   |
| $X_2C$                                                                                  | 1011  |                      |
|                                                                                         | 01101 | 11                   |
|                                                                                         | 0110  | 111                  |
|                                                                                         | 0000  |                      |
|                                                                                         | 00110 | 111                  |
| $\begin{array}{c}\n2p^{(3)} \\ + p^{(3)} \\ + X_3C \\ 2p^{(4)} \\ p^{(4)}\n\end{array}$ | 0011  | 0111                 |
|                                                                                         |       |                      |

Рис.2.9. Умножение десятичного числа 11 на 5 методом правого сдвига с накоплением

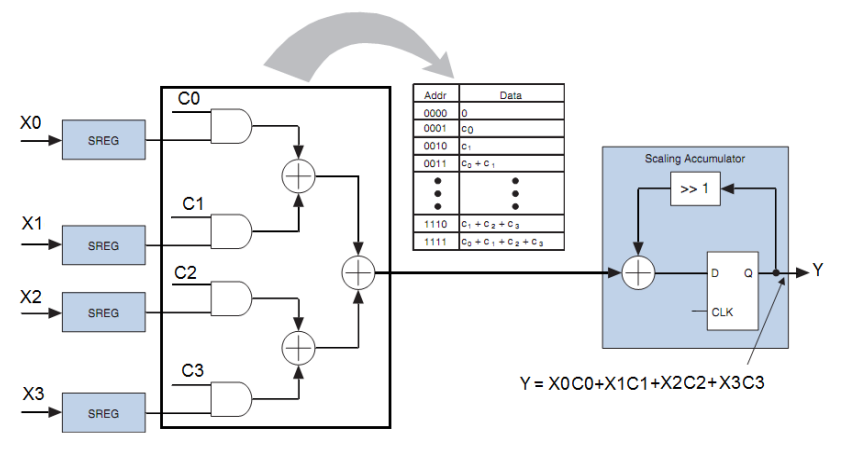

Рис.2.10. Идея использования распределенной арифметики на примере КИХ-фильтра на 4 отвода

Если рассматривать входные переменные  $x_k$  как целые десятичные числа со знаком в дополнительном двоичном коде TO:

$$
x_k = -x_{k(B-1)} 2^{B-1} + \sum_{b=0}^{B-2} x_{kb} \cdot 2^b
$$
 (2)

где  $B$  – разрядность кода. Подставим выражение 2 в 1, получим:

$$
y = \sum_{k=0}^{K-1} C_k \cdot \left[ -x_{k(B-1)} 2^{B-1} + \sum_{b=0}^{B-2} x_{kb} \cdot 2^b \right] =
$$
  
= 
$$
-\sum_{k=0}^{K-1} x_{k(B-1)} 2^{B-1} C_k + \sum_{k=0}^{K-1} \sum_{b=0}^{B-2} x_{kb} 2^b C_k
$$
 (3)

Раскроем все суммы в выражении (3) и сгруппируем числа по степеням В:

$$
y = [x_{00} \cdot C_0 + x_{10} \cdot C_1 + x_{20} \cdot C_2 + \dots + x_{(K-1)0} \cdot C_{K-1}]
$$
  
+ 
$$
[x_{01} \cdot C_0 + x_{11} \cdot C_1 + x_{21} \cdot C_2 + \dots + x_{(K-1)1} \cdot C_{K-1}] \cdot 2^1
$$
  
+ 
$$
[x_{02} \cdot C_0 + x_{12} \cdot C_1 + x_{22} \cdot C_2 + \dots + x_{(K-1)2} \cdot C_{K-1}] \cdot 2^2
$$
  
...  
...  
+ 
$$
[x_{0(K-2)} \cdot C_0 + x_{1(K-2)} \cdot C_1 + x_{2(K-2)} \cdot C_2 + \dots + x_{(K-1)(K-2)} \cdot C_K]
$$

+ 
$$
\left[x_{0(B-2)} \cdot C_0 + x_{1(B-2)} \cdot C_1 + x_{2(B-2)} \cdot C_2 + \dots + x_{(K-1)(B-2)} \cdot C_{K-1}\right] \cdot 2^{B-2}
$$
  
-  $\left[x_{0(B-1)} \cdot C_0 + x_{1(B-1)} \cdot C_1 + x_{2(B-1)} \cdot C_2 + \dots + x_{(K-1)(B-1)} \cdot C_{K-1}\right] \cdot 2^{B-1}$   
(4)

Выражение 4 для КИХ-фильтра на 4 отвода ( $K = 4$ ) в котором входная переменная  $x_k(n)$  4-разрядная ( $B = 4$ ) запишем в виде:

$$
y = P_0 + P_1 \cdot 2^1 + P_2 \cdot 2^2 - P_3 \cdot 2^3
$$
  
\n
$$
P_0 = X_{00}C_0 + X_{10}C_1 + X_{20}C_2 + X_{30}C_3
$$
  
\n
$$
P_1 = X_{01}C_0 + X_{11}C_1 + X_{21}C_2 + X_{31}C_3
$$
  
\n
$$
P_2 = X_{02}C_0 + X_{12}C_1 + X_{22}C_2 + X_{32}C_3
$$
  
\n
$$
P_3 = X_{03}C_0 + X_{13}C_1 + X_{23}C_2 + X_{33}C_3
$$

где  $P_0, P_1, P_2, P_3$  – частичные произведения.

результата  $v(n)$ Вычисление начинается путем адресации всеми битами младшего значащего разряда всех  $k$ входных переменных LUT-таблицы, содержащей комбинацию коэффициентов фильтра. Выходное CVMM значение просмотровой таблицы сохраняется масштабирующем  $\mathbf{B}$ аккумуляторе. LUT-таблица После этого адресуется следующими битами от младшего значащего всех входных переменных, результат умножается на  $2<sup>1</sup>$  (путём сдвига слова в лево) и добавляется в аккумулятор. Данная операция выполняется над всеми значащими битами, кроме знакового значение LUT-таблицы, адресуемой старшими выходное битами входных переменных вычитается из аккумулятора (рис.2.11). Одна 4-х входовая LUT-таблица обеспечивает 16 частичных произведений, которые являются комбинациями сумм коэффициентов КИХ-фильтров.

Еще раз обратим внимание на то, что дополнение до двух можно получить, если прибавить 1 к результату обращения. Обращение логически эквивалентно инверсии каждого бита в числе. Вентили Исключающее ИЛИ можно применить для избирательной инверсии  $\mathbf{B}$ зависимости  $\Omega$ значения управляющего сигнала. Прибавление 1 к результату обращения можно реализовать, задавая 1 на входе переноса с<sub>о</sub> (рис.2.11).

> Уменьшаемое А + 14 01110 00111  $+7$  $(+14)$  01110 Вычитаемое В (+7) - 00111 00111 01110 перевод В  $+10001$  $+ 11000$ в дополн. код Разность  $+7$ 100111  $\overline{7}$ 11001 `Перенос игнорируется

Пример

Пример 1. Вычитание с использованием дополнительного кода (дополнение до двух). Осуществляется инвертирование вычитаемого и суммирование, и перенос 1 в младший значащий разряд с последующим сложением

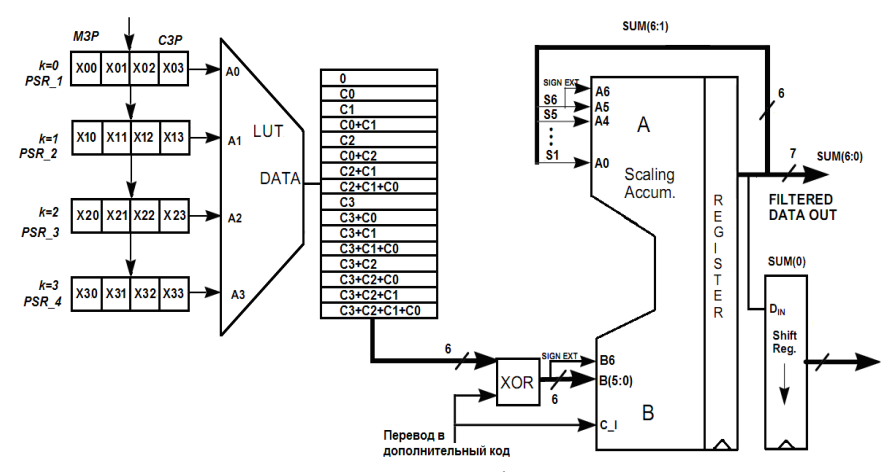

Рис.2.11. Упрощенная схема КИХ-фильтра на распределенной арифметики

Рассмотрим процесс вычисления более подробно. Предположим что коэффициенты фильтра целочисленные со знаком, известны и равны  $C_0 = -2$ ,  $C_1 = -1$ ,  $C_2 = 7$  и  $C_3 = 6$ . В противном случае можно было воспользоваться инструментом Design Analysis **FDATool** (Filter)  $\&$ Tool) системы Matlab/Simulink

В момент времени  $n = 0$  на вход КИХ-фильтра подается входная переменная  $x_0(n)$  (отсчет, например, число десятичное равное  $-5$ представленное число  $\overline{B}$ дополнительном четырехзначном двоичном коде как 1011) которое сохраняется в регистре PSR 1 (перед вычислением регистры PSR1-PSR4 обнуляются).

Первый цикл обработки состоит в адресации всеми битами младшего значащего разряда всех  $K = 4$  входных

переменных 0001 LUT-таблицы (рис.2.12). Из LUT-таблицы извлекается коэффициент  $C_{\alpha}$ . , представленный в дополнительном коде 111110 с расширением знака на два разряда и поступает в масштабирующий аккумулятор, где происходит его сложение с нулем. Операция расширения знака для чисел, представленных в дополнительном коде показана на рис.2.11.

Полученный результат без учета МЗР сохраняется в регистре Reg 1, а в сдвиговый регистр Shif Reg 2 сохраняется МЗР. Расширение знака для чисел, поступающих на вход масштабируемого аккумулятора перед сложением и последующее отбрасывание МЗР у полученного результата обеспечивают эквивалент операции масштабирования.

Второй цикл обработки (рис.2.13, информационный поток показан красным цветом) начинается с адресации всеми битами более старшего младшего значащего разряда всех *k* входных переменных LUT-таблицы. Из LUT-таблицы опять извлекается коэффициент  $C_{\alpha}$ представленный в дополнительном коде 111110 с расширением знака на два разряда, который поступает в масштабирующий аккумулятор, где происходит его сложение с ранее полученным результатом сохраненным в регистре Reg 1 с расширением знака до 6 разрядов. Полученный МЗР сохраняется в регистре Shif Reg 2 а СЗР игнорируется.

Третий цикл обработки (информационный поток показан зеленым цветом) позволяет накопить в регистре Shif Reg 2 число 010 (рис.2.14). Четвертый цикл обработки (информационный поток показан синим цветом) заканчивается вычитанием всех битов знакового разряда всех *k* входных переменных LUT-таблицы (рис.2.15).

Извлеченное из LUT-таблицы число переводится в дополнительный код с помощью операции взятия обратного кода (инверсия всех битов) и прибавления 1 к МЗР входа B масштабирующего аккумулятора. В результате таких

манипуляций в регистре Shif Reg 2 накапливается число 1010 (десятичное число 10), что соответствует формуле 1:  $y(n) = C_0 x_0$ . А в регистре Reg 3 будет накоплено двоичное десятиразрядное число 0000001010.

Предположим, что на вход КИХ-фильтра подается, например, десятичное число равное 3 представленное в дополнительном четырехзначном двоичном коде как 0011, то  $y = C_0 x_0 + C_1 x_1 = -2*3 + (-1)*(-5) = -6+5 = -1$ . Crapoe значение регистра PSR\_1 (-5) сохраняется в регистр PSR 2 и замещается новым числом 3. Получим новые значения адресации LUT-таблицы 0011, 0011, 0000 и 0010. Осуществив четыре цикла обработки получим в регистре Reg 3 двоичное десятиразрядное число 1111111111 (-1 в дополнительном коде в десятиразрядном представлении).

Электрическая схема КИХ-фильтра на 4 отвода с последовательной распределенной использованием арифметике в САПР ПЛИС Quartus II компании Altera показана на рис.2.16.

Для хранения комбинации сумм коэффициентов КИХфильтра (LUT-таблица) используется мультиплексор 16 в 1. На информационных входах мультиплексора в шестиразрядном представлении с использованием дополнительного кола хранится булева функция  $f = x_0 C_0 + x_1 C_1 + x_2 C_2 + x_3 C_3$ .

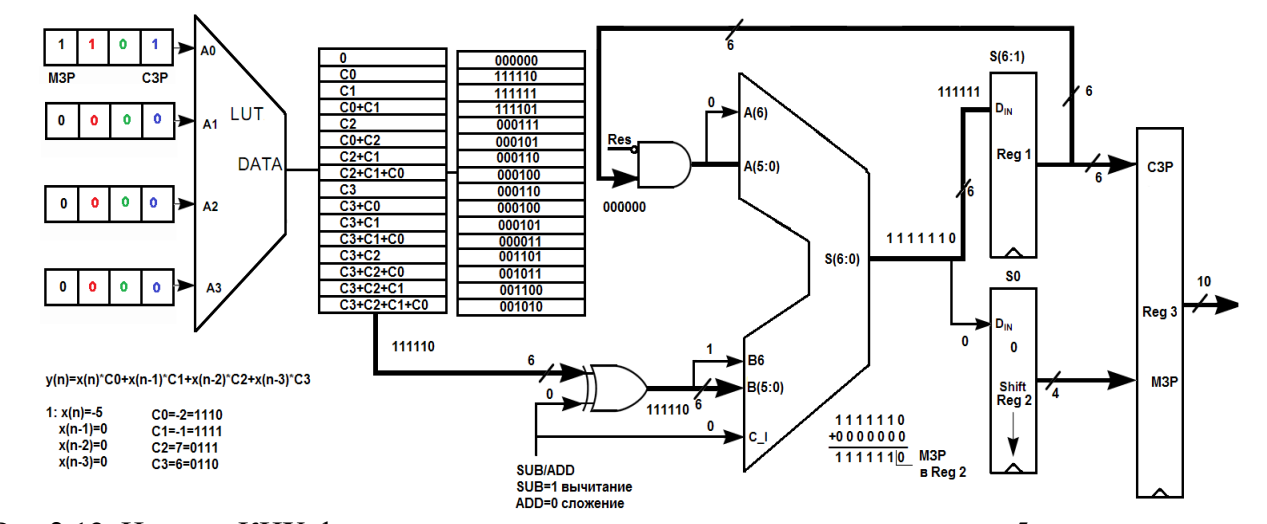

Рис.2.12. На вход КИХ-фильтра подается число десятичное число равное -5 представленное в дополнительном четырехзначном двоичном коде как 1011, первый цикл обработки (адресация 0001). Суммирование частичного произведения  $P_0$  с весом  $2^0$  с 0

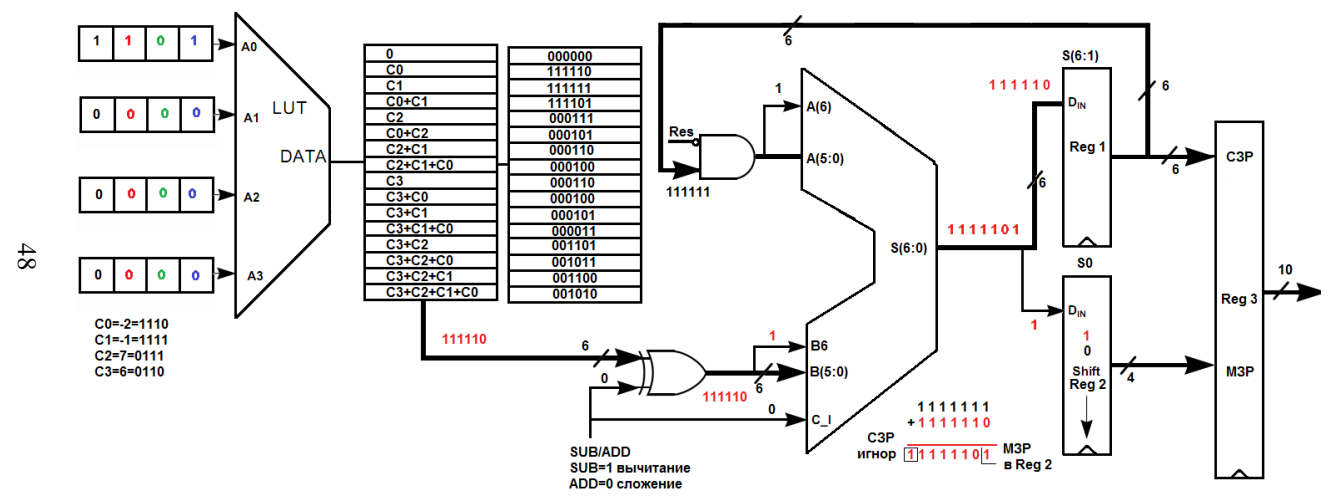

Рис.2.13. Второй цикл обработки (адресация 0001, информационный поток показан красным цветом). Суммирование частичного произведения  $\,P_1\,$ с весом  $\,2^1\,$ с частичным произведением  $\,P_0\,$ с

весом  $2^0$ 

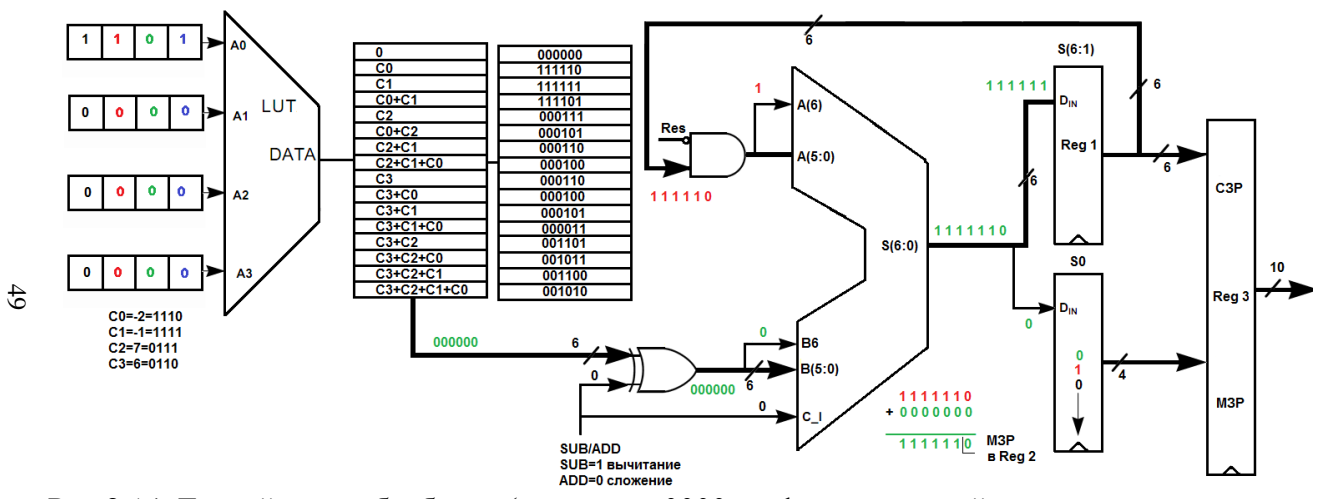

Рис.2.14. Третий цикл обработки (адресация 0000, информационный поток показан зеленым цветом). Суммирование частичного произведения  $P_2$  с весом  $2^2$  с суммой частичных произведений  $P_0$  с весом  $2^0$  и  $P_1$  с весом  $2^1$ 

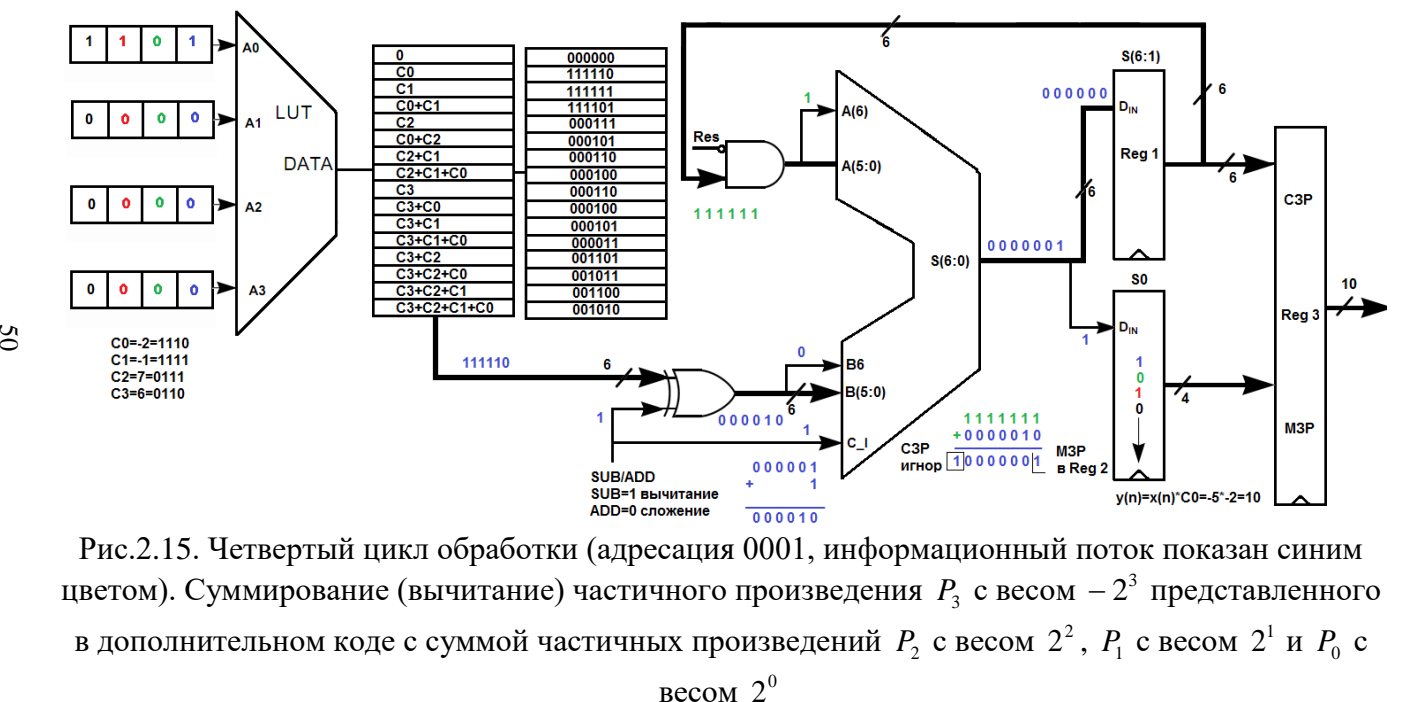

Рис.2.15. Четвертый цикл обработки (адресация 0001, информационный поток показан синим цветом). Суммирование (вычитание) частичного произведения  $\,P_{\rm 3}\,$  с весом  $-2^3\,$ представленного в дополнительном коде с суммой частичных произведений  $P_2$  с весом  $2^2$ ,  $P_1$  с весом  $2^1$  и  $P_0$  с весом  $2^0$ 

На адресные входы мультиплексора поступают биты младшего значащего разряда всех *k* входных переменных LUT-таблицы. Перед началом работы, регистры линии задержки (рис.2.17) и счетчик обнуляются. Входной отсчет (X0) первоначально сохраняется в 4-разрядном регистре PSR4 со сдвигом вправо с параллельным входом и последовательным выходом (для отладки системы, добавляется параллельный выход). При сдвиге вправо в старший значащий разряд регистра PSR4 добавляется 1. За четыре такта синхронизации входной отсчет X0 окажется в сдвиговом регистре SISO4 с последовательным входом и последовательным выходом, за следующие 4 такта в другом регистре SISO4 и так далее. Каждый регистр SISO4 осуществляет сдвиг вправо. Регистр PSR4 и три регистра SISO4 играют роль линии задержки КИХ-фильтра (многоразрядный сдвиговый регистр).

В качестве простейшего управляющего автомата используется суммирующий счетчик с модулем счета 5. Его задача отсчитать три значения (частичные произведения) поступающих с выхода мультиплексора и вычесть четвертое из накопленной суммы. Так как операция вычитания заменяется взятием обратного кода и прибавлением 1 к МЗР, можно использовать обычный 7-разрядный сумматор со входом переноса Cin. В регистре SIPO4 сохраняется МЗР полученной суммы, а в регистре PIPO6 результат суммирования без учета этого МЗР. Расширение знака на входах сумматора осуществляется с помощью простого копирования СЗР полученной суммы. Регистр PIPO6 и сумматор ADD со схемами расширения знака представляют масштабируемый аккумулятор. Для корректной работы необходимо после обработки каждого входного отсчета сбрасывать входы сумматора в ноль. Это обеспечивают блоки SBROS представляющие набор элементов 2И. Полученный результат (профильтрованные входные отсчеты)

представляемый в дополнительном коде сохраняется в регистре PIPO10 с десятибитной точностью.

На рис.2.18 показаны временные диаграммы работы КИХ-фильтра на распределенной арифметике. На вход КИХфильтра подаются входные отсчеты -5 (не показан), 3, 1, 0 в дополнительном коде (представляются как целые числа со знаком). Профильтрованные значения на выходе фильтра (подсвечены оранжевым цветом): 10, -1, -40, 25.

Интересно сравнить временные диаграммы работы КИХ-фильтра на 4 отвода, построенного с помощью мегафукнкции FIR Compiler САПР ПЛИС Quartus II.

Использование Mega Core Fir Compiler позволяет быстро спроектировать цифровой КИХ-фильтр исходя из заданных параметров. Быстрота и малая трудоемкость расчетов делает данное программное обеспечение незаменимым при проектировании КИХ-фильтров в базисе ПЛИС фирмы Altera.

На рис.2.19 показаны настройки мегафункции FIR Compiler САПР ПЛИС Quartus II и импульсная характеристика проектируемого фильтра. Целочисленные коэффициенты фильтра загружаются из файла, не масштабируются, имеют представление в формате с фиксированной запятой. Выбирается структура КИХ-фильтра на последовательной распределенной арифметике, ПЛИС серии Stratix III. Галочкой отмечается, что фильтр имеет сильно несимметричную структуру коэффициентов. Для хранения коэффициентов фильтра и отсчетов используются логические ячейки адаптивных логических модулей. Задается так же входная и выходная спецификации фильтра (разрядность представления входных и выходных данных). На рис.2.20 показана тестовая схема КИХ-фильтра с использованием мегафункции FIR Compiler, а на рис.1.21 временные диаграммы работы. Входные отсчеты -5, 3, 1, 0. Профильтрованные значения на выходе: 10, -1, -40, 25.

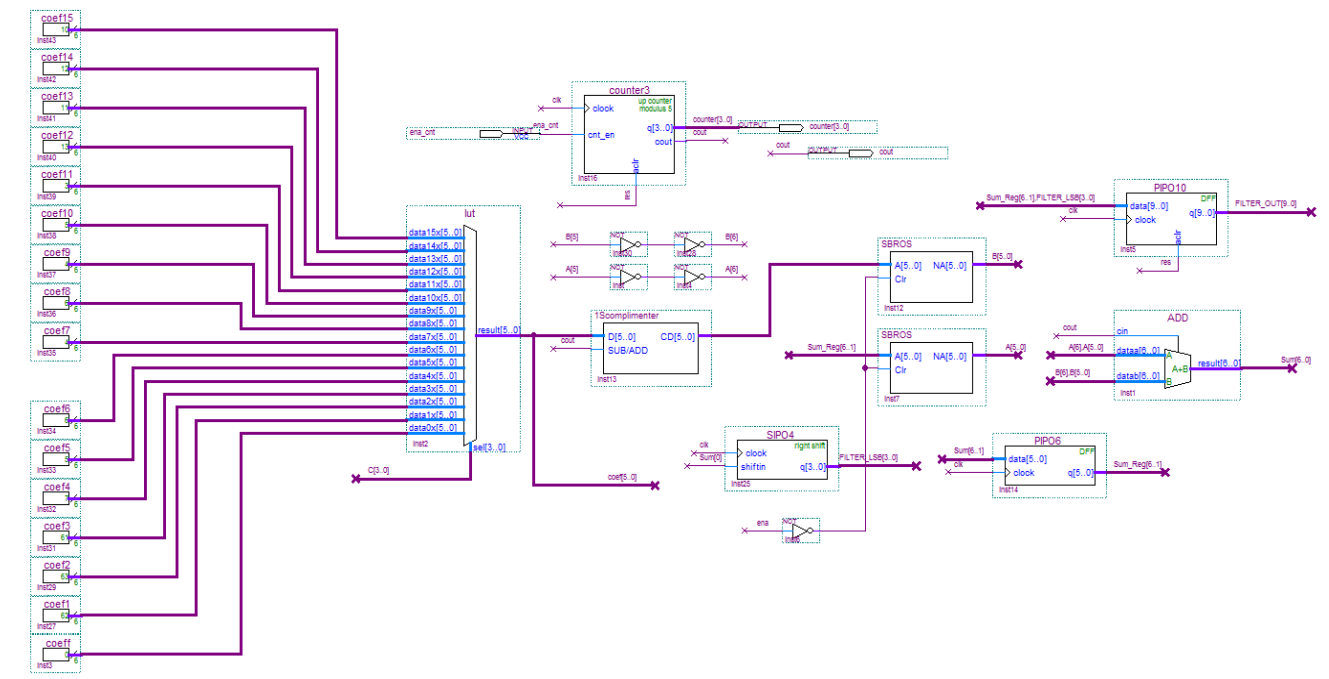

Рис.2.16. Фрагмент схемы КИХ-фильтра на 4 отвода. Показаны мультиплексор 16 в 1 для хранения комбинации сумм коэффициентов, блок вычисления обратного кода, два блока очистки данных на входах сумматора, счетчик с модулем счета 5 и вспомогательные регистры

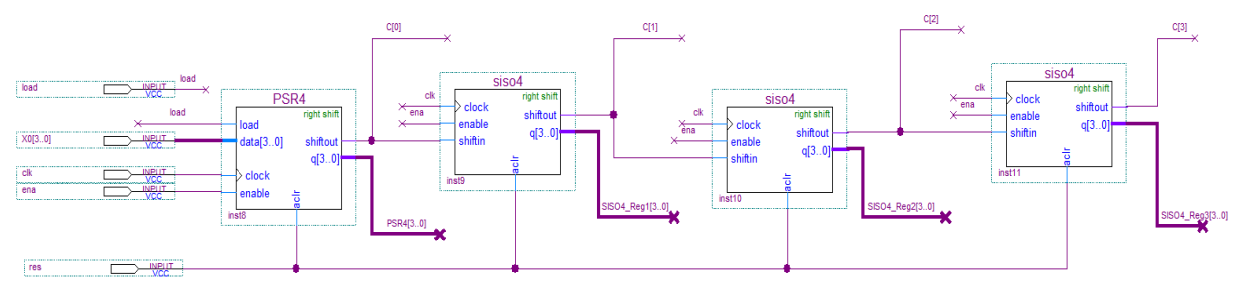

Рис.2.17. Фрагмент схемы КИХ-фильтра. Линия задержки

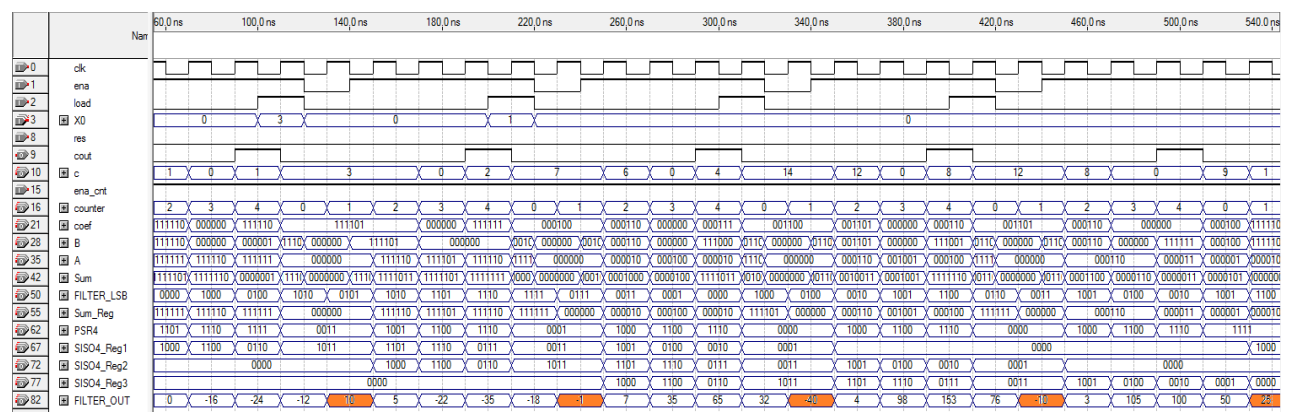

Рис.2.18. Временные диаграммы работы КИХ-фильтра на распределенной арифметике

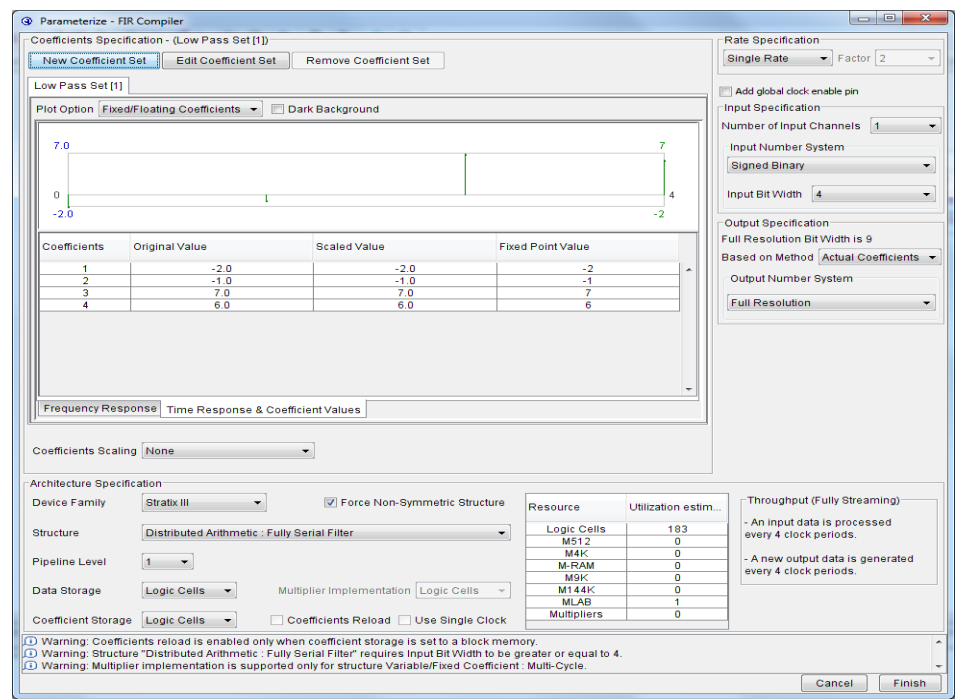

Рис.2.19. Настройки мегафункции FIR Compiler САПР ПЛИС Quartus II

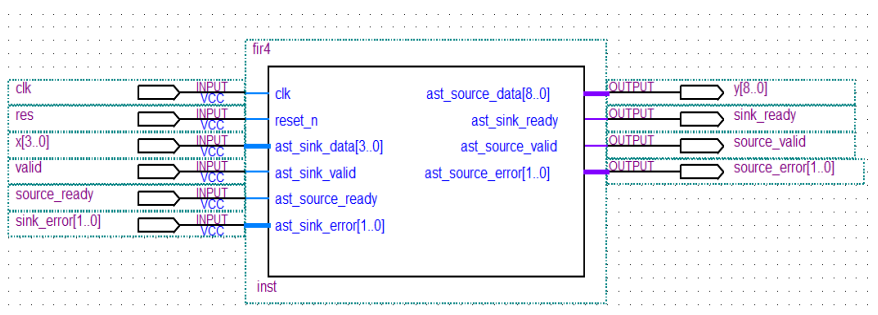

Рис.2.20.Тестовая схема КИХ-фильтра с использованием мегафукнкции FIR Compiler

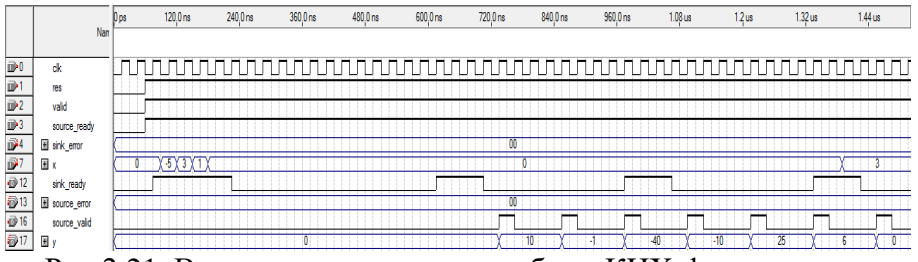

Рис.2.21. Временные диаграммы работы КИХ-фильтра на мегафункции FIR Compiler

Разработаем код высокоуровневого языка описания аппаратных средств VHDL КИХ-фильтра (пример 2 и пример 3) с использованием прямой реализации по формуле  $y = C_0 x_0 + C_1 x_1 + C_2 x_2 + C_3 x_3$ и посмотрим временные диаграммы (рис.2.22). Сравнивая временные диаграммы (рис.2.18 и рис.2.22 с рис.2.21) видим, что профильтрованные значения на выходе у трех фильтров совпадают, однако у фильтров на распределенной арифметике "нужные" выходные значения обновляются каждые 4 такта. Существенным отличием является наличие у разных фильтров различных вспомогательных сигналов. Дополнительно мегафункция FIR Compiler имеет встроенный интерфейс, облегчающий взаимодействие с периферийными устройствами.

library ieee; use ieee.std\_logic\_1164.all; use ieee.std\_logic\_arith.all; package coeffs is type coef\_arr is array (0 to 3) of signed $(3$  downto 0); constant coefs: coef\_arr:= coef\_arr'("1110", "1111", "0111", "0110"); end coeffs; library ieee; use ieee.std\_logic\_1164.all; use ieee.std\_logic\_arith.all; use work.coeffs.all; entity fir\_var is port (clk, reset, clk ena: in std\_logic; date: in signed (3 downto 0); q\_reg: out signed (9 downto 0)); end fir var; architecture beh of fir\_var is begin process(clk,reset) type shift\_arr is array (3 downto 0) of signed (3 downto 0); variable shift: shift\_arr; variable tmp: signed (3 downto 0); variable pro: signed (7 downto 0); variable acc: signed (9 downto 0); begin if reset='0' then for i in 0 to 3 loop shift(i):= (others  $\approx$  '0'); end loop;  $q_{\text{reg}} \leq \hat{=}$  (others  $\Rightarrow$  '0');  $e\overline{\text{Isif}}$ (clk'event and clk $=$ '1') then if clk\_ena='1' then  $shift(0):=date;$ pro :=  $\text{shift}(0)$  \* coefs $(0)$ ;  $\text{acc} := \text{conv\_signed}(\text{pro}, 10);$ for i in 2 downto 0 loop  $pro := shift(i+1) * coefs(i+1);$  $\text{acc} := \text{acc} + \text{conv\_signed}(\text{pro}, 10);$  $shift(i+1):=shift(i);$ end loop; end if; end if; q\_reg<=acc; end process; end beh; Пример 2. Код языка VHDL КИХ-фильтра на 4 отвода

library ieee; use ieee.std\_logic\_1164.all; use ieee.std\_logic\_arith.all; entity filter\_4 is port (din : in std\_logic\_vector(3 downto 0); reset : in std logic; clk : in std\_logic; Sout : out std logic vector(7) downto 0)); end filter\_4; ARCHITECTURE a OF filter\_4 IS constant  $C0$ : std logic vector(3 downto  $0$ ) :="1110" constant C1: std logic vector(3 downto  $0$ ) :="1111"; constant C<sub>2</sub>: std logic vector(3 downto  $0$ ) :="0111"; constant C3: std logic vector(3 downto  $0$ ) :="0110"; signal x0,x1,x2,x3:std\_logic\_vector(3 downto 0); signal m0,m1,m2,m3:std logic vector(7 downto 0); BEGIN  $m0 \leq (signed(x0) * signed(C0));$  $m1 \leq (signed(x1)*signed(C1));$  $m2 \leq (signed(x2)*signed(C2));$  $m3 \leq (signed(x3)*signed(C3));$  $Sout \leq (signed(m0) + signed(m1) +$ signed $(m2)$ +signed $(m3)$ ); process(clk,reset) begin if reset='1' then  $x0 \leq (others \geq 0')$ ;  $x1 \leq$  (others = >'0');  $x2 \leq$  (others = >'0');  $x3 \leq (others \geq 0')$ ; elsif (clk'event and clk='1') then  $x0(3$  downto 0)  $\le$  downto 0);  $x1(3$  downto  $0$ ) <= $x0(3$  downto 0);  $x2(3$  downto 0)  $\leq x1(3$  downto 0);  $x3(3$  downto 0)  $\leq x2(3$  downto 0); end if; end process; END a;

Пример 3. Код языка VHDL КИХфильтра на 4 отвода (вариант)

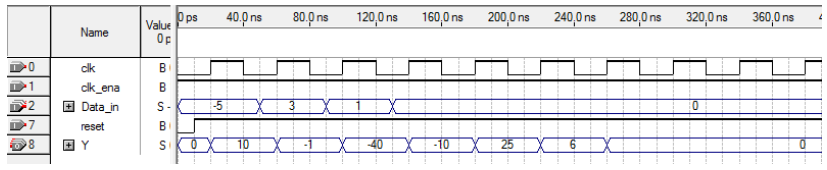

Рис.2.22. Временные диаграммы работы КИХ-фильтра на 4 отвода по коду языка VHDL (пример 2)

 $\mathbf{B}$ данном разделе на примере проектирования простейшего КИХ-фильтра на 4 отвода показаны основы распределенной арифметики широко используемой лля разработки высокопроизводительных цифровых устройств цифровой обработки сигналов.

## 2.3. Проектирование параллельных КИХ-фильтров в базисе ПЛИС

Перемножители сигналов играют ключевую роль в высокопроизводительных цифровых проектировании фильтров. Покажем различные варианты реализации КИХфильтров с использованием перемножителей на мегафункциях ALTMULT\_ACCUM, ALTMULT\_ADD H ALTMEMMULT САПР Quartus II компании Altera в базисе ПЛИС, а затем сосредоточим внимание на реализации умножения методом правого сдвига с накоплением, применяемого для разработки масштабирующего аккумулятора.

Рассмотрим уравнение КИХ-фильтра (нерекурсивного цифрового фильтра с конечно-импульсной характеристикой) которое представляется арифметическая как сумма произведений:

$$
y = \sum_{k=0}^{K-1} C_k \cdot x_k , \qquad (1)
$$

где  $y$  – отклик цепи;  $x_k - k - s$  входная переменная;  $C_k$  – весовой коэффициент  $k - \breve{n}$  входной переменной, который является постоянным для всех  $n$ ;  $K$ -число отводов фильтра.

В качестве простейшего примера рассмотрим три варианта проектирования параллельного КИХ-фильтра на 4  $y = C_0 x_0 + C_1 x_1 + C_2 x_2 + C_3 x_3$  c использованием отвола: мегафункций САПР ПЛИС Quartus II компании Altera объединенных общей идеей использования перемножителей цифровых сигналов и "дерева сумматоров".

Предположим что коэффициенты фильтра целочисленные со знаком, известны и равны  $C_0 = -2$ ,  $C_1 = -1$ ,  $C_2 = 7$  и  $C_3 = 6$ . На вход КИХ-фильтра поступают входные отсчеты -5, 3, 1 и 0. Правильные значения на выходе фильтра: 10. -1. -40. -10. 26. 6 и т.д., т.е. согласно формуле  $y = C_0 x_0 + C_1 x_1 + C_2 x_2 + C_3 x_3$ .

Первый вариант. Параллельная реализация КИХфильтра на 4 отвода с использованием 4 блоков умножения с накоплением. В проекте используются 4 мегафункции ALTMULT\_ACCUM (рис.2.23). Каждый блок использует 1 перемножитель и 1 сумматор-аккумулятор. Для параллельной реализации фильтра на 4 отвода требуется 4 блока и три лополнительных однотипных многоразрядных сумматора, связанных по принципу "дерево сумматоров". Для того чтобы фильтр работал корректно, необходимо осуществлять синхронную загрузку каждого произведения кажлый  $\overline{B}$ сумматор-аккумулятор каждого блока, для этого используется лополнительный вход мегафункции accum sload. На рис.2.23 также показана внешняя линия задержки на 4 отвода из трех 4разрядных регистров тактируемых фронтом синхросигнала. Коэффициенты фильтра представляются в двоичном виде с учетом знака числа и загружаются с помощью мегафункции LPM CONSTANT.

**Второй вариант**. Параллельная реализация КИХфильтра на 4 отвода с использованием 4 перемножителей в блоке на мегафункции ALTMULT\_ADD (функция умножения и сложения) в САПР ПЛИС Quartus II показана на рис.2.24. В мегафункции ALTMULT\_ACCUM используется три встроенных сумматора. Профильтрованные значения показаны на рис.2.25. Сравнивая временные диаграммы, видим, что профильтрованные значения на выходе у двух фильтров построенных на разных мегафункциях совпадают.

Значительно упростить разработку КИХ-фильтра позволяет иное использование мегафункции ALTMULT ACCUM (модификация варианта 1). Фактические это одна мегафункция (1 блок с 4 перемножителями), в которой линия задержки организована на внутренних регистрах 4 перемножителей. В мегафункции используются встроенные два сумматора и один сумматор-аккумулятор (рис.2.26). Временные диаграммы работы фильтров, показанные на рис.2.27 не отличаются от диаграмм на рис.2.25.

Рассмотрим умножение десятичного числа 11 на 10 на примере мегафункции ALTMEMMULT (рис.2.28). Мегафункция ALTMEMMULT предназначена для умножения числа на константу, которая хранится в блочной памяти ПЛИС (M512, M4K, M9K и MLAB-блоки), обеспечивая наивысшее быстродействие, лимитируемое латентностью. Однако константу можно загрузить и из внешнего порта. Считаем, что 10 это константа и загружается из внешнего порта. По умолчанию в мегафункцию загружена, например, константа 3. Латентность мегафункции - 2, т.е. доступность результата умножения числа на константу, если константа хранится в памяти мегафункции, возможно уже после 2 синхроимпульсов (высокий уровень сигнала done, соответствующий порту load\_done). Число 3, загруженное в мегафункцию по умолчанию, умноженное на число 11 с входного порта data\_in[3..0], дает результат 33. Далее, синхронный сигнал загрузки load (порт sload\_coeff) разрешает загрузку числа 10 в

перемножитель. Низкий уровень сигнала done в течение 16 тактов синхрочастоты говорит о том, что идет процесс умножения. И лишь спустя 2 синхроимпульса при высоком уровне сигнала done на выходе появляется требуемое число 110. Таким образом, процесс умножения составляет 20 синхроимпульсов от момента появления сигнала load (рис.2.29).

**Третий вариант.** Применяя мегафункцию ALTMEMMULT, разработаем параллельную реализацию КИХфильтра на 4 отвода с использованием 4 перемножителей (4 блока по 1 перемножителю в каждом) в САПР ПЛИС Quartus II и дерева сумматоров (рис.2.30). Внешняя линия задержки состоит не из 3 регистров как в первых двух вариантах, а из 4 регистров. Дополнительно требуется, как и в первом варианте три однотипных многоразрядных сумматора. Латентность каждого умножителя 2. В каждый умножитель по умолчанию загружено число 0. Временные диаграммы работы фильтра на 4 отвода с использованием мегафункции ALTMEMMULT показаны на рис.2.31. Коэффициенты фильтра *С*<sub>0</sub> = −2 , *С*<sub>1</sub> = −1 ,  $C_2 = 7$  и  $C_3 = 6$  загружаются из внешнего порта. Для этих целей используется мегафункция LPM\_CONSTANT.

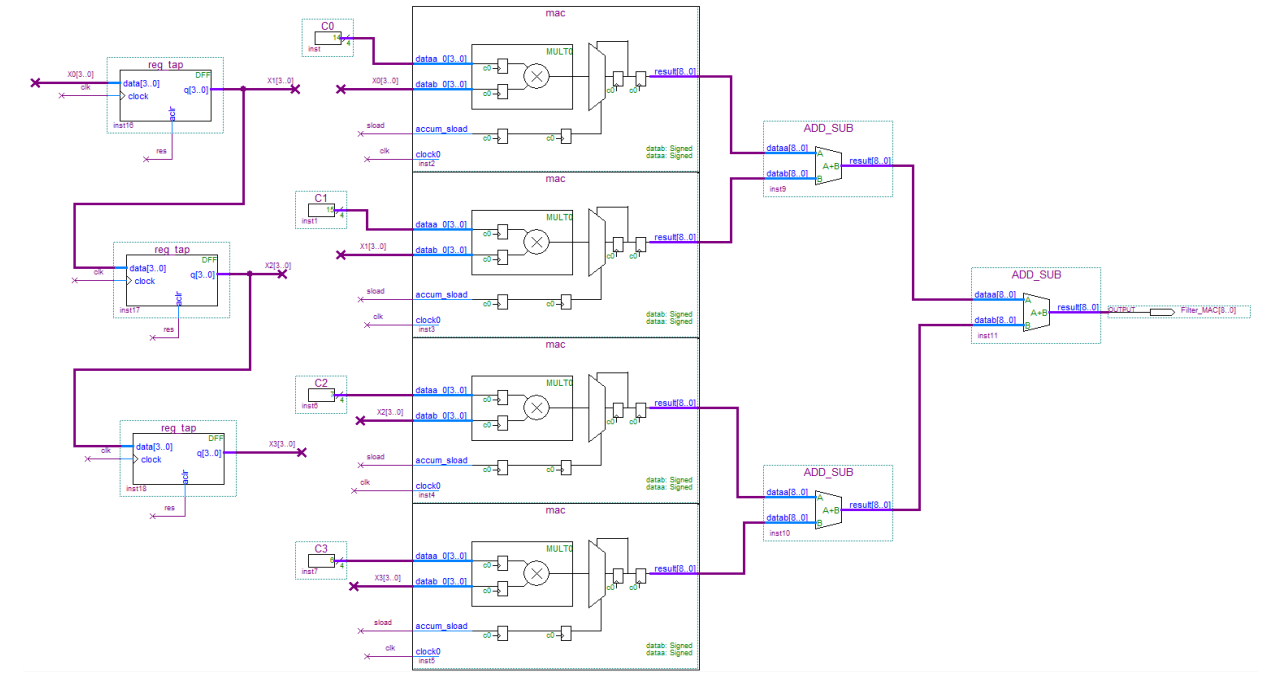

Рис.2.23. Параллельная реализация КИХ-фильтра на 4 отвода с использованием 4 блоков в САПР ПЛИС Quartus II (мегафункция ALTMULT\_ACCUM)

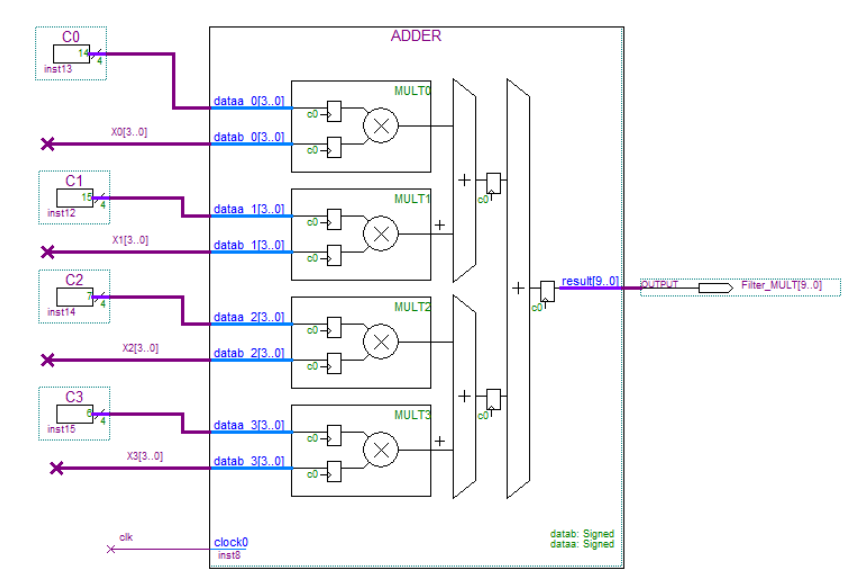

Рис.2.24. Параллельная реализация КИХ-фильтра на 4 отвода с использованием 4 перемножителей в блоке (мегафункция ALTMULT\_ADD, линия задержки такая же, как и на рис.2.23)

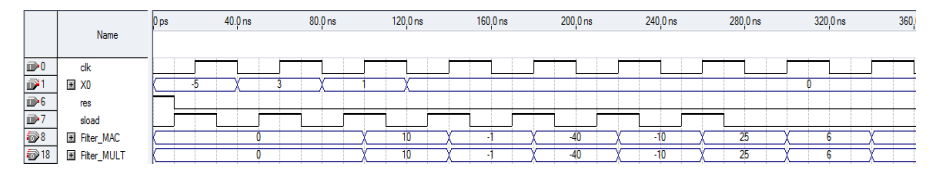

Рис.2.25. Временные диаграммы работы параллельных фильтров на 4 отвода с использованием мегафункции ALTMULT\_ACCUM и ALTMULT\_ADD

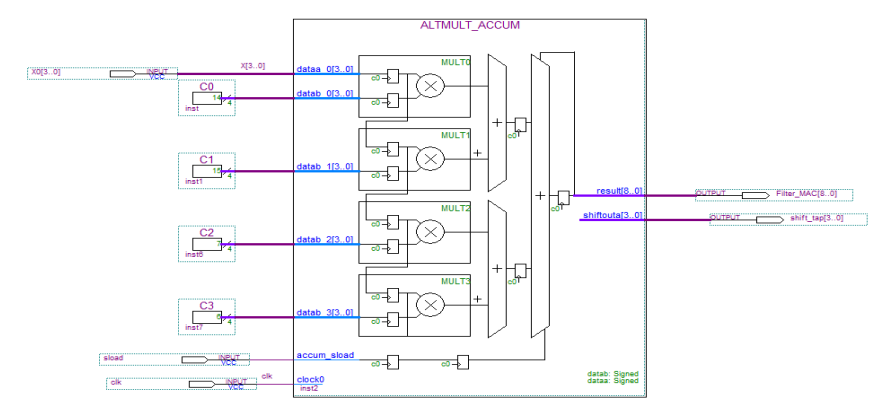

Рис.2.26. Параллельная реализация КИХ-фильтра на 4 отвода с использованием 1 блока с 4 перемножителями в САПР ПЛИС Quartus II (мегафункция ALTMULT\_ACCUM, линия задержки построена на внутренних регистрах перемножителей MULT0-MULT3)

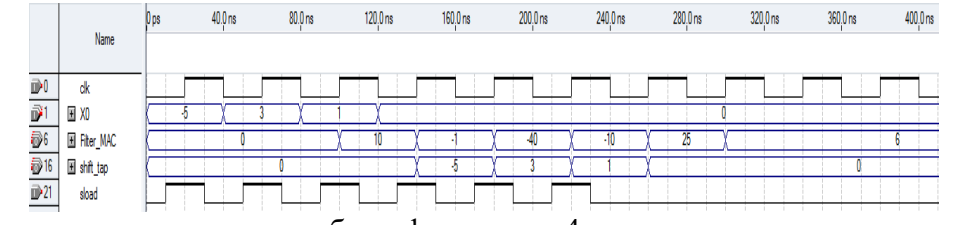

Рис.2.27. Временные диаграммы работы фильтра на 4 отвода с использованием мегафункции ALTMULT\_ACCUM

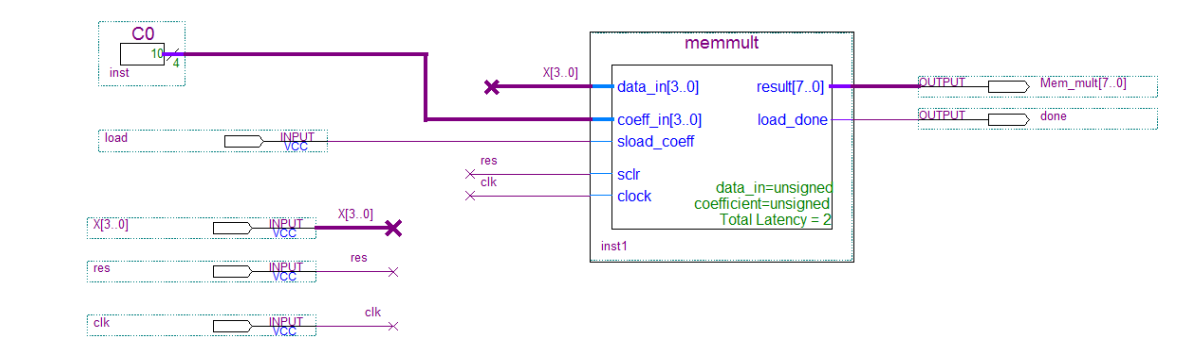

Рис.2.28. Умножение 11 на 10 с помощью мегафункции ALTMEMMULT

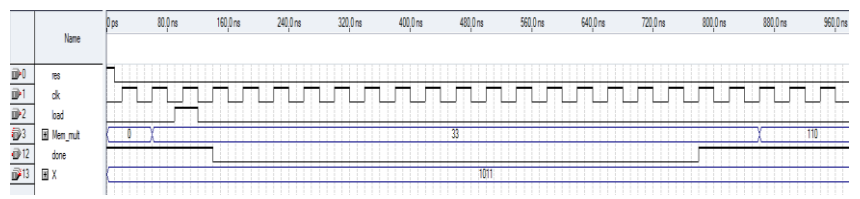

Рис.2.29. Временные диаграммы умножения 11 на 10. По умолчанию в мегафункцию загружена константа 3. Результат 110

Рассмотрим вариант, когда коэффициенты фильтра загружаются из блочной памяти в ПЛИС. В мегафункции<br>ALTMEMMULT коэффициенты представляются как представляются как целочисленные значения со знаком (рис.2.32). Временные диаграммы работы фильтра на 4 отвода с использованием мегафункции ALTMEMMULT показаны на рис.2.33. Сравнивая рис.2.31 и рис.2.33 видим, что быстродействие фильтра в этом случае значительно увеличивается за счет хранения коэффициентов в блочной памяти.

Масштабирующий аккумулятор входит не только в состав последовательных и параллельных КИХ-фильтров на распределенной арифметике но и может применяться для других целей. Рассмотрим проектирование масштабирующего аккумулятора с использованием метода правого сдвига с накоплением, на примере умножения числа 11 на константу 10 (целочисленные без знаковые числа). На рис.2.34 показана идея схемы метода умножения методом правого сдвига с накоплением.

Для практической реализации в базисе ПЛИС потребуется преобразователь параллельного кода в последовательный со сдвигом в право (мегафункция LPM\_SHIFTREG), умножитель одноразрядного числа на четырехразрядное (мегафункция LPM\_MULT, старший значащий разряд игнорируется) и масштабирующий аккумулятор (рис.2.35). На рис.2.36 показан масштабирующий аккумулятор, который состоит из 4-х разрядного сумматора

(мегафункция LPM\_ADD\_SUB), сдвиговых регистров lpm shiftreg0 и shift LSB, вспомогательного регистра ff5 и регистра результата ff8. Регистр ff5 объединяет результат суммирования 2p[3..0] и разряд переноса Cout сумматора. Младший значащий разряд накапливается в регистре shift LSB. Полученный 5 разрядный сигнал сдвигается вправо на один разряд с помощью сдвигового регистра lpm\_shiftreg0, при этом старший значащий разряд отбрасывается, а оставшиеся более младшие разряды вновь поступают на один из входов сумматора. В регистре ff8 происходит сохранение результата преобразования, который представляет собой 8 разрядный сигнал, полученный объединением сигналов p[3..0] и LSB[3..0]. На рис.2.37 показаны временные диаграммы умножения числа 11 на 10. Результат 110. Сравнивая результат умножения числа 11 на 10 с использованием мегафункции ALTMEMMULT показанный на рис.2.31 и на рис.2.33 с использованием метода правого сдвига с накоплением видим, что для умножения во втором случае потребовалось 18 синхроимпульсов. Если в разработанном варианте в качестве перемножителя использовать мультиплексор многоразрядных сигналов, то можно получить "без перемножительную" схему умножения и построить КИХ-фильтр без операции явного умножения.

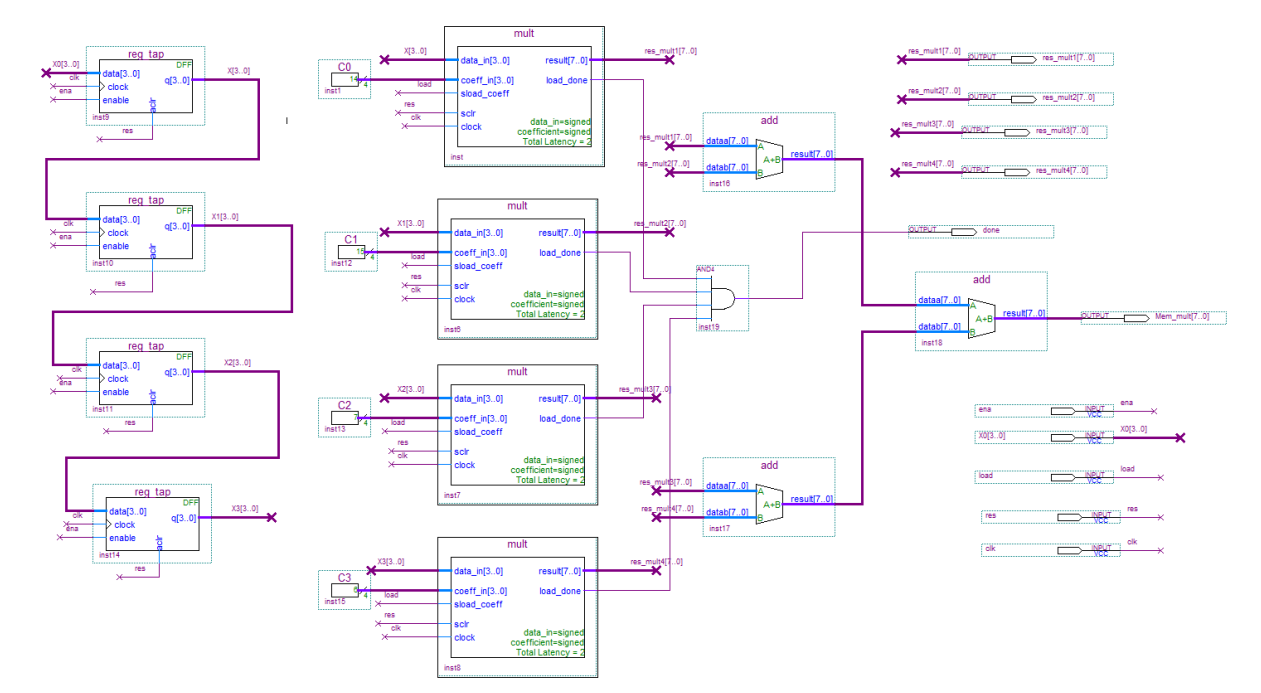

Рис.2.30. Параллельная реализация КИХ-фильтра на 4 отвода с использованием 4 умножителей в САПР ПЛИС Quartus II (мегафункция ALTMEMMULT, линия задержки построена на 4 регистрах, коэффициенты фильтра загружаются из внешнего порта)

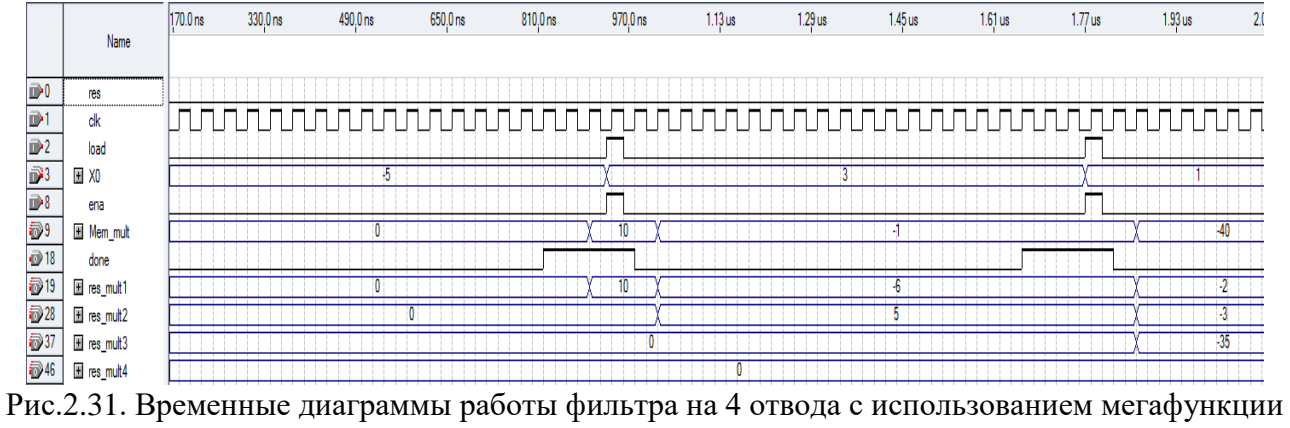

ALTMEMMULT (коэффициенты фильтра загружаются из внешнего порта)

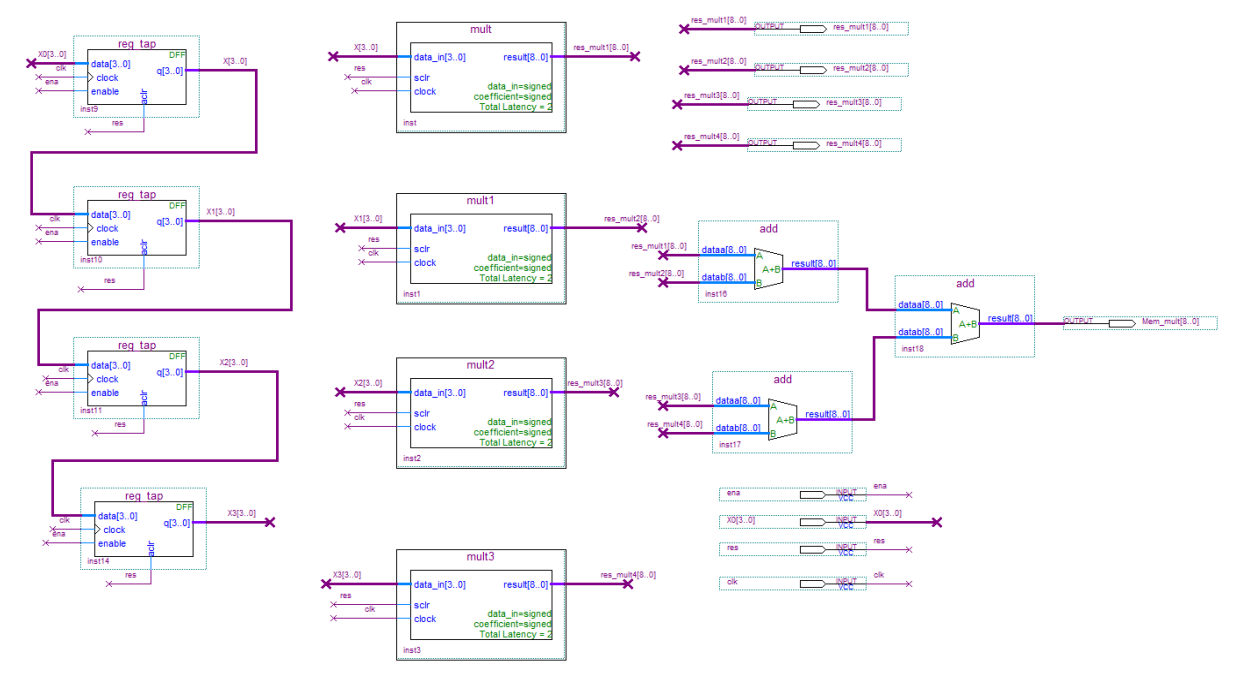

Рис.2.32. Параллельная реализация КИХ-фильтра на 4 отвода с использованием 4 перемножителей в САПР ПЛИС Quartus II (мегафункция ALTMEMMULT, линия задержки построена на 4 регистрах, коэффициенты фильтра загружаются из блочной памяти)

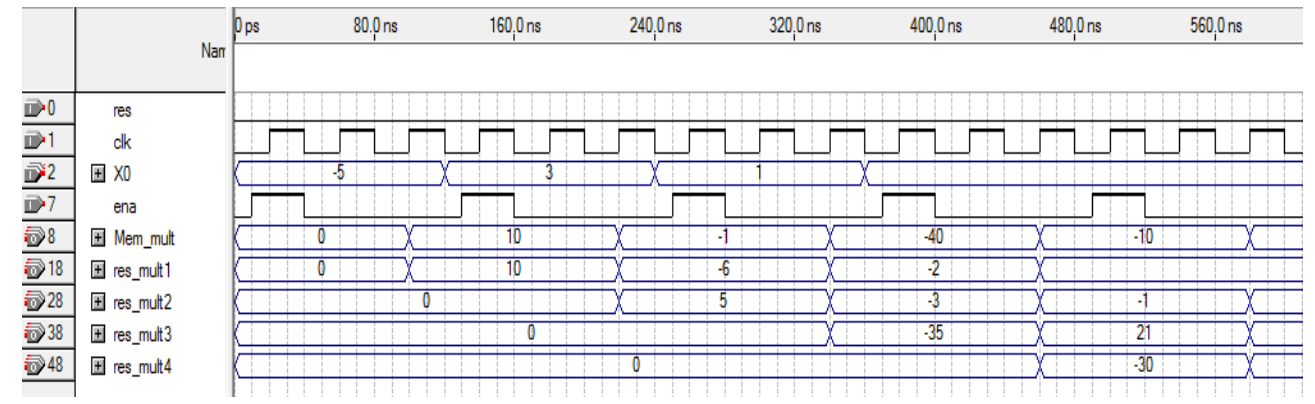

Рис.2.33. Временные диаграммы работы фильтра на 4 отвода с использованием мегафункции ALTMEMMULT (коэффициенты фильтра загружаются из блочной памяти ПЛИС)

 $\frac{1}{2}$ 

|                                    | 2 тетрада                                                                                         | 1 тетрада                                      | $p^{(j+1)} = (p^{(j)} + x_j a 2^k) 2^{-1}$                                                                                                    |
|------------------------------------|---------------------------------------------------------------------------------------------------|------------------------------------------------|----------------------------------------------------------------------------------------------------|
| а<br>x                             |                                                                                                   | (10 Dec)<br><sup>n</sup><br>O<br>(11 Dec)<br>0 | - сложение -<br>4<br>Сдвиг. регистр<br>с паралл. вводом<br>сдвиг в право<br>и послед. выводом<br>СЗР<br>игнор.                                              |
| $p^{(0)}$<br>$+x_0a$               | $\mathbf 0$<br>$\mathbf{0}$<br>$\mathbf 0$<br>$\mathbf{0}$<br>1 <sub>0</sub><br>$\mathbf 0$<br>1. | 000<br>$(0$ Dec)<br>$\mathbf{0}$               | $x_i$<br>1/2<br>Ļ<br>$\overline{1}$                                                                                                    |
| $2p^{(1)}$<br>$p^{(1)}$<br>$+x_1a$ | $\Omega$<br>0<br>$\Omega$<br>$\mathbf 0$<br>$\mathbf 0$<br>$1\,0$<br>$1\;0$                       | $0000$<br>(80 Dec)                             | Регистр результата<br>$c_{\text{out}}$<br>4<br>константа<br>5<br>Γσ<br>$\Omega$<br>$2p^{(j)}$<br>Акку-<br>ო<br>муля-<br>Сумматор<br>тор<br>M3P<br>2 тетрада |
| $2p^{(2)}$<br>$p^{(2)}$<br>$+x_2a$ | $\Omega$<br>$\Omega$<br>0 <sub>0</sub><br>0 <sub>0</sub>                                          | 0<br>0 0 0 (120 Dec)<br>1                      | $x_j$ a<br>4<br>двиг, регистр с послед.<br>вводом и паралл.<br>выводом<br>4                                                                                 |
| $2p^{(3)}$<br>17                   | $\bf{0}$<br>0<br>$\mathbf 0$<br>$\Omega$<br>1 <sub>0</sub><br>1 <sub>0</sub>                      | 0<br>100<br>(60 Dec)                           | Масштабирующий аккумулятор                                                                                                    |
| $2p^{(4)}$<br>$p^{(4)}$            | $\Omega$<br>0<br>O<br>0                                                                           | 0<br>(110 Dec)<br>0                            | $\sigma$                                                                                                    |
|                                    | a)                                                                                                |                                                |                                                                                                    |

Рис.2.34. Идея схемы метода умножения методом правого сдвига с накоплением: а) алгоритм умножение десятичного числа 11 на 10; б) - структурная схема метода
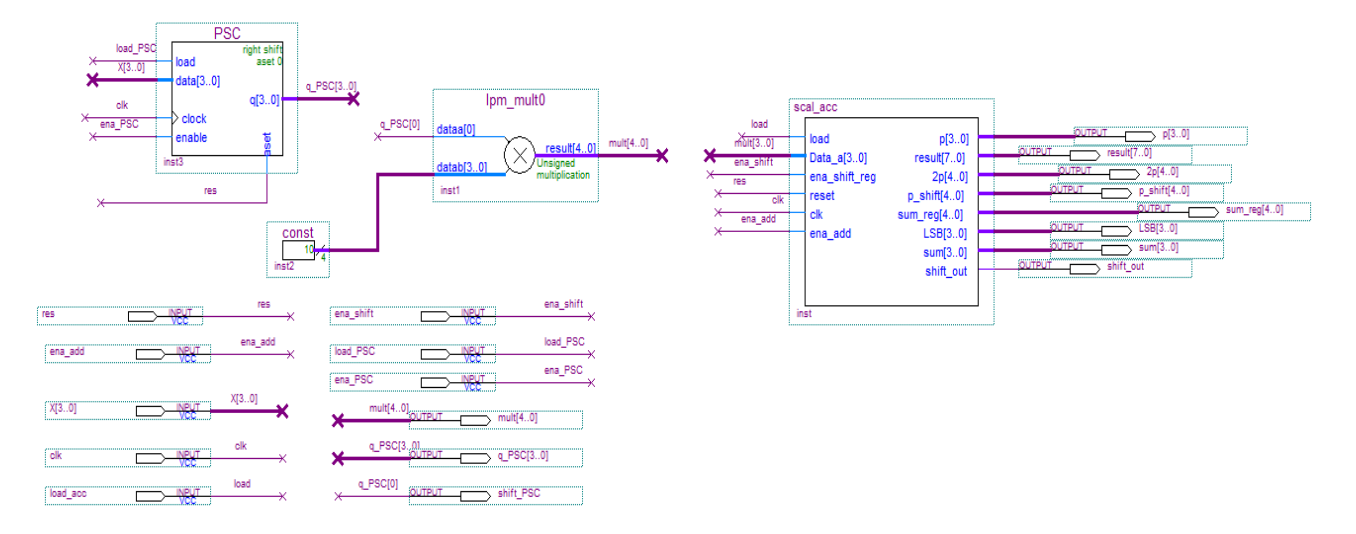

Рис.2.35. Схема умножения методом правого сдвига с накоплением

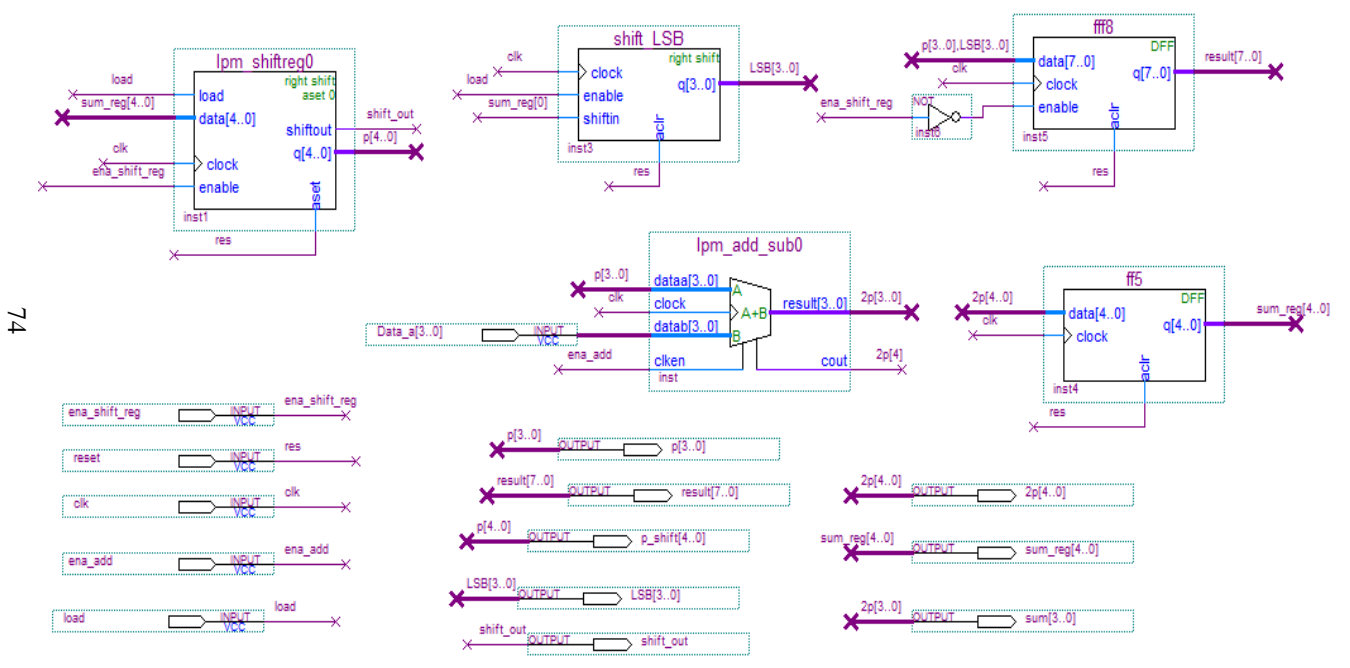

Рис.2.36. Масштабирующий аккумулятор

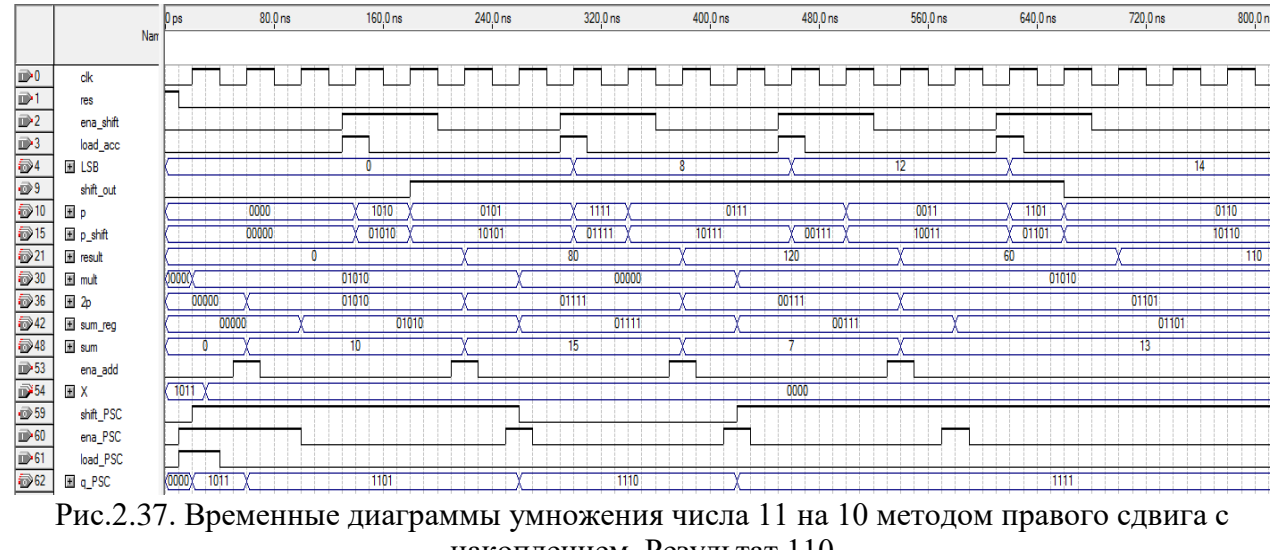

75

накоплением. Результат 110

Таблица 2.2

Анализ задействованных ресурсов ПЛИС серии Stratix при реализации параллельных КИХфильтров на 4 отвода с использованием мегафункций

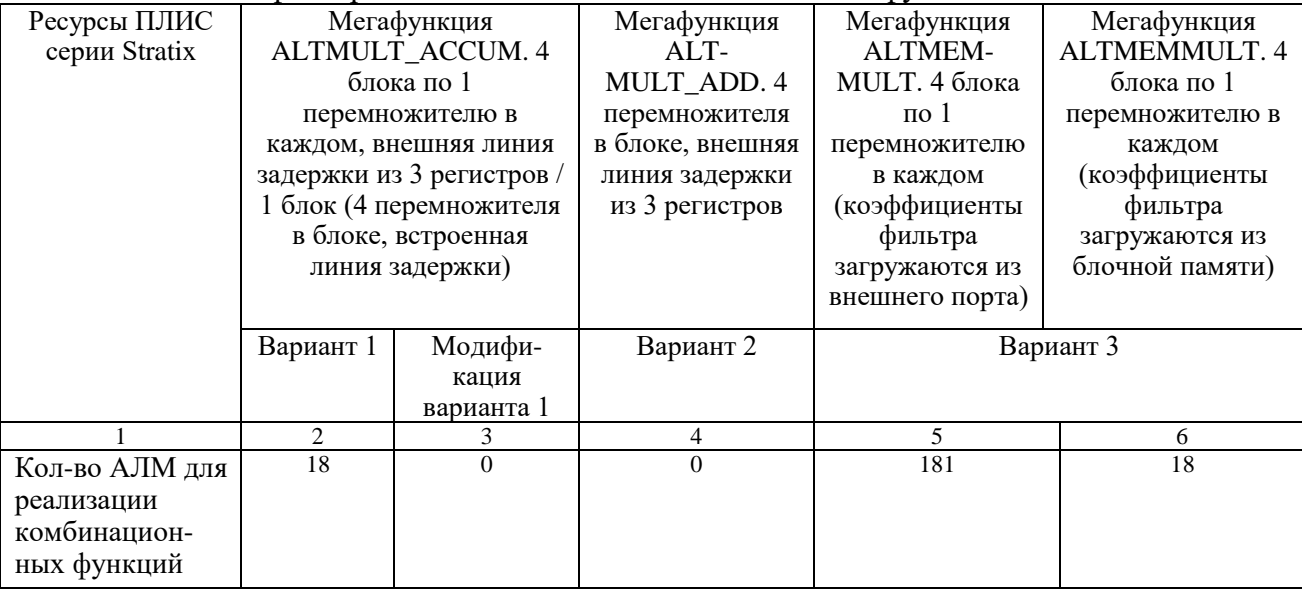

|                  | $11 \text{p} \text{O} \text{m} \text{O} \text{m} \text{O} \text{m} \text{O} \text{m} \text{O} \text{m} \text{O} \text{m}$ |                  |                |                |                 |  |  |
|------------------|----------------------------------------------------------------------------------------------------|------------------|----------------|----------------|-----------------|--|--|
|                  | $\overline{2}$                                                                                                    | 3                | $\overline{4}$ | 5              | 6               |  |  |
| Кол-во АЛМ с     | $\mathbf{0}$                                                                                                    | $\theta$         | $\overline{0}$ | 64             | $\overline{36}$ |  |  |
| памятью          |                                                                                                    |                  |                |                |                 |  |  |
| АЛМ              | 18                                                                                                    | $\mathbf{0}$     | 8              | 152            | $\overline{4}$  |  |  |
| Кол-во           | 12                                                                                                    | $\theta$         | 12             | 248            | $\overline{68}$ |  |  |
| выделенных       |                                                                                                    |                  |                |                |                 |  |  |
| регистров        |                                                                                                    |                  |                |                |                 |  |  |
| Аппаратные       | 16                                                                                                    | 4                | $\overline{4}$ | $\overline{0}$ | $\overline{0}$  |  |  |
| перемножители    |                                                                                                    |                  |                |                |                 |  |  |
| (DSP 18x18)      |                                                                                                    |                  |                |                |                 |  |  |
| Кол-во АЛМ для   | 18                                                                                                    | $\boldsymbol{0}$ | $\overline{0}$ | 49             | 36              |  |  |
| выполнения       |                                                                                                    |                  |                |                |                 |  |  |
| комбинационных   |                                                                                                    |                  |                |                |                 |  |  |
| функций<br>без   |                                                                                                    |                  |                |                |                 |  |  |
| использования    |                                                                                                    |                  |                |                |                 |  |  |
| регистров        |                                                                                                    |                  |                |                |                 |  |  |
| Кол-во АЛМ под   | $\overline{12}$                                                                                                    | $\Omega$         | 12             | 50             | 196             |  |  |
| регистерные      |                                                                                                    |                  |                |                |                 |  |  |
| ресурсы          |                                                                                                    |                  |                |                |                 |  |  |
| Кол-во АЛМ под   | $\theta$                                                                                                    | $\Omega$         | $\Omega$       | 196            | 18              |  |  |
| комбинационные   |                                                                                                    |                  |                |                |                 |  |  |
| регистерные<br>и |                                                                                                    |                  |                |                |                 |  |  |
| ресурсы          |                                                                                                    |                  |                |                |                 |  |  |
| Рабочая частота  | 400                                                                                                    | 400              | 400            | 331            | 400             |  |  |
| наихудшем<br>B   |                                                                                                    |                  |                |                |                 |  |  |
| случае, МГц      |                                                                                                    |                  |                |                |                 |  |  |

Продолжение табл. $2.2$ 

77

В данном разделе рассмотрены различные варианты проектирования параллельных КИХ-фильтров с использованием мегафункций САПР ПЛИС Quartus II компании Altera а также умножение методом правого сдвига с накоплением.

Фильтр на мегафункции ALTMULT\_ACCUM (вариант 1) является самым затратным, т.к. требует 16 аппаратных перемножителей, три дополнительных сумматора и внешнюю линию задержки (табл.2.2, АЛМ-адаптивный логический модуль).

Наиболее оптимальным по числу используемых ресурсов ПЛИС является модификация варианта 1, которая позволяет построить параллельный КИХ-фильтр на 4 отвода с использованием всего лишь 1 блока с 4 перемножителями, встроенными двумя сумматорами, сумматором-аккумулятором и линией задержки.

Мегафункции ALTMULT\_ADD так же позволяет построить параллельный КИХ-фильтр с использованием всего лишь 1 блока с 4 перемножителями, встроенными тремя сумматорами. Использование внешней линии задержки из 3 регистров приводит к незначительному увеличению ресурсов и не сказывается на быстродействие. Экономия ресурсов ПЛИС в первом модифицированном и во втором вариантах достигается за счет использования встроенных 4 аппаратных перемножителей 18х18.

Фильтр на мегафункции ALTMEMMULT с загрузкой коэффициентов из внешнего порта обладает пониженным быстродействием. Использование же блочной памяти для хранения коэффициентов фильтра внутри ПЛИС значительно упрощает процесс разработки и не приводит к существенному увеличению ресурсов за счет использования внешней линии задержки на 4 регистрах, дополнительных трех однотипных многоразрядных сумматоров и не снижает быстродействие проекта.

## 2.4. КИХ-фильтры на параллельной распределенной арифметике

Цель данного раздела показать, что основой КИХфильтра на параллельной распределенной арифметике является параллельный векторный умножитель, реализация которого в базисе ПЛИС позволяет получить максимальный выигрыш по быстродействию.

Уравнение КИХ-фильтра (нерекурсивного цифрового конечно-импульсной характеристикой) фильтра  $\mathbf{c}$ представляется как арифметическая сумма произведений:

$$
y = \sum_{k=1}^{K} C_k \cdot x_k , \qquad (1)
$$

где  $y$  – отклик цепи;  $x_k$  –  $k$  – ая входная переменная;  $C_k$  – весовой коэффициент  $k - o$ й входной переменной, который является постоянным для всех  $n: K$  - число отводов фильтра.

Если рассматривать входные переменные  $x_k$  как целые десятичные числа со знаком в дополнительном двоичном коде TO:

$$
x_k = -x_{k(B-1)} 2^{B-1} + \sum_{b=0}^{B-2} x_{kb} \cdot 2^b,
$$
 (2)

где  $B$  – разрядность кода;  $x_{k(B-1)} 2^{B-1}$  – знаковый разряд. Подставим выражение 2 в 1, получим:

$$
y = \sum_{k=1}^{K} C_k \cdot \left[ -x_{k(B-1)} 2^{B-1} + \sum_{b=0}^{B-2} x_{kb} \cdot 2^b \right] =
$$
  
= 
$$
-\sum_{k=1}^{K} x_{k(B-1)} 2^{B-1} C_k + \sum_{k=1}^{K} \sum_{b=0}^{B-2} x_{kb} 2^b C_k
$$
 (3)

Раскроем все суммы в выражении (3) и сгруппируем числа по степеням В:

$$
y = [x_{10} \cdot C_1 + x_{20} \cdot C_2 + x_{30} \cdot C_3 + \dots + x_{K0} \cdot C_K] \cdot 2^0
$$
  
+ 
$$
[x_{11} \cdot C_1 + x_{21} \cdot C_2 + x_{31} \cdot C_3 + \dots + x_{K1} \cdot C_K] \cdot 2^1
$$
  
+ 
$$
[x_{12} \cdot C_1 + x_{22} \cdot C_2 + x_{32} \cdot C_3 + \dots + x_{K2} \cdot C_K] \cdot 2^2
$$
  
.... (4)

+
$$
\begin{aligned}\n&\left[x_{1(B-2)} \cdot C_1 + x_{2(B-2)} \cdot C_2 + x_{3(B-2)} \cdot C_3 + \dots + x_{K(B-2)} \cdot C_K\right] \cdot 2^{B-2} \\
&\left[-\left[x_{1(B-1)} \cdot C_1 + x_{2(B-1)} \cdot C_2 + x_{3(B-1)} \cdot C_3 + \dots + x_{K(B-1)} \cdot C_K\right] \cdot 2^{B-1}\n\end{aligned}
$$

Каждое выражение в квадратной скобке представляет собой сумму операций И над одним разрядом входной переменной  $x_k$ , определяемую весовым фактором В всех  $k$ входных переменных и всеми битами весовых коэффициентов  $C_{\iota}$ .

Для структуры КИХ-фильтра с 8 отводами на распределенной арифметике с несимметричными коэффициентами выражение в квадратной скобке для индекса **b** может быть записано в виде:

$$
[sumb] = x_{1b} \cdot C_1 + x_{2b} \cdot C_2 + x_{3b} \cdot C_3 + x_{4b} \cdot C_4 +
$$
  
+  $x_{5b}C_5 + x_{6b}C_6 + x_{7b}C_7 + x_{8b}C_8$ 

и для фильтра с симметричными коэффициентами:

$$
[sumb] = (x_{1b} + x_{8b}) \cdot C_1 + (x_{2b} + x_{7b}) \cdot C_2
$$
  
+  $(x_{3b} + x_{6b}) \cdot C_3 + (x_{4b} + x_{5b}) \cdot C_4$ 

Рассмотрим построение КИХ-фильтра на основе параллельной распределённой арифметики на примере структуры 8 отводов 8 бит. Перепишем уравнение (4) в следующем виде:

$$
y = [sum0] + [sum1]2^{1} + [sum2] \cdot 2^{2} + \dots +
$$
  
+ [sum6] \cdot 2^{6} - [sum7] \cdot 2^{7} (5)

при этом под обозначениями sum0, sum1 и т.д. подразумеваются заключённые соответственно выражения, первых  $\mathbf{B}$ квадратных скобках, во вторых и т.д.

Преобразуем содержимое формулы 5 в массив подобных сумм на основе двухвходовых сумматоров:

$$
y = \left\{ \text{sum0} \right\} + \left\{ \text{sum2} \right\} + \left\{ \text{sum2} \right\} + \left\{ \text{sum3} \right\}^2 \right\}^2 + \left\{ \text{sum4} \right\} + \left\{ \text{sum5} \right\}^2 \right\}^4 \tag{6}
$$

$$
+ \left\{ \text{sum6} \right\} - \left\{ \text{sum7} \right\}^2 \right\}^{6}
$$

или

$$
y = \left\{ [sum0] + [sum1]2^{1} \right\} + \left\{ [sum2] + [sum3]2^{1} \right\}2^{2} \right\} +
$$
  

$$
\left\{ [sum4] + [sum5]2^{1} \right\} + \left\{ [sum6] - [sum7]2^{1} \right\}2^{2} \right\}2^{4}
$$
 (7)

принципами параллельной Разнина между  $\overline{M}$ последовательной распределённой арифметики состоит в числе последовательных масштабирующих суммирований значений квадратных скобок за период изменения входного отсчёта. В случае параллельной распределённой арифметики необходимо В идентичных массивов памяти, параллельно иметь адресуемых всеми битами всех входных переменных и дерево масштабирующих сумматоров, осуществляющих соответствующее суммирование всех значений квадратных скобок. В данном случае результат формируется за один такт и тем самым достигается наибольшее быстродействие структуры.

Вышеприведенные уравнения (6) и (7) полностью эквивалентны по своему значению, однако в последнем случае построения свёртывающего имеется возможность иерархического дерева многоразрядных сумматоров, что намного упрощает введение конвейера и достижение максимального быстродействия. В итоге всё дерево будет включать в себя 8 многоразрядных сумматоров. Данная структура на основе параллельной распределённой арифметики обеспечивает практически предельное быстродействие при значительном объёме задействованных ресурсов.

81

Если рассматривать входные переменные  $x_k$  в формате с фиксированной запятой ( $x_k$  – дробные значения,  $|x_k|$ <1,  $x_{k0}$  – знаковый разряд), то:  $\overline{p}$  1

$$
x_{k} = -x_{k0} + \sum_{b=1}^{B-1} x_{kb} \cdot 2^{-b},
$$
  

$$
y(n) = \sum_{k=1}^{K} C_{k} \cdot \left[ -x_{k0} + \sum_{b=1}^{B-1} x_{kb} \cdot 2^{-b} \right] =
$$
  

$$
= -\sum_{k=1}^{K} x_{k0} \cdot C_{k} + \sum_{k=1}^{K} \sum_{b=1}^{B-1} x_{kb} \cdot C_{k} \cdot 2^{-b}
$$
 (8)

Аналогично выражению (4) уравнение КИХ-фильтра для формата с фиксированной запятой будет иметь вид:

$$
y(n) = -[x_{10} \cdot C_1 + x_{20} \cdot C_2 + x_{30} \cdot C_3 + \dots + x_{K0} \cdot C_K] \cdot 2^0 +
$$
  
+ 
$$
[x_{11} \cdot C_1 + x_{21} \cdot C_2 + x_{31} \cdot C_3 + \dots + x_{K1} \cdot C_K] \cdot 2^{-1} +
$$
  
+ 
$$
[x_{12} \cdot C_1 + x_{22} \cdot C_2 + x_{32} \cdot C_3 + \dots + x_{K2} \cdot C_K] \cdot 2^{-2} +
$$
  
.... (9)

+
$$
\begin{aligned}\n&\left[x_{1(B-2)}\cdot C_{1}+x_{2(B-2)}\cdot C_{2}+x_{3(B-2)}\cdot C_{3}+...+x_{K(B-2)}\cdot C_{K}\right]\cdot2^{-(B-2)}+\\
&+\left[x_{1(B-1)}\cdot C_{1}+x_{2(B-1)}\cdot C_{2}+x_{3(B-1)}\cdot C_{3}+...+x_{K(B-1)}\cdot C_{K}\right]\cdot2^{-(B-1)}\n\end{aligned}
$$

. . . .

Переформулируем выражение (9) и представим его в следующем виде и сравним с уравнением (8):

$$
y(n) = -\sum_{k=1}^{K} C_k x_{k0} + \sum_{b=1}^{B-1} \left[ \sum_{k=1}^{K} C_k x_{kb} \right] 2^{-b} = -P_0 + \left[ \sum_{b=1}^{B-1} 2^{-b} P_b \right]
$$
 (10)

где Р-частичные произведения (значения в квадратных скобках выражения (9), представляющие комбинации сумм коэффициентов фильтра, которые предварительно вычисляются), а масштабирование частичных произведений может быть параллельным или последовательным.

Видим, что изменение в формулах приводит  $\bf K$ перестройке аппаратных ресурсов фильтра (рис.2.38). По формуле (8) получается фильтр с использованием операций умножения с накоплением (4 МАС-фильтр) а по формуле (10) фильтр на распределенной арифметике, без операций явного умножения. А выражения для КИХ-фильтра, представленные целочисленными дробными значениями, отличаются  $\overline{M}$ вычислениями знакового разряда и весовых коэффициентов. Например, для КИХ-фильтра на 8 отводов с целочисленными значениями старший знаковый разряд это выражение - [sum7] с весом  $2^7$ , а для фильтра с дробными значениями это  $-[sum0]$ с весом  $2^0$ .

Дополнительный кол. нелочисленные значения

Дополнительный код, дробные значения

$$
y(n) = \left[\sum_{b=0}^{B-2} 2^b P_b \right] - 2^{B-1} P_{B-1}
$$

$$
y(n) = -P_0 + \left[\sum_{b=1}^{B-1} 2^{-b} P_b \right]
$$

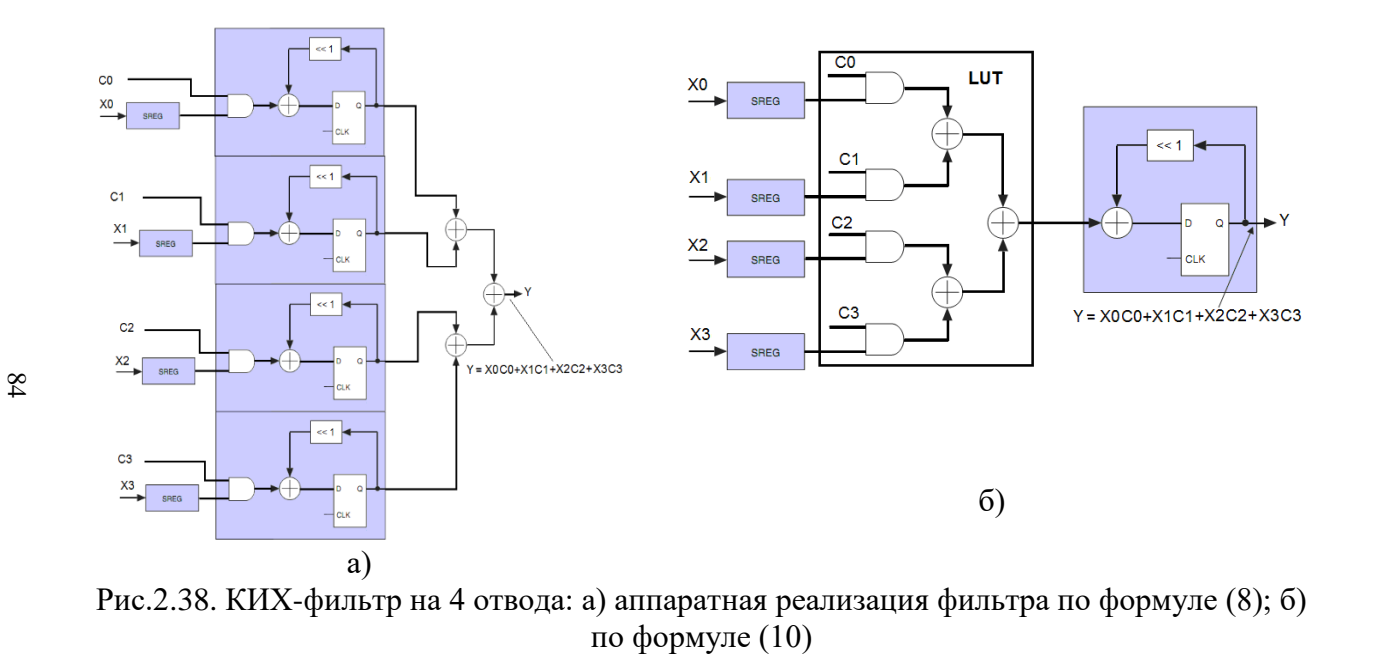

Рассмотрим КИХ-фильтр (рис.2.39) с симметричными коэффициентами (выбираются симметрично относительно центральной величины). В основе стуктуры КИХ-фильтра лежит параллельный векторный перемножитель, в качестве которого из за постоянства коэффициентов используют таблицу перекодировок (LUT), являющуюся неотъемлемой частью логического блока ПЛИС. Рассмотрим простейший параллельный векторный перемножитель 4-х двухразрядных сигналов на 4 двухразрядные константы (четырехразрядный векторный перемножитель), в предположении, что все величины целочисленные и положительные, представлены в прямом коде (рис.2.40). Умножение и сложение происходят параллельно с использованием LUT (табл.2.3).

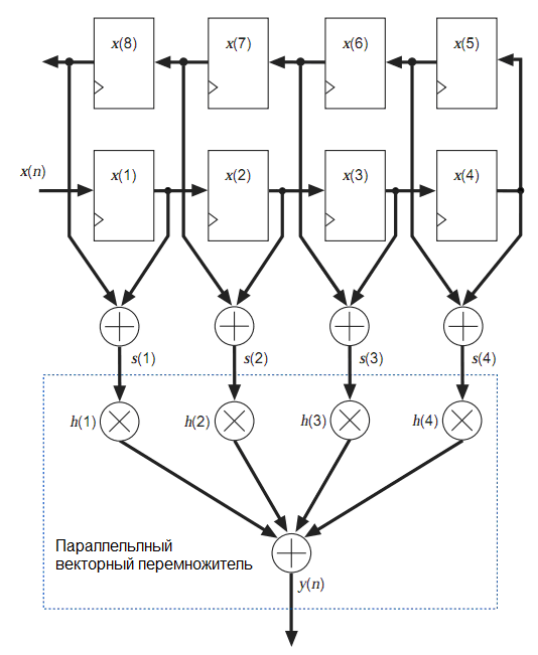

Рис.2.39. Структура КИХ-фильтра на 8 отводов с симметричными коэффициентами, в основе которой лежит параллельный векторный перемножитель

| Коэффициенты $h(n)$<br>$\rightarrow$           | h(1)<br>01 | h(2)<br>11 | h(3)<br>10 | h(4)<br>11 |          |
|------------------------------------------------|------------|------------|------------|------------|----------|
| CUITHAN $s(n) \longrightarrow x$ 11            | s(1)       | s(2)<br>00 | s(3)<br>10 | s(4)<br>01 |          |
| Частичное произведение P1(n) -                 | 01         | 00         | 00         | 11         | $= 100$  |
| Частичное произведение $P2(n) \rightarrow +01$ |            | 00         | 10         | 00         | $= 011$  |
|                                                | 011        | 000        | 100        | 011        | $= 1010$ |

Рис.2.40. Принцип параллельного векторного перемножения

Принцип формирования частичного произведения P1(n) на рис.2.41, показан, синим цветом. Булева функция  $y = [s(1)h(1)] + [s(2)h(2)] + [s(3)h(3)] + [s(4)h(4)]$ для формирования P1(n) реализуется таблицей истинности, которая хранится в LUT. Идентичная таблица используется и для формирования P2(n).

Для завершения формирования частичного произведения P2(n) результат необходимо сдвинуть на один разряд влево, что равносильно умножению на 2. Это легко реализовать с помощью сдвиговых регистров. Далее, частичные произведения P1(n) и P2(n) необходимо сложить с учетом возможного переполнения. На рис.1.41 показан параллельный векторный перемножитель четырех двухразрядных сигналов. Таким образом, требуются две идентичные таблицы, двоичный сдвиг влево и операция суммирования.

На рис.2.42 показана структура КИХ-фильтра 8 отводов 8 бит на распределенной арифметике с несимметричными и с симметричными коэффициентами, обеспечивающими точность вычислений от 8 до 19 бит (полная точность) в основе которой лежит параллельный векторный перемножитель.

Таблица 2.3

Формирование частичного произведения P1(n)

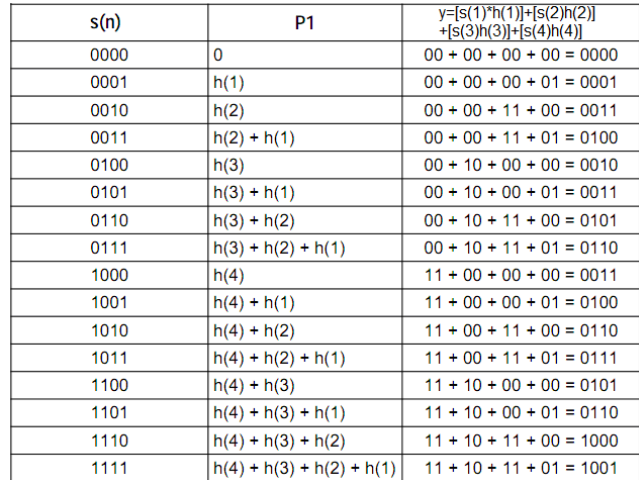

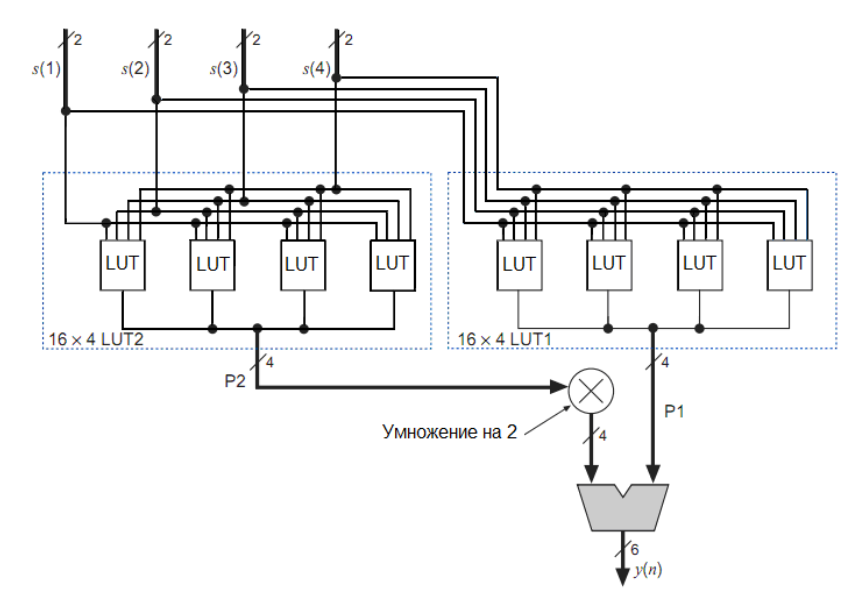

Рис.2.41. Параллельный векторный перемножитель четырех 2-х разрядных сигналов на четыре 2-х разрядные константы

Входные данные на линии задержки представлены с 8 битной точность параллельным кодом. Для фильтра с симметричными коэффициентами требуется на выходах линии задержки 4 параллельных сумматора, которые своими выходами непосредственно адресуют 4-х входовые LUT. Для того что бы переполнение гарантировано не произошло необходимы 9-ти разрядные сумматоры, что обеспечивается расширением знакового разряда на входах. Это приводит к увеличению числа LUT с 8 до 9. В случае фильтра с несимметричными коэффициентами, 8 отводов линии задержки уже адресуют 16 таких таблиц (число адресных линий равно числу элементов в векторе размерностью  $K$ , т.е. вместо использования 8 LUT с восьмью входами можно использовать 16 LUT с четырьмя входами).

Частичные произведения, представляющие комбинацию сумм 8-ми разрядных коэффициентов, хранящиеся в LUT представлены с 10 битной точность с запасом в 2 разряда. Поэтому, в случае фильтра с несимметричными коэффициентами для суммирований значений с выходов LUT используется восемь 10 разрядных сумматоров. На входах последующих 12, 14 и 19-ти разрядных сумматоров требуется коррекция разрядности. Для фильтра с симметричными коэффициентами необходимы 12, 14, 18 и 19-ти разрядные сумматоры, с соответствующей коррекцией на входах, а для получения 19-ти битной точности дополнительно требуется конвейер из трех регистров для суммирования значений выхода самой младшей LUT.

Для ускорения процесса разработки целесообразно воспользоваться мегафункциями. На рис. 2.43 приведена тестовая схема КИХ-фильтра с использованием мегафукнкции FIR Compiler САПР Quartus II компании Altera на последовательной и параллельной распределенной арифметике.

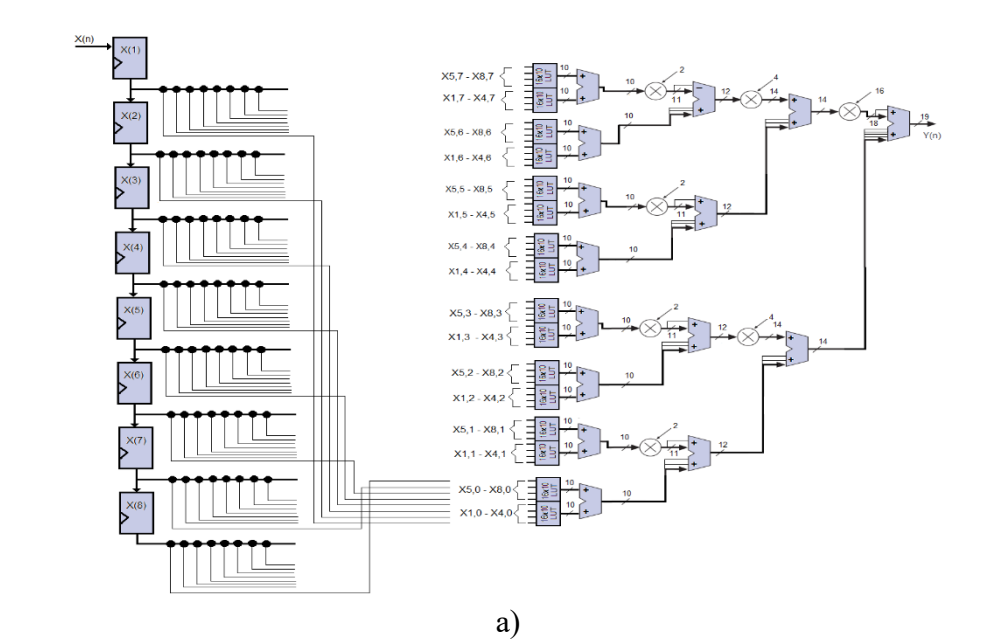

Рис.2.42. Структура КИХ-фильтра 8 отводов 8 бит на распределенной параллельной арифметике: а) с несимметричными коэффициентами; б) с симметричными

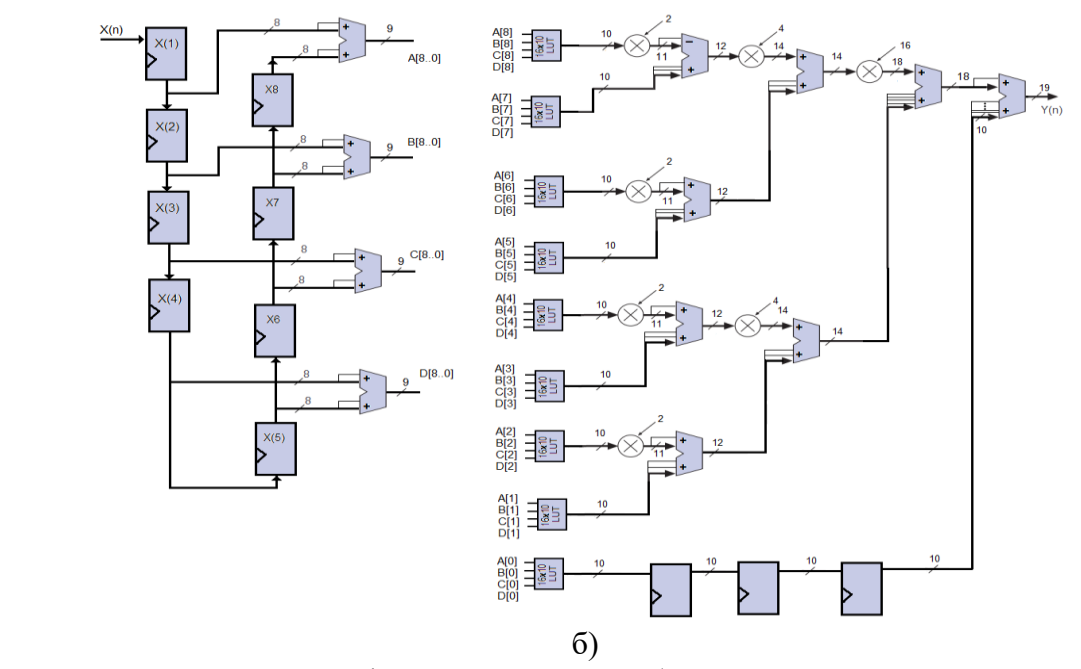

90

Рис.2.42. Структура КИХ-фильтра 8 отводов 8 бит на распределенной параллельной арифметике: а) с несимметричными коэффициентами; б) с симметричными (продолжение)

Предположим коэффициенты ЧTO **УЛИ** фильтра целочисленные со знаком, известны и равны  $C_0 = -2$ ,  $C_1 = -1$ .  $C_2 = 7$  и  $C_3 = 6$ . На вход КИХ-фильтра поступают входные отсчеты -5, 3, 1 и 0. Правильные значения на выходе фильтра: 10, -1, -40, -10, 26, 6 и т.д., т.е. согласно формуле  $y = C_0 x_0 + C_1 x_1 + C_2 x_2 + C_3 x_3$ .

На рис. 2.44 и рис. 2.45 показаны временные диаграммы работы КИХ-фильтра с использованием последовательной и параллельной распределенной арифметики. Анализ задействованных ресурсов ПЛИС серии Stratix III при реализации КИХ-фильтров на 4 отвода с использованием мегафункции FIR Compiler показан в табл.2.4.

Анализ табл.2.4 показывает, что при числе отводов равным 4 существенной разницы между последовательной и параллельной арифметике нет, фильтра T.K. ЛЛЯ на последовательной арифметики требуется еще и управляющий автомат, который по числу задействованных триггеров может перекрыть число используемых АЛМ для выполнения комбинационных функций.

В структуре КИХ-фильтра на параллельной распределенной арифметики параллельный используется векторный перемножитель.

Несимметричность коэффициентов КИХ-фильтра на параллельной распределенной арифметики ведет к увеличению числа LUT.

Основным достоинством КИХ-фильтров на параллельной распределенной арифметики является повышенное быстродействие при возрастании числа задействованных ресурсов. Значительно снизить число используемых LUT позволяет последовательная распределенная арифметика.

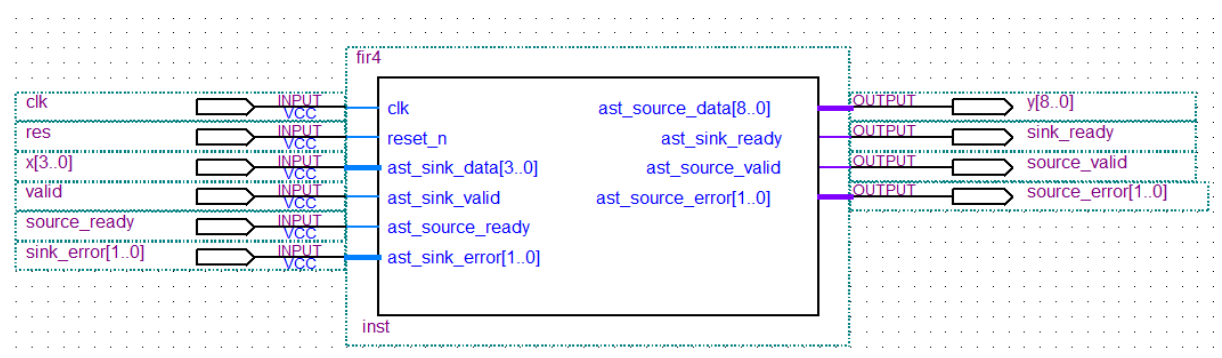

Рис.2.43.Тестовая схема КИХ-фильтра с использованием мегафукнкции FIR Compiler на последовательной и параллельной распределенной арифметике

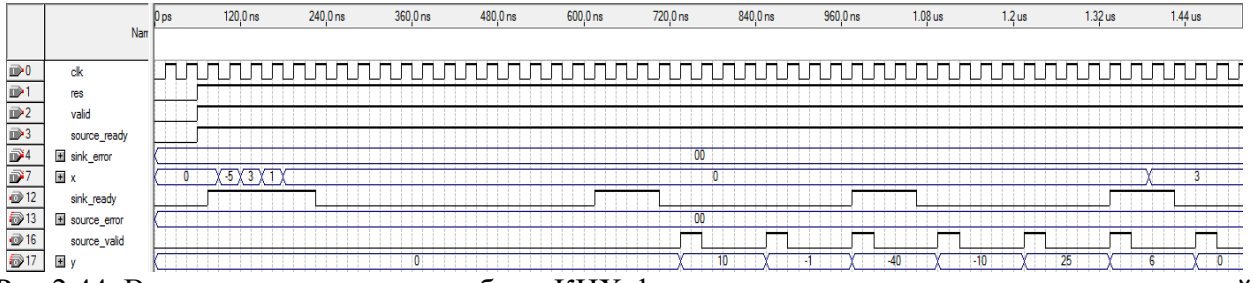

Рис.2.44. Временные диаграммы работы КИХ-фильтра с использованием последовательной распределенной арифметики на мегафункции FIR Compiler

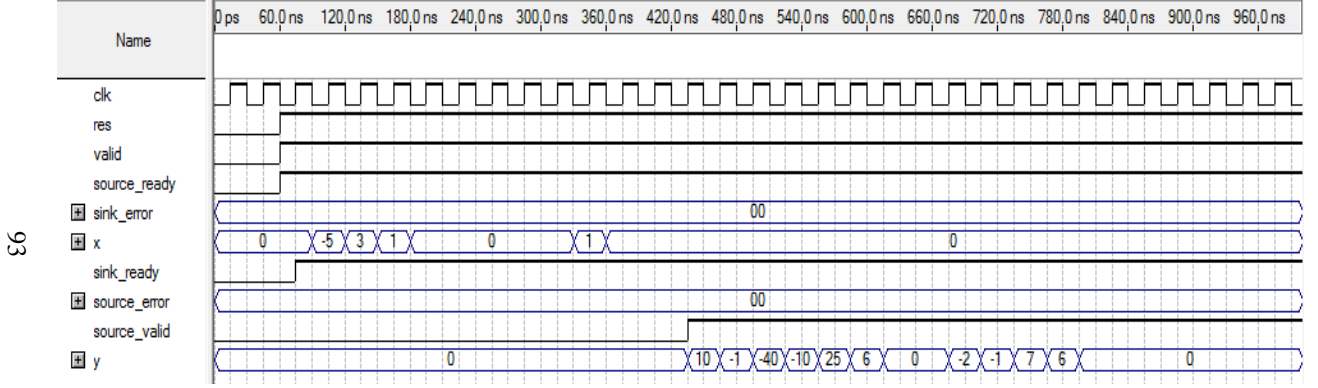

Рис.2.45. Временные диаграммы работы КИХ-фильтра с использованием параллельной распре деленной арифметики на мегафункции FIR Compiler

Таблица 2.4

Анализ задействованных ресурсов ПЛИС серии Stratix III при реализации КИХ-фильтров на 4 отвода с использованием мегафункции FIR Compiler

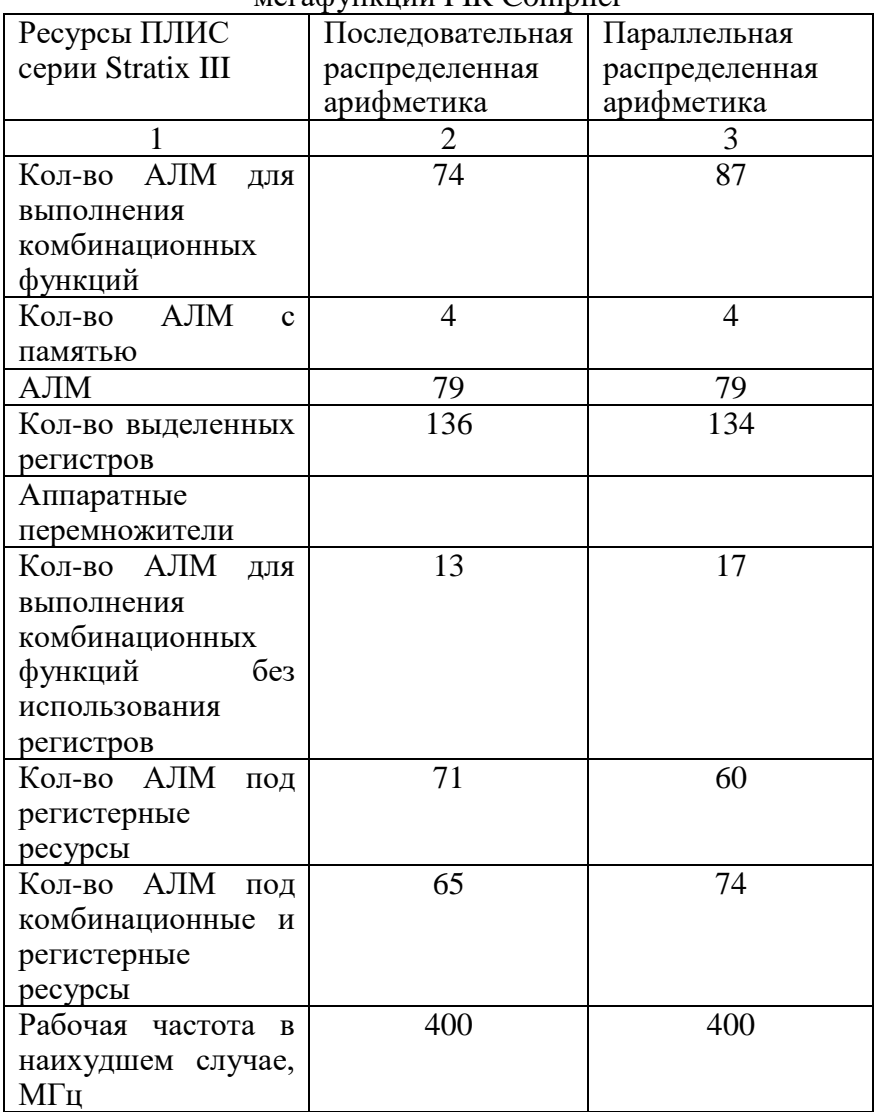

## **3. ПРОЕКТИРОВАНИЕ ЦИФРОВЫХ АВТОМАТОВ НА ЯЗЫКЕ VHDL ДЛЯ РЕАЛИЗАЦИИ В БАЗИСЕ ПЛИС**

# **3.1. Проектирование цифровых автоматов Мура, Мили по диаграммам переходов**

В ряде случаев автоматная модель (описание) устройства позволяет получить быструю и эффективную реализацию последовательностного устройства. Обычно рассматривают два типа автоматов – автомат Мили (Mealy) и Мура (Moore). Конечные автоматы широко используются в различных цифровых системах и устройствах, особенно в контроллерах. Выход автомата Мура является функцией только текущего состояния, выход автомата Мили – функция как текущего состояния, так и начального внешнего воздействия. Обычно конечный автомат состоит из трех основных частей:

Регистр текущего состояния. Этот регистр представляет собой набор тактируемых D-триггеров, синхронизируемых одним синхросигналом, используемый для хранения кода текущего состояния автомата. Для автомата с n состояниями требуется  $Log_2(n)$  триггеров;

Логика переходов. Конечный автомат может находиться в каждый конкретный момент времени только в одном состоянии. Каждый тактовый импульс вызывает переход автомата из одного состояния в другое. Правила перехода определяются комбинационной схемой, называемой логикой переходов. Следующее состояние определяется как функция текущего состояния и входного воздействия;

Логика формирования выхода. Выход цифрового автомата обычно определяется как функция текущего состояния и исходной установки (в случае автомата Мили). Формирование выходного сигнала автомата определяется с помощью логики формирования выхода.

В качестве примера рассмотрим проектирование простейшего синхронного автомата, который формирует два

неперекрывающихся импульса Out1 и Out2 в ответ на появление сигнала Run на входе автомата (рис.3.1, а). Полностью синхронный конечный автомат использует регистры для фиксации всех выходных сигналов управления и состояний, а также для асинхронных входных сигналов. Следует заметить, что синхронные конечные автоматы по быстродействию уступают асинхронным конечным автоматам.

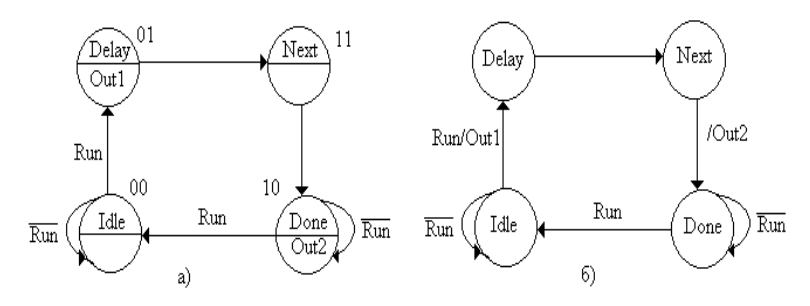

Рис.3.1. Граф-автомат проектируемого устройства

Метка, расположенная в каждом круге выше линии, - это имя состояния, а метки ниже линий - это выходные сигналы, которые выдаются, когда данное состояние активно. "Дуги", которые возвращаются в то же самое состояние, - это переходы, которые работают по умолчанию. Эти дуги будут иметь истинные значения только в случае, когда не будет истинных значений других условий переходов. Каждое условие перехода из состояния в состояние, имеет соответствующее логическое условие, которое должно выполняться, чтобы конечный автомат мог перейти в следующее состояние.

Автомат принимает четыре состояния: Idle, Delay, Next, Done (рис.3.1, а). Воспользуемся методом двоичного кодирования состояний, который обеспечивает высокую степень кодирования последовательности состояний. Для кодирования состояний потребуется два триггера. Запишем булевы логические уравнения:

 $I dl e = \overline{S0} * \overline{S1};$   $Delay = \overline{S1} * S0; Next = S1 * S0;$  $Done = S1 * \overline{SO}$ ;  $S0 := (Idle, Run) + Delay$ ;  $S1 = Delay + Next + (Done, Run);$  $Out1 := Idle, Run; Out2 := Next.$ 

Символ = обозначает комбинационную cxemv. ответственную за переход по состояниям, а символ  $:=$ обозначает триггерный выход, необходимый для хранения кода текущего состояния автомата и выходных сигналов. Схема, построенная по булевым уравнениям в САПР ПЛИС Quartus II фирмы Altera, показана на рис.3.2.

На рис.3.3 показаны временные диаграммы работы автомата. Уравнение для выходного сигнала Out1 представляет собой функцию, как состояния, так и входного сигнала Run. Конечный автомат с таким видом стробирования выходов называется автоматом Мили. Уравнение для выходного сигнала Out2 записывается как функция только состояния автомата, что соответствует структуре автомата Мура. Для автоматов Мили удобно представлять диаграммы в другом виде (рис.3.1, б).

Рассмотрим проектирование автомата Мили (пример 1) **VHDL** высокой степенью кодирования языке  $\mathbf{c}$ на последовательностей состояний (двоичное кодирование). На рис.3.4 показана диаграмма переходов автомата (граф автомат). На рис.3.5 представлена тестовая схема ("черный ящик", функционирующий согласно описанию на языке VHDL) проектируемого автомата.

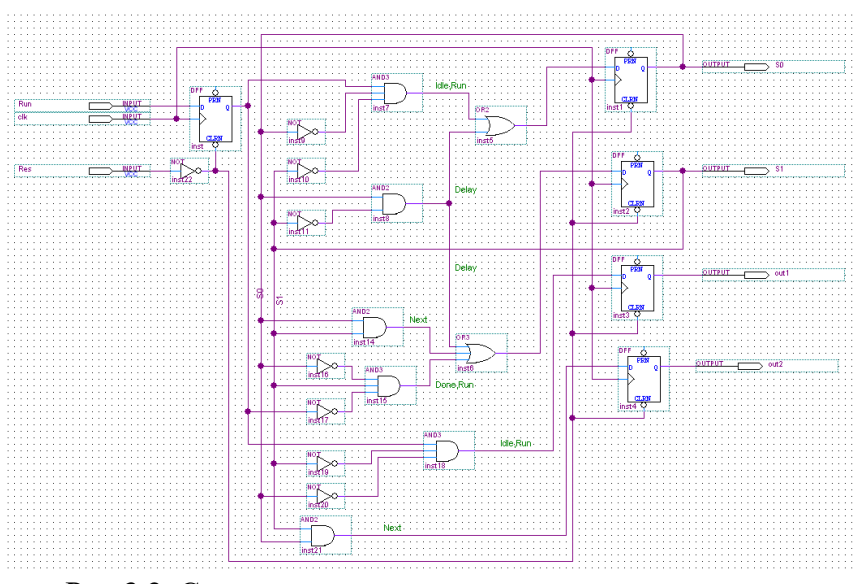

Рис.3.2. Схема конечного автомата, построенного по логическим уравнениям

|         | Value at         | $[0 \text{ ps}]$  | 10.0 <sub>ns</sub> | 20.0 ns                    | 30.0 <sub>ns</sub> | 40.0 <sub>ns</sub> | 50.0 <sub>ns</sub> | 60.0 ns                           |  |
|---------|------------------|-------------------|--------------------|----------------------------|--------------------|--------------------|--------------------|-----------------------------------|--|
|         | Name             | $65.0 \text{ ns}$ |                    |                            |                    |                    |                    |                                   |  |
| İD      | Res              | BO.               |                    |                            |                    |                    |                    |                                   |  |
| İB      | clk              | BO.               |                    |                            |                    |                    |                    |                                   |  |
| Þ       | Run              | BO.               |                    | -------------------------- |                    |                    |                    | --------------------------------- |  |
| ø       | SO.              | BO.               |                    |                            |                    |                    |                    |                                   |  |
| $\circ$ | S1               | <b>B</b> 1        |                    |                            |                    |                    |                    |                                   |  |
| ø       | out1             | BO.               |                    |                            |                    |                    |                    |                                   |  |
| ø       | out <sub>2</sub> | BO.               |                    |                            |                    |                    |                    |                                   |  |

Рис.3.3. Временные диаграммы работы конечного автомата

Каждое состояние конечного автомата кодируется с использованием трех триггеров, представляющих двоичные значения в диапазоне от 000 до 0100. Временные диаграммы работы проектируемого автомата Мили, переход по состояниям ST0, ST1, ST2, ST1, показаны на рис.3.6. Используется трехпроцессорный шаблон. На рис.3.7 показан переход по

состояниям ST0, ST2, ST3, ST4, а на рис.3.8 - переход по состояниям ST0, ST4, ST0, ST1. LIBRARY ieee; USE ieee.std logic 1164.all; USE ieee.std logic unsigned.all; **ENTITY** mealv IS PORT(clock, reset: IN STD LOGIC; data in: IN STD LOGIC VECTOR(1 downto 0); data out: OUT STD LOGIC); END mealy; ARCHITECTURE a OF mealy IS TYPE state values IS (st0, st1, st2, st3, st4); signal state, next state: state values: **BEGIN** -- регистерный блок statereg: process(clock,reset) begin if (reset =  $0'$ ) then state $\le$ =st0; elsif (clock'event and clock='1') then state<=next\_state; end if: end process statereg: -- комбинаторный блок (логика переходов) process(state, data in) begin case state is when  $st0 \Rightarrow$ case data in is when " $00$ "=>next state<=st0: when "01"=>next state <= st4; when " $10$ "=>next state <= st1; when " $11$ "=>next state <= st2; when others  $\Rightarrow$  next state $\leq$ =st0; end case<sup>.</sup> when  $st1 \Rightarrow$ case data in is when "00"=>next state $\le$ =st0: when " $10$ "=>next state <= st2;

when others  $\Rightarrow$  next state $\leq$  st1; end case; when  $st2 \Rightarrow$ case data\_in is when " $00$ "=>next\_state $\leq$ =st1: when "01"=>next\_state $\le$ =st1; when " $10$ "=>next\_state $\leq$ =st3; when " $11$ "=>next state <= st3; when others  $\Rightarrow$  next state $\leq$  st2; end case; when  $st3 =$ case data\_in is when "01"= $>$ next state $\leq$ =st4: when " $11$ "=>next\_state <= st4; when others  $\Rightarrow$  next state $\leq$ =st3; end case; when  $st4 =$ case data\_in is when " $11$ "=>next\_state <= st4; when others  $\Rightarrow$  next state $\leq$ =st0; end case; when others  $\Rightarrow$  next\_state $\le$ =st0; end case; end process; -- логика формирования выхода process (state, data\_in) begin case state is when  $st0 \Rightarrow$ case data\_in is when "00"=>data\_out<='0'; when others  $\Rightarrow$  data out $\lt = 1$ '; end case; when  $st1 = > data$  out $lt = '0$ '; when  $st2 \Rightarrow$ case data\_in is when " $00$ "=>data\_out $\leq$ ='0': when "01"=>data\_out $\le$ ='0';

```
when others \Rightarrow data out\lt ='1:
end case;
when st3 = > data outlt = '1';
when st4 \Rightarrowcase data_in is
when "10"=>data_out<='1';
when "11"=>data_out<='1';
when others \Rightarrow data_out\lt = 0';
end case;
when others \Rightarrow data_out\lt = 0;
end case;
end process;
end a;
```
Пример 1. Код языка VHDL автомата Мили

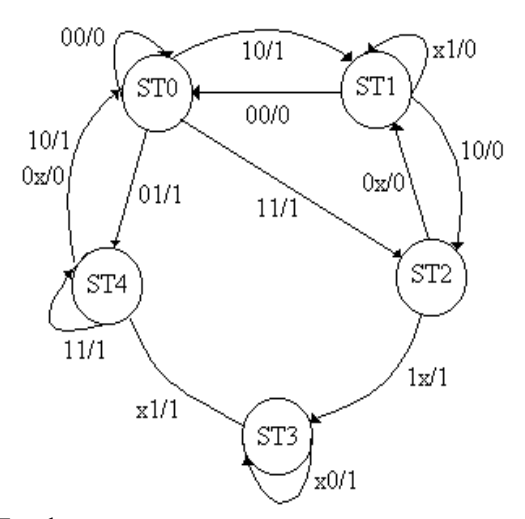

Рис.3.4. Граф переходов проектируемого автомата Мили

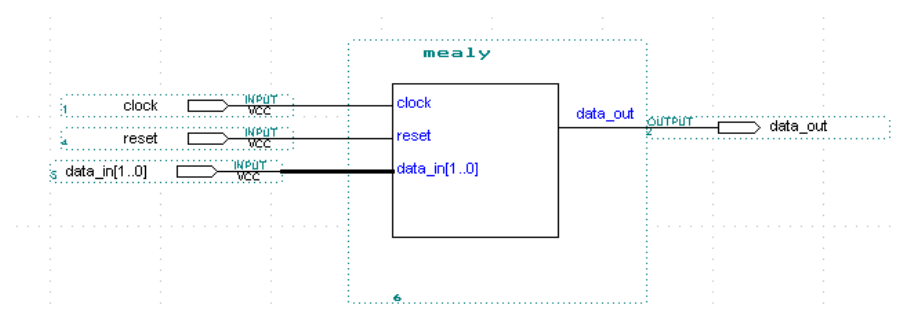

Рис.3.5. Тестовая схема проектируемого автомата Мили

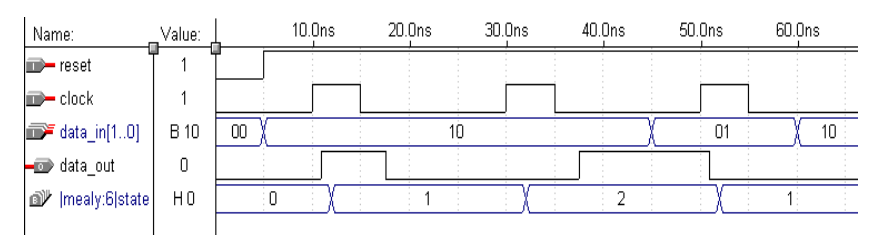

Рис.3.6. Временная диаграмма работы проектируемого автомата Мили (переход по состояниям ST0, ST1, ST2, ST1)

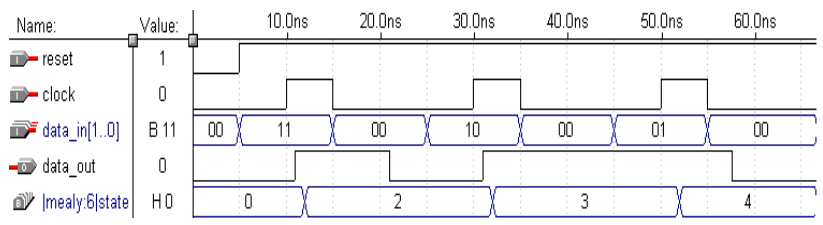

Рис.3.7. Временная диаграмма работы проектируемого автомата Мили (переход по состояниям ST0, ST2, ST3, ST4)

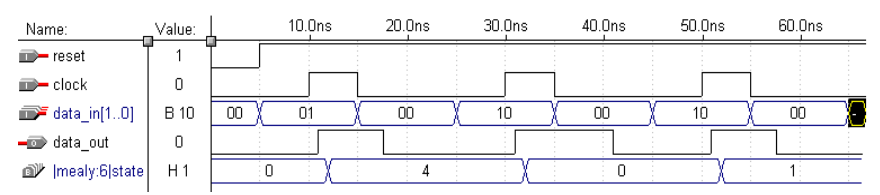

Рис.3.8. Временная диаграмма работы проектируемого автомата Мили (переход по состояниям ST0, ST4, ST0, ST1)

Рассмотрим проектирование автомата Мура (пример 2) на языке VHDL. На рис.3.9 показана временная диаграмма работы проектируемого автомата.

```
LIBRARY ieee; USE ieee.std logic 1164.all;
USE ieee.std logic unsigned.all;
ENTITY moore IS
PORT(clock.reset : IN STD LOGIC:
        data in : IN STD LOGIC VECTOR(1 downto 0);
                     : OUT STD LOGIC):
        data out
END moore
ARCHITECTURE a OF moore IS
TYPE state values IS (st0, st1, st2, st3, st4);
signal state, next state: state values;
BEGIN
-- блок регистров
statereg: process(clock,reset)
begin
if (reset = \theta) then state <= st0; elsif (clock event and clock = \theta) then
state <= next state; end if;
end process statereg;
-- комбинаторный блок (логика переходов)
process(state, data in)
begin
case state is
when st0 \Rightarrowcase data in is
when "00"=>next state <= st0;
when "01"=>next state <= st4;
when "10"=>next state <= st1;
when "11"=>next state <= st2;
when others \Rightarrow next_state\le=st0:
end case:
when st1 \Rightarrowcase data in is
when "00"=>next state\le=st0;
when "10"=>next state <= st2;
when others \Rightarrow next state\leq st1;
```

```
end case;
when st2 \Rightarrowcase data_in is
when "00"=>next_state\le=st1;
when "01"=>next_state\leq=st1:
when "10"=>next_state\le=st3;
when "11"=>next_state<=st3;
when others \Rightarrow next state\leq st2;
end case;
when st3 =case data_in is
when "01"=>next_state\le=st4;
when "11"=>next_state\leq=st4:
when others \Rightarrow next state\leq=st3;
end case;
when st4 =case data_in is
when "11"=>next_state\leq=st4:
when others \Rightarrow next state\leq=st0;
end case;
when others \Rightarrow next state\leq=st0;
end case; end process;
-- логика формирования выхода
process (state)
begin
case state is
when \text{st0} \Rightarrow \text{data} out\lt = 1';
when st1 \Rightarrow data out\lt = 0.
when st2 \Rightarrow data out\leq 1':
when st3 \Rightarrow data\_out \leq 1;
when \text{st4} \Rightarrow \text{data\_out} \leq 1;
when others =\geq data out\lt = 0.
end case; end process;
END a;.
Пример 2. Код языка VHDL автомата Мура
```
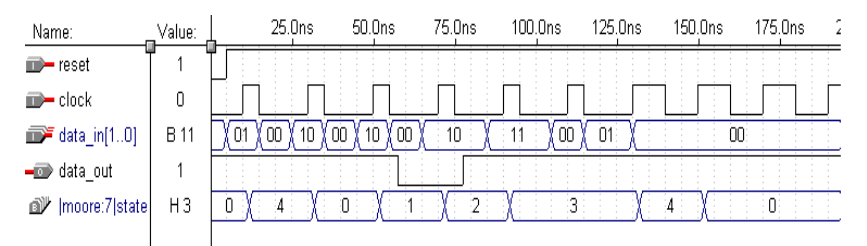

Рис.3.9. Временная диаграмма работы проектируемого автомата Мура (переход по состояниям ST0, ST4, ST0, ST1)

#### **3.2. Кодирование с одним активным состоянием**

# **3.2.1. Использование "ручного" способа кодирования состояний цифрового автомата**

Метод one hot encoding, (ОНЕ - кодирование с одним активным, или горячим состоянием или унитарное кодирование) получил такое название потому, что в каждый конкретный момент времени активным (hot) может быть только один триггер состояния. Применение метода ОНЕ для ПЛИС по архитектуре ППВМ (программируемые пользователем вентильные матрицы, в зарубежной аббревиатуре FPGA) было предложено компанией High-Gate Design.

Построение конечного автомата с использованием метода ОНЕ осуществляется по следующей методике: вначале для отображения каждого состояния автомата выделяется индивидуальный триггер, а затем организуется схема, позволяющая в каждый конкретный момент времени только одному состоянию быть активным.

Рассмотрим конечный автомат Мура, предусматривающий, семь различных состояний. Построим граф-автомат проектируемого устройства (рис.3.10). Автомат переходит из состояния в состояние по переднему фронту синхроимпульса, который отмечен "крестиком". Иерархическая блок-схема автомата, состоящая из 7 блоков S1S7 и логики формирования выхода, в САПР ПЛИС Quartus II компании Altera показана на рис.3.11.

В примере имеется семь состояний (Stage1-7), каждый блок ответственен за формирования своего состояния, например блок S1 отвечает за формирование состояния 1. Все логические входы помечаются как переменные от А до Е. Выходы конечного автомата носят названия Multi, Contig и Single*.* В данном примере состояние 1, в котором должен находиться конечный автомат при включении питания, имеет структуру триггера с двумя инверторами (схема S1, рис.3.12).

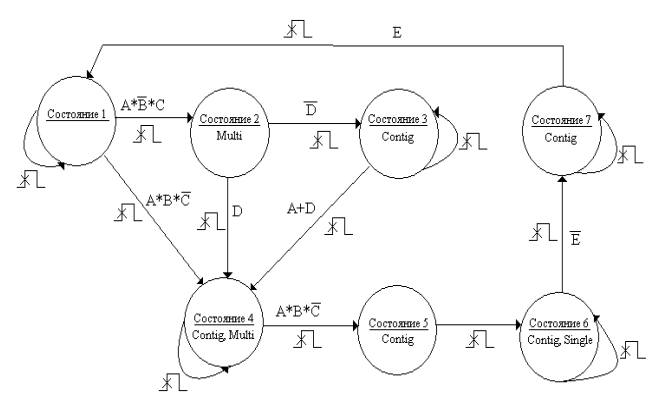

Рис.3.10. Граф-автомат проектируемого устройства

Для того чтобы конечный автомат при включении питания всегда принимал известное начальное состояние, выход триггера состояния 1 инвертируется, а чтобы обеспечить логическую непротиворечивость, входной информационный сигнал этого триггера также инвертируется. Таким образом, состояние 1 в начальный момент времени принимает значение логической единице. Для всех других состояний 2-7 используется D-триггер с асинхронным сбросом, тактируемый фронтом синхросигнала.

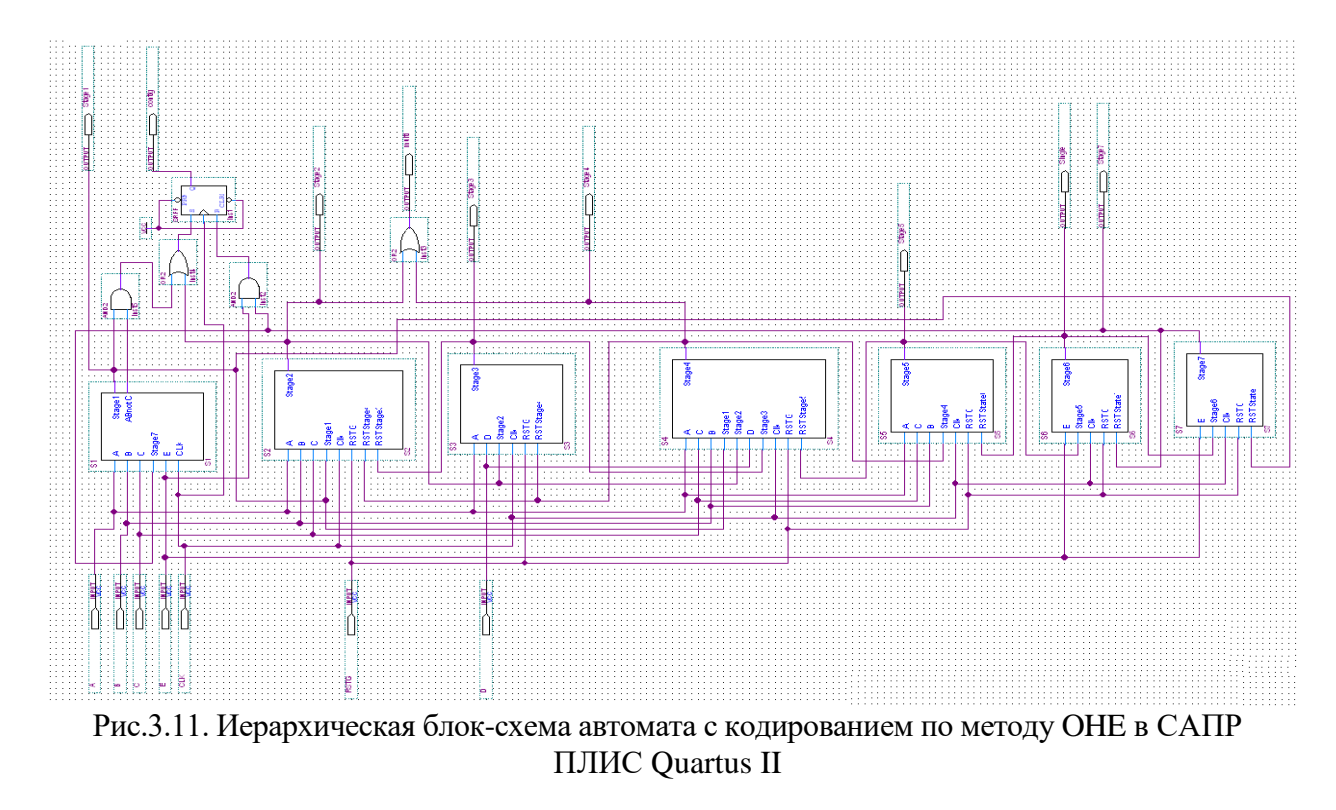

 $\sqrt{01}$ 

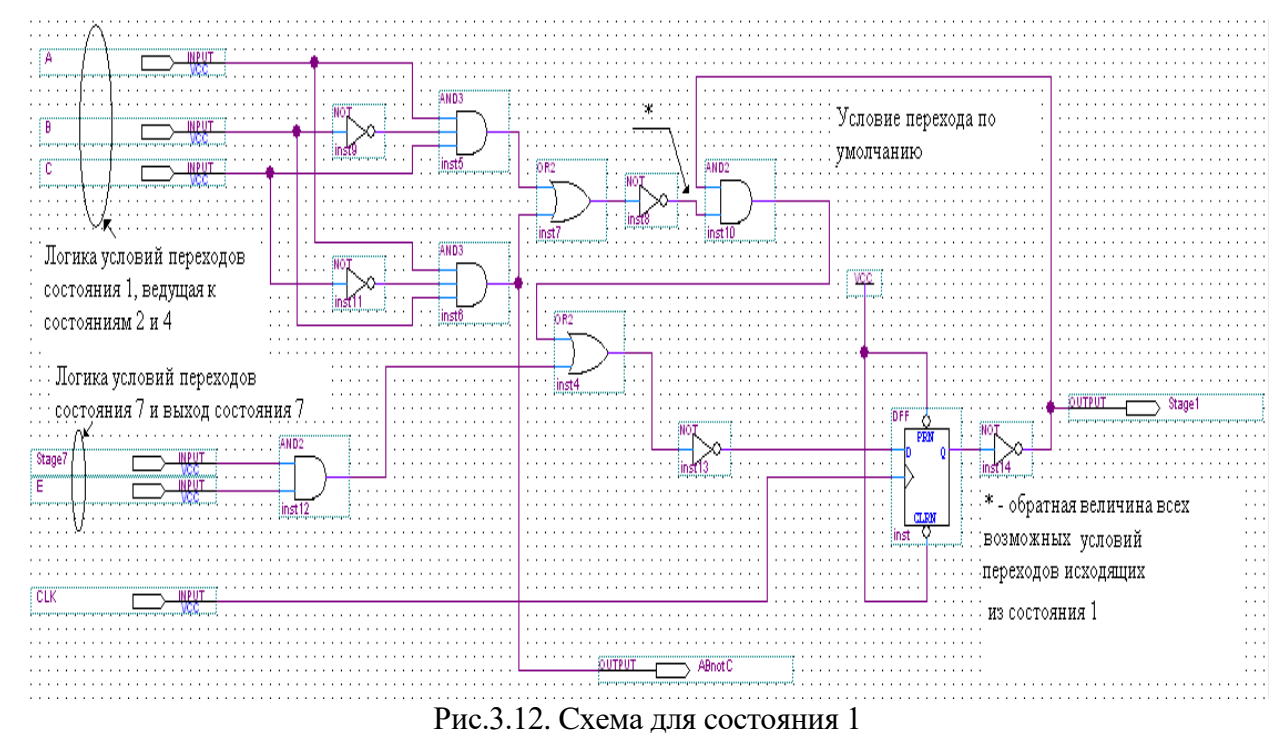

 $80\,\mathrm{l}$
Автомат спроектирован так, что активный низкий уровень сигнал RSTG (глобальный сброс состояний всего автомата, кроме состояния 1) в начальный момент сбрасывает состояния 2-7 (S2-S7) в ноль, а состояние 1 будет находиться в елинице. Далее сигнал RSTG должен всегда оставаться логической 1. В случае если конечный автомат все же окажется в недопустимом состоянии, например, в состояние 3, то с приходом следующего переднего фронта синхроимпульса будет установлено состояние 4. Состояние 4 сбросит состояние 3. Состояние 4 может сбросить и состояние 2. Состояние 5 сбрасывает состояние 4, состояние 6 сбрасывает состояние 5, состояние 7 сбрасывает состояние 6, а состояние 1 сбросит состояние 7. Таким образом, для правильной работы конечного автомата достаточно его один раз сбросить с помощью сигнала RSTG, а далее автомат, шагая по состояниям способен сам их сбрасывать.

После того как установлены начальные состояния, необходимо построить логику перехода в следующее состояние. Вначале подсчитывается число условий переходов, ведущих к данному состоянию, и добавляется еще один путь, если условие по умолчанию должно оставлять конечный автомат в том же самом состоянии. Далее строится логический вентиль ИЛИ с числом входов, равным числу условий переходов, определенных ранее.

Далее, для каждого входа вентиля ИЛИ строится логический вентиль И, входами которого служат предыдущие состояния и его логика условия. Если по умолчанию конечный автомат должен оставаться в том же самом состоянии, строится логический вентиль И, входами которого служат данное состояние и обратная величина всех возможных условий переходов, исходящих из данного состояния.

Чтобы определить число условий переходов ЛЛЯ состояния 1, рассмотрим граф-автомат. Из рис.3.12 видно, что состояние 1 имеет один переход от состояния 7, когда переменная Е истинна. Другой переход - это условие по умолчанию, ведущее

в состояние 1. Таким образом, состояние 1 имеет два условия переходов. После этого можно построить двухвходовой логический вентиль 2ИЛИ - с одним входом для условия перехода от состояния 7, а другим для перехода по умолчанию, чтобы оставаться в состоянии 1.

Следующий шаг - это построение логики переходов для данного вентиля 2ИЛИ. Каждый вход вентиля 2ИЛИ есть логическая функция И, предыдущего состояния и логики переходов состояния 1. Например, состояние 7 поступает на вход состояния 1, когда Е имеет истинное значение. Это обеспечивается при помощи логического вентиля 2И (рис.3.12). Второй вход вентиля ИЛИ - переход по умолчанию, когда конечный автомат должен оставаться в состоянии 1. Если текущее состояние есть состояние 1, и нет условий переходов, выходящих из состояния 1, которые истинны, то конечный автомат должен оставаться в состоянии 1. Состояние 1 на диаграмме состояний имеет два исходящих условия переходов (рис.3.12).

Первый переход является действительным, когда истинно условие ( *ABC* ), и ведет в состояние 2. Второй переход, ведущий в состояние 4, является действительным при истинном значении условия ( *ABC* ). Логика по умолчанию - это функция И для состояния 1 обратной величины всех условий переходов, исходящих из состояния 1. Эта логическая функция реализуется с использованием вентиля 2И с инвертором на одном из входов и логических элементов, формирующих сигнал для инвертирующего входа вентиля 2И (рис.3.12). Комбинационная логика обеспечивает декодирование с учетом входных сигналов и сигнала обратной связи.

Состояние 4 не является начальным состоянием, поэтому для его представления используется D-триггер без инверторов, с входом асинхронного сброса RSTG. Триггер может быть сброшен и выходом состояния 5 (сигнал RSTState5). Имеется три входящих условия перехода и условие по умолчанию, чтобы конечный

автомат мог оставаться в состоянии 4. Поэтому на входе триггера используется вентиль 4ИЛИ (схема S4, рис.3.13).

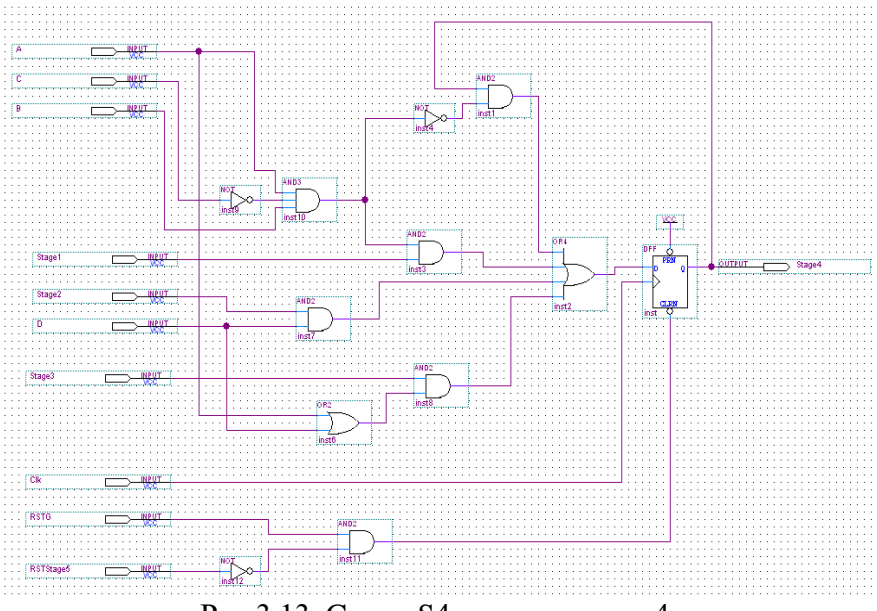

Рис.3.13. Cхема S4 для состояния 4

Первое условие перехода исходит из состояния 3. В соответствии с изложенными выше правилами необходимо построить функцию И для состояния 3 и логику условия, которая имеет вид  $A + D$  (рис.3.13).

Следующее условие перехода исходит из состояния 2, оно требует логической функции И для состояния 2 и переменной D. Последнее условие перехода для состояния 4 от состояния 1. Выход состояния 1 должен пройти через схему 2И с логикой его условия перехода - логическим произведением *ABC* (рис.3.13).

Далее нужно построить логику, обеспечивающую сохранение состояния 4, когда ни одно из условий переходов, исходящих из состояния 4, не имеет истинного значения. Переход, исходящий из состояния 4, является действительным, когла логическое произвеление  $AB\overline{C}$  истинно. Слеловательно. необходимо пропустить состояние 4 через вентиль И с обратной  $AB\overline{C}$ Это произведения необходимо величиной ЛЛЯ поддерживания триггера в высоком уровне, пока не произойдет действительный переход в следующее состояние. В логике перехода по умолчанию используется вентиль 2И и выход вентиля  $3M$  с инвертором на входе  $C$ .

Состояние 2 имеет только одно условие перехода, которое приходит от состояния 1, когда произведение АВС истинно. Конечный автомат будет немедленно переходить по одному из двух переходов из состояния 2 в зависимости от значения сигнала D. Состояние 3, подобно состояниям 1 и 4, имеет переход по умолчанию, и для управления входом  $D$ -триггера используется комбинация сигналов А, D, состояния 2 и состояния 3. Состояние 5 управляет состоянием 6 без всяких условий. Конечный автомат жлет в состоянии 6, пока переменная Е не переключится в низкий уровень, прежде чем перейти в состояние 7. В состоянии 7 конечный автомат ждет переключения переменной Е в истинное значение, после чего переходит в состояние 1.

После описания всей логики переходов по состояниям, следующим этапом является описание выходной логики. В примере используются три выходных сигнала - Multi, Contig и Single. - каждый из которых относится к одной из трех основных категорий выходных сигналов:

1. Выходные сигналы, формируемые в одном состоянии. выходной Примером может служить сигнал Single, формируемый только в состоянии 6, т.е. выходным сигналом является выход триггера.

2. Выходные сигналы, формируемые во многих смежных состояниях. Например, выходной сигнал Contig, который формируется в состояниях 3-7, хотя имеется ветвь для состояния 2.

3. Выходные сигналы, формируемые по многим несмежным состояниям. Здесь обычно оптимальное решение - это простое декодирование активных состояний. Например, сигнал Multi, который формируется для состояний 2 и 4.

Для формирования логики выходного сигнала Multi используется декодирование состояний 2 и 4 при помощи вентиля 2ИЛИ. Каждый раз, когда конечный автомат окажется в одном из этих состояний, будет сформирован активный сигнал Multi. Для декодирования выходных сигналов для смежных состояний используется синхронный RS-триггер. RS-триггер устанавливается при входе в смежное состояние и сбрасывается при выходе (рис.3.11). Временная диаграмма проектируемого автомата представлена на рис.3.14.

Для размещения автомата выберем ПЛИС по архитектуре ППВМ APEX20K (EP20K30ETC144-1). Архитектура ПЛИС семейства APEX20K сочетает в себе достоинства ППВМ ПЛИС с их таблицами перекодировок (LUT). После компиляции проекта оказалось задействовано 20 логических элементов, 8 триггеров. Моделирование проводилось без учета реальных задержек распространения сигналов в ПЛИС. С учетом реальных задержек период тактового сигнала CLK для стабильной работы автомата должен быть не менее 15 нс. Уменьшить число триггеров на один позволяет декодирование состояний 3-7 при помощи 5 входового вентиля ИЛИ. Каждый раз, когда конечный автомат окажется в одном из этих состояний, будет сформирован сигнал Conting. В этом случае и сокращается число логических элементов. Максимальная тактовая частота в обоих схемных решениях составляет  $f_{MAX} = 290.02$  MГц.

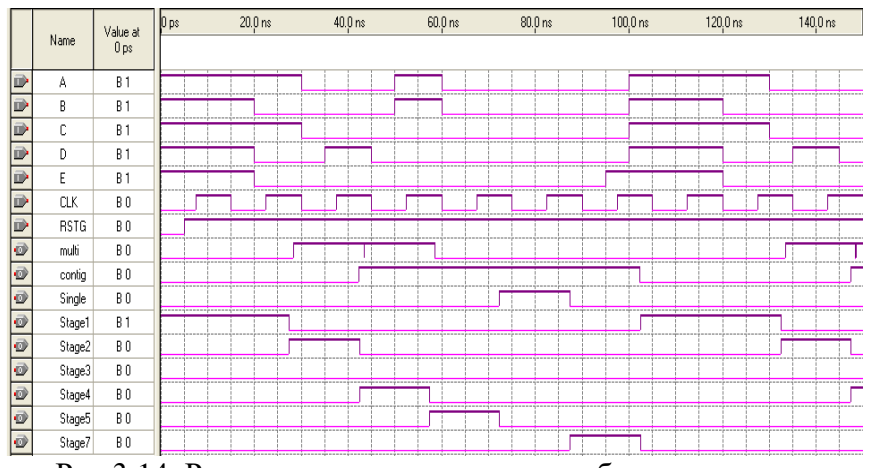

Рис.3.14. Результаты моделирования работы конечного автомата с принулительным сбросом состояний. Показаны переходы по состояниям 1-7

## 3.2.2. Использование различных стилей кодирования состояний цифровых автоматов на языке VHDL

Опишем функционирование данного автомата на языке описания аппаратурных средств VHDL. Xilinx рекомендует кодирование конечных **ИСПОЛЬЗОВАТЬ** автоматов  $\mathbf{c}$ использованием перечисляемого типа, т.к. в этом случае предоставить САПР использовать возможность имеется модуль логического синтеза и в зависимости от архитектуры ПЛИС самостоятельно выбирать метод кодирования.

Проектирование конечного автомата осуществим с использованием перечисляемого типа данных (Enumerated type) на языке VHDL. Перечисляемый тип - это такой тип данных, при котором количество всех возможных состояний конечно. Такой тип наиболее часто используется для обозначений состояний конечных автоматов. Любой перечисляемый тип

имеет внутреннюю нумерацию: первый элемент всегда имеет номер 0, второй - 1 и т.д.

Перечисляемый определяется ТИП списком (перечислением) значений **BCCX ВОЗМОЖНЫХ** этого типа. Перечисляемые следующий типы имеют синтаксис определения:

type type name is (enumeration literal

 $\{$ , enumeration literal $\})$ ;

type name идентификатор типа. гле a каждый enumeration literal - либо идентификатор (enum 6), ибо литерал символа ('А'). Идентификатор является последовательностью букв, символов подчеркивания и цифр. Идентификатор должен начинаться с буквы и не может являться зарезервированным словом VHDL, таким как ТҮРЕ. Литерал символа является любым значением типа CHARACTER в олиночных кавычках. Например, FPGA Express Synopsys автоматически кодирует перечисляемые значения в битовые вектора, которые основаны на каждой позиции значения. Длина кодирующего битового вектора равна минимальному количеству бит, необходимых для кодирования номера перечисляемых значений. Например, перечисляемый тип с пятью значениями имеет трехбитовый кодирующий вектор.

В САПР Quartus II в меню Analysis&Synthesis Settings, закладка More Analysis&Synthesis Settings, выберем установку кодирования конечных автоматов State Machine Processing one-Hot (рис.3.15). При этом установка Safe State Machine – Off (разработка автомата с учетом восстановления из неправильных состояний в случае нарушения временных требований требует дополнительной логики, поэтому эта опция отключена). Комбинационную логику автомата реализуем на таблицах перекодировок – установка LUT (для ПЛИС серии APEX2).

Пользователь может выбрать установку Auto, которая позволяет средствам синтеза автоматически выбрать для наилучший кажлого конечного автомата алгоритм кодирования. В случае выбора установки User-Encoded,

будет использоваться средствами синтеза алгоритм кодирования, представленный в файле исходного описания.

В случае выбора пользователем установки Auto для ПЛИС FPGA используется метод кодирования с одним активным состоянием (молифицированный, известен  $\overline{B}$ литературе как почти прямое кодирование) а для ПЛИС типа CPLD, где большое количество термов произведений, используется кодирование  $\mathbf{c}$ минимальным количеством  $(\text{minimal-bits encoding})$ . B CATIP триггеров **Ouarus**  $\mathbf{I}$ используется не чистый метод кодирования с одним активным модифицированный. Первое (начальное) состоянием. a состояние кодируется нулями, т.е. все триггеры сдвигового регистра устанавливаются в ноль, а последующие состояния кодируются как в обычном методе НОТ, при этом выход первого состояния всегда активен, кроме начального. Это объясняется тем, что при запуске автомата его легко установить в состояние 0000000, а не в состояние 0000001, как в классическом методе НОТ.

синтеза (компилятор) САПР **Ouartus**  $\mathbf{I}$ Модуль "использует патентованные перспективные эвристические алгоритмы", позволяющие сделать такие автоматические назначения состояний, которые минимизируют логические ресурсы, нужные для реализации конечного автомата. Затем компилятор выполняет автоматически следующие функции: назначает биты, выбирая для каждого бита либо Т-триггер, либо значения состояний; **D-триггер:** присваивает применяет сложные методы логического синтеза для получения уравнений возбуждения.

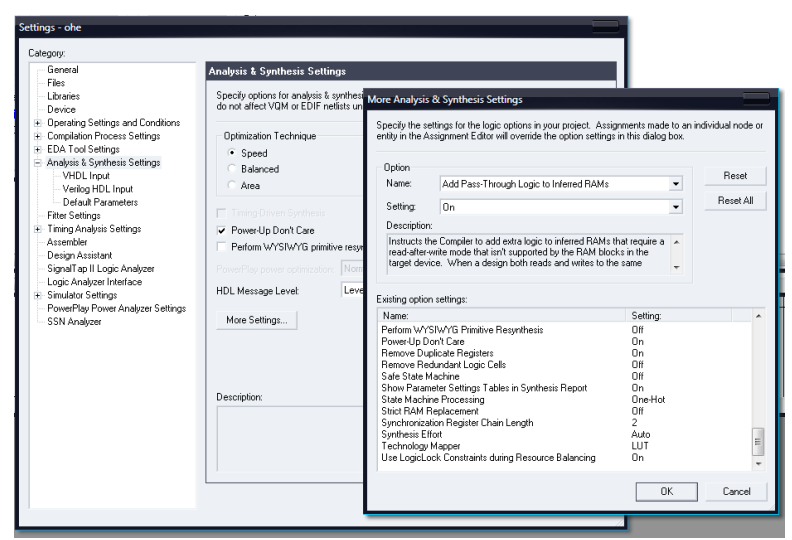

Рис.3.15. Настройки компилятора САПР Quartus II для синтеза конечного автомата

Рассмотрим двухпроцессный шаблон (рис.3.16) описания конечного автомата с использованием перечисляемого типа и настроек компилятора (State Machine Processing – one-Hot). Особенностью является использование одного сигнала state перечисляемого типа state\_values для реализации логики переходов совместно с регистром текущего состояния. Второй оператор процесса используется для описания логики формирования выхода (пример 1). Для обеспечения стабильной и безотказной работы используется сброс автомата в начальное состояние (активный высокий уровень сигнала TRST). Таким образом, всегда обеспечивается инициализация автомата в начальное состояние.

Рассмотрим трехпроцессный шаблон описания работы конечного автомата (пример 2 и рис.3.17). В данном случае используются два сигнала state и next\_state перечисляемого типа и три оператора Process. Стиль кодирования конечного автомата на языке VHDL, рассмотренный в примерах 1 и 2, будем называть неявным, т.к. из кода не ясно, какой метод кодирования используется, при этом предполагается, что метод кодирования задан в настройках компилятора САПР.

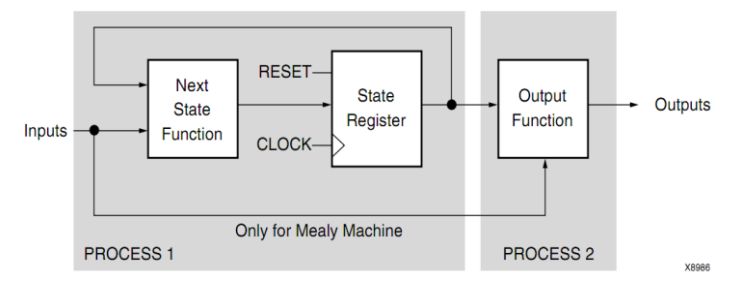

Рис.3.16. Двухпроцессный шаблон описания работы конечного автомата на языке VHDL

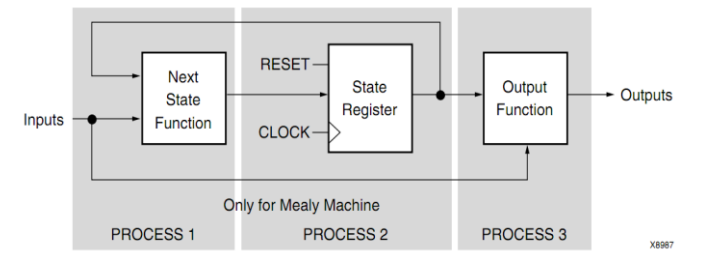

Рис.3.17. Трехпроцессный шаблон описания работы конечного автомата на языке VHDL

На рис.3.18 представлены временные диаграммы работы. Показаны переходы по состояниям 1, 4, 5, 6 и 7. По первому такту синхроимпульса и при выполнении условия *ABC* , автомат переходит в состояние 4. В Состоянии 4 формируются выходные сигналы Contig и Multi. По второму такту синхроимпульса и по условию *ABC* , автомат переходит в состояние 5, с формированием на выходе сигнала Multi. По третьему такту синхроимпульса автомат без всяких условий переходит в состояние 6 с формированием выходных сигналов Contig и Single.

ARCHITECTURE a OF avtOHE2 IS ARCHITECTURE a OF avtOHE IS

TYPE state values IS (Stage1, Stage2, Stage3, Stage4, Stage5, Stage6, Stage7): signal state: state\_values; **BEGIN** process(TCK,TRST) begin if  $(TRST = '1')$  then state <= Stage1: elsif (TCK'event and  $TCK=1$ ') then case state is when  $Stape1 =$ IF  $(A=1)$  and  $B=0$  and  $C=1$ ) THEN state \= Stage2: ELSIF  $(A=1'$  and  $B=1'$  and C='0') THEN state<=Stage4; ELSE state<=Stage1; END IF; … process (state) begin case state is when Stage1=> Multi  $\leq 0$ ; Contig  $\leq 0$ : Single  $\leq 0$ : … end case; end process; END a;

TYPE state values IS (Stage1, Stage2, Stage3, Stage4, Stage5, Stage6, Stage7): signal state, next state: state\_values; BEGIN process(TCK,TRST) begin if (TRST  $=$  '1') then state <= Stage1; elsif (TCK'event and TCK='1') then state<=next\_state; end if; end process; process(state, A,B,C,D,E) begin case state is when Stage1=> IF  $(A=1'$  and B='0' and C='1') THEN next\_state<=Stage2: ELSIF  $(A=1'$  and  $B=1'$  and  $C=0'$ ) THEN next\_state <= Stage4; ELSE next\_state <= Stage1: END IF; … process (state) begin case state is when  $Stage1 = >$ Multi  $\leq$  0'; Contig  $\leq$  0'; Single  $\leq$   $\geq$   $\cdot$ … end case; end process; END a; Фрагмент кода трехпроцессного шаблона описания конечного автомата на языке VHDL

Пример 1. Фрагмент кода двухпроцессного шаблона описания конечного автомата на языке VHDL

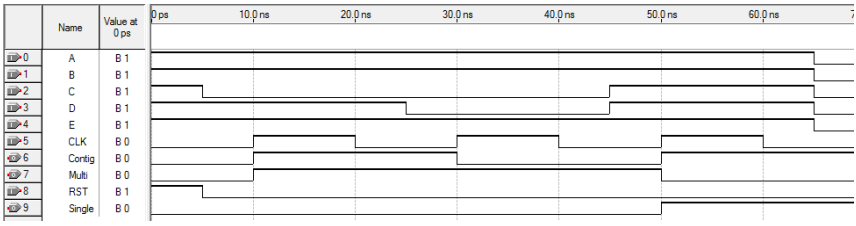

Рис.3.18. Временная диаграмма, конечного автомата, описанного на VHDL. Показаны переходы по состояниям 1, 4, 5, 6 и 7

Использование перечисляемого типа с настройками опе-Но позволяет модулю синтеза оптимизировать проектируемый автомат. В этом случае доступен просмотровщик состояний конечного автомата (State Machine Viewer). На рис.3.19  $a$ показан синтезированный цифровой автомат по VHDL-коду в формирования  $CATIP$ **Ouartus**  $II \nc$ логикой ВЫХОДОВ  $\mathbf{c}$ использованием трехпроцессного шаблона языка VHDL. На рис.3.19 б граф-автомат восстановленный из VHDL-кода. Булевы уравнения для логики переходов по состояниям и для условий по умолчанию показаны на рис.3.19 в. Рис.3.19 г демонстрирует таблицу переходов, характерную для метода кодирования с одним активным состоянием. На рис.3.20 показана схема автомата, готовая для размещения в базисе ПЛИС серии Sratix III на которой видна структура 7-разрядного сдвигового регистра, блоки комбинационной логики и то, что выходы триггеров могут использоваться как непосредственные выходы автомата (выход single) и как следствие, применение дополнительной комбинационной логики на выходе не требуется.

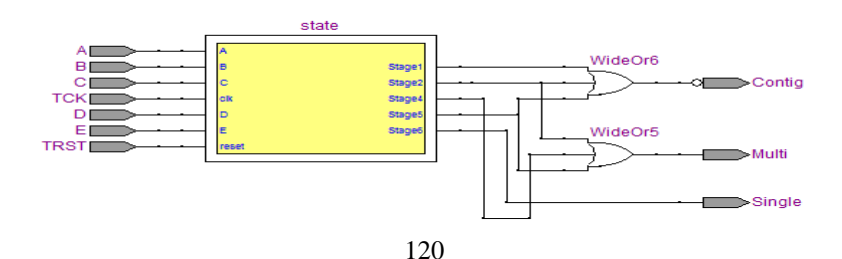

| a)                                                                                     |                    |                          |                                       |                |          |        |                |               |        |        |        |        |
|----------------------------------------------------------------------------------------|--------------------|--------------------------|---------------------------------------|----------------|----------|--------|----------------|---------------|--------|--------|--------|--------|
| Stage2<br>Stage4<br>Stage1<br>Stage5<br>Stage3<br>Stage6<br>Stage7<br>TRST<br>$\sigma$ |                    |                          |                                       |                |          |        |                |               |        |        |        |        |
|                                                                                        | Source State       | <b>Destination State</b> | Condition                             |                | Name     | Stage7 |                | Stage6 Stage5 | Stage4 | Stage3 | Stage2 | Stage1 |
| 1                                                                                      | Stage1             | Stage1                   | $(IA) + (A).(!B).(!C) + (A).(B).(C)$  |                | Stage 10 |        | 0              | 0             | 0      | 0      | 0      | 0      |
| $\overline{2}$                                                                         | Stage1             | Stage2                   | (C). (A). (IB)                        | $\overline{2}$ | Stage2 0 |        | $\overline{0}$ | 0             | 0      | 0      | 1      |        |
| 3                                                                                      | Stage 1            | Stage4                   | (A).(B).(IC)                          | 3              | Stage3 0 |        | $\overline{0}$ | 0             | 0      |        | 0      |        |
| 4                                                                                      | Stage2             | Stage3                   | (1D)                                  |                | Stage4 0 |        | 0              | 0             | 1      | 0      | 0      | 1      |
| 5                                                                                      | Stage2             | Stage4                   | (D)                                   | 5              | Stage5 0 |        | 0              | 1             | 0      | 0      | 0      | 1      |
| $\overline{6}$                                                                         | Stage3             | Stage3                   | (IA)(ID)                              |                |          |        |                |               |        |        |        |        |
| 7                                                                                      | Stage3             | Stage4                   | $(IA)(D) + (A)$                       | 6              | Stage6 0 |        | 1              | 0             | 0      | 0      | 0      | 1      |
| 8                                                                                      | Stage4             | Stage4                   | $(IA) + (A) . (IB) + (A) . (B) . (C)$ | $\overline{7}$ | Stage7 1 |        | O              | 0             | 0      | 0      | 0      | 1      |
| 9                                                                                      | Stage4             | Stage5                   | (A).(B).(IC)                          |                |          |        |                | $_{\Gamma})$  |        |        |        |        |
| 10                                                                                     | Stage5             | Stage6                   |                                       |                |          |        |                |               |        |        |        |        |
| 11                                                                                     | Stage6             | Stage6                   | (E)                                   |                |          |        |                |               |        |        |        |        |
| 12                                                                                     | Stage <sub>6</sub> | Stage7                   | (E)                                   |                |          |        |                |               |        |        |        |        |
| 13                                                                                     | Stage7             | Stage1                   | (E)                                   |                |          |        |                |               |        |        |        |        |
| 14                                                                                     | Stage7             | Stage7                   | (E)                                   |                |          |        |                |               |        |        |        |        |
|                                                                                        |                    |                          |                                       |                |          |        |                |               |        |        |        |        |

Рис.3.19. Синтез конечного автомата по VHDL-коду в САПР Quartus II (трехпроцессный шаблон): а) управляющий автомат с логикой формирования выходов; б) граф-автомат восстановленный из VHDLкода; в) условия переходов по состояниям; г) таблица переходов, демонстрирующая использование метода OHE

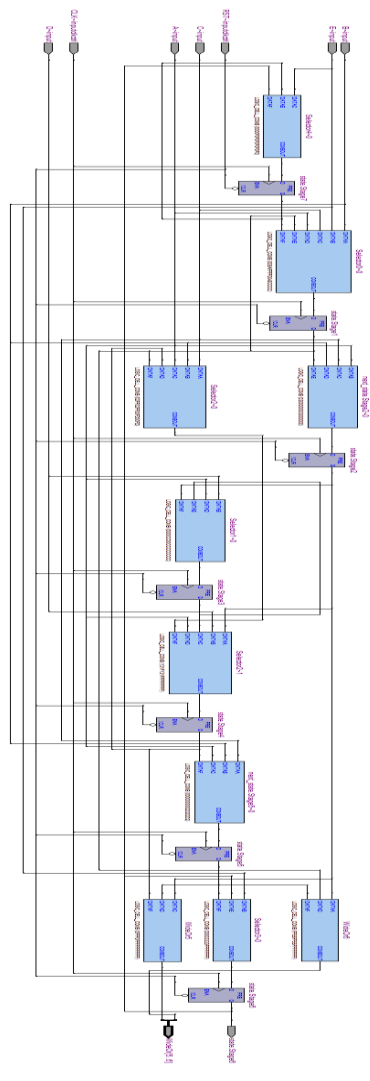

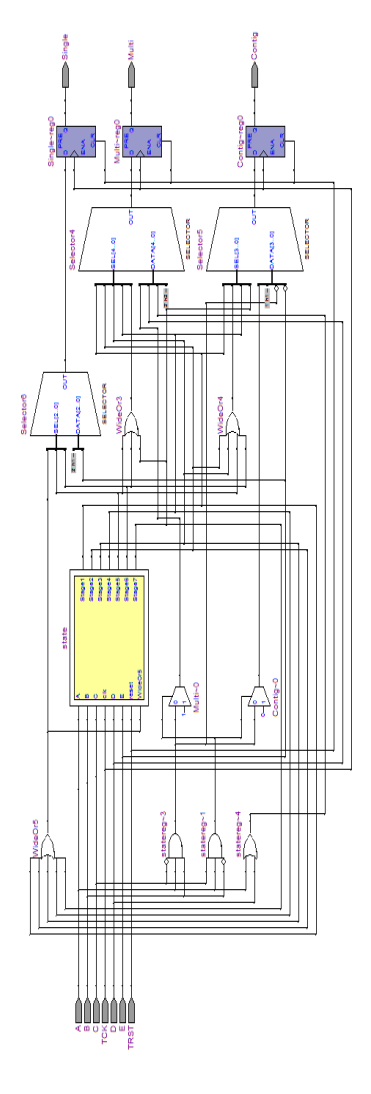

 Рис.3.20. Схема конечного автомата с использованием метода OHE, готовая для размещения в базисе ПЛИС серии Stratix III (трехпроцессный шаблон)

 Рис.3.21. Схема конечного автомата с использованием метода OHE (однопроцессный шаблон)

Рассмотрим использование однопроцессного шаблона (пример 3) и перечисляемого типа. В этом случае число триггеров увеличивается с 7 до 10, т.к. включение логики формирования выхода в оператор сазе располагающегося внутри блока регистров конечного автомата, приводит к тому, что выходы Multi, Contig и Single становятся регистерными  $(pnc.3.21)$ .

**BEGIN** process(TCK,TRST) begin if  $(TRST = '1')$  then state $\leq$ =Stage1; Multi  $\leq 0$ : Contig  $\leq 0$ : Single  $\leq$  0': elsif (TCK'event and TCK $=$ '1') then case state is when  $Stage1 =$ IF  $(A=1'$  and B='0' and C='1') THEN state $\le$ =Stage2; Multi  $\leq$  '1'; Contig  $\leq$  '0'; Single  $\leq$  '0'; ELSIF  $(A=1'$  and  $B=1'$  and  $C=0'$ ) THEN  $state < = Stage4$ ; Multi  $\leq$  '1'; Contig  $\leq$  '1'; Single  $\leq$  '0';  $ELSE$  state $\leq$ =Stage1; Multi  $\langle 0; \text{Contig} \rangle = 0$ ; Single  $\langle 0; \text{Single} \rangle$ END IF:

Пример.3. Фрагмент кода однопроцессного шаблона описания конечного автомата на языке VHDL

Рассмотрим варианты - двоичное кодирование  $\boldsymbol{M}$ колирование по метолу ОНЕ определено явно в коде языка VHDL  $\mathbf{c}$ использованием двухпроцессного шаблона  $\mathbf{u}$ перечисляемого типа данных. В этих случаях пользователь сам кодирует состояния Stage1 - Stage7: либо двоичное кодирование 001, 010, 011 и до 111 (пример 3) или кодирование с одним

активным состоянием 0000001, 0000010, 0000100 и до 10000000  $(n$ ример 4).

Отменим автоматическое кодирование перечисления и определим свои собственные коды с помощью атрибута enum encoding. Атрибут enum encoding должен быть строкой (STRING), содержащей набор векторов, по одному для каждого перечисляемого литерала  $\bf{B}$ соответствующем типе. Кодирующий вектор определяется символами '0','1','D','U' и 'Z', разделенными пробелами. Первый вектор в строке атрибута определяет код для первого перечисляемого литерала, второй вектор - для второго литерала и т.д. Атрибут enum\_encoding должен следовать сразу же за объявлением типа.

При двоичном кодировании синтезируется конечный автомат с использованием 3 триггеров для реализации 7 состояний - 1 триггер и 1 двухразрядный регистр (рис.3.22). При кодировании с одним активным состоянием - 6 триггеров (рис.3.23). При кодировании состояний пользователем редактор состояний конечного автомата CAIIP Quartus II (State Machine Viewer) недоступен.

Рассмотрим проектирование конечного автомата с использованием редактора состояний САПР Quartus II (рис.3.24 и рис.3.25). Условия переходов по умолчанию специально не заданы, для того что бы посмотреть как модуль синтеза справится с этой задачей. Рис.3.25, а показывает, что модуль синтеза самостоятельно доопределил условия переходов по умолчанию, такие переходы как и в исходном задании отсутствуют у состояний 2 и 5. Код языка VHDL извлеченный из граф-автомата в автоматическом режиме, демонстрирует пример 5.

**LIBRARY** ieee: USE ieee.std\_logic\_1164.all;<br>USE ieee.std\_logic\_unsigned.all; ENTITY avtOHE2 IS PORT( A,B,C,D,E,TRST,TCK  $\cdot$ IN STD LOGIC: Multi, Contig, Single: OUTSTD LOGIC): END avtOHE2: **ARCHITECTURE a OF avtOHE2 IS** TYPE state values IS (Stage1, Stage2, Stage4. Stage5. Stage<sub>6</sub>. Stage3.  $Sta\bar{g}e7$ : attribute enum encoding: string; attribute the enum\_encoding.<br>attribute enum\_encoding of<br>state\_values: type is "001 010 011 100  $101$   $\overline{1}10$   $111$ "; signal state: state values; **BEGIN** statereg: process(TCK,TRST) begin if  $(TRST = '1')$  then state  $\leq$  = Stage1; elsif (TCK'event and TCK $=$ '1') then case state is when Stage1=><br>IF  $(A=1'$  and B='0' and C='1') THEN state <= Stage2; ELSIF  $(A=1'$  and B='1' and C='0') THEN state <= Stage4; ELSE state <= Stage1; END IF; process (state) begin case state is when  $Stape1 = >$ Multi  $\leq$  0. Contig  $\leq$  '0':  $Single \le 0$  $\cdots$ end case: end process; END a:

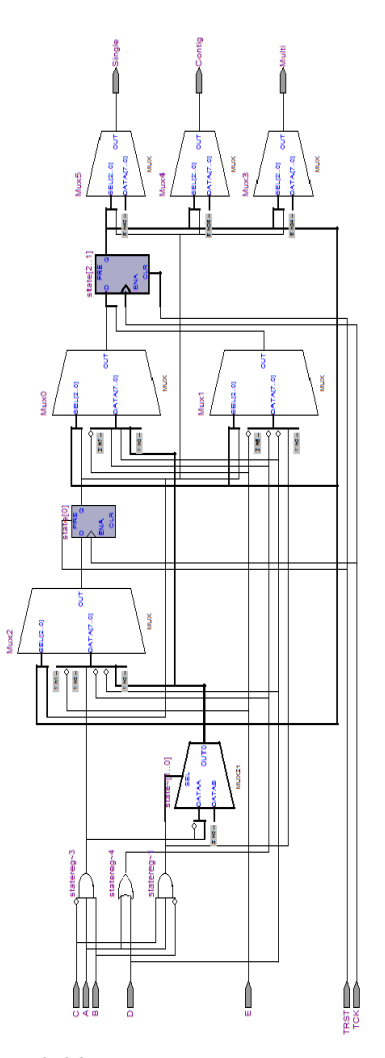

3. Фрагмент Пример двухпроцессного шаблона описания конечного автомата VHDL языке (явное H<sub>a</sub> использование стиля лвоичного колирования. атрибут enum\_encoding)

Рис.3.22. Синтезированный конечный автомат с использованием лвоичного кодирования (явное использование стиля кодирования, атрибут enum encoding)

**LIBRARY** ieee: USE ieee.std\_logic\_1164.all;<br>USE ieee.std\_logic\_unsigned.all; **ENTITY OHE2** IS PORT<sub>(</sub> A,B,C,D,E,TRST,TCK: INSTD LOGIC; Multi, Contig, Single: **OUT** STD LOGIC):  $END$  OHE<sub>2</sub>. **ARCHITECTURE a OF OHE2 IS** TYPE state\_values IS (Stage1, Stage2, Stage3, Stage4, Stage5, Stage6, Stage7); attribute enum encoding: string: attribute enum encoding of state\_values: type is<br> $0000010$   $0000100$ "0000001 0001000 0010000 0100000 1000000": signal state: state\_values; **BEGIN** statereg: process(TCK,TRST) begin if  $(TRST = '1')$  then state $\leq$ =Stage1; elsif (TCK'event and TCK='1') then case state is when  $Stage1 =$ IF  $(A=')^{\dagger}$  and B='0' and C='1') THEN state <= Stage2; ELSIF  $(A=1'$  and  $B=1'$  and  $C=0'$ ) THEN state <= Stage4: ELSE state <= Stage1; END IF: Пример. 4. Фрагмент кода двухпроцессорного шаблона описания

конечного автомата на VHDL. (явное языке использование стиля колирования ОЛНИМ  $\mathbf{c}$ активным состоянием. атрибут enum\_encoding)

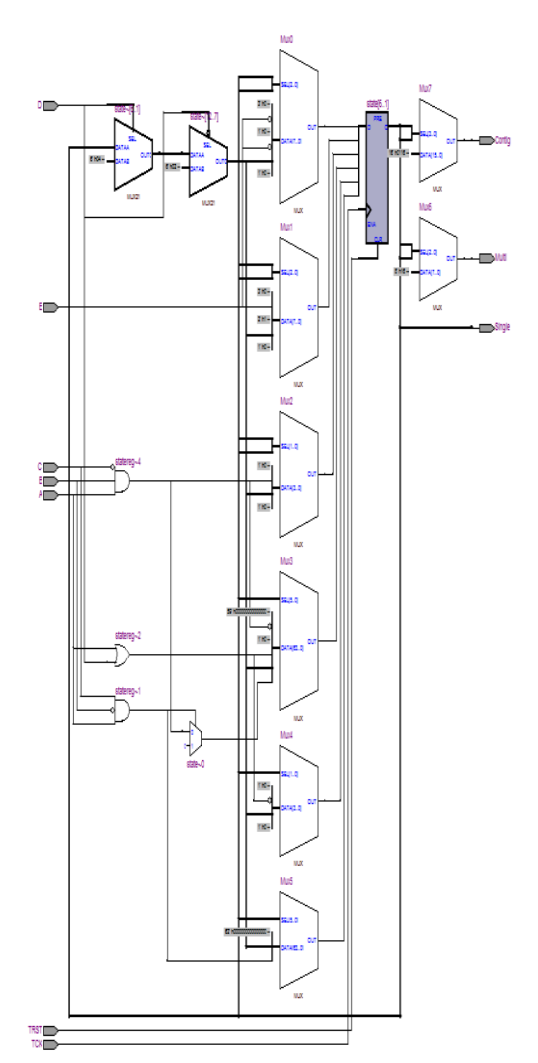

Рис.3.23. Синтезированный конечный автомат с использованием кодирования олним  $\mathbf{c}$ **активным** (явное состоянием использование стиля кодирования, атрибут enum encoding)

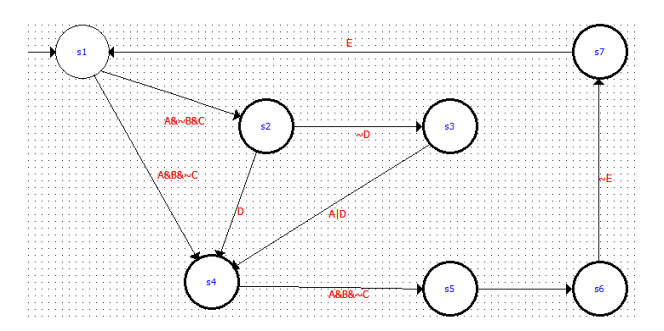

Рис.3.24. Граф-автомат, разработанный с помощью редактора состояний в САПР Quartus II

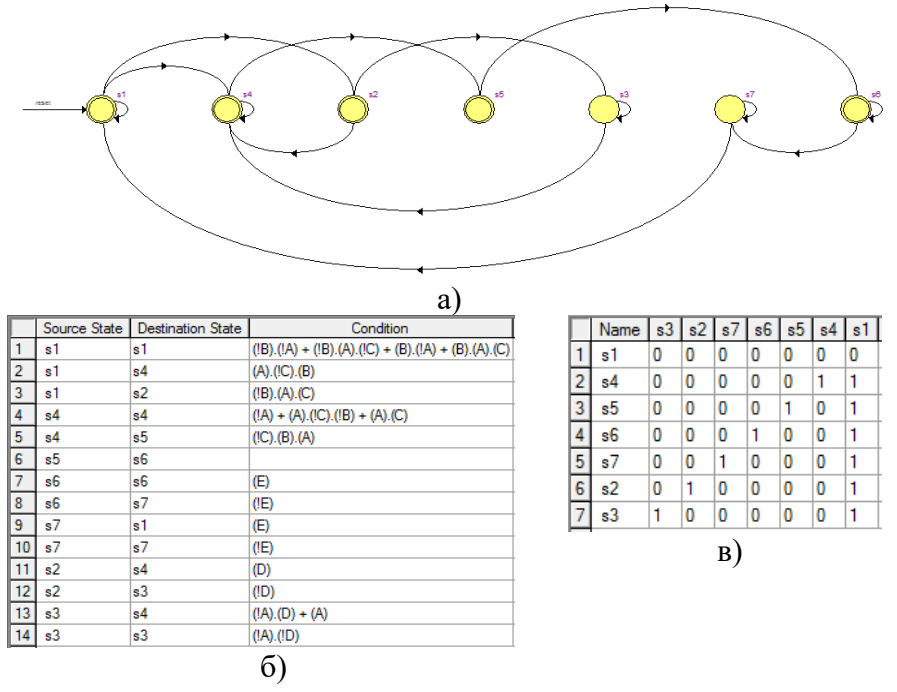

Рис.3.25. Синтез конечного автомата по VHDL-коду извлеченного из граф-автомата созданного с помощью редактора состояний в САПР Quartus II: а) граф-автомат, восстановленный из VHDLкода; б) условия переходов по состояниям; в) таблица переходов, демонстрирующая использование метода OHE

```
ARCHITECTURE BEHAVIOR OF SM2 IS
TYPE type fstate IS (s1, s4, s5, s6, s7, s2, s3);
SIGNAL fstate: type fstate;
SIGNAL reg fstate: type fstate:
BEGIN
  PROCESS (clock.reset.reg fstate)
  REGIN
    IF (reset=1') THEN
       fstate \leq s1:
    ELSIF (clock='1' AND clock'event) THEN
       fstate \leq reg fstate;
    END IF:
  END PROCESS:
  PROCESS (fstate, A, B, C, E, D)
  BEGIN
    Multi \leq '0': Contig \leq '0': Single \leq '0':
    CASE fstate IS
       WHEN s1 \RightarrowIF (((A = '1') AND (B = '1')) AND NOT((C = '1'))) THEN
           reg fstate \leq s4;
    ELSIF (((A = '1') AND NOT((B = '1'))) AND (C = '1'))) THEN
           reg fstate \leq s2:
         ELSE
           reg fstate \leq s1;
         END IF:
        \dddotscWHEN OTHERS \RightarrowMulti \leq 'X': Contig \leq 'X': Single \leq 'X':
    END CASE:
  END PROCESS:
END BEHAVIOR:
Пример.5. Фрагмент автоматически извлеченного кода
языка VHDL из граф-автомата
```
Рассмотрим, чем отличается использование атрибута syn encoding от enum encoding на примере двухпроцессного шаблона простейшего  $\mathbf{c}$ использованием лвоичного кодирования (пример 3). В случае применения атрибута enum encoding при кодировании состояний пользователем, компилятор не использует специальные методы логического

синтеза, применяемые к конечным автоматам, например, для минимизации состояний и получения уравнений возбуждения, а использует метолы синтеза булевой логики. Атрибут syn encoding (рекомендуется использовать в САПР Quartus II) переопределяет модуль синтеза на использование собственной колировки состояний автомата. B. синтеза. **КОМПИЛЯТОР** лобавляет дополнительную ЛОГИКУ при минимизации ДЛЯ исключения попадания автомата  $\overline{B}$ запрещенные состояния. В этом случае доступен редактор состояний (рис.3.26 *а*). Логика переходов и таблица переходов показана на рис.3.26, б и рис.3.26, в. На рис.3.26, в, видим не двоичную последовательность кодирования состояний "001 010 011 100 101 110 111" полученную путем увеличения содержимого регистра состояний на единицу (простейшее кодирование) а измененную "000 011 010 101 100 111 110" (кодирование с разбиением). Что говорит о том, что если существуют неиспользуемые состояния (если  $s < 2<sup>n</sup>$ ,  $n = [Log, s]$ ) , где s-число состояний автомата, а  $n-$ число триггеров), то компилятор выбирает "лучшие" из имеющихся n-разрядных целых чисел. Для атрибута syn encoding предусмотрены следующие ключевые слова "default", "sequential". "grav". "iohnson", "one-hot", "compact" а для атрибута enum\_encoding только первые пять (пример 6).

TYPE state\_values IS (Stage1, Stage2, Stage3, Stage4, Stage5, Stage6, Stage7);

attribute syn\_encoding: string:

attribute syn encoding of state values: type is "one-hot";

Пример 6. Кодирование состояний с использованием метода OHE и атрибута syn encoding

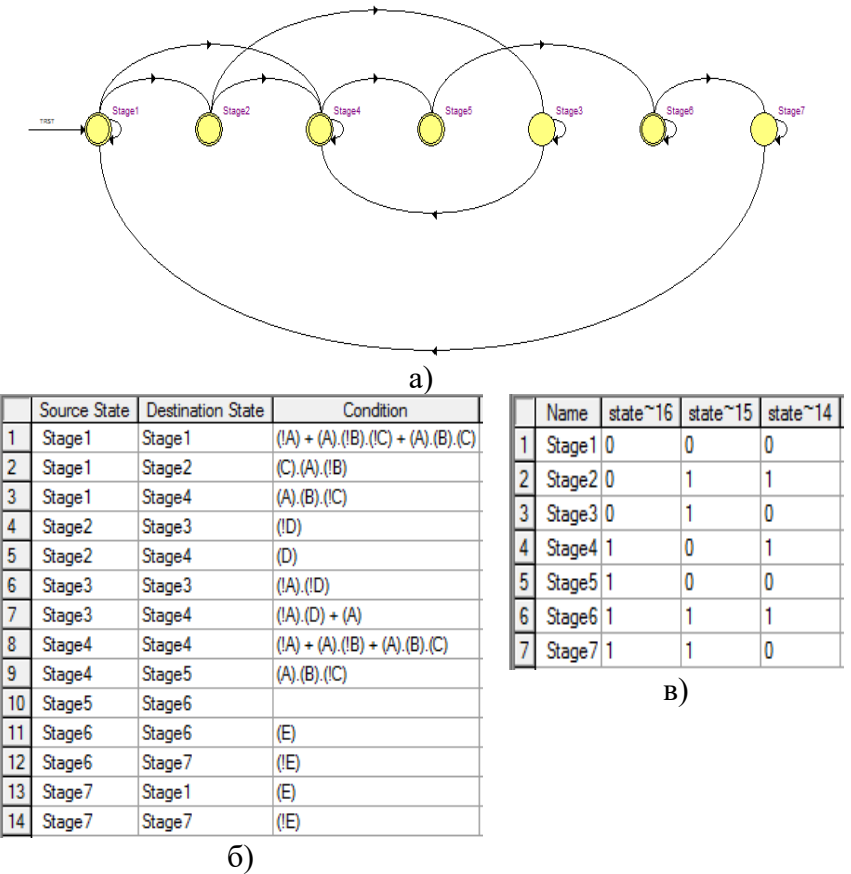

 Рис.3.26. Синтез конечного автомата по VHDL-коду в случае использования атрибута syn\_encoding (двоичное кодирование): а) граф-автомат, восстановленный из VHDLкода; б) условия переходов по состояниям; в) таблица переходов

Сравнительные результаты методов OHE и двоичного кодирования для ПЛИС серий APEX и STRATIX с использованием явных и не явных стилей кодирования представлены в таблице.

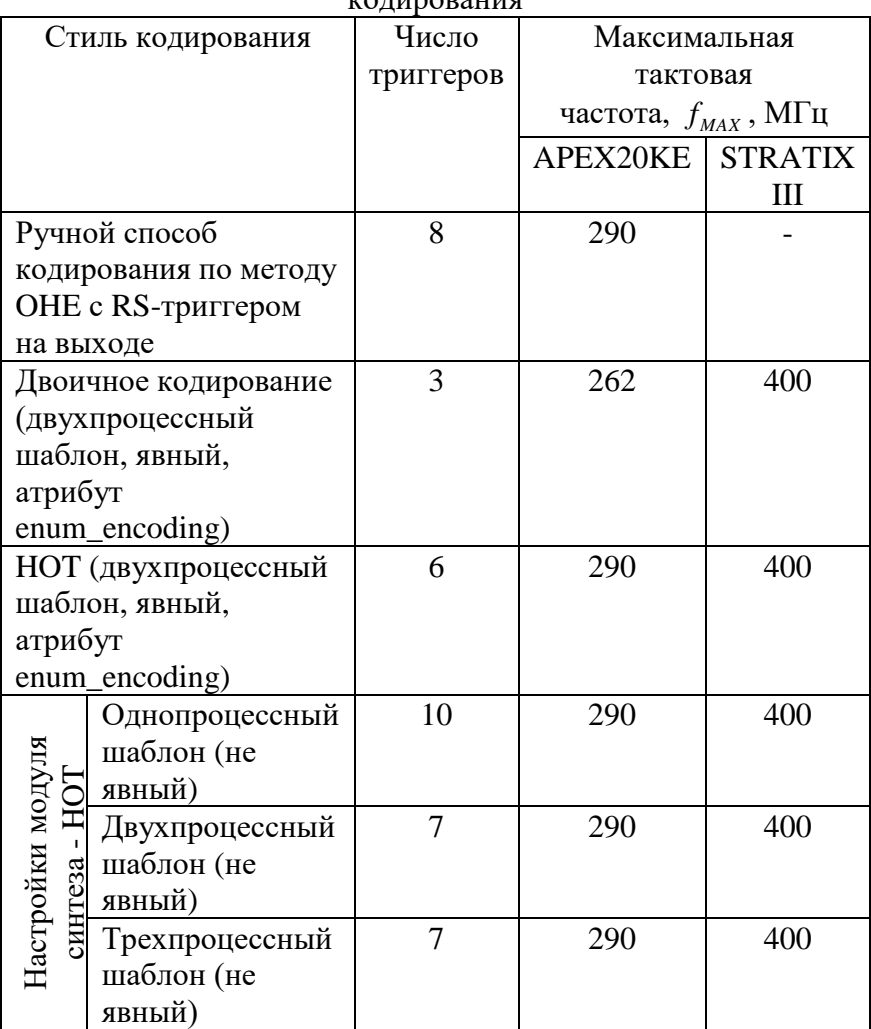

Сравнительные результаты методов OHE и двоичного  $k$  $\Omega$ нирования

При разработке конечных автоматов в базисе ПЛИС FPGA на языке VHDL наиболее эффективным решением является использование не явного стиля кодирования или явного с применением атрибута syn\_encoding, поручая компилятору-синтезатору CAIIP Quartus II минимизацию логических ресурсов.

Метод ОНЕ применительно к ПЛИС FPGA, дает возможность строить конечные автоматы, которые в общем случае требуют меньших ресурсов и отличаются более высокими скоростными показателями, чем аналогичные конечные автоматы с двоичным кодированием состояний. Однако, если число состояний не более 8, то двоичное кодирование может быть более эффективным.

быстродействие Повышенное **OHE**  $\Pi$ <sup>O</sup> методу обеспечивается меньшим числом уровней логики между рабочими фронтами синхросигналов, чем в случае двоичного кодирования. Логические схемы при этом упрощаются, поскольку метод ОНЕ практически не требует логики состояний. Получающийся в результате леколирования построения конечного автомата набор триггеров похож на структуру типа сдвигового регистра.

Быстродействие конечного автомата типа ОНЕ остается постоянным с увеличением числа состояний. И напротив, быстродействие конечного автомата с высокой степенью кодирования состояний снижается с увеличением количества состояний, поскольку в этом случае для декодирования требуется большее число уровней логики с большим числом пиний.

При проектировании цифровых автоматов на языках описания аппаратурных средств возможно появление состояний. В недопустимых этом случае необходимо доопределять состояния автомата, которые в свою очередь могут снижать его быстродействие.

## 3.3. Использование цифровых автоматов в технологии периферийного сканирования БИС

Термином JTAG обозначают совокупность средств и операций, позволяющих проводить тестирование БИС без физического доступа к каждому ее выводу. Аббревиатура JTAG возникла по наименованию разработчика - объединенной  $\Pi$ O тестам Joint Test Action Group. Термином Группы "периферийное сканирование" или по-английски Boundary Scan Test (BST) называют тестирование по JTAG стандарту (IEEE Std 1149.1). Такое тестирование возможно только для ИС, внутри которых имеется набор специальных элементов - ячеек периферийного сканирования (Boundary Scan Cells) и схем управления их работой. Механизм граничного сканирования (Boundary Scan) является промышленным стандартом, который разработан группой специалистов  $\overline{a}$ проблемам был тестирования электронных компонент. Все семейства ПЛИС фирмы ALTERA (FLEX 10K, MAX9000, APEX20K и др.) в той или иной степени поддерживают этот стандарт. В разных семействах по-разному реализованы схемы поллержки стандарта, они имеют разные временные параметры и состав сигналов интерфейса. Преимуществом архитектуры JTAG является отсутствие необходимости явного задания адресов устройств, поскольку все JTAG-устройства объединяются в последовательную цепочку и неявно адресуются своим положением в ней. На рис.3.27 показаны блок схема метода по стандарту IEEE Std 1149.1 (а) и структурная схема JTAG контроллера используемого в ПЛИС фирмы Altera (б).

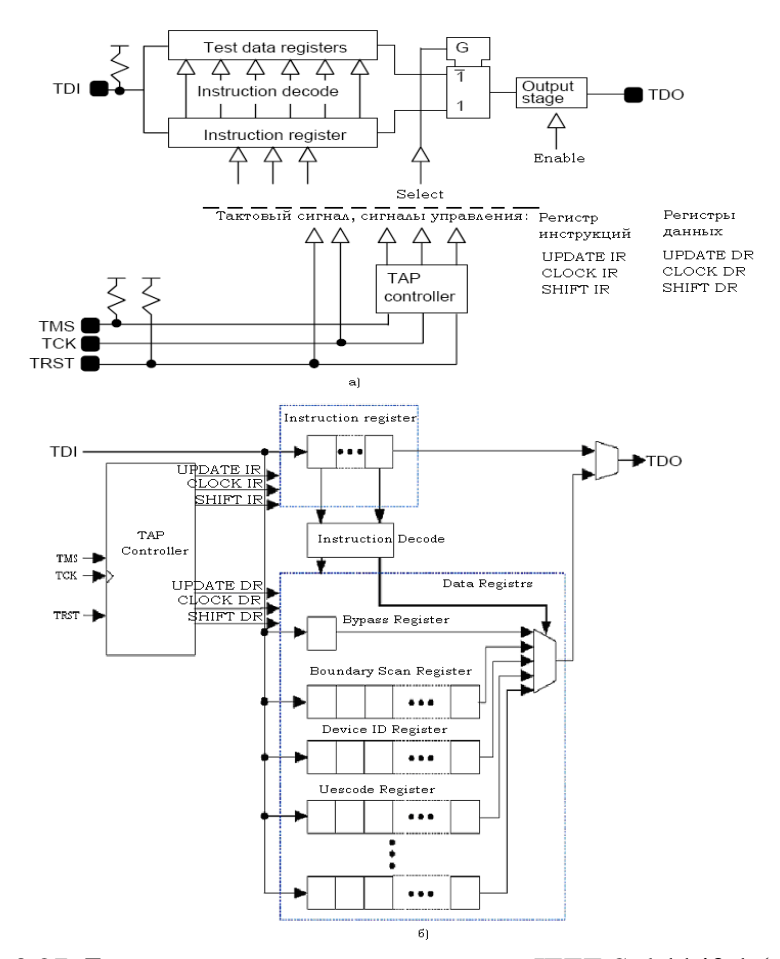

Рис.3.27. Блок схема метода по стандарту IEEE Std 1149.1 (а) и структурная схема JTAG – контроллера используемого в ПЛИС фирмы Altera (б)

Как видно из рис.3.27 *а*, имеется возможность выбирать путь прохождения данных от TDI к TDO: либо через регистр команд (Instruction Register), либо через регистр данных (Data Register). Регистром данных в каждый момент времени может быть один из следующих регистров: последовательный

сдвиговый регистр граничного сканирования (Boundary-Scan register); внутренний регистр, предусмотренный разработчиком устройства (Internal register); регистр обхода (ByPass register); идентификационный регистр (Identification register).

Регистр инструкций состоит из собственно сдвигового регистра, некоторой декодирующей логики (в зависимости от количества и типов реализуемых команд) и секции хранения декодированной команды. Длина IR-регистра должна быть больше двух.

На рис.3.28, *а* приведена структура размещения аппаратных средств интерфейса JTAG proASIC БИС фирмы Actel. Также показано использование JTAG для тестирования внутренней логики ИС (рис.3.28, *б*) и для тестирования межсоединений (рис.3.28, *в*).

На рис.3.29 показан граф состояний и переходов управляющего автомата TAP-контроллера (Test Acces Port Controller), обеспечивающего выполнение функций JTAG – схематики.

На регистр инструкций (Instruction Register) по сигналу TDI приходит управляющая команда, она дешифрируется в дешифраторе (Instruction Decode) и в зависимости от полученного кода к выходу TDO подключается один из внутрисхемных регистров. Boundary-Scan Register – служит для ввода или установки сигналов на выводы испытуемой ИС, Device ID Register – в этом регистре хранится идентификационный код ИС, ByPass Register – однобитовый регистр, замыкает сигналы TDI и TDO (уменьшает длину JTAGпути и обеспечивает возможность прозрачной ретрансляции данных через JTAG-контроллер), UESCODE – в этом регистре пользователь может хранить свою информацию об ИС (например, ее порядок в JTAG - цепочке).

Внешние относительно ТАР – контроллера сигналы: TDI, TMS, TCK, TRST, TDO. Сигналы UPDATEIR, CLOCKIR, SHIFTIR, UPDATEDR, CLOCKDR, SHIFTDR формирует ТАР – контроллер. ТАР – контроллер представляет собой синхронный

конечный автомат с шестнадцатью состояниями, изменяющий состояние по фронту сигнала ТСК (синхроимпульса) и по включению питания. Сменой состояний управляет сигнал ТМS, воспринимаемый по переднему фронту сигнала ТСК.

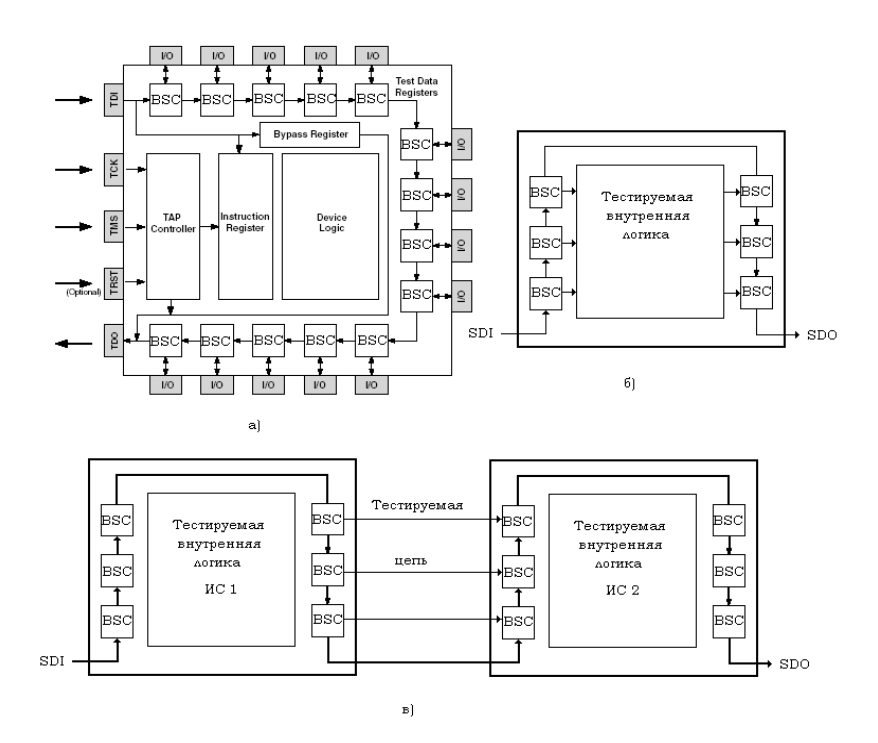

Рис.3.28. Структура аппаратных средств интерфейса JTAG proASIC БИС фирмы Actel (а); б) - использование JTAG для тестирования внутренней логики; в) - для тестирования межсоединений на печатной плате

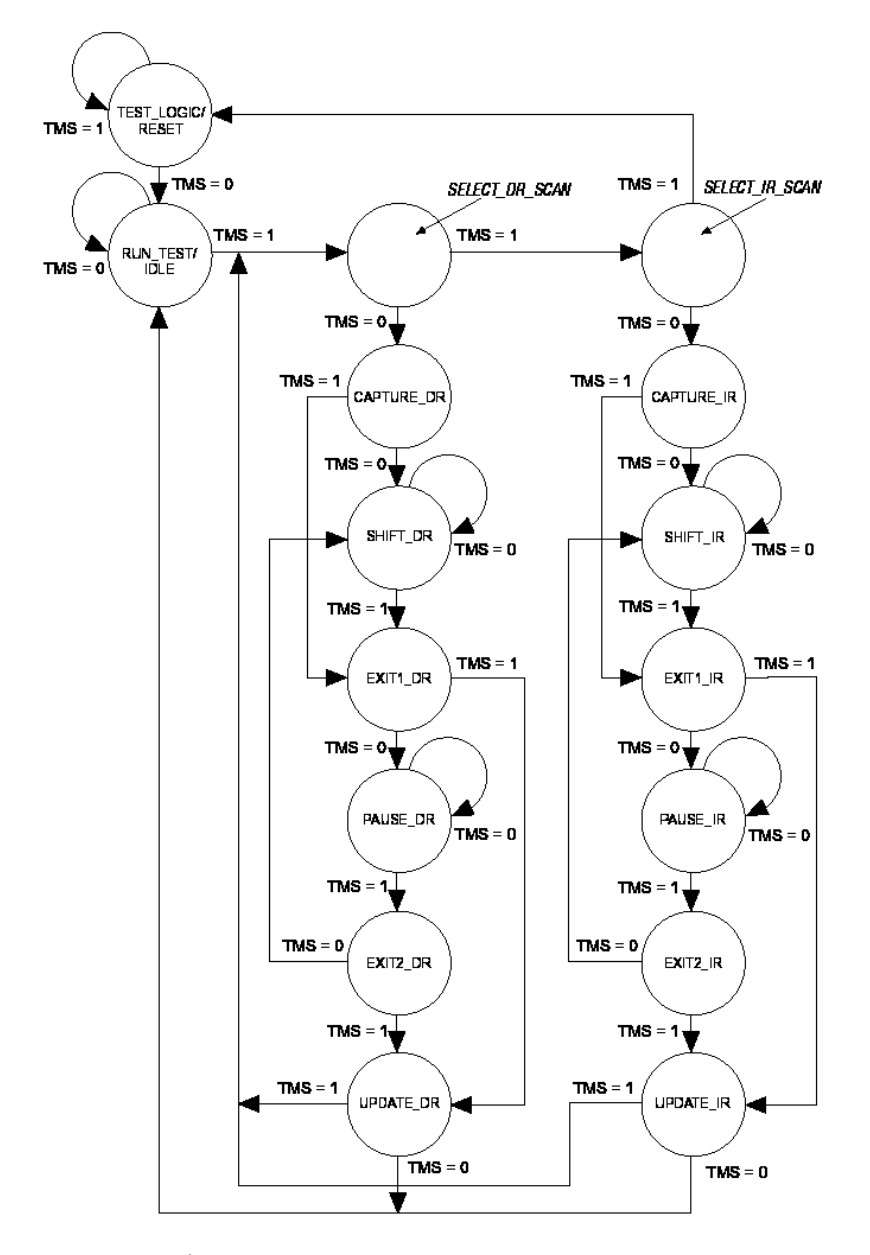

Рис.3.29. Граф состояний и переходов управляющего автомата TAP-контроллера

Когда ТАР – контроллер находится в состоянии TEST\_LOGIC/RESET, регистры данных не активированы, устройство находится в своем нормальном состоянии и инициализируется регистр инструкций.

При включении питания или при подаче импульса на вывод TRST (сброс), автомат переходит в состояние TEST\_LOGIC/RESET. Вывод TDO находится в Z–состоянии при всех состояниях ТАР – котроллера кроме состояний SHIFT IR (регистр команд работает в режиме сдвига) и SHIFT DR (регистр данных работает в режиме сдвига). Вывод TDO переходит в активное состояние по первому нарастающему фронту сигнала ТСК после перехода ТАР – контроллера в состояние SHIFT\_IR или в состояние SHIFT\_DR. Вывод TDO возвращается в Z–состояние по фронту спада сигнала ТСК после выхода ТАР – контроллера из состояния SHIFT\_IR или состояния SHIFT\_DR.

Правая часть графа рис.3.29 относится к записи в IRрегистр управляющей JTAG команды. Чтобы загрузить управляющую команду в IR-регистр, нужно:

1. Перейти из состояния TEST LOGIC/RESET в состояние SHIFT\_IR. Для этого на вход ТMS подать последовательность 01100, синхронную с сигналами ТСК. В режиме SHIFT\_IR TAP – контроллер подключает сдвиговый IRрегистр к выводуам TDI и TDO. Теперь на сигнал TDI в сдвиговый IR-регистр можно подать любую JTAG команду.

2. Для записи введенной команды в IR-регистр нужно перейти в состояние UPDATE\_IR (последовательность на вход 11 TMS) или пройти через состояния EXIT1\_IR - > PAUSE\_IR - > EXIT2\_IR (последовательность 1010 на входе TMS).

3. После записи JTAG команды осуществляется переход в состояние SHIFT\_DR. В состоянии SHIFT\_DR возможна запись или чтение данных с регистров данных ТАР – контроллера (зависит от введенной команды в состоянии SHIFT<sub>IR</sub>).

Левая часть графа (рис.3.29) идентична правой части графа, но вместо работы с командами осуществляется работа с данными. Формирование на входе TMS последовательности 0100 синхронно с нарастающим фронтом синхроимпульса TCK приведет к загрузке регистра данных (какой именно регистр будет загружаться определяется инструкцией в IR-регистре) с входа TDI. Если у выбранного регистра данных параллельный выход содержит защелку, то защелкивание происходит в состоянии UPDATE\_DR. Состояния EXIT1\_DR, PAUSE\_DR и EXIT2\_DR используются только для навигации по графавтомату.

Стандарт IEEE 1149.1 предписывает только 3 обязательные команды (BYPASS, EXTEST, SAMPLE/PRELOAD), необходимые для функционирования аппарата Boundary-Scan, а все остальные являются необязательными (дополнительными).

Обязательные и дополнительные команды в стандарте только описываются функционально, а их реализация на аппаратном уровне оставлена полностью на усмотрение разработчика. Команда BYPASS, позволяет эффективно организовывать длинные последовательно объединённые цепочки из тестируемых ИС. Команда EXTEST обеспечивает возможность снимать или устанавливать логические значения на контактах ИС. Команда SAMPLE/PRELOAD позволяет тестировать ядро ИС в статическом режиме, выставляя или снимая значения логических уровней на границе его выходных буферов.

В стандарте также приводятся электрические схемы ячейки сдвигового регистра IR-регистра (рис.3.30, *а*) и ячейка BSR-регистра (рис.3.30, *б*). Ячейка BSR-регистра состоит из двух D-триггеров, работающих по фронту нарастания синхроимпульса, двух мультиплексоров. Ранее такие ячейки использовались для реализации элементов памяти в методе сканирования пути (Scan Path). Регистр инструкций может быть трех битным как у ПЛИС фирмы Actel (рис.3.30, *в*), так и 10-ти

битным, как у ПЛИС фирмы Altera. Ячейки BSR-регистра могут работать в разных режимах. В рабочем режиме они пропускают сигналы через себя слева направо и не изменяют функционирование схемы. Для выходов обычного логического типа нужна одна ячейка, для выходов с третьим состоянием – две, для двунаправленных три (рис.3.30, *г*).

Разработчик может самостоятельно описать функционирование TAP-контроллера с использованием высокоуровневых языков описания аппаратуры. На врезке показано описание TAP-контроллера на языке AHDL САПР MAX+Plus II, а на рис.3.31 временные диаграммы работы TAPконтроллера.

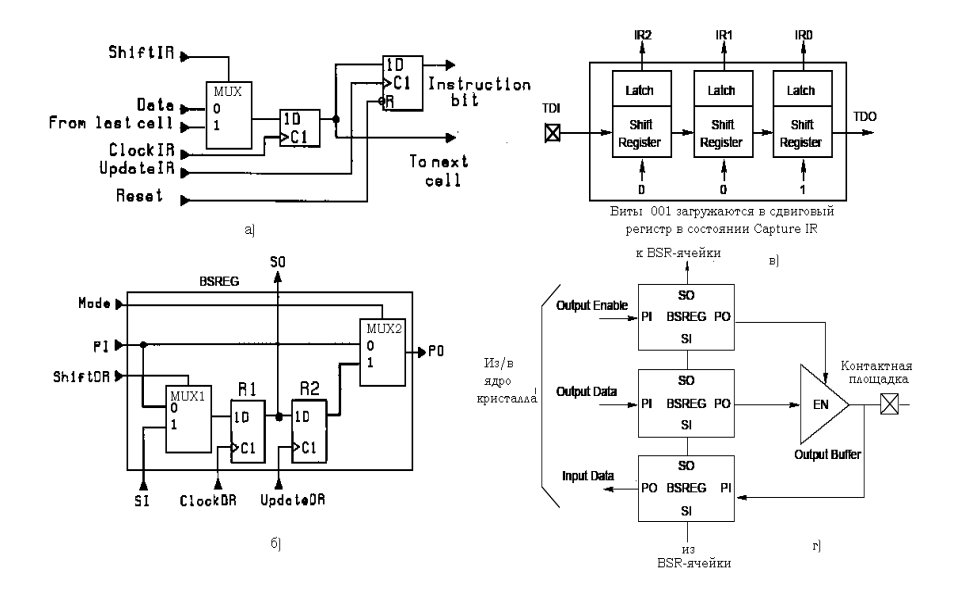

Рис.3.30. Ячейка сдвигового IR-регистра (а) и ячейка BSRрегистра (б), трехбитный регистр инструкций ПЛИС Actel (в), использование ячеек BSR-регистра для организации двунаправленного выхода (г)

Язык описания аппаратуры AHDL разработан фирмой Altera и предназначен для описания комбинационных и последовательностных логических устройств, **ГРУППОВЫХ** операций, цифровых автоматов и таблиц истинности с учётом архитектурных особенностей ПЛИС фирмы Altera.  $O<sub>H</sub>$ полностью интегрируется с САПР ПЛИС MAX+PlusII и Quartus II. Файлы описания аппаратуры, написанные на языке AHDL, имеют расширение "\*.TDF" (Text design file). Для создания ТDF-файла можно использовать как текстовый редактор  $MAX+PlusII$ , любой другой. системы так Проект, И выполненный в виде ТDF-файла, компилируется, отлаживается и используется для формирования файла программирования или загрузки ПЛИС фирмы Altera.

Операторы  $\mathbf{M}$ элементы языка AHDL ЯВЛЯЮТСЯ достаточно мощным и универсальным средством описания алгоритмов функционирования цифровых устройств, удобным в использовании. Язык описания аппаратуры AHDL даёт возможность создавать иерархические проекты в рамках одного этого языка или использовать TDF-файлы, разработанные на языке AHDL, наряду с другими типами файлов. Для создания проектов на AHDL можно, конечно, пользоваться любым текстовым редактором, но текстовый редактор системы MAX+PlusII предоставляет ряд дополнительных возможностей для ввода, компиляции и отладки проектов.

Проекты (пример 1), созданные на языке AHDL, легко внедряются в иерархическую структуру. Система MAX+PlusII позволяет автоматически создать символ компонента, алгоритм функционирования которого описывается TDF-файлом, и затем вставить его в файл схемного описания (GDF-файл). Подобным же образом можно вводить в любой ТDF-файл собственные разработчика 300 макрофункций, функции  $\mathbf{M}$ около разработанных фирмой Altera.

**SUBDESIGN** avtomat (TCK,TRST,TMS: INPUT; UPDATEIR, CLOCKIR, SHIFTIR, UPDATEDR, CLOCKDR, SHIFTDR: OUTPUT;)

VARIABLE

TAP\_controller: MACHINE

OF BITS (q3,q2,q1,q0)

WITH STATES (TEST\_LOGIC\_RESET, RUN\_TEST\_IDLE, SELECT\_DR, CAPTURE\_DR, SHIFT\_DR, EXIT1\_DR, PAUSE\_DR, EXIT2\_DR, UPDATE\_DR, SELECT\_IR, CAPTURE\_IR, SHIFT\_IR, EXIT1\_IR, PAUSE\_IR, EXIT2\_IR, UPDATE\_IR);

BEGIN

TAP\_controller.clk =  $TCK$ :

TAP\_controller.reset = TRST:

TABLE

% Present Next % % State Inputs State Outputs % TAP\_controller,TMS => TAP\_controller, UPDATEIR, CLOCKIR, SHIFTIR, UPDATEDR, CLOCKDR, SHIFTDR; TEST\_LOGIC\_RESET,  $1 =$ > TEST\_LOGIC\_RESET, 0, 0, 0, 0, 0, 0; TEST\_LOGIC\_RESET,  $0 \Rightarrow$  RUN\_TEST\_IDLE, 0, 0, 0, 0, 0, 0; RUN\_TEST\_IDLE,  $0 \Rightarrow$  RUN\_TEST\_IDLE, 0, 0, 0, 0, 0, 0; RUN\_TEST\_IDLE,  $1 = >$  SELECT\_DR, 0, 0, 0, 0, 0, 0; SELECT DR,  $1 = >$  SELECT IR, 0, 0, 0, 0, 0, 0; SELECT DR,  $0 \Rightarrow$  CAPTURE DR, 0, 0, 0, 0, 0; CAPTURE DR,  $0 \Rightarrow$  SHIFT\_DR, 0, 0, 0, 0, 1, 1; CAPTURE DR,  $1 = EXIT1$  DR, 0, 0, 0, 0, 1, 1; SHIFT DR,  $0 \Rightarrow$  SHIFT DR, 0, 0, 0, 0, 0, 1; SHIFT DR,  $1 = > EXIT1$  DR, 0, 0, 0, 0, 0, 1; EXIT1 DR,  $1 =$  UPDATE DR, 0, 0, 0, 0, 0; EXIT1\_DR,  $0 \Rightarrow$  PAUSE\_DR, 0, 0, 0, 0, 0, 0; PAUSE DR,  $0 \Rightarrow$  PAUSE DR, 0, 0, 0, 0, 0; PAUSE DR,  $1 = EXIT2$  DR, 0, 0, 0, 0, 0; EXIT2\_DR,  $0 \Rightarrow$  SHIFT\_DR, 0, 0, 0, 0, 0, 0; EXIT2 DR,  $1 \Rightarrow$  UPDATE DR, 0, 0, 0, 0, 0; UPDATE DR,  $1 =$ > SELECT DR, 0, 0, 0, 1, 0, 0; UPDATE DR,  $0 \Rightarrow$  RUN TEST IDLE, 0, 0, 0, 1, 0, 0; SELECT\_IR,  $1 = > TEST\_LOGIC$  RESET, 0, 0, 0, 0, 0, 0; SELECT\_IR,  $0 \Rightarrow$  CAPTURE\_IR, 0, 0, 0, 0, 0, 0; CAPTURE IR,  $0 \Rightarrow$  SHIFT IR, 0, 1, 1, 0, 0, 0; CAPTURE IR,  $1 = EXIT1$  IR, 0, 1, 1, 0, 0, 0; SHIFT IR,  $0 \Rightarrow$  SHIFT IR, 0, 0, 1, 0, 0, 0;

SHIFT IR,  $1 = > EXT1$  IR, 0, 0, 1, 0, 0, 0; EXIT1\_IR,  $1 \Rightarrow$  UPDATE\_IR, 0, 0, 0, 0, 0, 0; EXIT1\_IR,  $0 \Rightarrow$  PAUSE\_IR, 0, 0, 0, 0, 0, 0; PAUSE IR,  $0 \Rightarrow$  PAUSE IR, 0, 0, 0, 0, 0, 0; PAUSE IR,  $1 = EXIT2$  IR, 0, 0, 0, 0, 0; EXIT2\_IR,  $0 \Rightarrow$  SHIFT\_IR, 0, 0, 0, 0, 0, 0; EXIT2\_IR,  $1 \Rightarrow$  UPDATE\_IR, 0, 0, 0, 0, 0, 0; UPDATE IR,  $1 \Rightarrow$  SELECT DR, 1, 0, 0, 0, 0, 0; UPDATE IR,  $0 \Rightarrow$  RUN\_TEST\_IDLE, 1, 0, 0, 0, 0, 0; END TABLE; END; Пример 1. Описание TAP-контроллера на языке AHDL

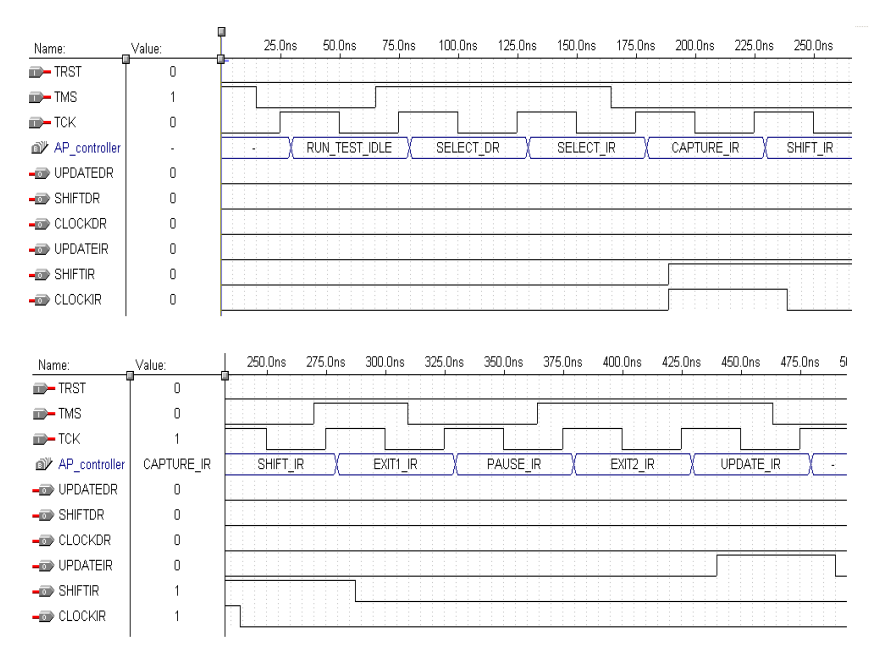

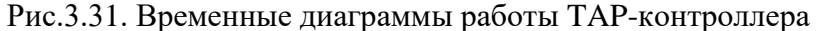

Пример 2 демонстрирует описание TAP-контроллера на языке VHDL. На рис.3.32 приведено тестирование TAPконтроллера. Тестируются всевозможные условия переходов граф-автомата.

LIBRARY ieee; USE ieee.std\_logic\_1164.all; USE ieee.std\_logic\_unsigned.all;

ENTITY JTAG IS PORT(TCK,TRST,TMS: IN STD\_LOGIC; UPDATEIR, CAPTUREIR, SHIFTIR, UPDATEDR, CAPTUREDR, SHIFTDR, ENA\_TDO, SEL\_IR : OUT STD\_LOGIC; STATE\_JTAG: OUT STD\_LOGIC\_VECTOR(3 DOWNTO 0)); END JTAG;

ARCHITECTURE a OF JTAG IS TYPE state\_values IS (TEST\_LOGIC\_RESET, RUN\_TEST\_IDLE, SELECT\_DR, CAPTURE\_DR, SHIFT\_DR, EXIT1\_DR, PAUSE\_DR, EXIT2\_DR, UPDATE\_DR, SELECT\_IR, CAPTURE\_IR, SHIFT\_IR, EXIT1\_IR, PAUSE\_IR, EXIT2\_IR, UPDATE\_IR); signal state,next\_state: state\_values; **BEGIN** -- регистерный блок statereg: process(TCK,TRST) begin if (TRST = '1') then state $\le$ =TEST\_LOGIC\_RESET; elsif (TCK'event and TCK='1') then state<=next\_state; end if; end process statereg; -- комбинаторный блок (логика переходов) process(state, TMS) begin case state is when TEST\_LOGIC\_RESET=> STATE JTAG  $\leq$  "0000": IF (TMS='0')THEN next\_state<=RUN\_TEST\_IDLE; ELSE next\_state<=TEST\_LOGIC\_RESET; END IF; when RUN\_TEST\_IDLE= $>$ 

STATE JTAG  $\le$  "0001";
IF (TMS='1')THEN next\_state<=SELECT\_DR; ELSE next\_state<=RUN\_TEST\_IDLE; END IF; when SELECT\_DR=> STATE JTAG  $\leq$  "0010": IF (TMS='1')THEN next\_state<=SELECT\_IR; ELSE next\_state<=CAPTURE\_DR; END IF; when CAPTURE  $DR \Rightarrow$ STATE JTAG  $\leq$  "0011": IF (TMS='1')THEN next\_state<=EXIT1\_DR; ELSE next\_state<=SHIFT\_DR; END IF; when SHIFT  $DR = >$ STATE JTAG  $\le$  "0100": IF (TMS='1')THEN next\_state $\leq$ =EXIT1\_DR; ELSE next\_state<=SHIFT\_DR; END IF; when EXIT1\_DR=> STATE JTAG  $\le$  "0101"; IF (TMS='1')THEN next\_state<=UPDATE\_DR; ELSE next\_state<=PAUSE\_DR; END IF; when PAUSE  $DR =$ STATE JTAG  $\le$  "0110": IF (TMS='1')THEN next\_state<=EXIT2\_DR; ELSE next\_state<=PAUSE\_DR; END IF; when  $EXIT2$   $DR = >$  $STATE_JTAG \leq "0111";$ IF (TMS='1')THEN next\_state<=UPDATE\_DR; ELSE next\_state<=SHIFT\_DR; END IF; when UPDATE  $DR \Rightarrow$ STATE JTAG  $\le$  "1000"; IF (TMS='1')THEN next\_state<=SELECT\_DR; ELSE next\_state<=RUN\_TEST\_IDLE; END IF;

```
when SELECT IR \RightarrowSTATE JTAG \le "1001":
IF (TMS='1')THEN next_state<=TEST_LOGIC_RESET; 
ELSE next_state<=CAPTURE_IR;
END IF;
when CAPTURE IR \RightarrowSTATE JTAG \le "1010":
IF (TMS='1')THEN next_state<=EXIT1_IR; 
ELSE next_state<=SHIFT_IR;END IF;
when SHIFT IR = >STATE JTAG \le "1011";
IF (TMS='1')THEN next_state\leq=EXIT1_IR;
ELSE next_state<=SHIFT_IR;END IF;
when EXIT1 IR = >STATE JTAG \le "1100":
IF (TMS='1')THEN next_state<=UPDATE_IR; 
ELSE next_state<=PAUSE_IR;END IF;
when PAUSE IR = >STATE JTAG \le "1101";
IF (TMS='1')THEN next_state<=EXIT2_IR; 
ELSE next_state<=PAUSE_IR;END IF;
when EXIT2 IR = >STATE JTAG \le "1110";
IF (TMS='1')THEN next_state<=UPDATE_IR; 
ELSE next_state<=SHIFT_IR;END IF;
when UPDATE IR \RightarrowSTATE JTAG \le "1111":
IF (TMS='1')THEN next_state<=SELECT_DR; 
ELSE next_state<=RUN_TEST_IDLE;END IF;
end case;
end process;
-- логика формирования выхода
process (state)
begin
case state is
when CAPTURE DR \Rightarrow UPDATER \leq 0'; CAPTUREIR \leq 0';
SHIFTIR \leq 0: UPDATEDR \leq 0: CAPTUREDR \leq 1:
SHIFTDR \leq 1: ENA_TDO \leq 0: SEL_IR \leq 0:
```

```
146
```

```
when SHIFT DR \Rightarrow UPDATEIR \le 0; CAPTUREIR \le 0;
SHIFTIR \leq '0'; UPDATEDR \leq '0'; CAPTUREDR \leq '0';
SHIFTDR \leq '1'; ENA_TDO \leq '1'; SEL_IR \leq '0';
when UPDATE_DR=> UPDATEIR \leq '0'; CAPTUREIR \leq '0';
SHIFTIR \leq '0'; UPDATEDR \leq '1'; CAPTUREDR \leq '0';
SHIFTDR \leq '0': ENA_TDO \leq '0': SEL_IR \leq '0':
when CAPTURE IR \Rightarrow \text{UPDATEIR} \leq 0; CAPTUREIR \leq 1;
SHIFTIR \leq '1'; UPDATEDR \leq '0'; CAPTUREDR \leq '0';
SHIFTDR \leq \leq \cdot \leq \leq \leq \leq \leq \leq \leq \leq \leq \leq \leq \leq \leq \leq \leq \leq \leq \leq \leq \leq \leq \leq \leq \leq \leq \leq \leq \leq \leq \leq \leq \leq \leqwhen SHIFT IR \leq 10 UPDATEIR \leq 0'; CAPTUREIR \leq 0';
SHIFTIR \leq '1'; UPDATEDR \leq '0'; CAPTUREDR \leq '0';
SHIFTDR \leq 0: ENA_TDO \leq 1: SEL_IR \leq 1:
when UPDATE IR = > UPDATEIR \leq 1; CAPTUREIR \leq 0.
SHIFTIR \leq '0': UPDATEDR \leq '0': CAPTUREDR \leq '0':
SHIFTDR \leq \leq \cdot \leq \leq \leq \leq \leq \leq \leq \leq \leq \leq \leq \leq \leq \leq \leq \leq \leq \leq \leq \leq \leq \leq \leq \leq \leq \leq \leq \leq \leq \leq \leq \leq \leqwhen others \Rightarrow UPDATEIR \leq '0'; CAPTUREIR \leq '0';
SHIFTIR \leq '0'; UPDATEDR \leq '0'; CAPTUREDR \leq '0';
SHIFTDR \leq 0'; ENA_TDO \leq 0'; SEL_IR \leq 0';
end case;
end process;
END a; 
Пример 2. Описание TAP-контроллера на языке VHDL
```
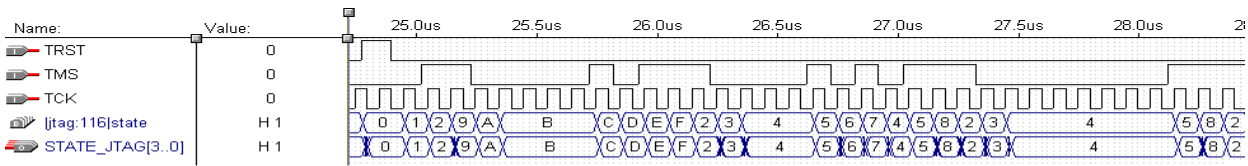

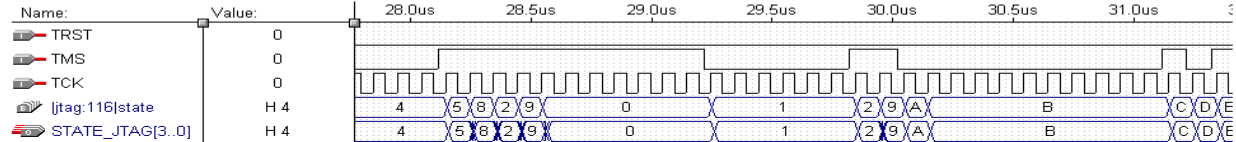

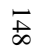

f.

 $\Rightarrow$  $\Rightarrow$  $\Rightarrow$  $\circledR^\mu$ 50

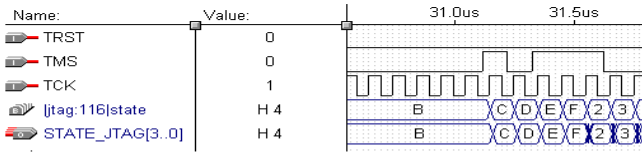

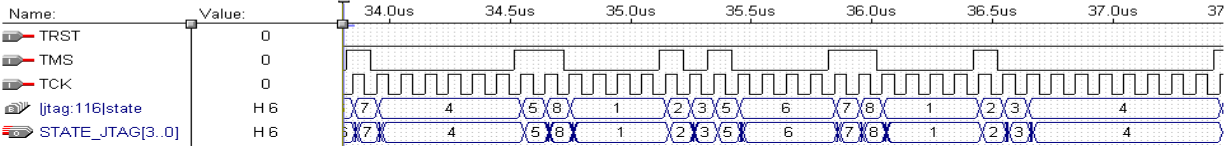

32.0us

 $\overline{4}$ 

 $\overline{4}$ 

32.5us

IΠ TimiTi

koz<br>Kontenen

33.0us

 $\overline{4}$ 

 $\overline{4}$ 

33.5us

囗

34.0us

X5X5X7<br>X5X6X7

Рис.3.32. Примеры выполнение BST - команд

## **3.4. Проектирование цифровых автоматов с использованием системы MATLAB/SIMULINK и САПР ПЛИС Quartus II**

Целью данного раздела является демонстрация возможностей системы Matlab/Simulink (пакет расширения Stateflow) по проектированию цифровых автоматов, представленных графом переходов, с последующей их реализацией в базисе ПЛИС. Simulink – графическая среда имитационного моделирования аналоговых и дискретных систем. Предоставляет пользователю графический интерфейс для конструирования моделей из стандартных блоков, без единой строчки кода. Simulink работает с линейными, нелинейными, непрерывными, дискретными и многомерными системами. Система Matlab/Simulink содержит встроенный генератор кода языка описания аппаратных средств HDL (Simulink HDL Coder) и ориентирована на поддержку симулятора VHDL ModelSim (Mentor Graphics HDL simulator). Simulink HDL Coder – программный продукт для генерации VHDL-кода без привязки к конкретной архитектуре ПЛИС и платформе по Simulink-моделям и граф-автоматам (Stateflowдиаграммы). Система Matlab/Simulink эффективна также для разработки цифровых фильтров для реализации в базисе ПЛИС и ЦОС процессоров, т.к. содержит Filter Design HDL Coder.

Многие САПР БИС, например, Mentor Graphics (HDL Designer) и САПР ПЛИС, такие как Foundation фирмы Xilinx (система синтеза FPGA Express Synthesis, разработанная компанией Synopsys), StateCAD фирмы Visual Software Solutions, Quartus II (начиная с версии 7.2) фирмы Altera, также содержат встроенные средства проектирования цифровых автоматов, позволяют задавать цифровой автомат графом переходов и получать автоматически код языка VHDL или Verilog.

ModelSim - наиболее распространенный в мире VHDL и VHDL/Verilog-симулятор. Популярность ModelSim отражает

фирмы Mentor Graphics стремление предоставить пользователям самую передовую технологию моделирования, высокую производительность и полную техническую Семейство ModelSim уникальную поддержку. имеет архитектуру, основанную на принципе "оптимизированной прямой компиляции" и "едином ядре моделирования".

Архитектура, базирующаяся на принципе оптимизированной прямой компиляции, является технологией нового поколения в области HDL моделирования. Она составляет основу всех продуктов семейства ModelSim. В соответствии с этим принципом исходный VHDL или Verilog код компилируется в машинно-независимый объектный код. исполняемый на любой поддерживаемой платформе (САПР БИС или ПЛИС). Непосредственно скомпилированные, HDL-ОПТИМИЗИРУЮТСЯ объекты. автоматически лля пюбой поддерживаемой платформы в момент запуска программы ModelSim.

Рассмотрим проектирование автомата Мили (Mealy) с использованием системы Matlab/Simulink и САПР ПЛИС Ouartus. На рис.3.33, а показан испытательный стенд (модель) автомата Мили в системе Matlab/Simulink. Пример автомата Мили позаимствуем из справочной системы Simulink. Торговый автомат (рис.3.33, б), предназначен для выдачи бутылки сладкой шипучей жидкости (сигнал soda), когда опущено 15 центов или более. Торговый автомат не совершенен и сдачи не дает, т.е. оставляет "себе' монету в 5 центов, которая будет добавлена к общему вкладу. Пример более совершенного ТОРГОВОГО автомата найти в книге можно известных американских Хоровиц, "Искусство специалистов Хилл схемотеники"

Существует некоторый вид монетного интерфейса, который 'заглатывает', распознает монету и посылает на входы автомата сигнал  $Coin$ (монета). Монетный интерфейс реализуется с использованием сигнала Coin (рис.3.33,  $\epsilon$ ). Аналоговый входной сигнал Coin на диаграмме переходов

кодируется следующим образом: [Coin==1] - брошена монета в 5 центов (nickel);  $[Coin == 2]$  - брошена монета в 10 центов (dime)), где 1, 2 - переменные вещественного типа. Поэтому сигнал Coin должен принимать значения 1 или 2 (рис.3.33, в). Выходной сигнал Soda кодируется следующим образом:

 $\{Soda=0\}$  – нет бутылки;

 $\{Soda=1\}$  – бутылка.

Квадратные скобки [] обозначают условие, фигурные  $\{\}$ - действие по условию. Запись  $[Coin == 1]$ {Soda=0} говорит о том, что выход автомата Мили является функцией как текущего состояния, так и начального внешнего воздействия, т.е. от сигнала Coin.

Автомат может принимать три состояния (рис.3.33, б): got 0, got nickel, got dime. Переходы по состояниям помечены цифрами. Когда состояние  $\cot 0$ активно. возможны следующие переходы: брошена монета в 5 центов (Coin==1) выход торгового автомата принимает значение Soda=0, а следующим активным состоянием будет got\_nickel (переход 1). Если брошена монета в 10 центов (Coin==2), то выход торгового автомата принимает значение Soda=0, а следующим активным состоянием будет got\_dime (переход 2). Если не брошена ни одна из монет, то автомат остается в состоянии got 0. Остальные переходы по состояним видны на рис.3.33, б.

После того как, будет создана модель цифрового автомата, необходимо выбрать численный метод решения дифференциальных уравнений. С помошью системы проводника модели (Model Explorer) выбираем дискретный метод решения (discrete) в настройках Solver и настраиваем генератор кода языка VHDL в меню HDL coder (рис.3.34). Результат моделирования показан на рис.3.33, в.

Для получения кода на языке VHDL необходимо в проводнике модели нажать кнопку Generate. При на компиляции проекта цифрового автомата, генератор кода языка VHDL. согласно проведенным настройкам, ранее автоматически добавляет сигнал тактирования clk, сигнал

разрешения тактирования clk enable, асинхронный сигнал сброса reset. Пример 1 демонстрирует код автомата Мили на языке VHDL, полученный с использованием Simulink HDL Coder системы Matlab/Simulink. Тип сигналов Coin и Soda вешественный (real).

Анализируя стиль кодирования цифрового автомата, видим, что метод кодирования не определен в коде языка VHDL. Используется двухпроцессорный шаблон, оператор выбора CASE и перечисляемый тип данных (Enumerated type). Перечисляемый тип - это такой тип данных, при котором количество всех возможных состояний конечно. Такой тип наиболее часто используется для обозначений состояний конечных автоматов. В этом случае имеется возможность предоставить САПР ПЛИС использовать модуль логического синтеза и в зависимости от архитектуры ПЛИС самостоятельно выбирать метод кодирования. Сигнал разрешения тактирования clk enable, генерируется как синхронный (стоит после атрибута срабатывания по переднему фронту clk'EVENT AND clk='1').

LIBRARY jeee: USE ieee.std logic 1164.all; USE ieee.numeric std.all; **ENTITY** avt mealy IS PORT ( clk, clk enable: IN std logic; reset : IN std\_logic;  $\text{coin}: \text{IN real}:$ soda: OUT real); END avt mealy; ARCHITECTURE fsm SFHDL OF avt mealy IS TYPE T\_state\_type\_is\_avt\_mealy is (IN\_NO\_ACTIVE\_CHILD, IN\_got\_0, IN\_got\_dime, IN\_got\_nickel);  $SIGNAL$  is avt mealy:  $T$  state type is avt mealy; SIGNAL is\_avt\_mealy\_next: T\_state\_type\_is\_avt\_mealy; **BEGIN** PROCESS (reset. clk) -- local variables

```
BEGIN
  IF reset = '1' THEN
     is avt mealy \leq IN got 0;
   ELSIF clk'EVENT AND clk= '1' THEN
      IF clk_enable= '1' THEN
       is avt mealy \leq is avt mealy next;
      END IF;
   END IF;
 END PROCESS;
 avt_mealy : PROCESS (is_avt_mealy, coin)
   -- local variables
  VARIABLE is avt mealy temp : T_state_type_is_avt_mealy;
 BEGIN
  is avt mealy temp := is avt mealy;
  soda \leq 0.0:
  CASE is avt mealy temp IS
     WHEN IN got 0 \RightarrowIF \text{coin} = 1.0 THEN
         soda \leq 0.0;
         is_avt_mealy_temp := IN_got_nnickel;
        ELSE 
         IF \text{coin} = 2.0 THEN
            soda \leq 0.0:
            is avt mealy temp := IN got dime;
          END IF;
        END IF;
     WHEN IN got dime \RightarrowIF \text{coin} = 2.0 THEN
         soda \leq 1.0:
         is avt mealy temp := IN got nickel;
        ELSE
```
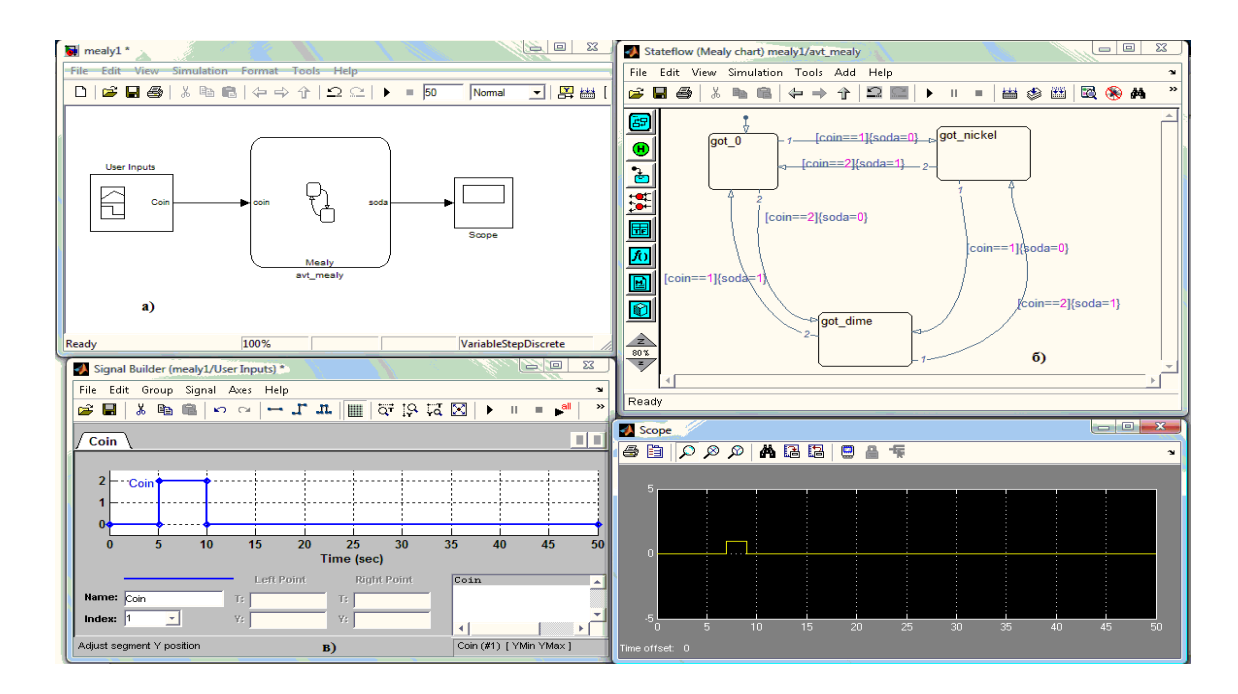

Рис.3.33. Автомат Мили построенный с использованием системы Matlab/Simulink: a испытательный стенд;  $6 -$ граф-автомат; г - входной сигнал Coin; д - выходной сигнал Soda

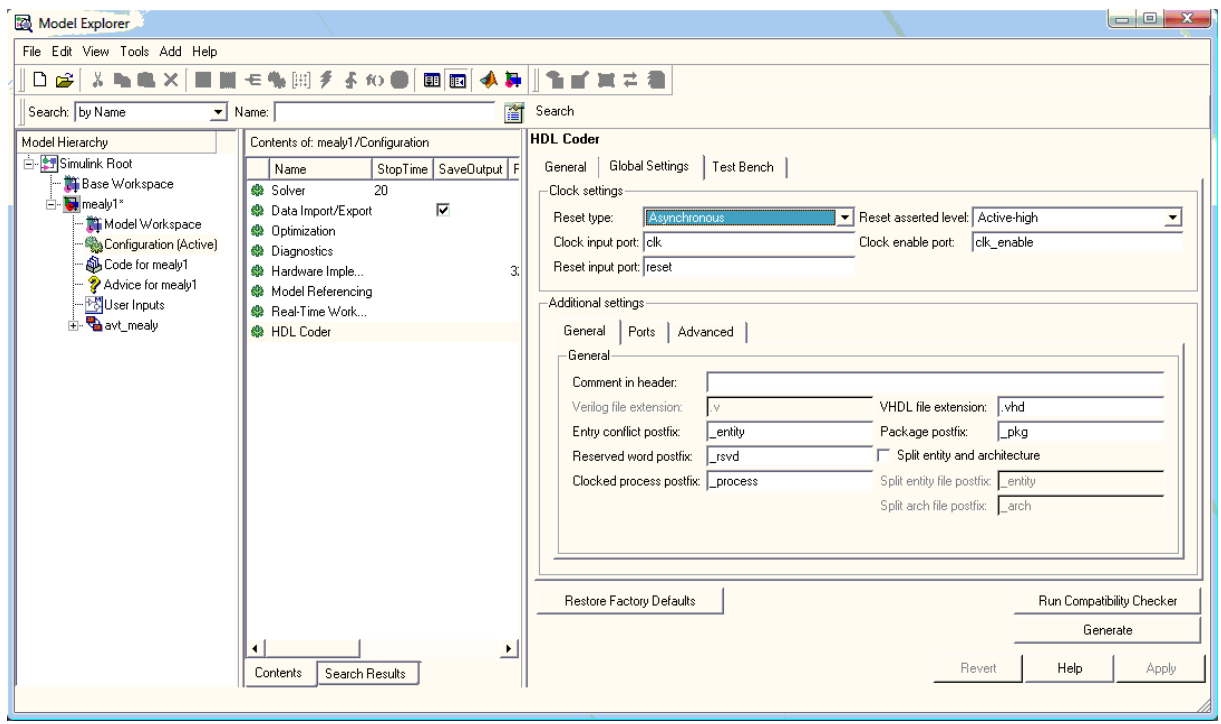

Рис.3.34. Окно проводника модели. Настройка генератора кода языка VHDL

```
IF \text{coin} = 1.0 THEN
            soda \leq 1.0:
            is avt mealy temp := IN got 0;
         END IF:
       END IF:
    WHEN IN got nickel \RightarrowIF \text{coin} = 1.0 THEN
         soda \leq 0.0:
         is avt mealy temp := IN got dime;
       FI SF
         IF \text{coin} = 2.0 THEN
            soda \leq 1.0:
            is avt mealy temp := IN got 0;
         END IF:
       END IF:
    WHEN OTHERS \Rightarrowis avt mealy temp := IN got 0;
  END CASE:
  is avt mealy next \leq is avt mealy temp;
END PROCESS:
```
END fsm SFHDL:

Пример 1. Код автомата Мили на языке VHDL полученный с использованием Simulink HDL Coder системы Matlab/Simulink

Для реализации проекта в базисе ПЛИС фирмы Altera, аналоговый сигнал Coin закодируем 2-х битным цифровым сигналом Coin[1..0], действительным для одного такта сигнала Clk, показывающего монету, которую опустили:

 $Coin[00] - B00$  - нет монеты;

 $Coin[01] - B01$  - брошена монета в 5 центов (nickel);

 $Coin[10] - B 10$  - брошена монета в 10 центов (dime)).

Сигнал Soda, закодируем двухбитным сигналом Soda[1..0]:

 $Soda[00]$  – нет бутылки;

 $Soda[01] - 6$ утылка.

Пример 2 демонстрирует "подправленный" код автомата Мили на языке VHDL в САПР ПЛИС Quartus II. Simulink HDL

Coder кодировал переходы по состояним в следующей последовательности (пример 1): вначале рассматривались все возможные переходы из состояния IN got 0, затем из состояния IN got dime IN got nickel. Поэтому,  $\overline{M}$ состояния проектируемого автомата Мили в САПР ПЛИС Ouartus кодируются в этой же последовательности: В 01, В 10, В 11, т.е., 1, 2, 3. В. На рис.3.35 показана тестовая схема автомата Мили, а на рис.3.36 временная диаграмма. В процессе работы автомат "пробегает" по состояниям (сигнал (или узел) is avt mealy представляет из себя регистр состояния построенный на двух разрядной шине; на временной диаграмме узел отображается значком контактной ножки с буквой R) с номерами В 01, В 11, В 10 и В 01, т.е. 1, 3, 2, 1. Таким образом, тестируется переход по состояниям got 0, got nickel, got dime, got 0. Анализируя временную диаграмму, можно сделать вывод, что торговый автомат работает корректно. В случае, если на вход будет подан сигнал  $Coin[11] - B 11$ , то автомат по состояниям переходить не будет.

На рис.3.37, а показано проектирование автомата Мили в ModelSim SE Plus. Также показаны состояния автомата реализованные на сигналах is avt mealy (регистр текущего is avt mealy next (регистр следующего состояния)  $\mathbf{M}$ состояния). Из рис.3.27, б видно, как кодируются состояния Состояние IN NO ACTIVE CHILD автомата. является состоянием по умолчанию, введенным генератором кода Simulink HDL Coder. Компилятор CAIIP Quartus его сокращает на этапе компиляции проекта (минимизирует), а симулятор ModelSim SE Plus, начинает работу именно с этого состояния. Сравнивая рис.3.36 и рис.3.37, видим, что автоматы платформах. спроектированные различных работают  $\overline{B}$ корректно, несмотря на разные способы представления результатов моделирования. Однако в САПР ПЛИС Quartus сигнал soda В 01 появляется асинхронно, а в ModelSim с приходом тактового импульса, т.е. синхронно.

**LIBRARY** ieee: USE ieee.std logic 1164.all; USE ieee.numeric std.all; USE ieee.std logic unsigned.all; **ENTITY** avt mealy IS PORT (  $clk : IN std logic;$ clk enable : IN std logic; reset : IN std logic;  $\cos$  : IN std logic vector(1 downto 0); soda: OUT std logic vector (1 downto 0)): END avt mealv: ARCHITECTURE fsm SFHDL OF avt mealy IS TYPE T state type is avt mealy is (IN NO ACTIVE CHILD, IN got 0, IN got dime, IN got nickel); SIGNAL is avt mealy: T state type is avt mealy: SIGNAL is avt mealy next: T state type is avt mealy; **BEGIN** PROCESS (reset. clk) -- local variables **BEGIN** IF reset  $=$  '1' THEN is avt mealy  $\leq$  IN got 0:  $ELSIF$  clk' $EVENT$  AND clk= '1' THEN IF clk enable= $'1'$  THEN is avt mealy  $\leq$  is avt mealy next:  $END$  IF:  $END$  IF: **END PROCESS:** avt mealy: PROCESS (is avt mealy, coin) -- local variables VARIABLE is avt mealy temp: T state type is avt mealy; **BEGIN** is avt mealy temp := is avt mealy; soda  $\le$  "00"; CASE is avt mealy temp IS WHEN IN got  $0 \Rightarrow$ IF  $\cos n = 01$ " THEN soda  $\le$  "00": is avt mealy temp := IN got nickel;

```
 ELSE 
            IF \text{coin} = "10" THEN
              soda \le "00":
              is avt mealy temp := IN got dime;
             END IF;
          END IF;
       WHEN IN got dime \RightarrowIF \text{coin} = "10" THEN
            soda \le "01":
             is_avt_mealy_temp := IN_got_nickel;
          ELSE 
            IF \text{coin} = "01" THEN
              soda \le "01":
              is avt mealy temp := IN got 0;
             END IF;
          END IF;
       WHEN IN got nickel \RightarrowIF \text{coin} = "01" THEN
            soda \le "00":
            is avt mealy temp := IN got dime;
          ELSE 
            IF \text{coin} = "10" THEN
              soda \le "01":
              is avt mealy temp := IN got 0;
             END IF;
          END IF;
       WHEN OTHERS \Rightarrowis avt mealy temp := IN got 0;
     END CASE;
    is avt mealy next \leq is avt mealy temp;
   END PROCESS;
END fsm_SFHDL;
Пример 2. Код автомата Мили на языке VHDL в САПР ПЛИС 
Ouartus
```
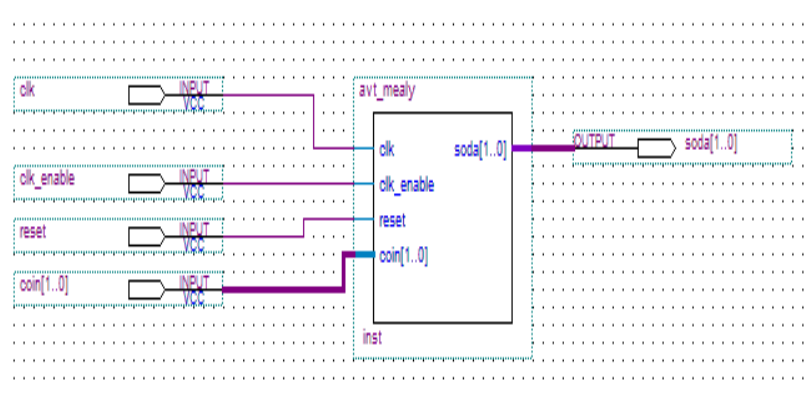

Рис.3.35. Тестовая схема автомата Мили в САПР Quartus

|                  | Simulation Waveforms |                                 |              |                    |                    |  |                    |  |  |                    |  |                    |  |        |                    |    |                    |  |
|------------------|----------------------|---------------------------------|--------------|--------------------|--------------------|--|--------------------|--|--|--------------------|--|--------------------|--|--------|--------------------|----|--------------------|--|
| Master Time Bar. |                      | $100.0 \text{ ns}$              | I > Pointer: |                    | $43.05 \text{ ns}$ |  | Interval           |  |  | $-56.95$ ns        |  | <b>Start</b>       |  |        | End                |    |                    |  |
|                  |                      | Value at<br>100.0 <sub>ns</sub> | Ups          | 10.0 <sub>ns</sub> | 20.0 <sub>ns</sub> |  | 30.0 <sub>ns</sub> |  |  | 40.0 <sub>ns</sub> |  | 50.0 <sub>ns</sub> |  | 60.0ns | 70.0 <sub>ns</sub> |    | 80.0 <sub>ns</sub> |  |
|                  | Name                 |                                 |              |                    |                    |  |                    |  |  |                    |  |                    |  |        |                    |    |                    |  |
|                  | ck                   | B.<br>********                  |              |                    |                    |  |                    |  |  |                    |  |                    |  |        |                    |    |                    |  |
|                  | ck enable            | B1                              |              |                    |                    |  |                    |  |  |                    |  |                    |  |        |                    |    |                    |  |
| Ď                | ill coin             | <b>B</b> 10                     |              |                    |                    |  |                    |  |  |                    |  |                    |  |        |                    | 10 |                    |  |
|                  | reset                | BO                              |              |                    |                    |  |                    |  |  |                    |  |                    |  |        |                    |    |                    |  |
| Đ                | El soda              | <b>B01</b>                      |              |                    | 00                 |  |                    |  |  |                    |  |                    |  |        |                    |    |                    |  |
| Đ                |                      | <b>B11</b>                      |              |                    |                    |  |                    |  |  |                    |  |                    |  |        |                    |    |                    |  |

Рис.3.36. Временная диаграмма работы автомата Мили в САПР Quartus. Тестируется переход по состояниям got\_0, got\_nickel, got\_dime, got\_0

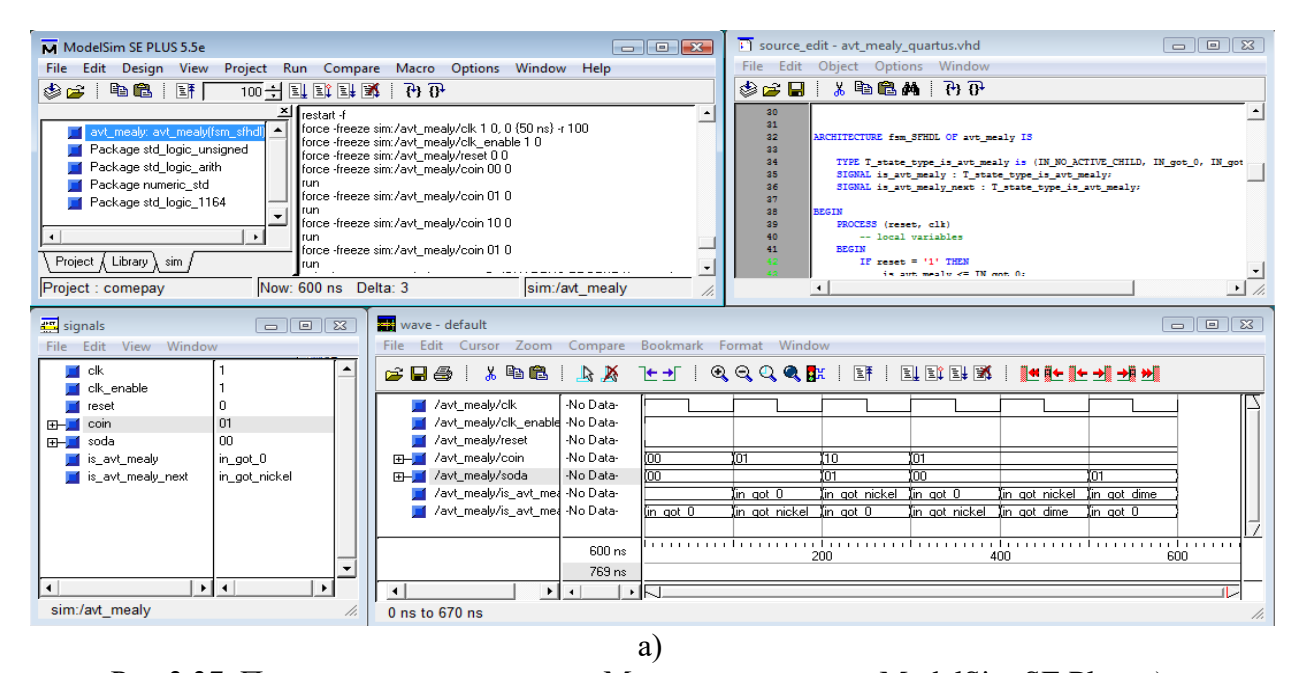

Рис.3.37. Проектирование автомата Мили в симуляторе ModelSim SE Plus: a) тестируется переход по состояниям got  $0$ , got nickel, got dime, got  $0$ ; 6) – особенности отображения состояний автомата в векторном редакторе

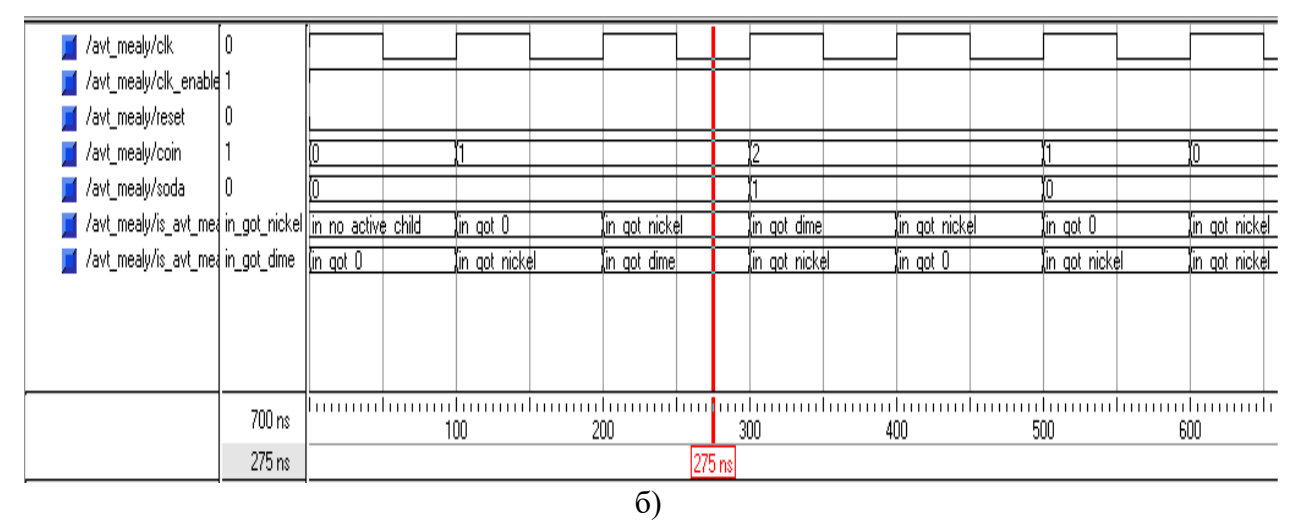

Рис.3.37. Проектирование автомата Мили в симуляторе ModelSim SE Plus: a) тестируется переход по состояниям got\_0, got\_nickel, got\_dime, got\_0;  $6$ ) – особенности отображения состояний автомата в векторном редакторе (продолжение)

Рассмотрим проектирование простейшего автомата Мура. Выход автомата Мура является функцией только текущего состояния. Граф-автомат Мура показан на рис.3.38. Пример 3 демонстрирует код языка VHDL, полученный с использованием генератора кода Simulink VHDL Coder. код. Анализируем видим, что используется также двухпроцессорный шаблон и перечисляемый тип данных, но два оператора CASE. Первый оператор CASE используется для формирования логики выхода, второй для описания логики переходов.

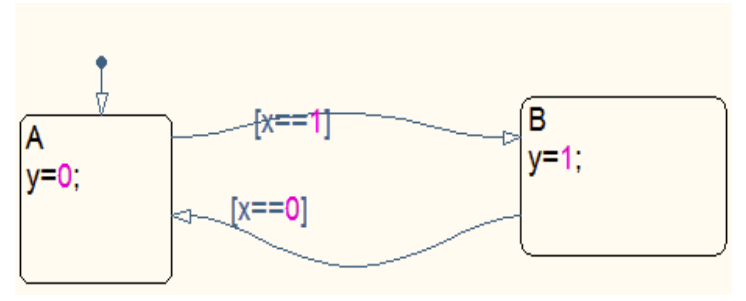

Рис.3.38. Автомат Мура в системе Matlab/Simulink

```
LIBRARY ieee:
USE ieee.std_logic_1164.all;
USE ieee.numeric std.all;
ENTITY avt moore test IS
  PORT (
    clk : IN std logic:clk enable : IN std logic;
    reset : IN std logic:
    x : IN real:y : OUT real):
END avt moore test:
ARCHITECTURE fsm SFHDL OF avt_moore_test IS
  TYPE T_state_type_is_avt_moore_test is
(IN NO ACTIVE CHILD, IN A. IN B):
  SIGNAL is_avt_moore_test: T_state_type_is_avt_moore_test;
```
SIGNAL is avt moore test next : T\_state\_type\_is\_avt\_moore\_test; **BEGIN**  PROCESS (reset, clk) -- local variables BEGIN IF reset  $=$  '1' THEN is avt moore test  $\leq$  IN A; ELSIF clk'EVENT AND clk= '1' THEN IF clk\_enable= '1' THEN is avt moore test  $\leq$  is avt moore test next: END IF; END IF; END PROCESS; avt moore test : PROCESS (is avt moore test, x) -- local variables VARIABLE is avt moore test temp : T\_state\_type\_is\_avt\_moore\_test; **BEGIN** is avt moore test temp  $:=$  is avt moore test:  $y \le 0.0$ : CASE is avt moore test temp IS WHEN IN  $A \Rightarrow$  $y \le 0.0$ : WHEN IN  $B \Rightarrow$  $y \le 1.0$ : WHEN OTHERS => is\_avt\_moore\_test\_temp := IN\_NO\_ACTIVE\_CHILD; END CASE; CASE is avt moore test temp IS WHEN IN  $A \Rightarrow$ IF  $x = 1.0$  THEN is avt moore test temp  $:= IN \ B$ ; END IF; WHEN IN  $B \Rightarrow$ 

IF  $x = 0.0$  THEN is avt moore test temp:= IN A; **END IF:** WHEN OTHERS  $\Rightarrow$ is avt moore test temp := IN A; **END CASE:** is avt moore test next  $\leq$  is avt moore test temp; **END PROCESS:** 

 $END f<sub>sm</sub>$  SFHDL:

Пример 3. Код автомата Мура на языке VHDL, полученный с использованием Simulink HDL Coder системы Matlab/Simulink

Таким образом, автоматически сгенерированный и оптимизированный код языка VHDL по графу переходов цифрового автомата, с использованием Simulink HDL Coder системы Matlab/Simulink, позволяет значительно ускорить процесс разработки цифровых автоматов, для реализации их в базисе БИС и ПЛИС.

В данной главе рассмотрены два метода проектирования синхронных последовательностных схем, которые имеют конечное число логических состояний. С использованием ручного метода кодирования с применением высокоуровневого языка описания аппаратных схем VHDL и с использованием графических средств ввода диаграмм состояний, например, приложение StateFlow системы Matlab/Simulink.

## 4. ПРОЕКТИРОВАНИЕ МИКРОПРОЦЕССОРНЫХ ЯДЕР ДЛЯ РЕАЛИЗАЦИИ В БАЗИСЕ ПЛИС

## 4.1. Проектирование учебного процессора для реализации в базисе ПЛИС с помошью конечного автомата

Микропроцессорные ядра представляют важный класс вычислительных заготовок, так как от их качеств, по большей части зависят технические и потребительские свойства систем на кристалле. Эти заготовки различаются по степени гибкости настройки под условия потребителя как программные ("мягкие" описанные на языке HDL), жесткие (логическая схема) и аппаратные ("твердые" маски под определенную Программные технологию). заготовки можно пегко подстраивать к условиям нового проекта, обладают высоким быстродействием и они независимы от технологии. Их реализация  $\overline{\mathbf{R}}$ ПЛИС (например, 8-разрядное микропроцессорное ядро PicoBlaze для реализации в базисе ПЛИС семейств Spartan и Virtex) позволяет ускорить процесс разработки микропроцессорных систем. Наиболее важными потребительскими свойствами вычислительных заготовок процессоров повторяемость, быстродействие, являются: аппаратурные затраты.

Путем несложной перенастройки "мягкой" заготовки можно получить ряд модификаций микроконтроллера с объема памяти. периферийных различным сочетанием устройств, источников прерывания и т.п. Такой процессор можно реализовать в ПЛИС различных фирм. Описание модели на VHDL позволяет не только сделать ее перенастраиваемой и независимой от технологии, но и выполнять ее моделирование и синтез на симуляторах и средствах синтеза различных фирм. На рис.4.1 показано отображение процессора в ПЛИС.

Процессор в ПЛИС

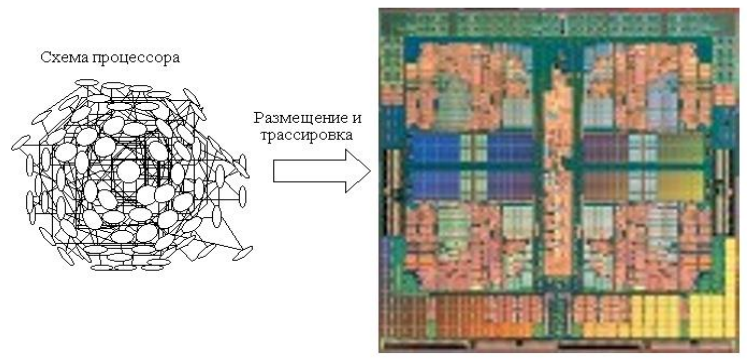

Рис.4.1. Отображение схемы процессора в базисе ПЛИС

Рассмотрим систему команд синхронного процессора, реализованного с помощью конечного автомата, с циклом работы в два такта. При разработке системы команд процессора используется слабое кодирование. В табл.4.1 представлена система команд процессора с синхронной архитектурой.

Процессор способен работать с синхронным ОЗУ. Это обеспечивается использованием оператора case, который используется в ветви оператора if при детектировании атрибута переднего фронта синхроимпульса clk и позволяет организовать цикл работы в два такта.

Реализуем процессор в ПЛИС фирмы Altera APEX20KE как с асинхронным ПЗУ (мегафункция LPM\_ROM). На рис.4.2 показана тестовая схема управляющего автомата процессора в графическом редакторе САПР ПЛИС Quartus II версии 2.0. На рис.4.3 показано содержимое конфигурационного файла ПЗУ.

В описание процессора на языке VHDL добавлен асинхронный сброс регистров А, В и счетчика команд на регистре ip (врезка 1). Декодирование переменной-селектора cmd осуществляется с помощью оператора case. Оператор преобразования типов conv\_integer(cmd) переводит вектор в десятичное число отдельных кодов.

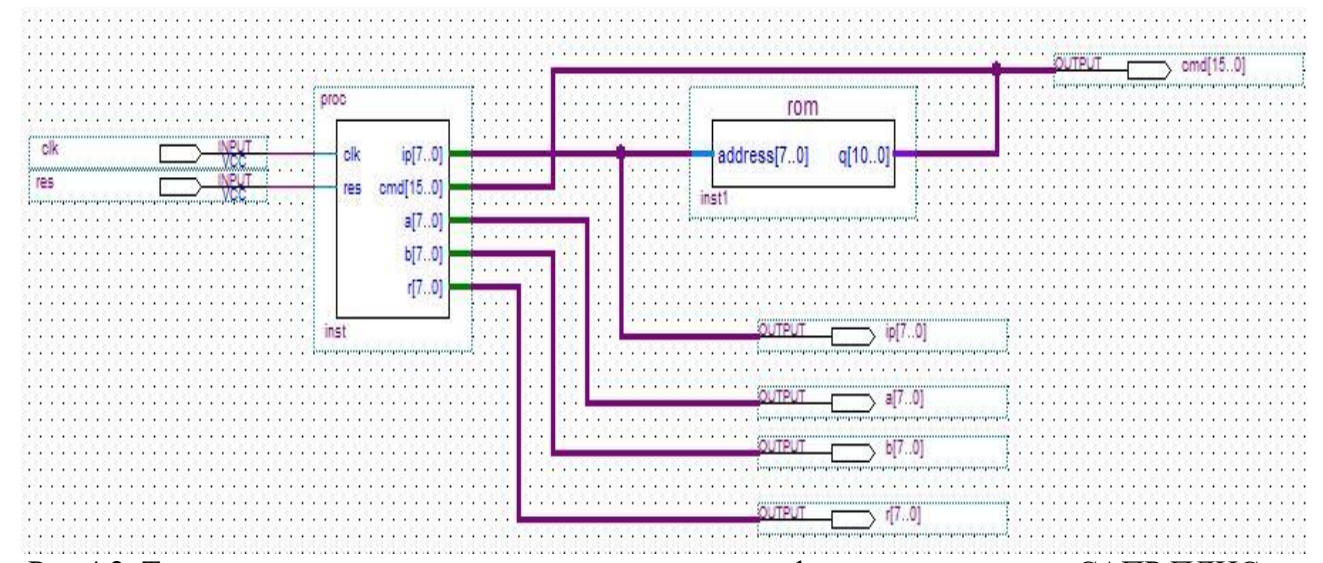

Рис.4.2. Тестовая схема микропроцессорного ядра в графическом редакторе САПР ПЛИС Quartus II версии 2.0 с использованием управляющего автомата с циклом работы в два такта на языке VHDL и асинхронного ПЗУ (мегафункция LPM\_ROM)

Таблица 4.1

Система команд процессора с синхронной архитектурой

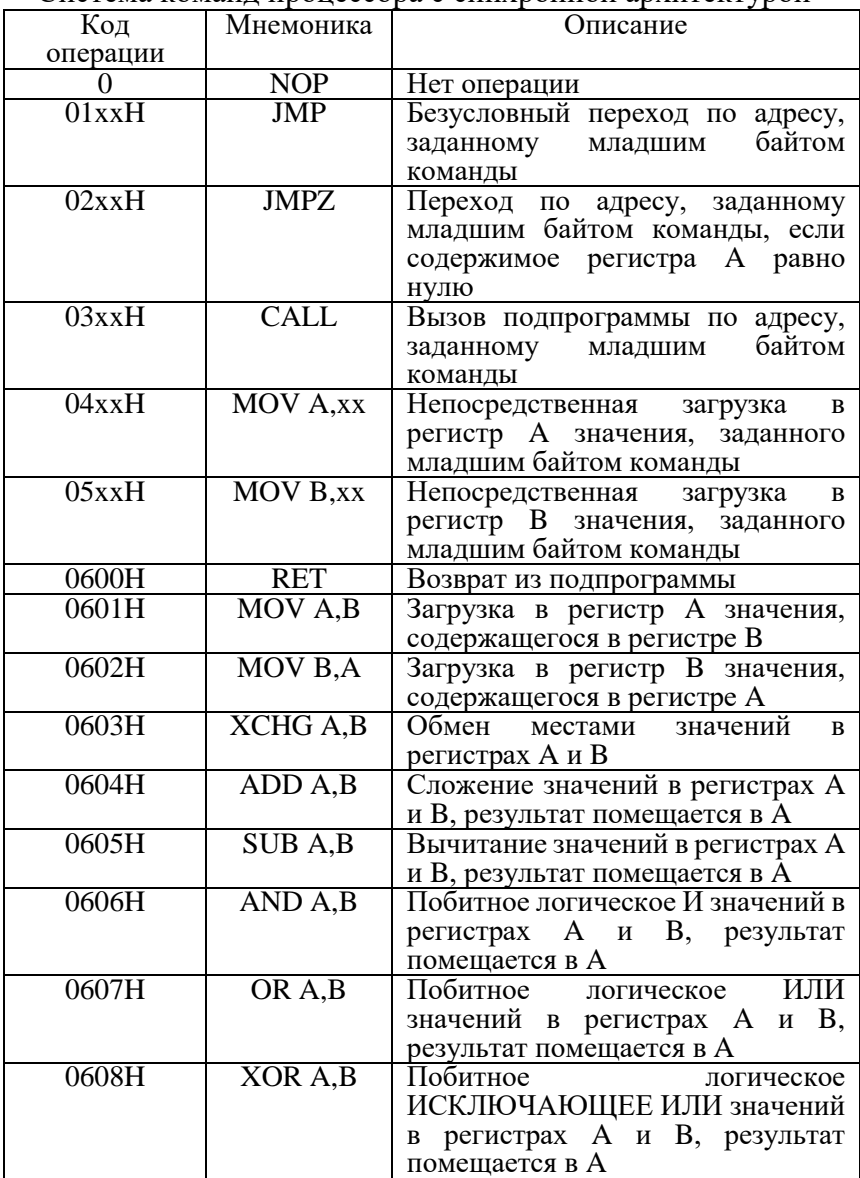

При каждом допустимом значении кода команды, происходят различные действия, которые состоят в назначении регистрам новых значений в соответствии с описанием команд. Счетчик команд (регистр) не обновляется автоматически, поэтому в каждом варианте кода команды, присваивание счетчику нового значения, указывается явно. Процессор ограничивается двумя регистрами общего назначения (A и В). Процессор имеет указатель инструкций ip и регистр r (стек), для хранения адреса, с которого произошел вызов подпрограммы, поддерживает минимальный набор команд: команда пересылки "регистр - регистр"; команды непосредственной загрузки; команда безусловного перехода к новому адресу; команды перехода по условию; набор арифметико-логических операций. Пример 1 показывает управляющий автомат на языке VHDL.

Наиболее сложными являются команды передачи управления JMP и JMPZ, и команда обращения к подпрограммам CALL и команда возврата из подпрограммы RET. Временные диаграммы на рис.4.4 демонстрируют принцип работы управляющего автомата с асинхронным ПЗУ при отработке команд CALL (0305H) и RET (0600H). При нормальной последовательности работы процессора отрабатываються регистровые команды. Последовательно загружаются регистры А и В. В регистр А загружается число 1D (1H), а в регистр В, число 17D (11H). По команде 0305H происходит запись содержимого счетчика команд ip в регистр r (2D) и загрузка в счетчик команд числа 5D. Таким образом, процессор начнет выполнять подпрограмму хранящуюся в ПЗУ с адреса 5H. По указанному адресу извлекается регистровая команда 0403H. Происходит загрузка в регистр A числа 3H, командой 0404Р загрузка числа 4H. Следющей командой с кодом 0604Н произойдет сложение содержимых регистров с сохранением результата в регистре А (число 21D). Далее будут отработаны команды 0406Н и 0407Н. По команде возврата из подпрограммы 600Н произойдет изменение содержимого счетчика с 10D на 2D+1D, т.е. на 3D.

```
library ieee;
use ieee.std_logic_1164.all;
use ieee.std_logic_arith.all;
use ieee.std_logic_unsigned.all;
entity proc is
port (ip: inout std logic vector(7 downto 0);
         cmd: inout std_logic_vector(15 downto 0);
         clk,res: in std_logic;
         a: inout std logic vector(7 downto 0);
         b,r: inout std logic vector(7 downto 0));
end proc;
architecture a of proc is
signal stage: std_logic;
begin
process(clk)
begin
if (res = '1') then
                   a \leq v 00000000";
                   b \leq v 00000000";
                   ip \leq v 000000000";
elsif clk'event and clk='1' then
case stage is
when 0 \Rightarrow stage\lt = 1.
when others=> stage<='0';
case conv_integer(cmd) is
when 0 \Rightarrow \text{ip} \leq \text{ip}+1;
when 256 to 511 \impliesip\leq=cmd(7 downto 0);
when 512 to 767 =>if conv integer(a)=0
                                                then ip \leq \text{cmd}(7 \text{ downto 0});else ip \leq ip+1;
                                                end if;
when 768 to 1023 = >r \leq =\pi; ip\leq = \text{cmd}(7 \text{ downto 0});
when 1024 to 1279 \Rightarrow a\le=cmd(7 downto 0); ip\le=ip+1;
when 1280 to 1535 \Rightarrow b \le \text{cmd}(7 \text{ downto 0}); ip\le \text{ip+1};
when 1536 = \text{sin} \leq r+1:
when 1537 = >a < =b; ip\leq =i<sub>p+1</sub>;
when 1538 = >b \le a; ip\le=ip+1;
```

```
when 1539 \Rightarrow a \le b \le a: i p \le i p+1:
when 1540 = >a < =a+b: ip < =ip+1:
when 1541 = >a \leq a-b; ip \leq = ip+1;
when 1542 \Rightarrow a \leq a and b; ip \leq ip+1;
when 1543 \Rightarrow a \leq a or b; ip \leq ip+1;
when 1544 \Rightarrow a \le a xor b; ip\le=ip+1;
when 1545 = >a < =a-1; ip\leq =ip+1;
when others=>ip \leq ip+1;
end case:
end case:
end if:
end process;
end a:
Пример 1. Управляющий автомат на языке VHDL
```

| Addr $+0$ | $+1$      | $+2$      | $+3$ | $+4$ | $+5$                                  | $+6$ |      |
|-----------|-----------|-----------|------|------|---------------------------------------|------|------|
|           |           |           |      |      | 00 0401 0511 0305 0512 0402 0403 0404 |      | 0604 |
| 08        | 0406 0407 | 0600 0000 |      |      | 0000 0000 0000                        |      | 0000 |

Рис.4.3. Файл конфигурации ПЗУ для тестирования команды обращения к подпрограммам CALL и возврата RET

Рассмотрим вариант процессора без использования управляющего автомата. С этой целью регистровые команды 04ххН, 05ххН, 0601Н-0609Н предлагается реализовать на тактируемом дешифраторе (пример 2), выполняющим функцию арифметически-логического устройства (АЛУ), а команды JMP. **JMPZ** обращения передачи управления  $\mathbf H$  $\mathbf{K}$ подпрограммам с кодами 01ххН-03ххН, 0600Н на 8-ми разрядном суммирующем счетчике адресов памяти команд (пример 3), тактируемым фронтом синхросигнала (рис.4.5).

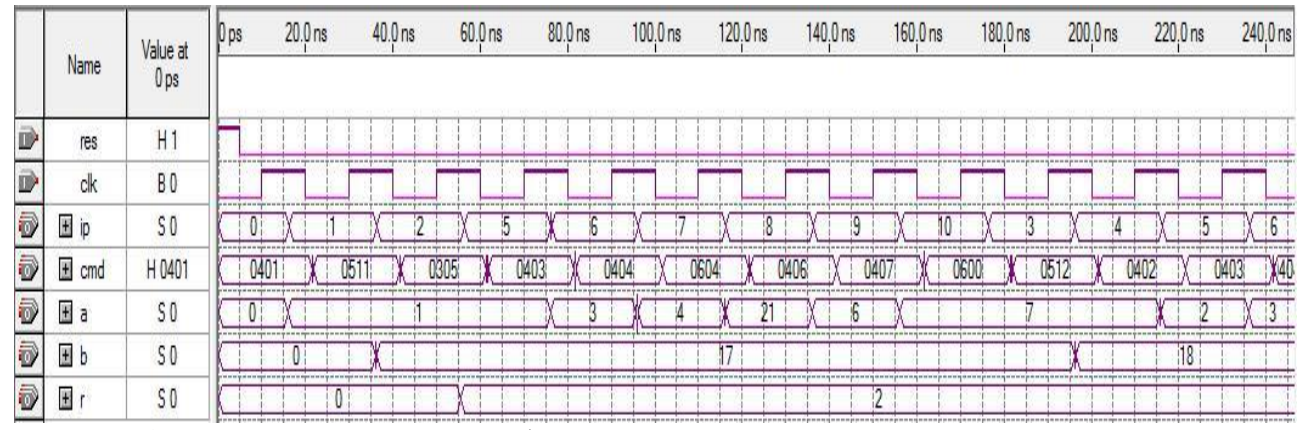

Рис.4.4. Временная диаграмма работы процессора, с использованием управляющего автомата с циклом работы в два такта и мегафункции асинхронного ПЗУ. Отрабатываются регистровые команды и команда вызова подпрограммы с кодом 0305H (CALL) и команда возврата из подпрограммы 0600H (RET)

Счетчик содержит асинхронный сброс Reset. Активным является сигнал высокого уровня. Во вложенных ветвях оператора if происходит проверка условий и синхронная загрузка счетчика команд. Счетчик команд ip и регистр r при инициализации системы по сигналу Reset устанавливаются в состояние 0, после чего производит счет адресов памяти программ хранимых в ПЗУ. Регистр r выполняет функцию стека, в который заносится прежнее состояние счетчика команд. Из шины cmd[10..0] для счетчика команд выделяется поле cop[10..8] и поле data[7..0]. Поле cop означает код операции, который используется для идентификации команд JMP, JMPZ и CALL. Для команды RET поле cop не формируется, а задается полный адрес на шине cmd "11000000000", это связано с тем, что 8 младших бит для команд JMP, JMPZ и CALL могут принимать любые значения, а для команды RET только указанный. Поле data содержит 8-разрядный операнд, который загружается в регистр команд.

ПЗУ реализовано с использованием мегафункции LPM\_ROM. В табл.4.2 представлены сведения по общему числу задействованных ресурсов ПЛИС. В обоих случаях проект отображается в ПЛИС APEX20KE (EP20K30ETC144). На рис.4.6 показано тестирование процессора.

## Таблица 4.2

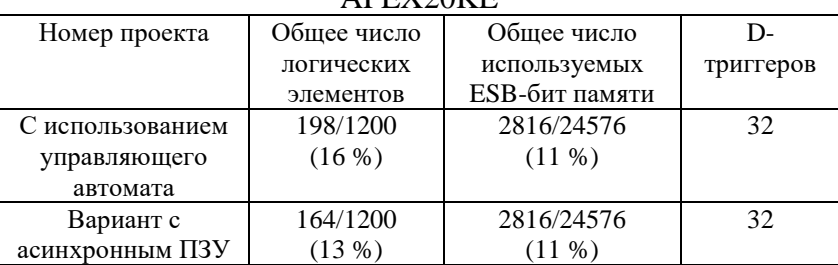

Общие сведения по числу задействованных ресурсов ПЛИС APEX20KE

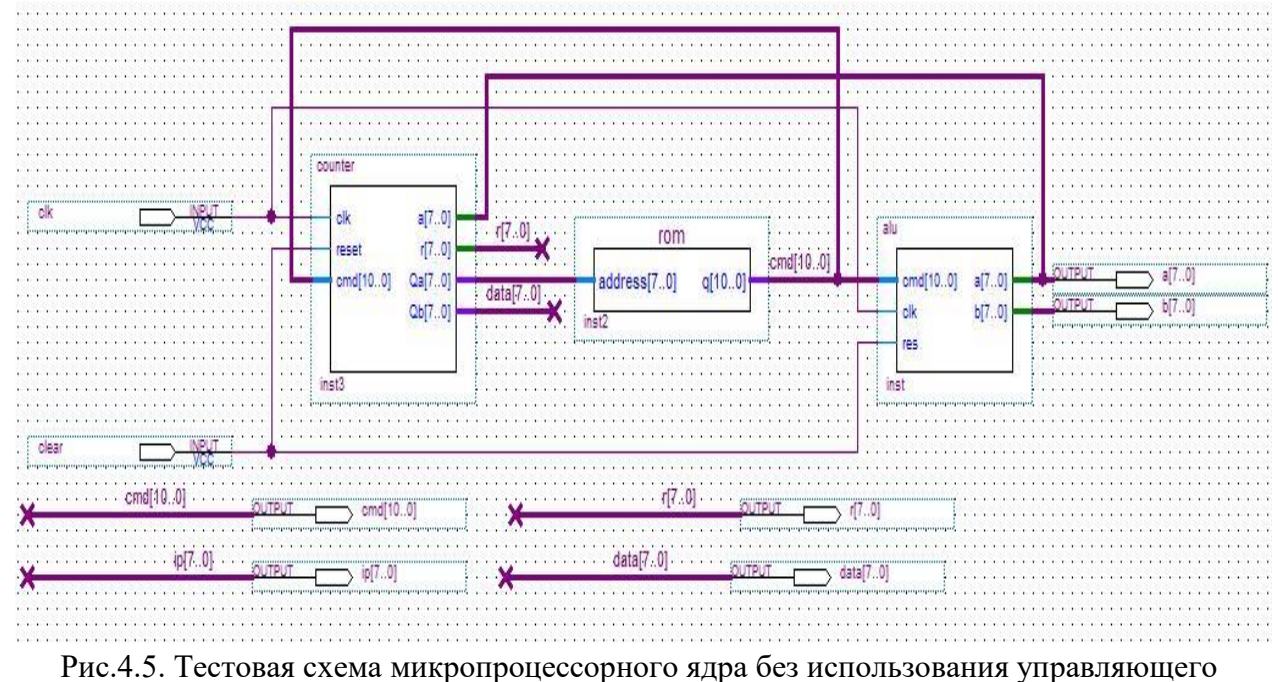

автомата с асинхронным ПЗУ (мегафункция LPM\_ROM) в графическом редакторе САПР ПЛИС Quartus II версии 2.0

|   | Name              | Value at<br>0 <sub>ps</sub> | A) DS | 20.0 <sub>ns</sub> | 40.0 <sub>ns</sub> | 60.0 <sub>ns</sub> | 80.0 <sub>ns</sub> | 100.0 <sub>ns</sub> | 120.0 ns | 140.0 <sub>ns</sub> | 160.0 ns | 180.0 ns                                                                                                    |
|---|-------------------|-----------------------------|-------|--------------------|--------------------|--------------------|--------------------|---------------------|----------|---------------------|----------|----------------------------------------------------------------------------------------------------|
|   | clear             | H                           |       |                    |                    |                    |                    |                     |          |                     |          |                                                                                                    |
|   | clk               | HO                          |       |                    |                    |                    |                    |                     |          |                     |          |                                                                                                    |
| ā | $\pm$ cmd         | H 401                       | 40    |                    |                    |                    | 404                | 604                 |          |                     |          | processive exception processive exception experiment processive exception exception exception of exception of exception of exception exception exception exception exception exception exception exception exception exception |
| ō |                   | H 00                        |       |                    |                    |                    |                    |                     |          |                     |          | O.                                                                                                    |
| Đ | $\ddot{}$<br>data | H01                         |       |                    |                    |                    |                    |                     |          |                     |          | Φź                                                                                                    |
| ā | а                 | H 00                        |       |                    |                    |                    |                    |                     |          |                     |          |                                                                                                    |
| ā |                   | H 00                        |       |                    |                    |                    |                    |                     |          |                     |          |                                                                                                    |
| Ð | $\pm$             | H 00                        |       |                    |                    |                    |                    |                     |          |                     |          |                                                                                                    |

Рис.4.6. Временные диаграммы работы микропроцессорного ядра без использования управляющего автомата с мегафункцией асинхронного ПЗУ

LIBRARY ieee; use ieee.std\_logic\_1164.all; use IEEE.std\_logic\_arith.all; use IEEE.std\_logic\_unsigned.all;

ENTITY alu IS PORT (cmd : IN STD\_LOGIC\_VECTOR (10 DOWNTO 0); clk,res : IN STD\_LOGIC: a,b : INOUT STD\_LOGIC\_VECTOR(7 DOWNTO 0)); END alu; ARCHITECTURE a OF alu IS signal regA,regB: std\_logic\_vector(7 downto 0); **BEGIN** PROCESS (clk,res) BEGIN if  $(RES = '1')$  then reg $A \le$ "00000000":  $regB \leq v = "000000000"$ ; elsif (clk'event and clk='1') then case conv\_integer(cmd) is when 1024 to  $1279 \Rightarrow \text{regA} \leq \text{cmd}(7 \text{ downto 0});$ when 1280 to  $1535 \Rightarrow \text{regB} \leq \text{cmd}(7 \text{ downto 0});$ when  $1537 \Rightarrow$ regA $\le$ regB: when  $1538 \Rightarrow$ regB $\le$ regA: when  $1539 \Rightarrow \text{regA} \leq \text{regB}; \text{regB} \leq \text{regA};$ when  $1540 \Rightarrow \text{reg}A \leq \text{reg}A + \text{reg}B$ ; when  $1541 = \text{reg}A \leq \text{reg}A$ -regB; when  $1542 \Rightarrow \text{reg}A \leq \text{reg}A$  and regB; when  $1543$ =>regA  $\epsilon$ =regA or regB; when  $1544 \Rightarrow \text{regA} \leq \text{regA}$  xor regB; when  $1545 \Rightarrow \text{reg}A \leq \text{reg}A-1$ ; when others= $> a \leq$ =regA; b $\leq$ =regB; end case; end if; a<=regA;  $b \leq r e \cdot B$ : END PROCESS;

END a;

Пример 2. Арифметически-логическое устройство процессора

```
LIBRARY ieee;
USE ieee.std_logic_1164.all;
use ieee.std_logic_unsigned.all;
use ieee.std_logic_arith.all;
ENTITY counter IS
PORT(
clk : IN STD_LOGIC;
reset : IN STD_LOGIC;
cmd : IN STD LOGIC VECTOR(10 downto 0);
a : INOUT STD_LOGIC_VECTOR(7 downto 0);
r : INOUT STD_LOGIC_VECTOR(7 downto 0);
Qa,Qb : OUT STD_LOGIC_VECTOR(7 downto 0));
END counter;
ARCHITECTURE a OF counter IS
SIGNAL pci,pc,pcplus,data,regA: STD_LOGIC_VECTOR(7 downto 0);
SIGNAL cop: STD_LOGIC_VECTOR(2 downto 0);
BEGIN
regA \leq a;
\text{cop}\leq\text{cmd}(10 \text{ downto } 8):
data \leq=cmd(7 downto 0);
process(clk,reset,cop,data,a)
begin
       if (reset = '1') then
                              pci \leq=(others=>'0');
                              r \leq (others \geq 0');
       elsif (clk'event and clk='1') then 
       if
       cmd="001" then pci<=data; --JMP H1
       else if
(cop="010" and conv integer(regA)=0) then pci\leq=data; --JMPZ H2
       else if
              cop="011" then r<=pci; pci<=data;--CALL H3
       else if
               cmd="11000000000" then pci < = r+1; --RET H6
```
else  $pci \leq -pci+1$ : end if: end if: end if: end if: end if: **END PROCESS:**  $Qa \leq pci$ ;  $Ob \leq = data$ :  $a \leq r e g A$ : END a:

Пример 3. Счетчик адресов памяти команд процессора с асинхронным сбросом

Рассмотрим вариант реализации проектируемого процессора с использованием асинхронного ОЗУ (рис.4.7). Для этого воспользуемся мегафункцией LPM\_RAM\_IO. Для того, чтобы ОЗУ выполняло функцию ПЗУ, необходимо сигнал разрешения записи we "посадить" на землю, т.к. активным является сигнал высокого уровня, а сигнал разрешения вывода outenab подключить к питанию. На рис.4.8 показан файл конфигурации ОЗУ для тестирования команды ЈМРZ с кодом 0205Н. По команде 0205Н осуществляется переход по адресу, заданному младшим байтом команды (на адрес в ОЗУ под номером 5, где хранится команда 0403H), если содержимое регистра А равно нулю. Чтобы содержимое регистра А нулю, необходимо воспользоваться оказалось равным регистровыми командами 0405Н и 0505Н, для загрузки в регистры А и В числа 5, а затем с помощью команды 0605Н (SUB A, B) осуществить операцию A-B (рис.4.9).

Данный вариант процессора, реализованный в базисе ПЛИС, можно отнести к классу RISC-процессоров, у которых все команды выполняются за один такт синхрочастоты.

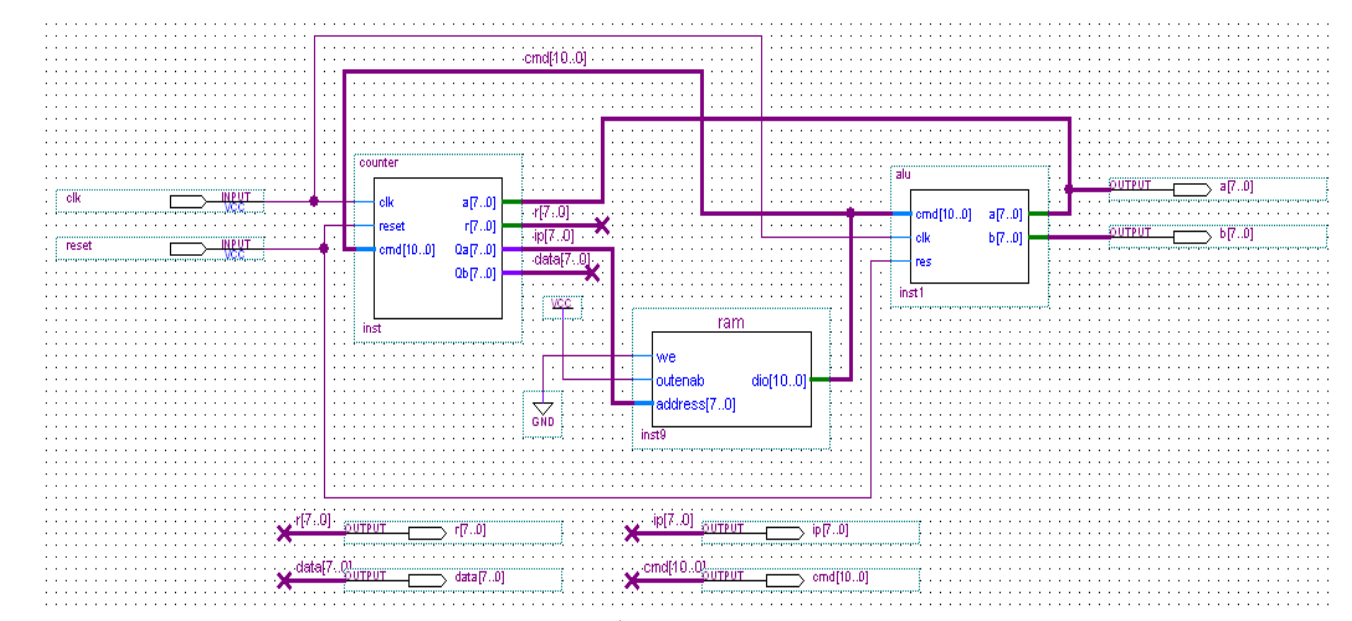

Рис.4.7. Тестовая схема процессора без использования управляющего автомата с асинхронным ОЗУ (мегафункция LPM\_RAM\_IO) в графическом редакторе САПР ПЛИС Quartus II версии 2.0
| Addr <sub>1</sub> |      |                        |      |      |      |       |      |      |
|-------------------|------|------------------------|------|------|------|-------|------|------|
| 0 <sup>o</sup>    | ገፈበዳ | <sup>-</sup> 10505 Hes | 0605 | 0205 | 0402 | 10403 | 0000 | ഥാവാ |

Рис.4.8. Файл конфигурации ОЗУ для тестирования команды JMPZ

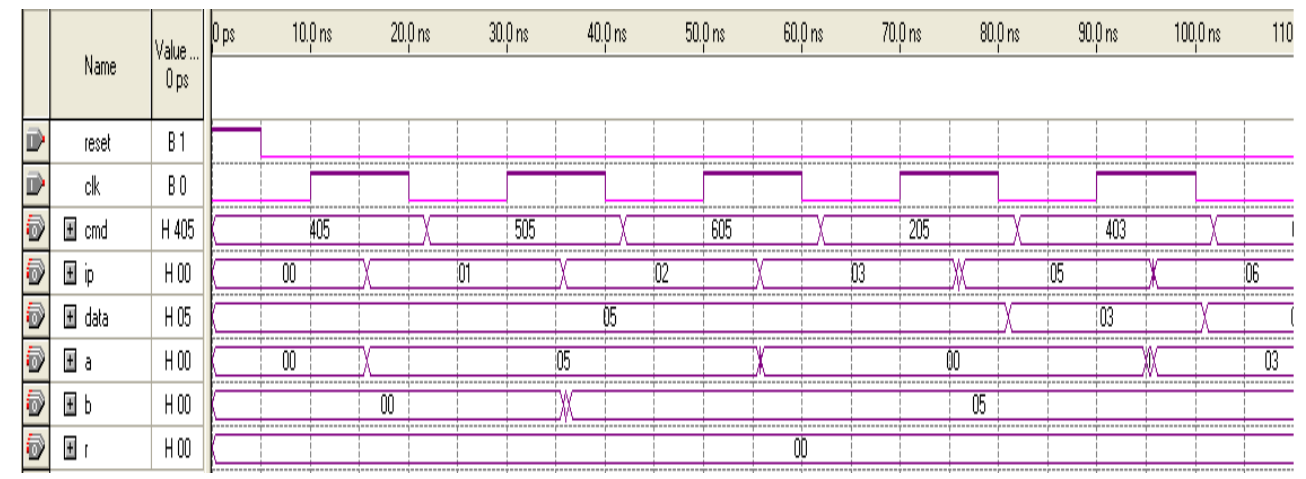

Рис.4.9. Временные диаграммы работы микропроцессорного ядра с мегафункцией асинхронного ОЗУ. Тестирование команды условного перехода JMPZ

181

Процессор может быть модифицирован путем наращивания блока регистров, добавлением блока управления прерываний, добавления блока управления ввода/вывода и других функциональных блоков. Вариант с асинхронным ПЗУ реализованный  $\overline{R}$ ПЛИС APEX20KE EP20K30ETC144-1 занимает всего лишь 13 % от общего числа логических элементов и способен работать на частоте 60 МГЦ.

## 4.2. Использование различных типов памяти при проектировании учебного микропроцессорного ядра для реализации в базисе ПЛИС

Предлагается повторно переработать проект микропроцессорного ядра из раздела 4.1 в базисе ПЛИС APEX20KE и Stratix III компании Altera с использованием САПР ПЛИС Quartus II версии 8.1, с целью изучения особенностей использования различных видов памяти. В качестве микропроцессорного ядра используется автомат с циклом работы в два такта.

Особенности современной цифровой микроэлектроники обуславливают преимущественное использование синхронных интерфейсов устройств разного типа, в том числе и памяти. Попытки реализовывать асинхронный интерфейс могут в ряде получать схемы с различными задержками случаев распространения сигналов («гонки фронтов», «перекосы»), выявляются средствами моделирования, которые не HO существенное оказывают негативное влияние на характеристики проекта, загружаемого в ПЛИС, вплоть до неработоспособности схемы или перемежающихся неисправностей.

Семейство ПЛИС Stratix III позволяет реализовать на одном кристалле булевы логические функции с помощью адаптивных логических блоков, блоки памяти, при этом память может быть реализована без затрат основной логики и блоки

цифровой обработки сигналов. ПЛИС APEX20KE содержит лишь встроенные блоки памяти (встроенное ОЗУ/ПЗУ).

ПЛИС Stratix имеют структуру памяти TriMatrix, составленную из встроенных блоков памяти RAM трех видов: блоки MLAB (Memory LAB, емкость блока 320 бит, блок может быть представлен как простое двух портовое ОЗУ); блоки M9K (емкость блока 9216 бит); блоки M144K (емкость 147456 бит). Также в ПЛИС Stratix III встроена дополнительная собственная память (встроенное реконфигурируемое ОЗУ). Блоки MLAB используются для реализации сдвиговых регистров, буферов FIFO, линий задержек для цифровых фильтров и др. Блоки M9K используются как блоки памяти общего назначения. Блоки M144К используются для хранения исполняемого кода синтезируемых процессорных ядер, для реализации буферов большого объема в задах видеообработки сигналов. Все блоки памяти TriMatrix поддерживают синхронный режим работы. Блоки M9K и M144K в ПЛИС Stratix не поддерживают асинхронную память, а блок MLAB поддерживает только асинхронный режим чтения данных. Каждый из блоков памяти с помощью мегафункции altsyncram может быть сконфигурирован как: RAM: 1 PORT, RAM: 2 PORT, RAM: 3 PORT, ROM: 1 PORT, ROM: 2 PORT, shift register (RAM-based), FIFO.

Рассмотрим два варианта построения микропроцессорного ядра: с асинхронным ПЗУ (рис.4.10, а) с использованием устаревших серий ПЛИС, например, ПЛИС APEX20KE и синхронным ПЗУ (рис.4.10, б) с использованием ПЛИС Stratix III. Вариант микропроцессорного ядра с мегафункцией асинхронного ПЗУ (LPM\_ROM) рассмотрен в разделе 4.1 с использованием САПР ПЛИС Quartus II версии 2.0. В обоих случаях емкость ПЗУ 256 слов на 16 бит, т.е. входная адресная шина 8-ми (address[7..0]), а выходная шина данных (q[15..0]) 16-ти разрядная. Файл прошивки ПЗУ приведен ниже (mif – файл, пример 1).

-- Quartus II generated Memory Initialization File (.mif) WIDTH=16; DEPTH=256; ADDRESS\_RADIX=HEX; DATA\_RADIX=HEX; CONTENT BEGIN 000 : 0401; 001 : 0511; 002 : 0305; 003 : 0512; 004 : 0402; 005 : 0403; 006 : 0404; 007 : 0604; 008 : 0406; 009 : 0407; 00A : 0600; [00B..0FF] : 0000; END;

Пример 1. Файл прошивки ПЗУ

Мегафункция LPM\_ROM для ПЛИС Stratix III работает в режиме совместимости. Поэтому в случае повторной переработки проектов выполненных на устаревших сериях ПЛИС, например на APEX20KE, при смене серии ПЛИС на Stratix III (рис.4.11, а, галочка Match project/default снята) возникает предупреждение, что мегафункция LPM\_ROM будет сконфигурирована на синхронный режим работы. Возникнет предупреждение о рекомендации к использованию мегафункции altsyncram (ROM: 1 PORT). Фактически произойдет замещение мегафункции LPM\_ROM на мегафункцию ROM: 1 PORT.

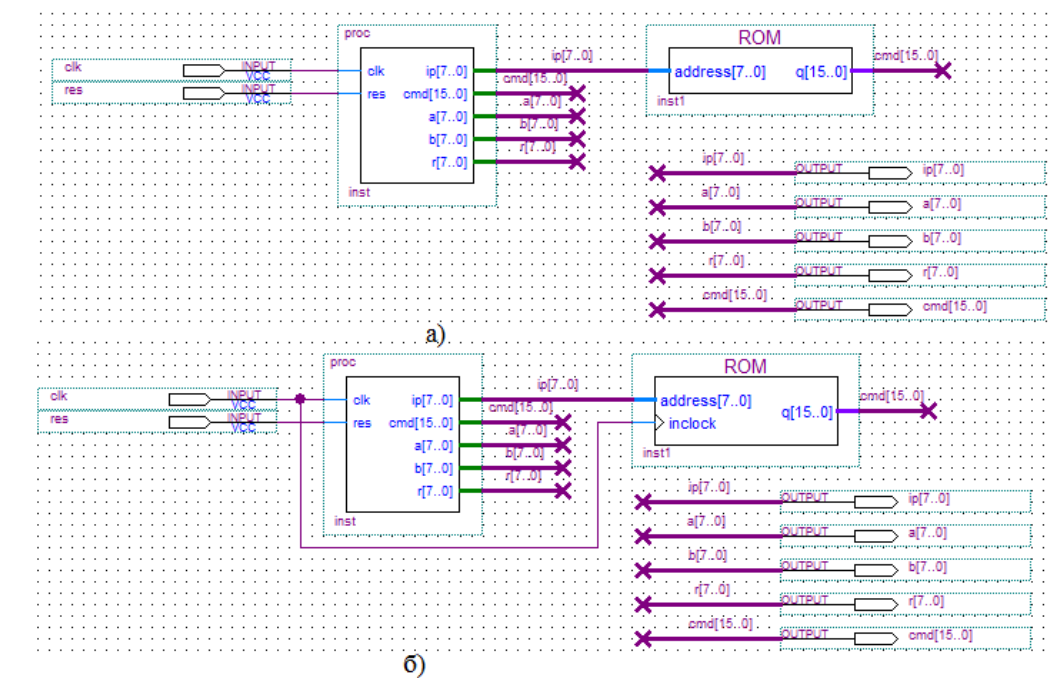

Рис.4.10. Микропроцессорное ядро с асинхронным ПЗУ в базисе ПЛИС APEX20KE (а) и синхронным (б) ПЗУ в базисе ПЛИС Stratix III (САПР ПЛИС Quartus II версии 8.1)

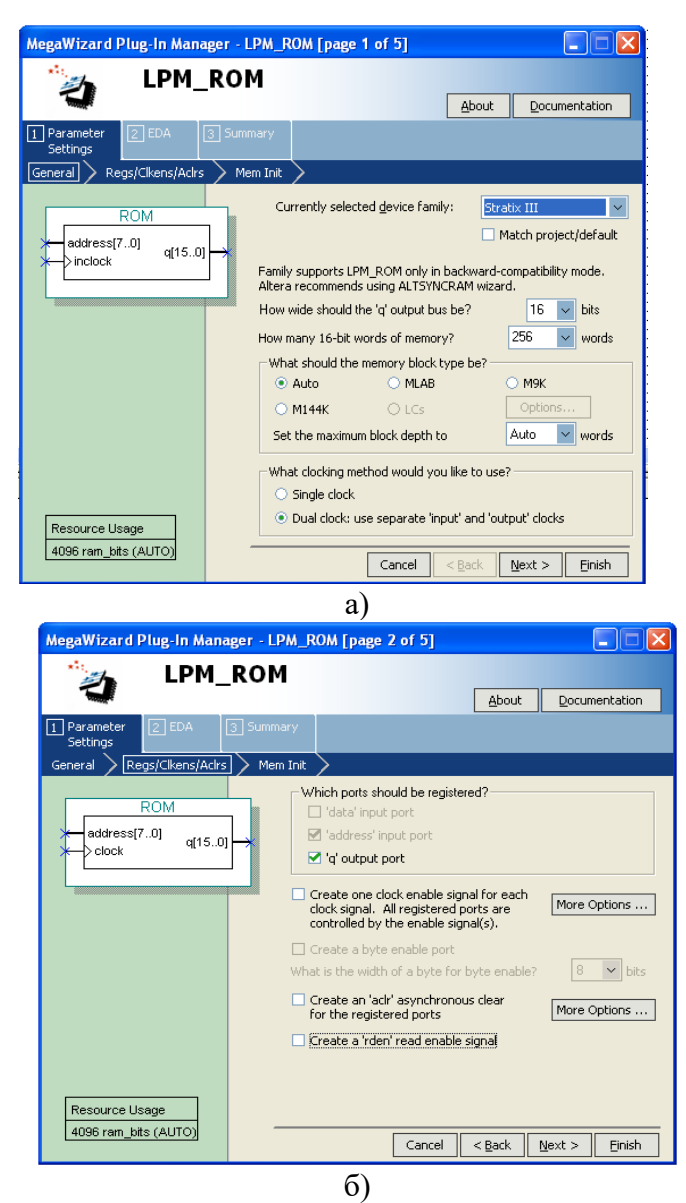

Рис.4.11. Менеджер по работе с мегафункцией ПЗУ LPM\_ROM ПЛИС Quartus II версии 8.1 для ПЛИС Stratix III в режиме совместимости: а) шаг 1; б) шаг 2

При настройке мегафункции для ПЛИС на Stratix III пользователь должен самостоятельно выбрать один из типов блоков памяти или выбрать тип Auto. Для ПЛИС APEX20KE доступен только тип Auto (мегафункция LPM\_ROM), что объясняется архитектурными особенностями данной ПЛИС, а именно встроенными блоками памяти. Если выбрать тип Auto для ПЛИС Stratix III, то по умолчанию доступны 4096 бит памяти (зависит от разрядности адресной и выходной шины данных).

Галочку с 'address' input port снять нельзя, т.е. адресный порт по умолчанию настраивается как регистерный (на условном обозначении появляется указатель динамического треугольник, т.е. адресация словам ПЗУ входа - $\mathbf K$ осуществляется по переднему фронту синхроимпульса inclock, а выходной порт q - асинхронный) (рис.4.11, б, мегафункции LPM\_ROM для ПЛИС Stratix III, шаг 2). Это говорит о том что ПЗУ будет сконфигурирована на синхронный режим работы. По желанию работу выходного порта q можно также синхронизовать сигналом outclock, таким образом можно реализовать режим двойного тактирования.

Использование внутренних триггеров адаптивных логических модулей в качестве памяти ПЗУ в мегафункции для ПЛИС на Stratix III недопустимо, поэтому опция LC (логические элементы, задействуется основная логика: таблицы перекодировок и внутренние триггеры логических элементов) не доступна. Опция LC доступна при разработке ОЗУ без предварительной конфигурации. В случае выбора опции MLAB и режима Auto доступны в качестве памяти 20 таблиц перекодировок (LUT-таблица, таблица перекодировок или логическая таблица, служит для реализации комбинационных функций и может быть упрощенно представлена как столбец ОЗУ с мультиплексором) + 7 MLAB + 24 триггера. При использовании одного из трех типов блоков памяти MLAB, М9К и М144К, дополнительный режим Auto назначает максимально доступный к использованию объем памяти. Число

используемых слов для каждого блока памяти может быть ограничено пользователем.

Чтобы избежать данного предупреждения и повторно переработать проект с использованием мегафункции однопортового ПЗУ (ROM: 1 PORT) для ПЛИС Stratix III, необходимо удалить из проекта блок памяти ПЗУ созданный с помощью мегафункции LPM\_ROM и заново с помощью мастера MegaWizard Plugin сгенерировать блок памяти (рис.4.12). Сменив предварительно в Assignments/Device серию ПЛИС APEX20KE на Stratix III.

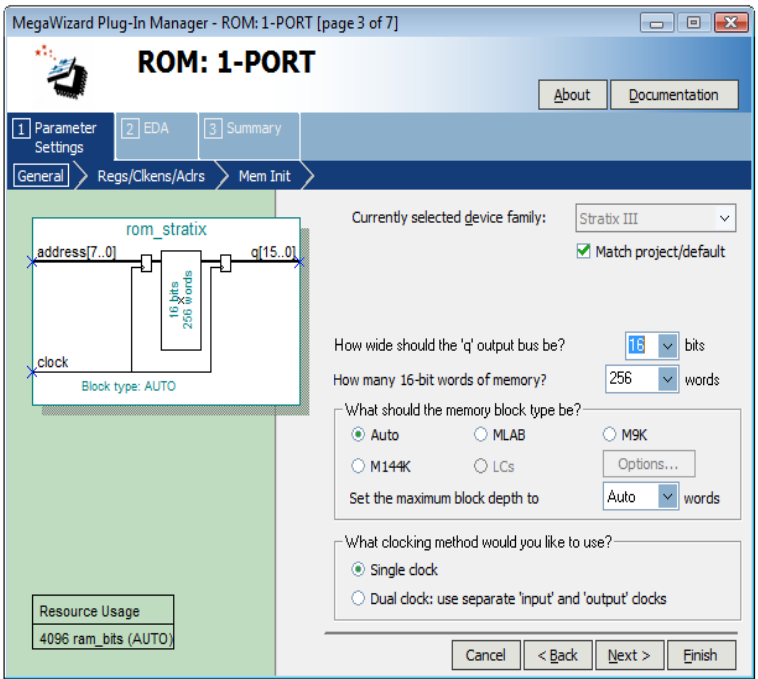

Рис.4.12. Менеджер по работе с мегафункцией однопортовой памяти ПЗУ LPM\_ROM ПЛИС Quartus II версии 8.1 для ПЛИС Stratix III (ROM: 1 PORT)

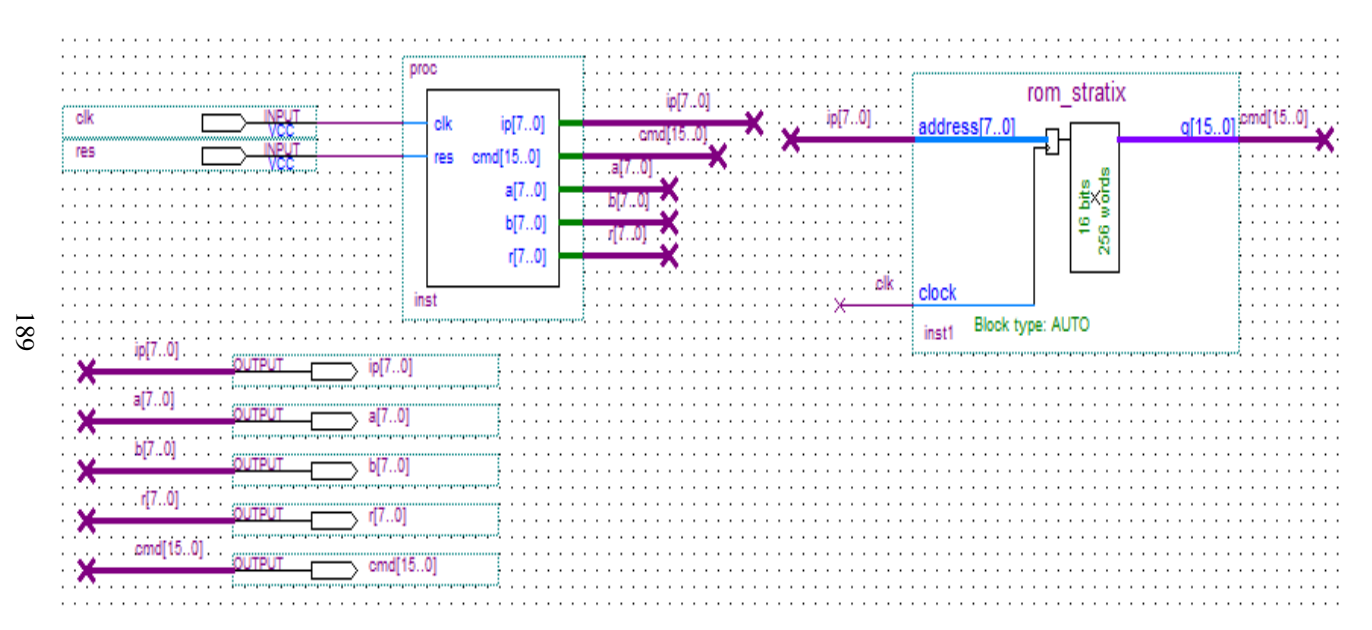

Рис.4.13. Микропроцессорное ядро с синхронным ПЗУ (синхронный режим адресации и асинхронный режим чтения) в базисе ПЛИС Stratix III созданное с помощью мегафункции ROM: 1 PORT САПР ПЛИС Quartus II версии 8.1

На рис.4.13 показано микропроцессорное ядро с синхронным ПЗУ в базисе ПЛИС Stratix III созданное с помощью мегафункции ROM: 1 PORT. Сравнивая рис.4.11 и рис.4.12, видим, что условное обозначение мегафункции ROM: 1 PORT несколько отличается от обозначения мегафункции LPM\_ROM в режиме совместимости. Это означает, что все входы в память и выходы из нее защелкиваются в регистрах.

На рис.4.14 и рис.4.15 показано функциональное и временное моделирование работы микропроцессорного ядра с асинхронным ПЗУ в базисе ПЛИС APEX20KE (а) и синхронным (б) ПЗУ в базисе ПЛИС Stratix III с использованием мегафункции ПЗУ LPM\_ROM САПР Quartus II версии 8.1.

Для того чтобы обеспечить переносимость проекта с одной серии ПЛИС на другую, без применения мегафункций, рассмотрим использование языка VHDL для проектирования ПЗУ. Пример 2 демонстрирует проектирование асинхронного ПЗУ на языке VHDL с использованием элементов поведенческого описания (используются абстрактные логические структуры, такие как циклы и процессы). На рис.4.16 показаны результаты функционального моделирования в базисе ПЛИС APEX20KE.

Пример 3 демонстрирует проектирование синхронного ПЗУ на языке VHDL, а на рис.4.17 показаны результаты функционального моделирования в базисе ПЛИС Stratix III. Проект микропроцессора с синхронным ПЗУ на языке VHDL, демонстрирует работоспособность, как на старых, так и на новых сериях ПЛИС фирмы Altera. Пример 4 показывает описание асинхронного ПЗУ с использованием элементов потокового описания (представление на уровне регистровых передач). Оператор выбора case обеспечивает параллельную обработку и используется для выбора одного варианта из нескольких в зависимости от условий.

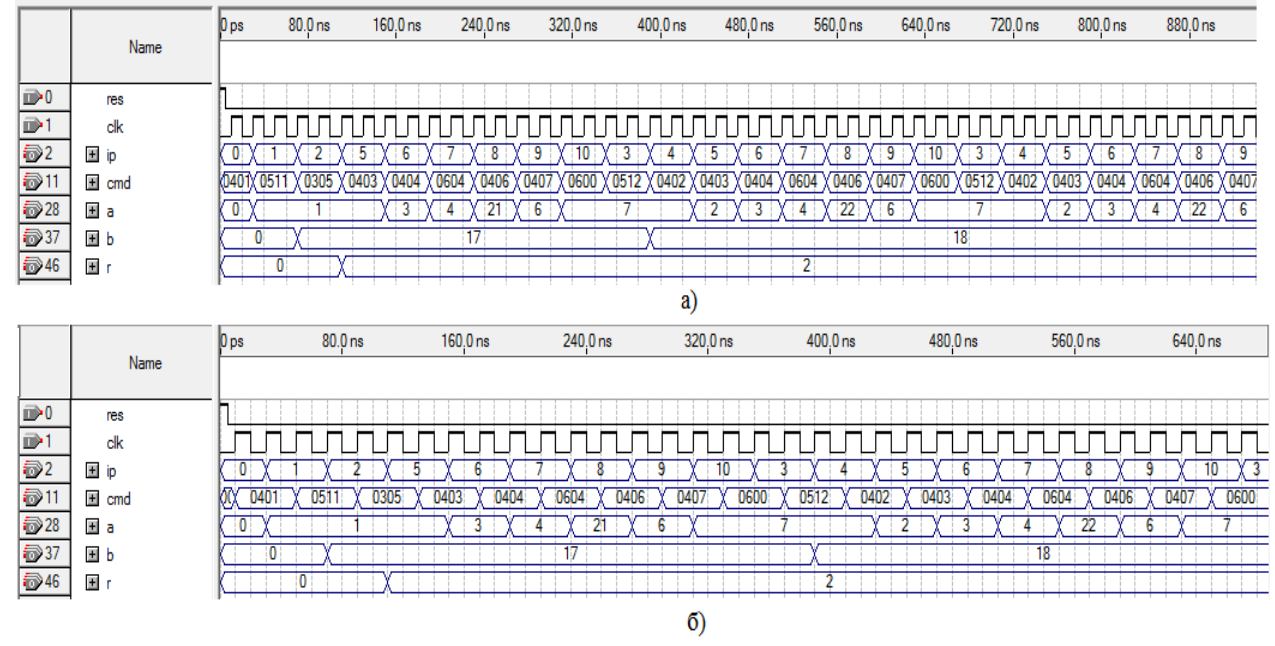

Рис.4.14. Функциональное моделирование работы микропроцессорного ядра с асинхронным ПЗУ в базисе ПЛИС APEX20KE (а) и синхронным (б) ПЗУ в базисе ПЛИС Stratix III с использованием мегафункции ПЗУ LPM\_ROM

191

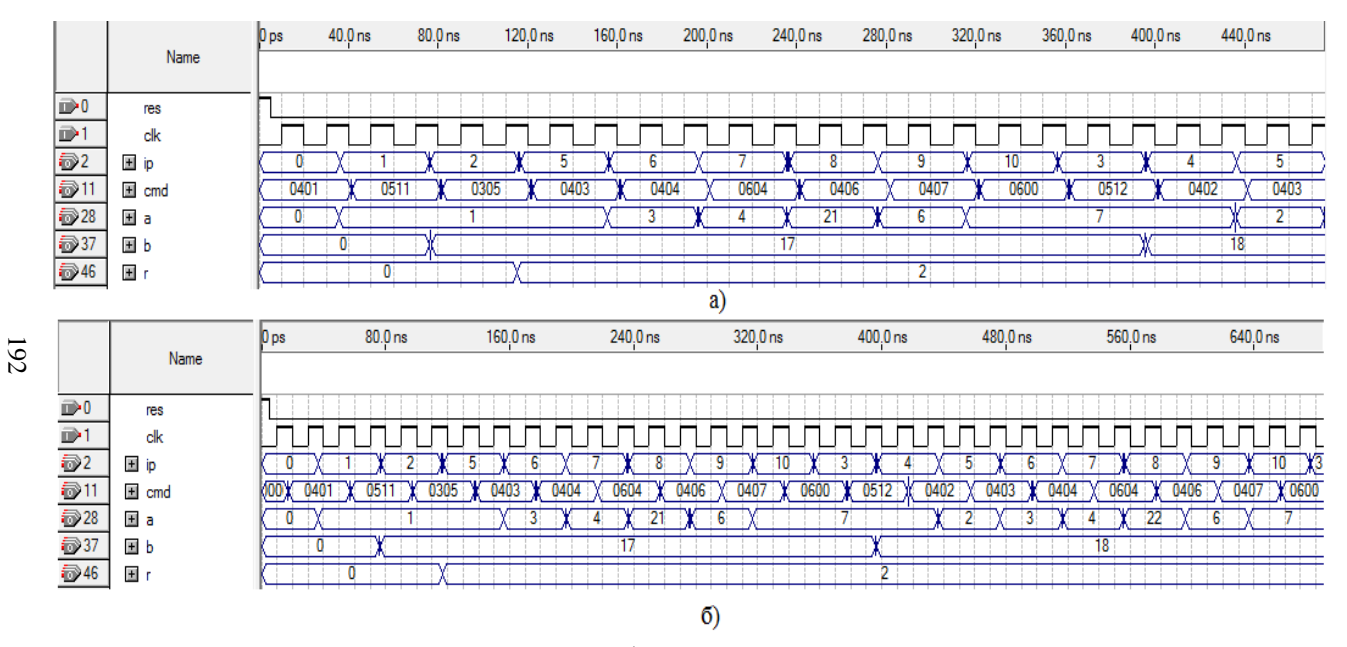

Рис.4.15. Временное моделирование работы микропроцессорного ядра с асинхронным ПЗУ в базисе ПЛИС APEX20KE (а) и синхронным (б) ПЗУ в базисе ПЛИС Stratix III с использованием мегафункции ПЗУ LPM\_ROM

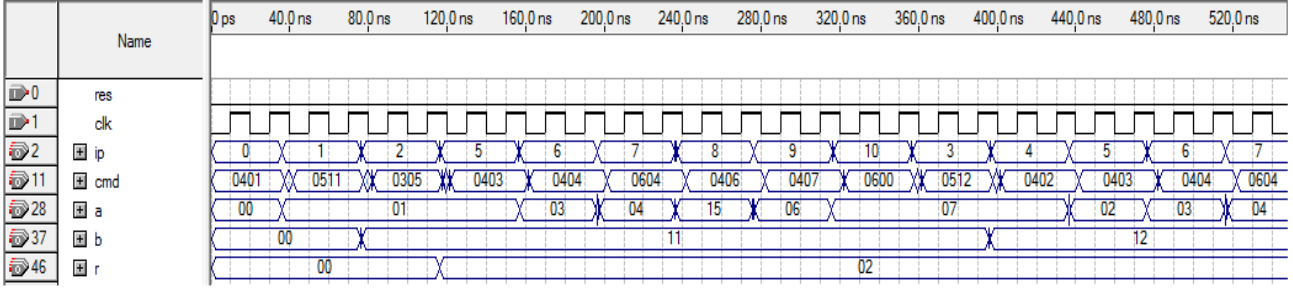

Рис.4.16. Функциональное моделирование работы микропроцессорного ядра с асинхронным ПЗУ на языке VHDL (ПЛИС APEX 20KE)

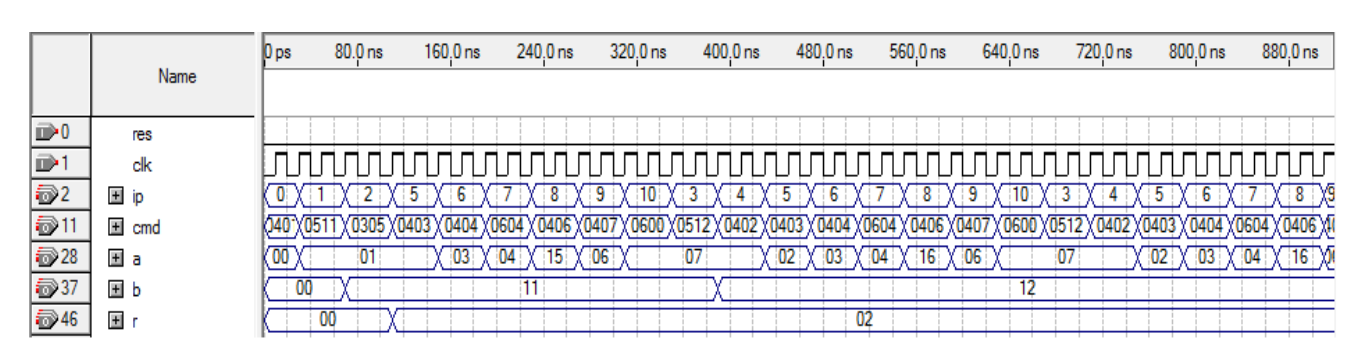

Рис.4.17. Функциональное моделирование работы микропроцессорного ядра с синхронным ПЗУ на языке VHDL (ПЛИС Stratix III)

193

```
LIBRARY ieee;
USE ieee.std_logic_1164.all;
USE ieee.numeric_std.all;
ENTITY rom_syn IS
   PORT (
     clk : IN std_logic; 
     addr : IN std_logic_vector(7 DOWNTO 0);
    rom_out : OUT std_logic_vector(15 DOWNTO 0));
END rom_syn;
ARCHITECTURE a OF rom_syn IS
  TYPE T_UFIX_16_256 IS ARRAY (255 DOWNTO 0) of
unsigned(15 DOWNTO 0);
BEGIN
  PROCESS (addr)
     -- local variables
     VARIABLE data_temp : T_UFIX_16_256;
  BEGIN
     FOR b IN 0 TO 255 LOOP
       data temp(b) := to unsigned(0, 16);
     END LOOP;
    data temp(0) := to unsigned(1025, 16);
    data_temp(1) := to_unsigned(1297, 16);
    data temp(2) := to_unsigned(773, 16);
    data temp(3) := to unsigned(1298, 16);
    data temp(4) := to unsigned(1026, 16);
    data temp(5) := to unsigned(1027, 16);
    data temp(6) := to unsigned(1028, 16);
    data temp(7) := to unsigned(1540, 16);
    data temp(8) := to unsigned(1030, 16);
    data_temp(9) := to_unsigned(1031, 16);
    data_temp(10) := to_unsigned(1536, 16);
  rom_out \leq std_logic_vector(data_temp(to_integer(unsigned(addr))));
   END PROCESS;
```
END a;

Пример 2. Описание асинхронного ПЗУ на языке VHDL

LIBRARY ieee;

```
USE ieee.std_logic_1164.all;
USE ieee.numeric_std.all;
ENTITY ozu_sin IS
   PORT (
     clk : IN std_logic; 
     reset : IN std_logic;
     addr : IN std_logic_vector(7 DOWNTO 0);
    rom_out : OUT std_logic_vector(15 DOWNTO 0));
END ozu_sin:
ARCHITECTURE a OF ozu_sin IS
TYPE T_UFIX_16_256 IS ARRAY (255 DOWNTO 0) of unsigned(15
DOWNTO 0:
SIGNAL data, data_next: T_UFIX_16_256;
BEGIN
  PROCESS (reset, clk)
     VARIABLE b : INTEGER;
  BEGIN
    IF reset = '1' THEN
       FOR b IN 0 TO 255 LOOP
         data(b) \leq to unsigned(0, 16);
       END LOOP;
     ELSIF clk'EVENT AND clk= '1' THEN
          FOR b IN 0 TO 255 LOOP
           data(b) \leq data next(b);
          END LOOP;
     END IF;
   END PROCESS;
   PROCESS (addr)
     -- local variables
       VARIABLE data_temp : T_UFIX_16_256; 
  BEGIN
     FOR b IN 0 TO 255 LOOP
       data temp(b) := to unsigned(0, 16);
     END LOOP;
    data temp(0) := to unsigned(1025, 16);
    data temp(1) := to unsigned(1297, 16);
    data temp(2) := to_unsigned(773, 16);
    data temp(3) := to unsigned(1298, 16);
```
data temp(4) := to unsigned(1026, 16); data temp(5) := to unsigned(1027, 16); data temp(6) := to unsigned(1028, 16); data temp(7) := to unsigned(1540, 16); data temp(8) := to unsigned(1030, 16); data temp(9) := to unsigned(1031, 16); data\_temp $(10) :=$  to\_unsigned $(1536, 16)$ ; rom\_out  $\leq$ std\_logic\_vector(data\_temp(to\_integer(unsigned(addr)))); FOR c IN 0 TO 255 LOOP data  $next(c) \leq data$  temp(c); END LOOP; END PROCESS; END a; Пример 3. Описание синхронного ПЗУ на языке VHDL

(поведенческий уровень)

LIBRARY IEEE; USE IEEE.std\_logic\_1164.ALL; USE IEEE.numeric\_std.ALL;

ENTITY ROM IS PORT( clk : IN std logic; reset : IN std logic: addr : IN std logic vector(7 DOWNTO 0); cmd : OUT std logic vector(15 DOWNTO 0) ); END ROM; ARCHITECTURE rtl OF ROM IS -- Signals SIGNAL s : unsigned(7 DOWNTO 0); SIGNAL Lookup\_Table\_out1 : unsigned(15 DOWNTO 0); **BEGIN**  $s \leq$  unsigned(addr): PROCESS(s) **BEGIN**  CASE s IS WHEN "00000000"  $\Rightarrow$  Lookup\_Table\_out1  $\le$  "0000010000000001";

```
WHEN "00000001" => Lookup Table out1 <= "0000010100010001";
WHEN "00000010" => Lookup_Table_out1 <= "0000001100000101";
WHEN "00000011" => Lookup_Table_out1 <= "0000010100010010";
WHEN "00000100" => Lookup_Table_out1 <= "0000010000000010";
WHEN "00000101" => Lookup_Table_out1 <= "0000010000000011";
WHEN "00000110" => Lookup Table out1 <= "0000010000000000000";
WHEN "00000111" => Lookup_Table_out1 <= "0000011000000100"; 
WHEN "00001000" => Lookup_Table_out1 <= "0000010000000110";
WHEN "00001001" => Lookup Table out1 <= "0000010000000111";
WHEN "00001010" => Lookup Table out1 <= "00000110000000000";
WHEN OTHERS \Rightarrow Lookup Table_out1 \lt = "00000000000000000";
END CASE;
END PROCESS;
cmd \le std logic vector(Lookup Table out1);
```

```
END rtl;
```
Пример 4. Описание асинхронного ПЗУ на языке VHDL (уровень регистровых передач)

Отредактируем исходный код языка VHDL управляющего автомата микропроцессорного ядра, приведенного в разделе 4.1, с использованием перечислимых типов. Применение перечислимых типов преследует две цели: улучшение смысловой читаемости программы; более четкий и простой визуальный контроль значений. Наиболее часто перечислимый тип используется для обозначения состояний конечных автоматов.

Перечислимый тип объявляется путем перечисления названий элементов-значений. Объекты, тип которых объявлен как перечислимый, могут содержать только те значения, которые указаны при перечислении, следовательно, количество всех возможных значений конечно. Объявление перечислимого типа имеет вид:

**TYPE** *имя\_типа* **IS (** *название\_элемента* [*, название\_элемента*] **);**

Type State\_type IS (stateA, stateB, stateC); VARIABLE State : State\_type;

. State  $:=$  stateB:

В данном примере объявляется переменная State, допустимыми значениями которой являются stateA, stateB, stateC. Пример 4 демонструет использование перечислимого типа для проектирования управляющего автомата.

```
library ieee;
use ieee.std_logic_1164.all;
use ieee.std_logic_arith.all;
use ieee.std_logic_unsigned.all;
entity proc is
port (ip: inout std_logic_vector(7 downto 0);
        cmd: inout std_logic_vector(15 downto 0);
        clk,res: in std_logic;
         a: inout std_logic_vector(7 downto 0);
         b,r: inout std logic vector(7 downto 0));
end proc;
architecture a of proc is
TYPE state values IS (st0, st1);
signal state, next_state: state_values;
begin
process(clk)
begin
if (res = '1') then
                 a \leq v 00000000":
                 b \le"00000000";
                 ip \leq v 000000000";
                 r \leq 00000000":
elsif clk'event and clk='1' then
case state is
when \text{st0} \Rightarrow next state \leq=st1;
case conv_integer(cmd) is
when 0 \Rightarrow i p \le i p+1;
when 256 to 511 \Rightarrowip\le=cmd(7 downto 0);
```

```
when 512 to 767 =>if conv integer(a)=0
                                             then ip \le \equivcmd(7 downto 0):
                                             else ip \leq ip+1:
                                             end if:
when 768 to 1023 =>r \leq=ip; ip\leq=cmd(7 downto 0);
when 1024 to 1279 => a \tau = cmd(7 downto 0); ip \tau = ip+1;
when 1280 to 1535 => b <= cmd(7 downto 0); ip <= ip+1;
when 1536 = \frac{1}{5} - \frac{1}{1};
when 1537 = >a < =b: ip < =ip+1:
when 1538 = >b \le a; ip\le=ip+1;
when 1539 \Rightarrow a \le b \le a; ip \le ip+1;
when 1540 \Rightarrow a \leq a+b; ip\leq=ip+1;
when 1541 = >a < =a-b; ip < =ip+1;
when 1542 \Rightarrow a \leq a and b; ip \leq ip+1;
when 1543 \Rightarrow a \leq a or b; ip\leq ip+1;
when 1544 = >a \leq a \text{ xor } b; ip\leq =ip+1;
when 1545 = >a < =a-1; ip\leq = ip+1;
when others=>ip \leq = ip+1:
end case:
when st1 \Rightarrow next state \leq st0;
end case:
end if:
end process;
end a:
                5.Пример
                         Описание
                                            управляющего
                                                                      автомата
микропроцессорного ядра с использованием перечислимого
типа на языке VHDL с циклом работы в два такта
```
Изучая рис.4.14-4.17, видим, что функциональное и временное моделирование подтверждают правильность работы микропроцессорного ядра, реализованного в базисах ПЛИС APEX20KE и Stratix III CAIIP ПЛИС Quartus II версии 8.1. Независимо от типа используемой памяти (синхронный или асинхронный режим работы) процессор работает в два такта. По первому такту синхроимпульса происходит выборка  $\boldsymbol{\mathrm{M}}$ дешифрирование команды, а по второму такту происходит непосредственная отработка команды, например, выдача

результатов в регистры общего назначения или загрузка новых команд, как в случае с "прыжковыми" командами, например, команды CALL или RET.

Таблина 4.3

| Проект                                             | Logic utilization | Total block |             |
|----------------------------------------------------|-------------------|-------------|-------------|
|                                                    | Combinati-        | Dedicated   | memory      |
|                                                    | onal ALUTs        | logic       | <b>bits</b> |
|                                                    |                   | registers   |             |
| ПЗУ,<br>Синхронное                                 |                   |             |             |
| <b>Stratix</b><br>ПЛИС<br>Ш,                       | 109               | 33          | 4096        |
| мегафункция                                        |                   |             |             |
| LPM_ROM, тип Auto                                  |                   |             |             |
| $\Pi 3\overline{y}$ ,<br>*Синхронное               |                   |             |             |
| APEX20KE<br>ПЛИС                                   | 188 LE            | 4096        |             |
| EP20K30ETC144,                                     |                   |             |             |
| мегафункция                                        |                   |             |             |
| LPM ROM, тип Auto                                  |                   |             |             |
| ПЗУ,<br>Синхронное                                 |                   |             |             |
| ПЛИС<br>Stratix<br>Ш,                              | 109               | 33          | 4096        |
| мегафункция ROM: 1                                 |                   |             |             |
| PORT, тип Auto                                     |                   |             |             |
| ПЗУ,<br>Синхронное<br>ПЛИС<br><b>Stratix</b><br>Ш. | 94                | 32          | 4096        |
|                                                    |                   |             |             |
| мегафункция ROM:<br>PORT,<br>Auto<br>ТИП           |                   |             |             |
| (управляющий                                       |                   |             |             |
| автомат, пример 5)                                 |                   |             |             |
| Асинхронное ПЗУ на                                 |                   |             |             |
| языке VHDL, пример 4                               | 111               | 33          |             |
| Синхронное ПЗУ<br>на                               |                   |             |             |
| VHDL,<br>языке                                     | 113               | 33          |             |
| управляющий автомат,                               |                   |             |             |
| пример 5                                           |                   |             |             |

Используемые ресурсы ПЛИС Stratix III EP3SL50F484C2

\* приводится для сравнения

Для разработки микропроцессорных ядер в базисе ПЛИС Stratix III в качестве синхронного ПЗУ необходимо использовать универсальную мегафункцию altsyncram, которая может быть сконфигурирована как ROM: 1 PORT (мегафункция altsyncram может также использоваться  $\overline{M}$ лля конфигурирования ОЗУ), что позволяет снизить нагрузку по

числу используемых логических элементов (табл.4.3) и обеспечить синхронный режим работы ПЗУ. Если управляющий автомат и ПЗУ будут спроектированы с использованием языка VHDL, то в этом случае будет задействована основная логика ПЛИС: таблицы перекодировок (ALUT) и внутренние триггеры логических элементов (logic registers). Из анализа представленной таблицы можно сделать вывод, что в простейшем случае наиболее оптимальным оказывается использование языка VHDL, а блоки памяти используются не эффективно.

## 4.3. Проектирование учебного процессора для реализации в базисе ПЛИС с использованием системы Matlab/Simulink

Целью раздела данного является демонстрация возможностей визуально-имитационного системы моделирования Matlab/Simulink проектированию  $\Pi$ O микропроцессорных ядер для реализации в базисе ПЛИС фирмы Altera.

При количестве логических вентилей в проекте свыше 5000 визуализировать выполняемые функции устройства, крайне сложно. Гарантировать, что весь проект можно осознать, только взглянув на его схему, практически невозможно

Разработчики, использующие  $\mathbf{B}$ своих проектах методологию системного уровня проектирования (Electronic System Level (ESL) Design - проектирование на системном уровне или проектирование "сверху вниз"), получат очевидные преимущества. Во-первых, любой отдельно взятый разработчик может обеспечить решение задачи повышенной (и постоянно увеличивающейся) сложности, обращаясь к более высоким уровням абстракции и передавая реализацию мелких деталей проекта автоматизированному процессу. Проще и быстрее разрабатывать модели сложно-функциональных устройств на

более высоких уровнях абстракции, чем с использованием уровня регистровых передач (RTL-уровень, register transfer level. Самый простой способ понять концепцию RTL-описания - представить сложно-функциональное устройство в виде совокупности регистров, связанных между собой элементами комбинационной логики и управляемых с помощью общего синхросигнала). Симуляция в этом случае выполняется на порядки быстрее, поскольку не симулируются несущественные для данного уровня абстракции детали.

Во-вторых, разработчики могут значительно сократить цикл производства и улучшить качество изделий благодаря функциональных возможностей ещё на проверке этапе проектирования, когда внесение изменений в системы легко и относительно дешево.

Первым этапом в потоке ESL-проектирования является требований определение Требования  $\mathbf K$ проекту. устанавливаются конкретным заказчиком или определяются в результате соответствующих маркетинговых исследований.

Лалее Проводится системное проектирование  $\overline{M}$ верификация алгоритмов, как правило, с помощью языка  $C/C^{++}/S$ ystem C программирования или  $\mathbf{c}$ помошью специальных средств визуально-иммитационного MathLab/Simulink типа компании **The** моделирования MathWorks или SPW2000 (signal processing worksystem рабочая среда обработки сигналов) компании Cadence. На этом этапе могут быть использованы и ESL-продукты компании Summit Design, такие как Visual Elite, FastC, System Architect и Virtual CPU. С помощью текстовых или графических средств функциональные спецификации, исполняемые создаются которые описывают поведение проекта в рамках заданных ограничений. Функциональная верификация технологически независима. Такое описание лишено деталей реализации.

Simulink - графическая среда визуально-имитационного моделирования аналоговых дискретных И систем. Предоставляет пользователю графический интерфейс для

конструирования моделей из стандартных функциональных блоков. Simulink работает с линейными, нелинейными, непрерывными, дискретными и многомерными системами. Система Matlab/Simulink содержит встроенный генератор кода языка описания аппаратных средств HDL (Simulink HDL Coder) и ориентирована на поддержку симулятора VHDL ModelSim. Simulink HDL Coder - программный продукт для генерации VHDL-кода без привязки к конкретной архитектуре ПЛИС и платформе по Simulink-моделям. Справедливости ради, следует кодирования стиль может повлиять заметить, что на производительность проектируемого устройства, особенно на ПЛИС. Логические эквивалентные, но разные RTL-операторы могут выдавать различные результаты.

Покажем возможности системы Matlab/Simulink на этапе ESL-проектирования по созданию микропроцессорных ядер. Воспользуемся системой команд синхронного процессора, реализованного с помощью управляющего автомата, с циклом работы в два такта.

Для учебных целей разработаем два проекта  $\mathbf{c}$ использованием асинхронного и синхронного ПЗУ на языке VHDL. Для ускорения процесса проектирования предлагается использовать возможности Simulink HDL Coder.

Запуск процессора в Simulink следует производить с использованием отладчика (Simulink) Debugger).  $\Pi$ еред отладкой необходимо зайти в меню Simulation/Configuration Parameters и выбрать диалог Solver ("решатели", методы численного решения дифференциальных и дифференциальноалгебраических уравнений). В Solver options выбрать Туре: Fixed-step; Solver: discrete (no continuous state); Fixed step size (fundamental sample time)  $-1.0$ .

На рис.4.18 показана отлалка процессора. Процессор состоит из следующих блоков: ROM - ПЗУ процессора; COP блок выделения полей команды; ALU - АЛУ процессора; RON - регистры общего назначения, регистры А и B; RSN - регистры специального назначения, регистр R для обеспечения команд обращения к подпрограммам (CALL) и возврата (RET) и

регистр-счетчик Ір. На рис.4.19 показан файл прошивки ПЗУ. Для построения ПЗУ используется функциональный блок Lookup Table, который формирует таблицу, в строках которой находятся порядковые номера (адреса) команд. Например, строке 1 соответствует команда 1036D (мнемонический код MOV A,12). Адреса команд (входной порт addr), вещественные числа (Real World Values) 0,1,2.. 23, представляются в формате uint8 (Unsigned integer fixed-point data type, целые числа без знака в формате с фиксированной запятой, с 8-ми битной точностью), а команды (выходной порт) представляются в формате uint16, с 16-ти битной точностью. Все сигналы в процессоре представлены в формате uint8 кроме сигналов cmd  $\mu$  cmdData, они представлены в формате uint16.

формате с фиксированной запятой без знака,  $\mathbf{B}$ вещественное число V можно считать обозначением полинома:

$$
V = S * \left[ \sum_{i=0}^{ws-1} b_i 2^i \right],
$$

 $b_i$  – двоичное число,  $b_i = 1,0$ ;  $ws -$ размер гле слова, ответственно за точность представления десятичных чисел с запятой, максимально 128 бит;  $S$  – масштаб,  $S = 2^E$ ,  $E$  – число битов левее младшего значащего бита (LSB) в слове, обозначающие месторасположение позиционной точки (разделительной точки или разделительной запятой).

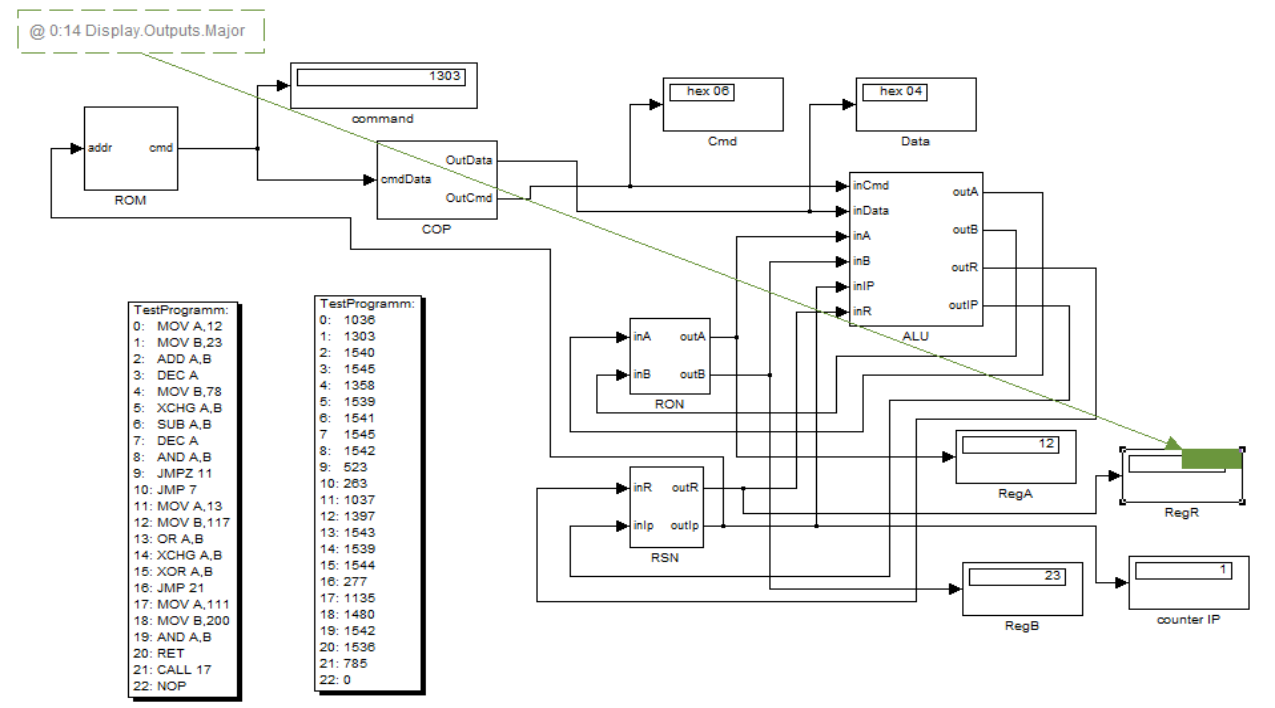

Рис.4.18. Отладка модели микропроцессорного ядра в системе Matlab/Simulink и тестовая программа (файл прошивки ПЗУ, содержимое блока ROM)

205

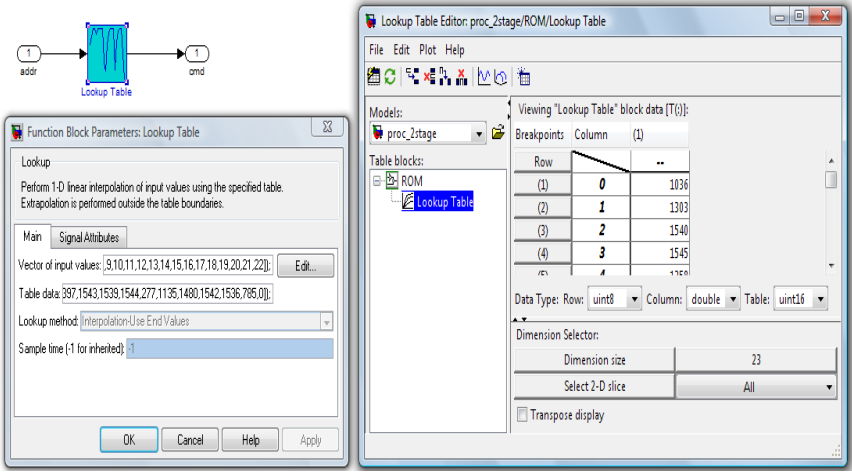

Рис.4.19. Файл прошивки ПЗУ (содержимое блока ROM) в системе Matlab/Simulink с использованием функционального блока Lookup Table

Для целых чисел *S* <sup>=</sup> 1 . Например, число 0011.0101 при длине слова *ws* <sup>=</sup> 8 :

$$
3.3125 = 2^{-4} \begin{pmatrix} 0 & *2^7 + 0 & *2^6 + 1 & *2^5 + \\ +1 & *2^4 + 0 & *2^3 + 1 & *2^2 + 0 & *2^1 + 1 & *2^0 \end{pmatrix}.
$$

Выделение полей команды осуществляется в блоке COP (рис.4.20). Сигнал OutCmd (uint8) – 8 старших бит 16-ти разрядной команды CmdData (uint16) извлекаемой из ПЗУ. Сигнал OutData (uint8) – 8 младших бит, содержащие данные. Функциональные блоки Shift Arithmetic (арифметический сдвиг) и Data Type Conversion (преобразование типа данных) используются для формирования сигнала OutCmd. Они осуществляют логический сдвиг вправо сигнала CmdData, младшими битами вперед. Для формирования сигнала OutData осуществляется логический сдвиг влево сигнала CmdData, старшими битами вперед, а затем сдвиг вправо, на 8 бит вперед.

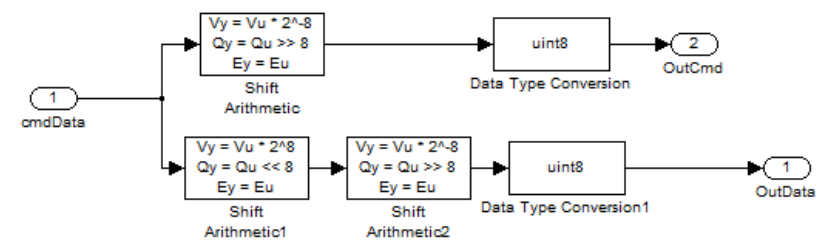

Рис.4.20. Выделение полей команды с помощью операций арифметического сдвига

В блоках Display (command, Cmd, Data, RegA, RegB, RegR, counter IP) отображается содержимое внутренних узлов процессора. Например, по команде MOV A,12 в регистр А загружается число 12, по команде MOV B,23 в регистр B загружается число 23. А по команде 1540 должно произойти сложение содержимых регистров, с сохранением результата в регистре А.

На рис.4.21 показан блок АЛУ. Пример 1 показывает Mфайл функции АЛУ в системе Matlab/Simulink. Текст функции начиается с заголовка function, имеющего следующий вид:

function [y1, y2, ...]=fname(x1,x2, ...),

где fname – имя фунции; x1, x2 и т.д. – входные параметры; y1, y2 и т.д. – выходные параметры. В условном операторе switch выбирается одна из возможных альтернатив. Запись оператора выбора производится с помощью ключевых слов switch, case, otherwise. При выполнении оператора switch значение inCmd поочередно сравнивается с 1,2,3,… При обнаружении первого совпадения выполняются операторы соответствующей ветви, после чего производится выход из оператора выбора.

На рис.4.22 показано построение регистров общего назначения с использованием функциональных блоков Memory. Аналогично формируются и блоки регистров специального назначения.

Далее с помощью Simulink HDL Coder сгенерируем код языка **VHDL** функциональных блоков проектируемого процессора. При этом необходимо помнить, что САПР ПЛИС Ouartus II относится к компиляторам-синтезаторам и имеет привязку к конкретной архитектуре, а сгенерированный код языка VHDL с помощью Simulink HDL Coder в первую очередь предназначен для ModelSim SE (Mentor Graphics HDL simulator). Последняя версия САПР ПЛИС Quartus II (версия 8.1) содержит адаптированный симулятор ModelSim-Altera.

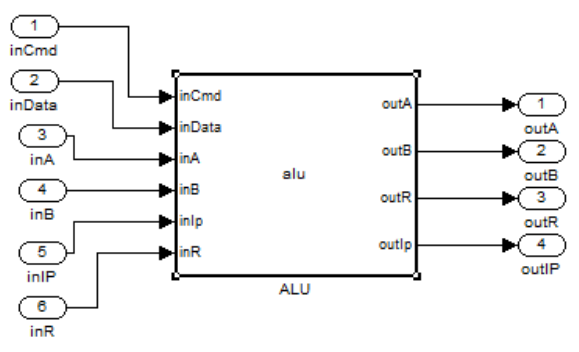

Рис. 4.21. Блок АЛУ процессора

```
function [outA, outB, outR, outIp] = alu(inCmd,inData,inA,inB,inIp,inR)outA = inA:
outB = inB:
outR = inR:
outIp = inIp+1;switch inCmd
  case 0 % NOP
  case 1 %JMP
    outIp = inDatacase 2 % JMPZ
    if in A = 0outIp = inData;end
  case 3 % CALI.outR = inIp+1;
```

```
outIp = inData; case 4 %MOV A,xx
    outA = inData; case 5 %MOV B,xx
    outB = inData:
   case 6
        switch inData
          case 0 %RET
           outIp = inR:
          case 1 %MOV A,B
            outA = inB; case 2 %MOV B,A
            outB = inA:
          case 3 %XCHG A,B
            X = inB:
            outB = inA:
            outA = X;
          case 4 %ADD A,B
           outA = inA + inB; case 5 %SUB A,B
           outA = inA-inB:
          case 6 %AND A,B
           outA = bitand(inA,inB); case 7 %OR A,B
           outA = bitor(inA,inB); case 8 %XOR A,B
           outA = bitxor(inA,inB); case 9 %DEC A
           outA = inA-1;
        end
end
```
Пример 1. M-файл функции АЛУ в системе Matlab/Simulink

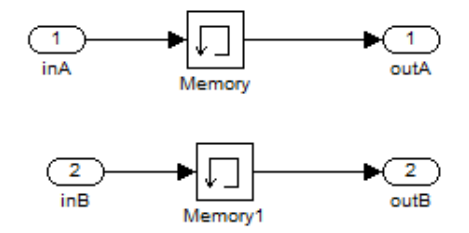

Рис. 4.22. Регистры общего назначения процессора

Пример 2 показывает сгенерированное описание прошивки ПЗУ на языке VHDL, пример 3 выделение полей команды, пример 4 поведенческое описание АЛУ, пример 5 регистры общего назначения.  $\mathcal{C}$ целью сокращения избыточности кода, все блоки процессора подверглись ручному релактированию.  $\Pi$ ри генерации языка **VHDL** кола функциональных блоков процессора, Simulink HDL Coder использует только два пакета std logic 1164 и numeric std. Так как заранее предполагается, что процессор работает только с целыми положительными двоичными числами (тип unsigned). Добавим в каждый блок следующие пакеты std logic arith и std logic unsigned. Компилятор-синтезатор наиболее эффективно отображает в ресурсы ПЛИС функции (например, арифметические), которые используются И3 пакетов std logic 1164, numeric std, std logic arith *u* std logic unsigned.

**LIBRARY IEEE:** USE IEEE.std logic 1164.ALL; USE IEEE.numeric std.ALL; use ieee.std\_logic\_arith.all; use ieee.std logic unsigned.all; **ENTITY ROM IS** PORT<sub>(</sub> addr: IN std logic vector(7 DOWNTO 0); emd: OUT std logic vector(15 DOWNTO 0)); END ROM;

## ARCHITECTURE rtl OF ROM IS SIGNAL Lookup Table\_out1: std\_logic\_vector(15 DOWNTO 0);

BEGIN PROCESS(addr) **BEGIN** CASE addr IS WHEN "00000000" = > Lookup Table out $1 \le$  "0000010000001100"; WHEN "00000001" => Lookup Table out1 <= "0000010100010111"; WHEN "00000010"  $\Rightarrow$  Lookup Table out1  $\le$  "0000011000000100"; WHEN "00000011" => Lookup Table out1 <= "0000011000001001"; WHEN "00000100" => Lookup\_Table\_out1 <= "0000010101001110"; WHEN "00000101" => Lookup Table out1 <= "00000110000000011"; WHEN "00000110" => Lookup Table out1 <= "0000011000000101"; WHEN "00000111" => Lookup Table out1 <= "0000011000001001"; WHEN "00001000" => Lookup\_Table\_out1 <= "0000011000000110"; WHEN "00001001" => Lookup Table out1 <= "0000001000001011"; WHEN "00001010" => Lookup Table out1 <= "0000000100000111"; WHEN "00001011" => Lookup Table out1 <= "0000010000001101"; WHEN "00001100" => Lookup\_Table\_out1 <= "0000010101110101"; WHEN "00001101" => Lookup Table out1 <= "0000011000000111"; WHEN "00001110" => Lookup\_Table\_out1 <= "00000110000000011"; WHEN "00001111" => Lookup Table out1 <= "00000110000000000"; WHEN "00010000" => Lookup Table out1 <= "0000000100010101"; WHEN "00010001" => Lookup Table out1 <= "0000010001101111"; WHEN "00010010" => Lookup Table out1 <= "0000010111001000"; WHEN "00010011" => Lookup\_Table\_out1 <= "0000011000000110"; WHEN "00010100" => Lookup\_Table\_out1 <= "00000110000000000"; WHEN "00010101" => Lookup Table\_out1 <= "0000001100010001"; WHEN "00010110" => Lookup\_Table\_out1 <= "00000000000000000000"; WHEN OTHERS => Lookup\_Table\_out1 <= "0000000000000000"; END CASE; END PROCESS; cmd <=Lookup\_Table\_out1; END rtl; Пример 2. Файл прошивки асинхронного ПЗУ на языке VHDL library ieee; USE IEEE.std\_logic\_1164.ALL;

USE IEEE.numeric\_std.ALL; use ieee.std\_logic\_arith.all; use ieee.std\_logic\_unsigned.all; ENTITY COP IS PORT( cmdData : IN std logic vector(15 DOWNTO 0); OutData : OUT std\_logic\_vector(7 DOWNTO 0); OutCmd : OUT std logic vector(7 DOWNTO 0)); END COP; ARCHITECTURE rtl OF COP IS BEGIN OutCmd<=cmdData(15 downto 8); OutData<=cmdData(7 downto 0); END rtl; Пример 3. Выделение полей команды на языке VHDL LIBRARY ieee; USE ieee.std\_logic\_1164.all; USE ieee.numeric\_std.all; use ieee.std\_logic\_arith.all; use ieee.std\_logic\_unsigned.all; ENTITY ALU\_entity IS PORT ( inCmd : IN std\_logic\_vector(7 DOWNTO 0); inData : IN std\_logic\_vector(7 DOWNTO 0); inA : IN std\_logic\_vector(7 DOWNTO 0); inB : IN std\_logic\_vector(7 DOWNTO 0); inIp : IN std\_logic\_vector(7 DOWNTO 0); inR : IN std\_logic\_vector(7 DOWNTO 0); outA : OUT std\_logic\_vector(7 DOWNTO 0); outB : OUT std\_logic\_vector(7 DOWNTO 0); outR : OUT std\_logic\_vector(7 DOWNTO 0); outIp : OUT std\_logic\_vector(7 DOWNTO 0)); END ALU\_entity; ARCHITECTURE fsm\_SFHDL OF ALU\_entity IS **BEGIN** PROCESS (inCmd, inData, inA, inB, inIp, inR) **BEGIN** out  $A \leq \text{in } A$ :  $outB \leq inB$ :

 $outR \leq inR$ ;  $outIp \leq inIp+1;$  CASE inCmd IS WHEN  $"00000000"$  => --NOP NULL; WHEN "00000001" => --JMP  $outIp \leq inData;$ WHEN "00000010" => IF in  $A = 0$  THEN --JMPZ  $outIp \leq inData;$  END IF; WHEN "00000011" => -- CALL  $outR \leq inIp+1$ ;  $outIn \leq inData$ : WHEN  $"00000100"$  => --MOV A,xx  $outA \leq inData$ : WHEN  $"00000101"$  => --MOV B,xx  $outB \leq inData$ : WHEN  $"00000110"$  => CASE inData IS WHEN "000000000"  $\Rightarrow$  --RET outIp  $\leq$  inR; WHEN  $"00000001"$   $\Rightarrow$  --MOV A,B out $A \leq \text{in } B$ : WHEN  $"00000010"$  => --MOV B,A out $B \leq \text{inA}$ ; WHEN  $"00000011"$  => --XCHG A,B  $outB \leq inA$ ; out $A \leq \text{in} B$ ; WHEN "00000100" =>

 --ADD A,B out $A \leq \text{inA} + \text{inB}$ ; WHEN "00000101" => --SUB A,B out $A \leq \text{inA} - \text{inB}$ : WHEN  $"00000110"$  => --AND A,B out $A \leq$  in A AND in B; WHEN  $"00000111"$  =>  $-ORA,B$ out $A \leq \text{in } A \text{ OR in } B$ : WHEN  $"00001000"$  => --XOR A,B out $A \leq \text{inA}$  XOR in B; WHEN  $"00001001"$  => --DEC A out $A \leq \text{inA} - 1$ : WHEN OTHERS  $\Rightarrow$  $NUL:$  END CASE; WHEN OTHERS  $\Rightarrow$  NULL; END CASE; END PROCESS; END fsm\_SFHDL; Пример 4. Асинхронное АЛУ на языке VHDL LIBRARY IEEE; USE IEEE.std\_logic\_1164.ALL; USE IEEE.numeric\_std.ALL; use ieee.std\_logic\_arith.all; use ieee.std\_logic\_unsigned.all; ENTITY RON IS PORT( clk : IN std logic; reset : IN std logic; enb : IN std\_logic; inA : IN std logic vector(7 DOWNTO 0); inB : IN std logic vector(7 DOWNTO 0): outA : OUT std logic vector(7 DOWNTO 0): outB : OUT std\_logic\_vector(7 DOWNTO 0));

```
END RON:
ARCHITECTURE rtl OF RON IS
BEGIN
 PROCESS (clk, reset)
 BEGIN
  IF reset = '1' THEN
   outA \leq (OTHERS \Rightarrow '0'):
  ELSIF clk'event AND clk = '1' THEN
   IF enb = '1' THEN
   outA \leq \text{inA};
   END IF:
  END IF:
 END PROCESS:
 PROCESS (clk, reset)
 BEGIN
  IF reset = '1' THEN
   out B \leq (OTHERS \Rightarrow '0'):
  ELSIF clk'event AND clk = '1' THEN
   IF enh = '1' THEN
    outB \leq \text{in } B:
   END IF:
  END IF: END PROCESS: END rtl:
Пример 5. Регистры общего назначения (РОН)
```
 $Ha$ рис.4.23 показана тестовая схема микропроцессорного ядра в графическом редакторе САПР ПЛИС Quartus II, построенная по модели, разработанной в системе Matlab/Simulink а временные диаграммы работы на рис.4.24. Анализируя полученные результаты, приходим к выводу, что ПЗУ и АЛУ являются асинхронными блоками. Регистры общего и специального назначения представляют собой 8-ми разрядные регистры, тактируемые фронтом синхросигнала, с асинхронным сбросом reset и синхронным сигналом епа. Недостатком сгенерированного кода языка VHDL является нетактируемое АЛУ и ПЗУ.

Сгенерируем файл прошивки ПЗУ, используя М-файл и fi-объекты системы Matlab. Fi-объекты позволяют представлять числа в формате с фиксированной запятой. Например, по

команде a=fi(1536) целое положительное десятичное число 1536 будет представлено в формате М.N, где М - общее число двоичных разрядов, N - число разрядов дробной части. распространенный формат 16.15. Пятнадцать Наиболее запятой обеспечивают разрядов после лискретность равную  $2^{-15} \approx 3*10^{-5}$ . В представления нашем случае используем следующий формат:  $a = f_1(v, s, w, f)$ , где v - объект со значением,  $s -$ знак (0 (false) – для чисел без знака и 1 (true) – для чисел со знаком), w - размер слова в битах (целая часть числа), f - дробная часть числа в битах. Например, по команде  $a=fi(1536, 0, 16, 0)$  целое положительное десятичное число 1536 будет представлено в формате 16.0. По команде  $disp(bin(a))$ можно посмотреть десятичное число в двоичной форме: 0000011000000000. Пример 6 показывает М-файл прошивки ПЗУ в системе Matlab/Simulink. А пример 7 отредактированный вариант сгенерированного файла программой Simulink HDL Coder в САПР Quartus II.

Анализируя код (пример 7), можно сделать вывод, что сгенерировано синхронное ПЗУ с асинхронным сбросом, синхронным сигналом разрешения тактирования clk enable. организации массива памяти используется Лля последовательный оператор for ... loop, выполняющий повторяющиеся операторы. Оператор for ... loop имеет целую итерации, при которой количество ПОВТОРОВ cxemy определяется целым диапазоном. Цикл повторяется один раз для каждого значения диапазона. После того, как будет достигнуто последнее значение диапазона итерации, цикл пропускается, и выполнение программы продолжается, начиная с оператора, стоящего вслед за циклом.
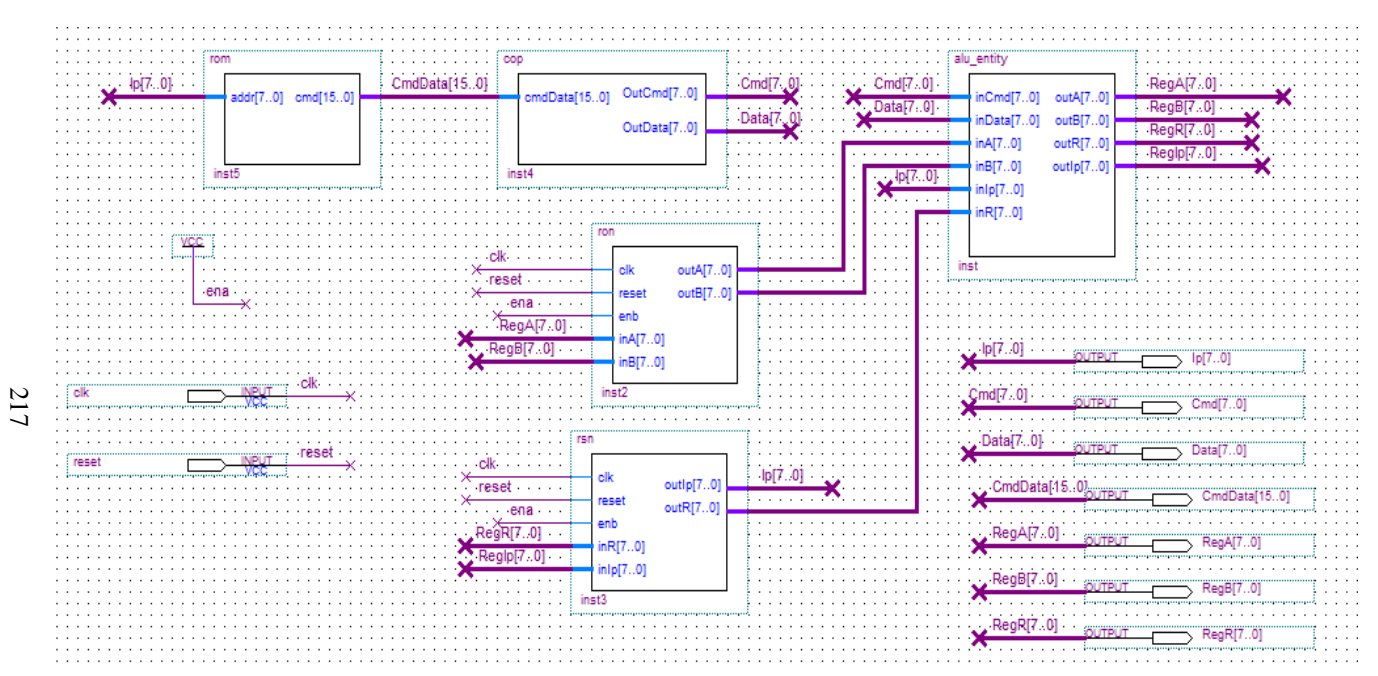

Рис.4.23. Тестовая схема микропроцессорного ядра в графическом редакторе САПР ПЛИС Quartus II версии 8.1, построенная по модели. Код языка VHDL функциональных блоков модели сгенерирован с помощью приложения Simulink HDL Coder системы Matlab/Simulink

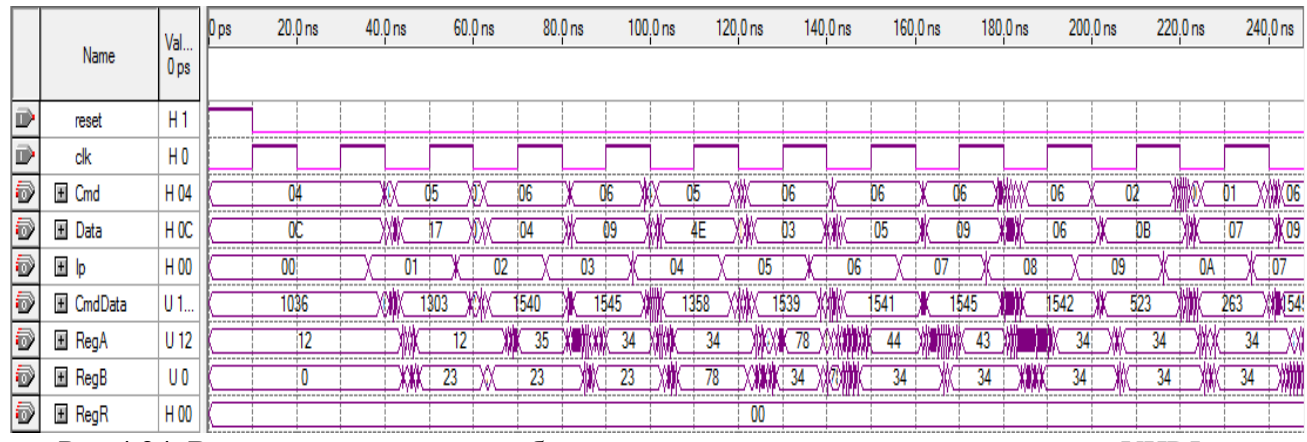

Рис.4.24. Временная диаграмма работы микропроцессорного ядра, код языка VHDL функциональных блоков которого сгенерирован с помощью приложения Simulink HDL Coder системы Matlab/Simulink

```
function rom out = Memory(addr)persistent data;
data = fi(zeros(1, 256), 0, 16, 0);
data(1) = fi(1036, 0, 16, 0);data(2) = fi(1303, 0, 16, 0);data(3) = fi(1540, 0, 16, 0);data(4) = fi(1545, 0, 16, 0);data(5) = fi(1358, 0, 16, 0);data(6) = fi(1539, 0, 16, 0);data(7) = fi(1541, 0, 16, 0);data(8) = fi(1545, 0, 16, 0);data(9) = fi(1542, 0, 16, 0);data(10) = fi(523, 0, 16, 0);data(11) = fi(263, 0, 16, 0);data(12) = \text{fi}(1037, 0, 16, 0);data(13) = fi(1397, 0, 16, 0);data(14) = fi(1543, 0, 16, 0);
data(15) = fi(1539, 0, 16, 0);
data(16) = fi(1544, 0, 16, 0);data(17) = fi(277, 0, 16, 0);data(18) = fi(1135, 0, 16, 0):
data(19) = fi(1480, 0, 16, 0);
data(20) = fi(1542, 0, 16, 0);data(21) = fi(1536, 0, 16, 0);data(22) = fi(785, 0, 16, 0);data(23) = fi(0, 0, 16, 0);rom out = data(addr+1);
```
Пример 6. M-файл прошивки ПЗУ в системе Matlab/Simulink

LIBRARY ieee; USE ieee.std\_logic\_1164.all; USE ieee.numeric\_std.all; ENTITY rom\_syn IS PORT ( clk : IN std\_logic; clk\_enable : IN std\_logic; reset : IN std\_logic; addr : IN std\_logic\_vector(7 DOWNTO 0);

```
rom_out : OUT std_logic_vector(15 DOWNTO 0));
END rom_syn;
ARCHITECTURE a OF rom_syn IS
  TYPE T_UFIX_16_256 IS ARRAY (255 DOWNTO 0) of unsigned(15
DOWNTO 0):
  SIGNAL data : T_UFIX_16_256;
  SIGNAL data_next : T_UFIX_16_256;
BEGIN
   PROCESS (reset, clk)
     -- local variables
     VARIABLE b : INTEGER;
  BEGIN
    IF reset = '1' THEN
       NULL;
     ELSIF clk'EVENT AND clk= '1' THEN
       IF clk_enable= '1' THEN
          FOR b IN 0 TO 255 LOOP
           data(b) \leq data\_next(b); END LOOP;
       END IF;
     END IF;
   END PROCESS;
  PROCESS (addr)
     -- local variables
    VARIABLE data_temp : T_UFIX_16_256;
  BEGIN
     FOR b IN 0 TO 255 LOOP
      data_temp(b) := to_tusingned(0, 16); END LOOP;
    data temp(0) := to unsigned(1036, 16);
    data temp(1) := to unsigned(1303, 16);
    data temp(2) := to unsigned(1540, 16);
    data temp(3) := to unsigned(1545, 16);
    data temp(4) := to unsigned(1358, 16);
    data temp(5) := to unsigned(1539, 16);
    data temp(6) := to unsigned(1541, 16);
    data temp(7) := to unsigned(1545, 16);
    data temp(8) := to unsigned(1542, 16);
    data temp(9) := to unsigned(523, 16);
    data temp(10) := to unsigned(263, 16);
```

```
220
```
data temp(11) := to unsigned(1037, 16); data temp(12) := to unsigned(1397, 16); data temp(13) := to unsigned(1543, 16); data temp(14) := to unsigned(1539, 16); data temp(15) := to unsigned(1544, 16); data temp(16) := to unsigned(277, 16); data temp(17) := to unsigned(1135, 16); data temp(18) := to unsigned(1480, 16); data temp(19) := to unsigned(1542, 16); data temp(20) := to unsigned(1536, 16); data temp(21) := to unsigned(785, 16); data temp(22) := to unsigned(0, 16);

rom\_out  $\le$  std\_logic\_vector(data\_temp(to\_integer(unsigned(addr)))); END PROCESS;

END a;

Пример 7. Файл прошивки синхронного ПЗУ на языке VHDL

Следует упомянуть про функции преобразования типов to\_integer и to\_unsigned из пакета Numeric\_std, которые используются при проектировании синхронного ПЗУ. Функция to integer преобразует тип unsigned в подтип natural (встроенный подтип natural используют для объектов, которые, не должны принимать отрицательные значения), а функция to\_unsigned преобразует подтип natural в тип unsigned, при этом необходимо указывать размер желаемого слова.

На рис.4.25 показаны изменения, которые необходимо внести в проект для ПЗУ с использованием М-функции в системе Matlab/Simulink (рис.4.25, *а*) и для синхронного ПЗУ в САПР ПЛИС Quartus II (рис.4.25, *б*). На рис.4.26 представлена временная диаграмма работы процессора с синхронным ПЗУ.

Проект микропроцессора с синхронным ПЗУ, код языка VHDL которого был получен с использованием Simulink HDL Coder, продемонстрировал работоспособность как на старых, так и на новых сериях ПЛИС фирмы Altera, что не удавалось осуществить с использованием встроенных мегафункций ОЗУ и ПЗУ.

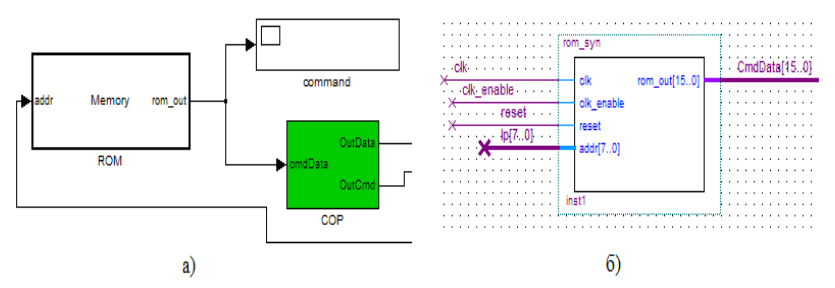

Рис.4.25. Фрагмент модели и схемы процессора: а – ПЗУ с использованием М-функции в системе Matlab/Simulink; б символ синхронного ПЗУ в САПР Quartus II

На рис.4.27 показана тестовая схема процессора в графическом редакторе САПР ПЛИС Quartus II (версия 8) с управляющим автоматом с циклом работы в два такта (пример 1, раздел 4.1) и синхронным ПЗУ на языке VHDL. Сравнивая рис.4.26 и рис.4.28, видим, что два процессора логически работают одинаково.

Система Matlab/simulink c Simulink HDL Coder может быть эффективно использована для ускорения процесса разработки моделей микропроцессорных ядер. Проект микропроцессора с асинхронным ПЗУ на языке VHDL может быть успешно размещен в ПЛИС APEX20KE EP20K30ETC144- 1, при этом общее число задействованных ресурсов составляет 22 %, с рабочей частотой до 60 МГц.

Недостатком процессора реализованного в системе Matlab/simulink и адаптированного в САПР Quartus II, является отсутствие управляющего автомата.

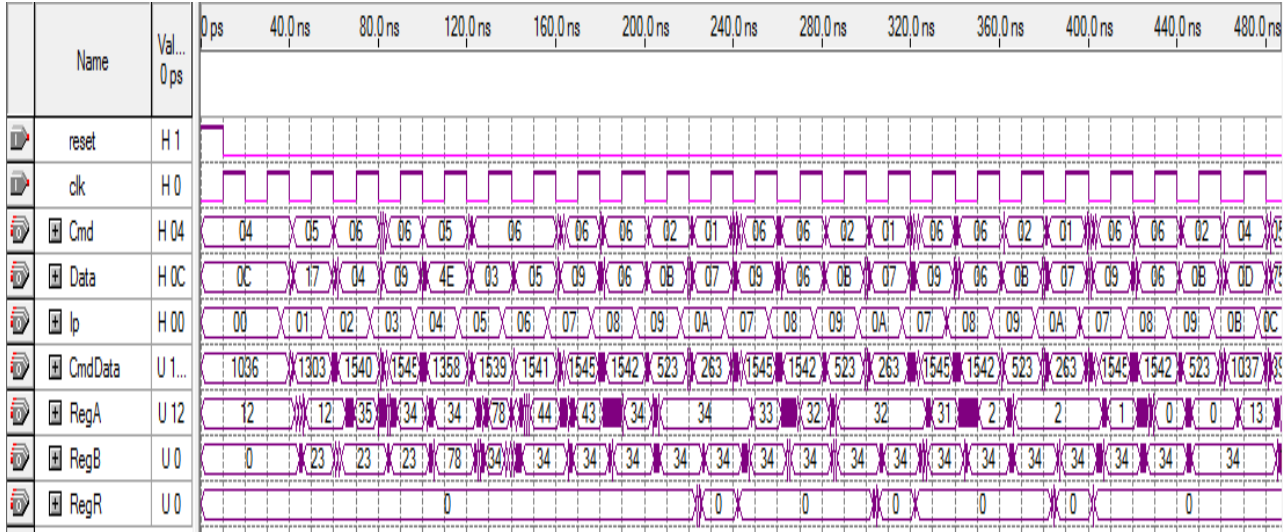

Рис.4.26. Временная диаграмма работы микропроцессорного ядра с синхронным ПЗУ на языке VHDL (код языка VHDL функциональных блоков сгенерирован с помощью приложения Simulink HDL Coder системы Matlab/Simulink)

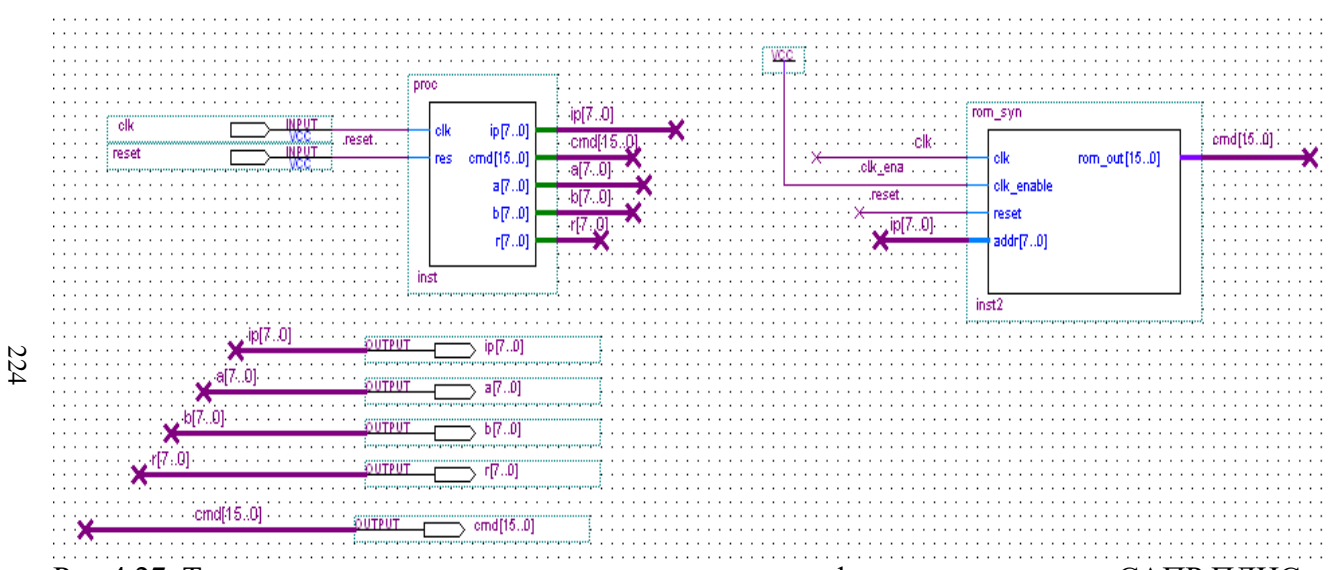

Рис.4.27. Тестовая схема микропроцессорного ядра в графическом редакторе САПР ПЛИС Quartus II (версия 8) с управляющим автоматом с циклом работы в два такта (пример 1, раздел 4.1) и синхронным ПЗУ на языке VHDL, код языка которого сгенерирован с помощью приложения Simulink HDL Coder системы Matlab/Simulink

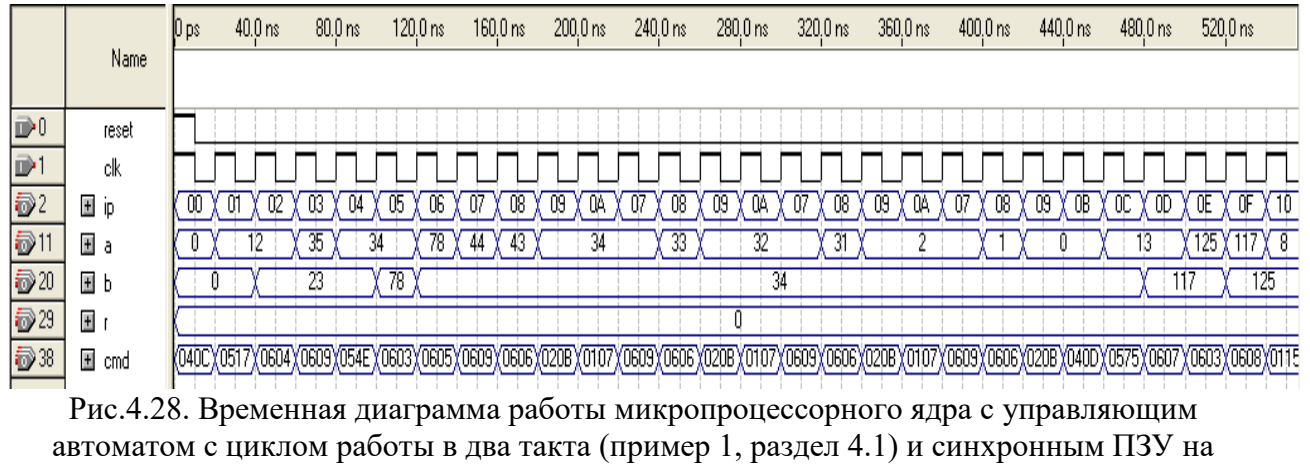

языке VHDL

## 4.4. Проектирование учебного процессора с фиксированной запятой в системе Matlab/Simulink

вышеприведенных примерах показаны примеры B. проектирования микропроцессорных ядер для реализации в базисе ПЛИС фирмы Altera, как с использованием мегафункций асинхронного ОЗУ/ПЗУ  $CA$  $IP$ **Ouartus** II. так  $\overline{M}$  $\mathbf{c}$ использованием функциональных блоков на языке VHDL, сгенерированных с помощью Simulink HDL Coder системы Matlab/Simulink. Общим недостатком является отсутствие Предлагается управляющего автомата. спроектировать  $\overline{B}$ системе Matlab/Simulink процессор с управляющим автоматом и позволяющим проводить вычисления с фиксированной арифметических зяпятой. Выполнение операций нал операндами, представленными в формате с фиксированной запятой, позволяет получать высокую скорость вычислений, но возможно переполнение разрядной сетки либо значительной погрешности из-за округления.

рис.4.29 показан процессор Ha  $\mathbf{C}$ управляющим автоматом на шесть состояний и его отладка в системе Matlab/Simulink использованием (Simulink)  $\mathbf{c}$ отлалчика Debugger). Перед отладкой необходимо  $\overline{R}$ меню Simulation/Configuration Parameters выбрать диалог Solver ("решатели", методы численного решения дифференциальных дифференциально-алгебраических уравнений). В Solver options выбрать **Type**: Fixed-step; **Solver**: discrete (no continuous state); Fixed step size (fundamental sample time)  $-1.0$ . Осуществляется тестирование команд MOV A,12; MOV B,23; ADD A.B.

Проектируемый процессор состоит из следующих блоков: управляющий автомат (блок CPU Controller, пример 1); память программ - ПЗУ процессора (блок Метогу, пример 4); АЛУ процессора (блок alu, пример 7); двух регистров общего назначения (РОН, блоки RegisterA, пример 6 и RegisterB); регистра специального назначения (РСН, блок РС Inc, пример

2), необходимого для обеспечения "прыжковых" команд, таких как JMP, JMPZ, CALL и RET; счетчика команд (блок PC, пример 3); регистра инструкций (блок Instruction\_Reg, пример  $(5)$ .

Процессор реализован в формате с фиксированной запятой, с использованием fi-объектов системы Matlab. Будем используем следующий формат, для представления десятичных чисел:

$$
a = fi(v, s, w, f),
$$

где v – десятичное число, s – знак (0 (false) – для чисел без знака и 1 (true) – для чисел со знаком), w - размер слова в битах (целая часть числа), f – дробная часть числа в битах. Все используемые десятичные числа в процессоре беззнаковые (положительные) и целые. В системе Matlab пользователь имеет возможность определить беззнаковые (например, uint8, uint16) и знаковые целые числа (sint), с помощью внутренних форматов.

При проектировании процессоров с фиксированной запятой необходимо учитывать следующие факторы: диапазон требуемую погрешность результатов вычислений; ДЛЯ результата; ошибки, связанные с квантованием; алгоритм реализации вычислений и др.

Это связано с тем, что десятичное число  $\mathbf{V}$ представляется с использованием формулы:  $V \approx 2^{-m} \times Q$ , где  $m$ -длина дробной части числа; для беззнаковых чисел  $Q = \sum_{i=1}^{n-1} W_i \times 2^i$ ,  $W_i$  – весовые коэффициенты,  $2^i$  – веса двоичных

разрядов машинного слова, n - длина двоичного слова в битах. Лиапазон целого беззнакового числа определяется выражением:  $0 \leq V \leq 2<sup>n</sup> - 1$ .

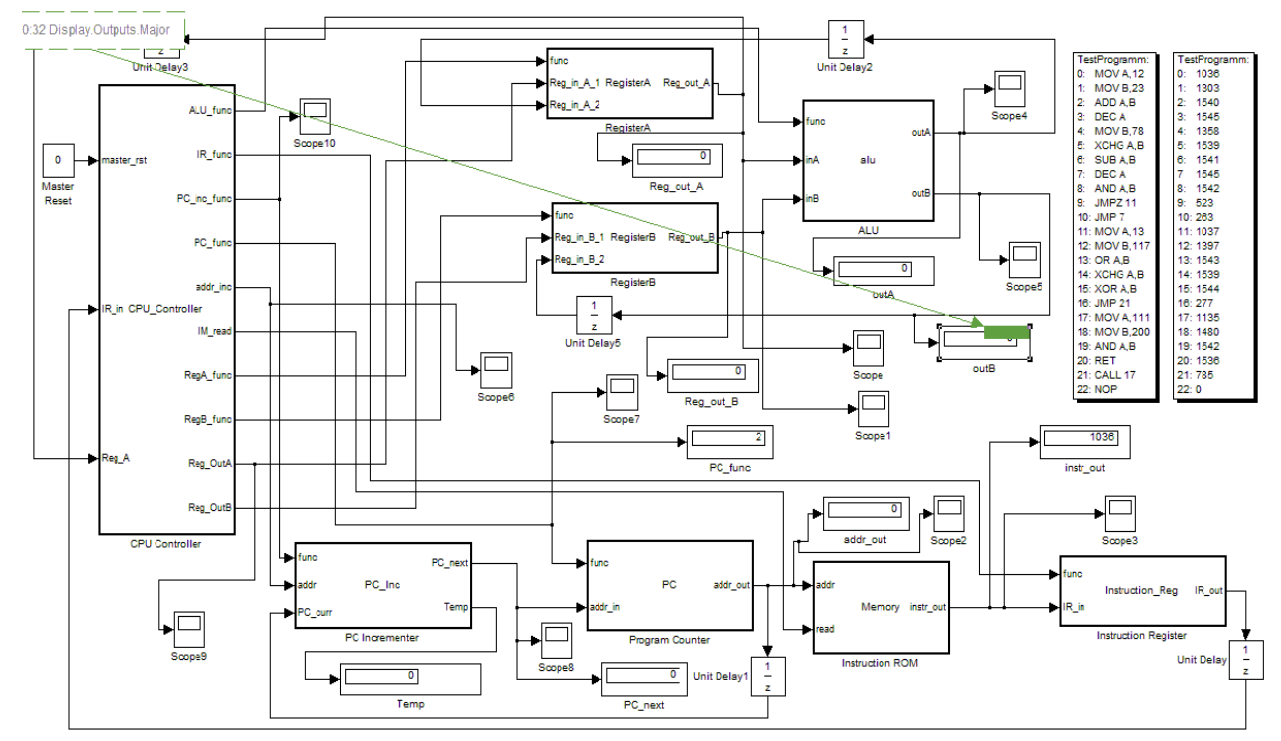

Рис.4.29. Модель процессора c управляющим автоматом в системе Matlab/Simulink. Тестирование команд MOV A,12; MOV B,23; ADD A,B

228

Это можно осуществить с использованием следующего формата:

 $a = fi(v, s, w, f, f, f, f)$ .

% HDL specific fimath

hdl  $fm = fimath$ ...

'RoundMode', 'floor'....

'OverflowMode', 'wrap',...

'ProductMode', 'FullPrecision', 'ProductWordLength', 32,...

'SumMode', 'FullPrecision', 'SumWordLength', 32....

'CastBeforeSum', true);

Ланные настройки вычислений формате  $\mathbf{B}$  $\mathbf c$ фиксированной запятой приняты в системе Simulink  $\Pi$ <sup>O</sup> умолчанию. Можно задать режим округления (Roundmode) -'floor' округление вниз; реакцию переполнение на (OverflowMode) - 'wrap' - перенос, при выходе значения v из "лишние" допустимого диапазона, старшие разряды При операций ИГНОРИРУЮТСЯ. выполнении **VMHOЖения** ('ProductMode') и сложения (SumMode) для повышения точности вычислений (precision) используется машинное слово шириной в 32 бита.

Для блоков РОН в качестве примера, используем формат  $a = fi(v, s, w, f, f, f)$  Можно также добавить учет выше приведенных факторов и в другие М-файлы функций блоков позволит "управлять" встроенным процессора. Это генератором кода языка HDL (Simulink HDL Coder). Если этого не сделать, то необходимо с использованием проводника молели осушествить настройки блоков процессора лля вычислений в формате с фиксированной запятой (рис.4.30).

Процессор имеет распределенное управление. В блоках alu, RegisterA, RegisterB, PC Inc и PC имеется свой локальный управляющий сигнал func, дешифрация которого внутри блоков будет приводить к выполнению некоторых операций, например, к изменению внутреннего содержимого блока или, наоборот, к его сохранению.

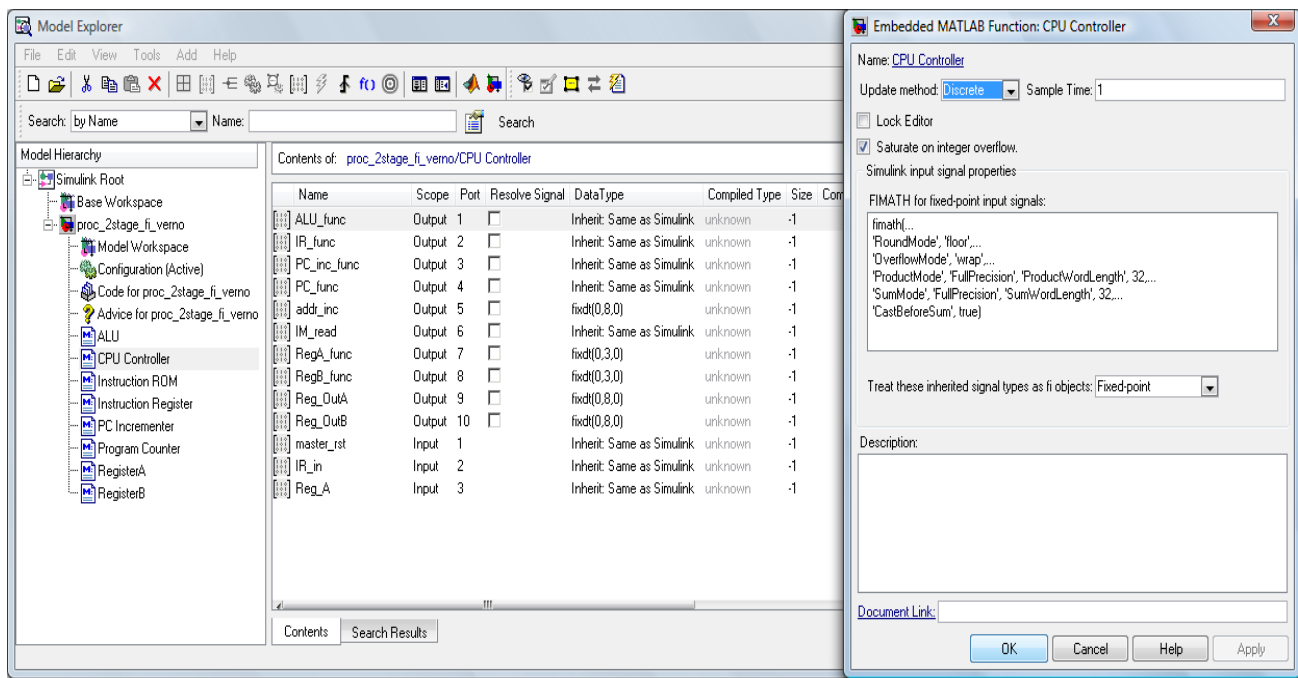

Рис.4.30. Настройка блоков модели процессора с помощью проводника модели для вычислений в формате с фиксированной запятой

Например, в блоке АЛУ локальный сигнал func  $4 - x$ разрядный, десятичные числа с 0 по 8 кодируют логикоарифметические операции процессора, такие как ADD A,B; SUB A.B; AND A.B; OR A.B; XOR A.B и DEC и команды пересылки, такие как MOV A.B: MOV B.A: XCHG A.B. B блоках РС Inc, РС и Instruction Reg сигнал func  $2 - x$ разрядный, а в блоках RegisterA и RegisterB 3 - х разрядный.

Пример 1 показывает М-файл функции управляющего автомата микропроцессора в системе Matlab/Simulink (блок CPU\_Controller). Управляющий автомат может принимать 6 состояний. Состояния кодируются сигналом CPU\_state в формате uint8 (целое десятичное число без знака с размером слова 8 бит). По сигналу master\_rst (логическая 1), происходит установка автомата в нулевое состояние CPU state =  $uint8(0)$ . Лалее происходит настройка блоков процессора с помошью локальных управляющих сигналов func.

PC inc func =  $fi(0, 0, 2, 0)$ ;

IR func =  $fi(3, 0, 2, 0)$ ;

PC func =  $fi(3, 0, 2, 0);$ 

IM read =  $fi(0, 0, 1, 0);$ 

addr inc =  $fi(0, 0, 8, 0)$ :

Reg OutA =  $fi(0, 0, 8, 0);$ 

Reg OutB =  $fi(0, 0, 8, 0);$ 

RegA\_func =  $fi(4, 0, 3, 0);$ RegB func =  $fi(4, 0, 3, 0)$ ;

ALU func =  $fi(9, 0, 4, 0);$ 

Управляющий формирует автомат на выхоле PC\_inc\_func десятичный ноль, по которому внутреннее содержимое блока РСН будет сброшено (распознается блоком как сигнал сброса), на выходах PC func и IR func формируется десятичное число 3, по которому текущее содержимое счетчика команд и регистра инструкций остается неизменным.

На выходах RegA func и RegB func формируется десятичное число 4, по которому текущее содержимое регистров общего назначения РОН А и В также остается неизменным. На выходе ALU func формируется десятичное

число 9, по которому в блоке АЛУ произойдет обход логикоарифметических операций и команд пересылки, а значение сигналов на входах inA и inB будут переданы на выход outA и outB без изменений.

out $A = f$ i(in $A, 0, 8, 0$ ):

 $outB = fi(inB, 0, 8, 0);$ 

На выходах IM read, addr inc, Reg OutA, Reg OutB автомат формирует десятичные нули. Ноль на выходе IM read запрещает чтение из ПЗУ программ. А десятичные нули на выходах addr\_inc, Reg\_OutA и Reg\_OutB означают обнуление ЭТИХ ВЫХОДОВ.

В нулевом состоянии (саѕе 0) осуществляется загрузка в РОН (блоки RegisterA, RegisterB), в РСН (блок РС Inc) и в счетчик команд (блок РС) нуля (десятичный нуль преобразуется в формат с фиксированной запятой с размером слова 8 бит), а в регистр инструкций (Instruction Reg) также загружается лесятичный ноль, но он преобразуется в формат  $\mathbf{c}$ фиксированной запятой с размером слова 16 бит. Эти операции осуществляются с помощью локальных сигналов управления PC inc func, PC func, IR func, RegA func, RegB func:

 $case 0.$ PC inc func =  $fi(0, 0, 2, 0)$ ; PC func =  $fi(0, 0, 2, 0)$ : IR func =  $fi(0, 0, 2, 0)$ : RegA func =  $fi(0, 0, 3, 0)$ ; RegB func =  $fi(0, 0, 3, 0)$ ; CPU state =  $uint8(1)$ ;

Следующим состоянием автомата будет CPU\_state = uint8(1). В этом состоянии и в двух последующих состояниях  $uint8(2)$  и  $uint8(3)$  происходит выделение полей команды. В управляющий состоянии 1 автомат формирует сигал разрешения чтения команды из памяти IM\_read =  $fi(1, 0, 1, 0)$ . Поскольку порядковые номера строк в памяти программ начинаются с 1, например,  $data(1) = fi(1036, 0, 16, 0)$ , то счетчик команд предварительно должен быть обнулен, т.е. нулевое значение счетчика указывает на строку в ПЗУ с порядковым номером 1.

Лля того чтобы счетчик команд содержал адрес следуюшей команды. управляющий автомат лолжен сформировать локальный сигнал управления счетчиком  $PC$ \_func = fi(2, 0, 2, 0), т.е. на выходе PC\_func должно присутствовать десятичное число 2, по которому текущее значение счетчика увеличится на 1. Поэтому эта строка стоит второй в операторе case 1. Извлеченную команду  $(B)$ первоначальный момент и в последующие, в регистре инструкций сохраняются текущие команды, а не следующие, загруженные в счетчик по команде PC func =  $fi(2, 0, 2, 0)$  из памяти программ в этом состоянии необходимо сохранить в регистре инструкций (16-битный регистр). Поэтому автомат сформирует локальный сигнал управления IR\_func =  $fi(1, 0, 2, 1)$ 0), разрешающий запись команды в регистр. Следующим примет автомат, будет состояние состоянием, которое CPU state =  $uint8(2)$ .

 $case 1.$ 

% Read from IM (ROM) IM read = fi(1, 0, 1, 0);  $%$  PC increment PC $+1$ PC func = fi(2, 0, 2, 0); % store into IR IR func =  $fi(1, 0, 2, 0);$ CPU state =  $uint8(2)$ ;

Рассмотрим состояние 3 (сазе 3) управляющего автомата проектируемого процессора. Для того, чтобы понять, как работает формат с фиксированной запятой, необходимо последовательно копировать ниже приведенные строки фрагмента М-файла и вставлять их в командную строку системы Matlab.

Например, рассмотрим, как обрабатывается команда 1536 (RET). Из регистра инструкций целое беззнаковое десятичное число 1536 (размер слова 16 бит) поступает на вход IR in управляющего автомата CPU Controller и присваивается переменной main opcode, которая представляет  $16 - \tau$ и битную инструкцию. Из этой инструкции выделяется переменная major opcode путем слвига  $16 - \text{th}$  битного вектора вправо на 8 позиций, с размером слова в 4 бита, таким образом мы выделяем, биты с 9 по 12 из 16 - ти разрядной инструкции. В рассматриваемой системе команд разряды с 13 по 16 нулевые, поэтому выделение переменной minor opcode путем побитного И переменной major\_opcode (4 разряда) и маски (переменная mask4, 4 разряда) в принципе не обязательно, но не обходимо в последующей модификации случае системы команл процессора. Для выделения операнда (переменная address data) из инструкции потребуется маска в 16 разрядов. Побитное И с переменной IR in и с маской mask8 (00000000111111111) позволяет выделить переменную address\_data с размером слова 8 бит. Для команды 1536 переменная address data это 8 нулей. Следующим состоянием которое примет автомат будет состояние CPU state = uint8(4).

```
IR in=fi(1536,0,16,0);
main opcode = fi(IR in, 0, 16, 0);
disp(bin(main opcode))%0000011000000000
% Слвиг вектора в право на 8 позиций
major opcode= fi(bitsrl(main opcode, 8), 0, 4, 0);
disp(bin(major) opcode)%0110\text{mask4} = \text{fi}(15, 0, 4, 0);disp(bin(maxk4))%1111% Выделение команды, ширина поля 4 бита
minor_opcode = fi(bitand(major\_opcode, mask4), 0, 4, 0);disp/bin(minor\_opcode))%0110% Выделение из команды операнда
\text{mask8} = \text{fi}(255, 0, 16, 0);
```
 $disp(bin(mask8))$ 

% 0000000011111111

address  $data = fi(bitand(main_opcode, mask8), 0, 8, 0);$ 

В состоянии 4 (сазе 4) происходит декодирование и выполнение инструкции (case 4). Декодирование происходит по сигналу minor opcode (фактически 9, 10 и 11 биты сигнала IR in, 12 бит не используется, т.к. он нулевой). Далее, декодируются 6 команд: NOP, JMP, JMPZ, CAL, MOV A,XX, МОV В, XX. Рассмотрим команду JMP. Выделенный операнд address data из инструкции содержит адрес команды в ПЗУ на который необходимо перейти. Операнд присваивается переменной addr\_inc. Автомат формирует локальные сигналы управления PCH - PC inc func (десятичное число 1) и счетчика команд - PC func (десятичное число 1). Далее выделенный операнд (содержит адрес команды на который необходимо перейти) будет загружен в РСН и в счетчик команд. При загрузки операнда в РСН, содержимое счетчика команд при этом сохраняется во внутренней переменной РС Тетр данного регистра (пример 2).

case 4.

switch(uint8(minor opcode)) case 0. % NOP CPU state =  $uint8(1)$ :  $case 1.$  $%$  JMP temp addr data = fi(address data, 0, 8, 0); addr\_inc =  $fi$ (temp\_addr\_data, 0, 8, 0); PC inc func =  $fi(1, 0, 2, 0);$ PC func =  $fi(1, 0, 2, 0);$  $CPU\_state = \text{uint8}(1);$ case 6. switch(uint8(address data)) case 0.

 $%RET$ PC inc func =  $fi(2, 0, 2, 0)$ : PC func =  $fi(2, 0, 2, 0)$ ; CPU state =  $uint8(5)$ ;

Если ни одна их этих команд не выполняется, то далее дешифрируются и отрабатываются команда RET, логикоарифметические команды (ADD A.B. OR A.B. XOR A.B. DEC A) и команды пересылки (MOV A,B, MOV B,A, XCHG A,B,). Последним состоянием является состояние сазе 5. В этом состоянии обновляются регистры РОН А и В, затем будет осущетвлен переход в состояние 1. И весь описанный выше процесс обработки команды повторится вновь и то тех пор. пока не будет отработана последняя команда в программе.

function [ALU func, IR func, PC inc func, PC func, ...

addr inc, IM read, RegA func, RegB func, ...

 $Reg\_OutA, Reg\_OutB] = CPU\_Controller(master\_rst, IR_in, Reg\_A)$ 

% CPU Controller

- % --------------minor opcode---------
- $00000$   $000 < 00000000$  $%$  NOP:
- $%$  JMP: 00000 001  $\langle$ 8-bit $\rangle$
- $%$  JMPZ: 00000 010  $< 8$ -bit $>$
- % CALL: 00000 011  $\langle$ 8-bit $\rangle$
- % MOV A.xx:  $00000100 < 8$ -bit>
- % MOV B,xx: 00000 101 <8-bit>
- $\%$  ---------------------------------- $%$  RET:  $00000110 < 00000000$ % MOV A,B:  $00000110 < 00000001$  $%$  MOV B.A:  $00000110 < 00000010 >$ % XCHG A.B:  $00000110 < 00000011$ % ADD  $A.B$ :  $00000110 < 00000100$  $%$  SUB A.B:  $00000110 < 00000101$ % AND A.B:  $00000110 < 00000110 >$ % OR A.B:  $00000110 < 00000111 >$ % XOR A.B:  $00000110 < 00001000$  $%$  DEC A:  $00000110 < 00001001 >$

<sup>% 16-</sup>bit Instruction Encoding:

```
persistent CPU_state;
if(isempty(CPU_state))
  CPU state = uint8(0);
end
```
if(master\_rst) CPU state = uint8(0); end

```
PC inc func = fi(0, 0, 2, 0);IR func = fi(3, 0, 2, 0); % <i>NOP</i>PC func = fi(3, 0, 2, 0); % <i>NOP</i>IM read = fi(0, 0, 1, 0);
addr inc = fi(0, 0, 8, 0);
Reg OutA = fi(0, 0, 8, 0);
Reg. Out B = fi(0, 0, 8, 0);
RegA_func = fi(4, 0, 3, 0); % NOP
RegB func = fi(4, 0, 3, 0); % <i>NOP</i>ALU func = fi(9, 0, 4, 0); % NOP
```

```
% main_code: <16.1>% major opcode: <16.9>% minor opcode: \langle 12..9 \rangle% address data: \langle 8..1 \rangle
```
persistent main\_opcode; persistent major\_opcode; persistent minor\_opcode; persistent address\_data;

```
if(isempty(major_opcode))
  main opcode = fi(0, 0, 16, 0);
  major opcode = fi(0, 0, 4, 0);
  minor opcode = fi(0, 0, 4, 0);
  address data = fi(0, 0, 8, 0);end
switch(CPU_state)
```
%%%%%%%%%%%%%%%%%%%%%%%%%%%%%%%%%%%

% RESETTING OUTPUTS

```
%%%%%%%%%%%%%%%%%%%%%%%%%%%%%%%%%%%
   case 0,
    PC inc func = fi(0, 0, 2, 0);PC func = fi(0, 0, 2, 0);IR func = fi(0, 0, 2, 0);
    Reg\alpha func = fi(0, 0, 3, 0);
    RegB func = fi(0, 0, 3, 0);CPU state = uint8(1):
%%%%%%%%%%%%%%%%%%%%%%%%%%%%%%%%%%%
   % FETCH
%%%%%%%%%%%%%%%%%%%%%%%%%%%%%%%%%%%
   case 1, 
      % Read from IM (ROM)
    IM read = fi(1, 0, 1, 0);
      % PC increment PC+1
    PC func = fi(2, 0, 2, 0); % store into IR
    IR func = f_1(1, 0, 2, 0);
    CPU state = uint8(2):
   case 2, 
     % Read from IR
    IR func = fi(2, 0, 2, 0);
     % Accommodating for the 'unit delay' from IR_out to IR_in
    CPU state = uint8(3):
   case 3,
    % IR in <16..1>main opcode = fi(IR in, 0, 16, 0);
    % IR in <16.9>major_opcode = fi(bitsrl(main_opcode, 8), 0, 4, 0);
     % for instructions NOP,JMP,JMPZ,CALL,MOV A,xx MOV 
B,xx,RET
    % IR in <12..9>mask4 = \text{fi}(15, 0, 4, 0):
    minor opcode = fi(bitand(major opcode, mask4), 0, 4, 0);
    % IR in <8..1>mask8 = f1(255, 0, 16, 0);
    address data = fi(bitand(main opcode, mask8), 0, 8, 0); % Go to the decode stage
    CPU state = uint8(4);
```
## % DECODE AND EXECUTE

%%%%%%%%%%%%%%%%%%%%%%%%%%%%%%%%%%% case 4,

```
switch(uint8(minor_opcode))
   case 0, 
      % NOP 
   CPU state = uint8(1);
   case 1,
     % JMP
    temp_addr_data = fi(address_data, 0, 8, 0);
     addr inc = fi(temp_addr_data, 0, 8, 0);
    PC inc func = fi(1, 0, 2, 0);PC func = fi(1, 0, 2, 0);
    CPU state = uint8(1);
   case 2, 
     %JMPZ
    temp_addr_data = fi(address_data, 0, 8, 0);
    if fi(Reg. A, 0.8,0) == fi(0,0,8,0)
     addr inc = fi(temp_addr_data, 0, 8, 0);
     PC inc func = fi(1, 0, 2, 0);
    PC func = fi(1, 0, 2, 0); end
    CPU state = uint8(1):
   case 3,
   % CALL
    temp_addr_data = fi(address_data, 0, 8, 0);
    addr inc = fi(temp_addr_data, 0, 8, 0);
    PC inc func = fi(1, 0, 2, 0);PC func = fi(1, 0, 2, 0);CPU state = uint8(1):
   case 4, 
    %MOV A,xx
    temp_addr_data = fi(address_data, 0, 8, 0);
    Reg_OutA = fi(temp_addr_data , 0, 8, 0);
     RegA func = fi(1, 0, 3, 0);CPU state = uint8(1);
   case 5,
     %MOV B,xx
    temp_addr_data = fi(address_data, 0, 8, 0);
    Reg_OutB = fi(temp_addr_data , 0, 8, 0);
```

```
RegB func = fi(1, 0, 3, 0);
  CPU\_state = \text{uint8}(1); case 6,
   switch(uint8(address_data))
       case 0, 
           %RET
           PC inc func = fi(2, 0, 2, 0);PC func = fi(2, 0, 2, 0);CPU state = uint8(5);
       case 1,
           %MOV A,B
          ALU func = fi(0, 0, 4, 0);RegA_func = fi(2, 0, 3, 0);
          RegB func = fi(2, 0, 3, 0);CPU state = uint8(5);
       case 2,
            %MOV B,A
          ALU func = fi(1, 0, 4, 0);RegA_func = fi(2, 0, 3, 0);
          RegB func = fi(2, 0, 3, 0);CPU state = uint8(5):
       case 3, 
            %XCHG A,B
          ALU func = fi(2, 0, 4, 0);RegA_func = fi(2, 0, 3, 0);
          \text{Re} \mathfrak{B} \text{ func} = \text{fi}(2, 0, 3, 0);CPU state = uint8(5):
       case 4,
            %ADD A,B
          ALU func = fi(3, 0, 4, 0);RegA_func = fi(2, 0, 3, 0);
          RegB func = fi(2, 0, 3, 0);CPU state = uint8(5);
       case 5,
          %SUB A,B
          ALU func = fi(4, 0, 4, 0);RegA_func = fi(2, 0, 3, 0);
          RegB func = fi(2, 0, 3, 0);CPU state = uint8(5);
       case 6,
```
 %AND A,B ALU  $func = fi(5, 0, 4, 0);$ RegA\_func = fi(2, 0, 3, 0); RegB  $func = fi(2, 0, 3, 0);$ CPU \_state =  $uint8(5)$ ; case 7, %OR A,B ALU  $func = fi(6, 0, 4, 0);$ RegA\_func = fi(2, 0, 3, 0); RegB  $func = fi(2, 0, 3, 0);$ CPU state = uint8(5); case 8, %XOR A,B ALU  $func = fi(7, 0, 4, 0);$ RegA\_func = fi(2, 0, 3, 0); RegB  $func = fi(2, 0, 3, 0);$ CPU state = uint8(5); case 9, %DEC A ALU  $func = fi(8, 0, 4, 0);$ RegA\_func = fi(2, 0, 3, 0); CPU state = uint8(5): end end case 5, RegA\_func = fi(2, 0, 3, 0);  $\text{Re} \mathfrak{B}$  func = fi(2, 0, 3, 0); CPU state = uint8(1): end Пример 1. M-файл функции управляющего автомата микропроцессора (CPU\_Controller) в системе Matlab/Simulink function  $[PC$  next, Temp] = PC Inc(func, addr, PC curr) % func =  $0 \Rightarrow$  reset PC Inc % func =  $1 \Rightarrow$  store into PC Inc when JMP, JMPZ, CALL % func  $= 2 \Rightarrow$  load from PC Inc when RET persistent PC\_Temp;

if(isempty(PC\_Temp))

```
PC Temp = fi(0, 0, 8, 0);
end
PC_next = fi(PC_curr, 0, 8, 0);
Temp = f_1(0, 0, 8, 0);
switch(uint8(func)) 
   case 0,
     % reset PC_Inc
    PC next = fi(0, 0, 8, 0); case 1,
     % store into PC_Inc when JMP, JMPZ, CALL
      PC_next = fi(addr, 0, 8, 0);
      PC Temp = fi(PC_curr, 0, 8, 0);
      Temp = fi(PC\;Temp, 0, 8, 0); case 2,
     % load from PC_Inc when RET
    PC_next = fi(PC_Temp, 0, 8, 0);
end
Пример 2. М-файл функции блока специального назначения 
(PC_Inc) в системе Matlab/Simulink
```
function addr\_out =  $PC(func, addr in)$ 

```
% Program Counter
% func = 0 \Rightarrow reset PC
% func = 1 \Rightarrow load PC
% func = 2 \Rightarrow increment PC
persistent PC_value;
if(isempty(PC_value))
  PC value = fi(0, 0, 8, 0);
end
addr_out = fi(PC_value, 0, 8, 0);
switch(uint8(func)) 
   case 0,
      % reset
     PC_value = fi(0, 0, 8, 0);
   case 1,
      % store into PC
     PC value = fi(addr in, 0, 8, 0);
```
 case 2, % increment PC PC\_value = fi(PC\_value + 1, 0, 8, 0); end Пример 3. M-файл функции блока счетчика команд (PC) в системе Matlab/Simulink function instr\_out = Memory(addr,read) persistent data; if(isempty(data))  $data = fi(zeros(1, 256), 0, 16, 0);$ end  $data(1) = fi(1036, 0, 16, 0);$ 

```
data(2) = fi(1303, 0, 16, 0);data(3) = fi(1540, 0, 16, 0);data(4) = fi(1545, 0, 16, 0);data(5) = fi(1358, 0, 16, 0);data(6) = fi(1539, 0, 16, 0);data(7) = fi(1541, 0, 16, 0);data(8) = fi(1545, 0, 16, 0);data(9) = fi(1542, 0, 16, 0);data(10) = fi(523, 0, 16, 0);data(11) = fi(263, 0, 16, 0);data(12) = fi(1037, 0, 16, 0);data(13) = fi(1397, 0, 16, 0);data(14) = fi(1543, 0, 16, 0);
data(15) = fi(1539, 0, 16, 0);
data(16) = fi(1544, 0, 16, 0);data(17) = fi(277, 0, 16, 0);data(18) = fi(1135, 0, 16, 0);data(19) = fi(1480, 0, 16, 0);
data(20) = fi(1542, 0, 16, 0);data(21) = fi(1536, 0, 16, 0);data(22) = fi(785, 0, 16, 0);data(23) = fi(0, 0, 16, 0);if(\text{read} == 1)instr_out = data(addr+1);
else
  instr out = fi(0, 0, 16, 0);
```
end

Пример 4. M-файл функции блока памяти программ (Memory) в системе Matlab/Simulink

```
function IR out = Instruction Reg(func, IR in)
% A 16-bit Instruction Register with the following func:
% func == 0 \Rightarrow reset
% func = 1 \Rightarrow store into IR
% func = 2 \Rightarrow read from IR
% otherwise, preserve old value and return 0
persistent IR_value;
if(isempty(IR_value))
  IR value = fi(0, 0, 16, 0);
end
IR out = fi(0, 0, 16, 0);
switch(uint8(func)) 
   case 0,
      % reset
     IR value = fi(0, 0, 16, 0);
   case 1,
      % store into IR
     IR value = fi(IR in, 0, 16, 0);
   case 2,
      % read IR
     IR out = fi(IR value, 0, 16, 0);
end
Пример 5. M-файл функции блока регистра инструкций 
(Instruction_Reg) в системе Matlab/Simulink
function Reg_out_A = RegisterA(func, Reg_in_A_1, Reg_in_A_2)
% func == 0 \Rightarrow reset;
% func = 1 \Rightarrow store into RegisterA from port 1;
% func = 2 \Rightarrow store into RegisterA from port 2;
% func = 3 \Rightarrow read from RegisterA;
% HDL specific fimath
hdl fm = fimath...
'RoundMode', 'floor',...
'OverflowMode', 'wrap',...
'ProductMode', 'FullPrecision', 'ProductWordLength', 32,...
'SumMode', 'FullPrecision', 'SumWordLength', 32,...
'CastBeforeSum', true);
```

```
persistent Reg_value;
if(isempty(Reg_value))
  Reg_value = fi(0, 0, 8, 0, hdI fm);end
Reg_out_A = fi(Reg_value, 0, 8, 0, hdl_fm);
switch(uint8(func)) 
   case 0,
      % reset
     Reg_value = fi(0, 0, 8, 0, hdl_fm );
   case 1,
      % store into Reg_A from port 1
     Reg_value = Reg_in_A_1;
   case 2,
      % store into Reg_A from port 2
     Reg_value = Reg_in_A_2;
   case 3,
      % read Reg_A
     Reg_out_A = Reg_value;
end
```

```
Пример 6. M-файл функции блока регистра общего назначения 
A (RegisterA) в системе Matlab/Simulink
```

```
function [outA, outB] = alu(func,inA,inB)% This 8-bit ALU supports the following operations:
% MOV, XCHG, ADD, SUB, AND, OR, XOR, DEC
% func = 0 \Rightarrow MOV A.B
% func = 1 \Rightarrow MOV B.A
% func = 2 \Rightarrow XCHG A.B
% func = 3 \Rightarrow ADD A.B
% func = 4 \Rightarrow SUB A.B
% func = 5 \Rightarrow AND A.B
% func = 6 \Rightarrow OR A,B
% func = 7 \Rightarrow XOR A.B% func = 8 \Rightarrow DEC A
% Simply pass the inA, when there is no designated func
outA = f(i \in A, 0, 8, 0);% Simply pass the inB, when there is no designated func
outB = fi(inB, 0, 8, 0);switch (uint8(func))
           case 0, %MOV A,B
              outA = fi(inB, 0, 8, 0);
```

```
 case 1, %MOV B,A
             outB = fi(inA, 0, 8, 0); case 2, %XCHG A,B
            X temp = fi(inB, 0, 8, 0);
            outB = fi(inA, 0, 8, 0);outA = fi(X temp, 0, 8, 0);
          case 3, %ADD A,B
            outA = fi(inA + inB, 0, 8, 0); case 4, %SUB A,B
            outA = fi(inA - inB, 0, 8, 0); case 5, %AND A,B
            outA = fi(bitand(inA,inB), 0, 8, 0);
          case 6, %OR A,B
            outA = fi(bitor(inA,inB), 0, 8, 0);
          case 7, %XOR A,B
            outA = f\text{i}(bitxor(inA,inB), 0, 8, 0); case 8, %DEC A
            outA = fi(inA - 1, 0, 8, 0);
end
Пример 7. M-файл функции блока АЛУ в системе 
Matlab/Simulink
```
На рис.4.31 показаны временные диаграммы работы процессора с управляющим автоматом в системе Matlab/Simulink. По оси y откладываются целые беззнаковые десятичные числа (которые преобразуются в процессе вычислений в формат с фиксированной запятой), а по оси x время моделирования.

На рис.4.31, *а*, видно, что значения, накопленные счетчиком команд, непрерывно увеличиваются и только в случае команды JMP 7 (команда выполняется в программе 3 раза), счетчик изменяет свое содержимое на значение операнда, содержащееся в команде, т.е. на 7. На рис.4.31, *б* показано содержимое блока РСН, на рис.4.31, *в* – содержимое памяти программ а на рис.4.31, *г* – содержимое РОН А.

В системе Matlab/Simulink разработан учебный вариант 8-ми разрядного процессора, позволяющего проводить

вычисления в формате с фиксированной запятой, с управляющим автоматом на шесть состояний. Преимуществом такой архитектуры является ее адаптивность к последующим модификациям, например, в случае если потребуется добавить дополнительные команды. Недостатком является отсутствие памяти данных, поддержка незначительного числа команд, а также то, что процессор оперирует только с целыми положительными числами и отсутствие конвейера команд.

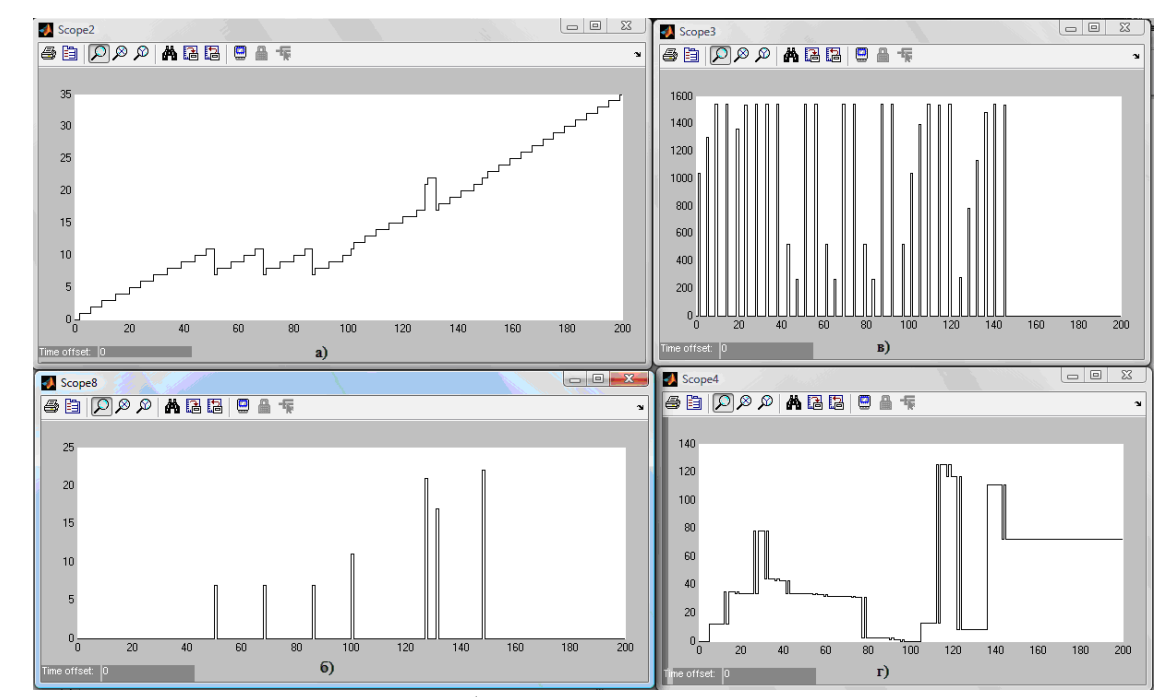

Рис.4.31. Временные диаграммы работы процессора с управляющим автоматом в системе Matlab/Simulink: а – счетчик команд;  $6 - 6$ лок специального назначения; в – память программ; г – РОН А

248

## 4.5. Проектирование учебного процессора с фиксированной запятой в САПР ПЛИС Quartus II

В данном разделе предлагается на основе системы команд процессора с циклом работы в два такта и на основе модели процессора с управляющим автоматом на шесть Проводить состояний. ПОЗВОЛЯЮШИМ вычисления  $\mathbf{c}$ реализованной фиксированной зяпятой.  $\overline{B}$ системе Matlab/Simulink (раздел 4.4), разработать процессор в базисе ПЛИС Stratix III компании Altera с использованием САПР II. Особенностью выше рассмотренной **Ouartus** модели процессора является распределенная система управления функциональными блоками, т.е. каждый блок имеет свой локальный управляющий сигнал (шину), которым управляет шифровой автомат. Основные функциональные блоки проектируемого процессора описаны на языке VHDL, код языка которого был сгенерирован в автоматическом режиме с помощью Simulink HDL Coder системы Matlab/Simulink. На рис.4.32 представлена электрическая схема процессора в САПР ПЛИС Quartus II версии 8.1.

Проектируемый процессор состоит из следующих функциональных блоков (рис.4.32): управляющий автомат (блок CPU Controller, пример 1); регистр специального назначения (РСН, блок РС Incrementer, пример 2), необходим для обеспечения "прыжковых" команд, таких как JMP, JMPZ, CALL и RET; счетчик команд (блок Program Counter, пример 3); память программ - ПЗУ процессора (блок Instruction ROM, пример 4); регистр инструкций (блок Instruction\_Register, пример 5); два регистра общего назначения (РОН, блок RegisterA, пример 6); АЛУ процессора (блок ALU, пример 7). Регистры на D-триггерах (четыре 8-ми (блок dff8) и один 16-ти разрядный (блок dff16)), тактируемые фронтом синхросигнала разработаны дополнительно (см. раздел 4.4) с использованием мегафункции LPM\_FF.

На рис.4.33 и рис.4.34 показаны временные диаграммы работы процессора с управляющим автоматом в САПР Quartus II. Осуществляется тестирование команд MOV A,12; MOV B,23; ADD A, В и команд JMPZ11, JMP7.

Язык VHDL является языком со строгим контролем типов. Поэтому бывает необходимо преобразовать сигнал одного типа в сигнал другого типа. Даже при выполнении простых действий, если типы объектов не совпадают, может потребоваться обращение к функции преобразования типов. Различают два вида преобразования типа: переход типа и вызов функции преобразования типа. Переход типа применяется для преобразования тесно связанных типов или подтипов. Если типы не тесно связанные, то необходимо выполнить вызов функции преобразования типа.

numeric std содержит стандартный Пакет набор арифметических, логических функций и функций сравнения для работы с типами signed, unsigned, integer, std ulogic, std\_logic, std\_logic\_vector. B nakere numeric\_std cymecrbyer функция преобразования векторного типа to\_unsigned с операндами arg (тип integer), size (тип natural, битовая ширина) и типом результата unsigned. Тип unsigned интерпретируется как двоичное представление числа без знака, а тип signed обозначает двоичные числа со знаком в дополнительном коде. Например: CPU state temp := to unsigned(3, 8);. Число 3 из одномерного массива целых преобразуется чисел  $\overline{R}$ восьмиразрядное  $6e<sub>3</sub>$ знака. двоичное число которое присваивается переменной CPU\_state\_temp. А переменная CPU\_state\_temp\_объявлена как массив двоичных чисел без знака: VARIABLE CPU state temp: unsigned(7 DOWNTO 0); Это есть явное преобразование тесно связанных между собой **ТИПОВ.** 

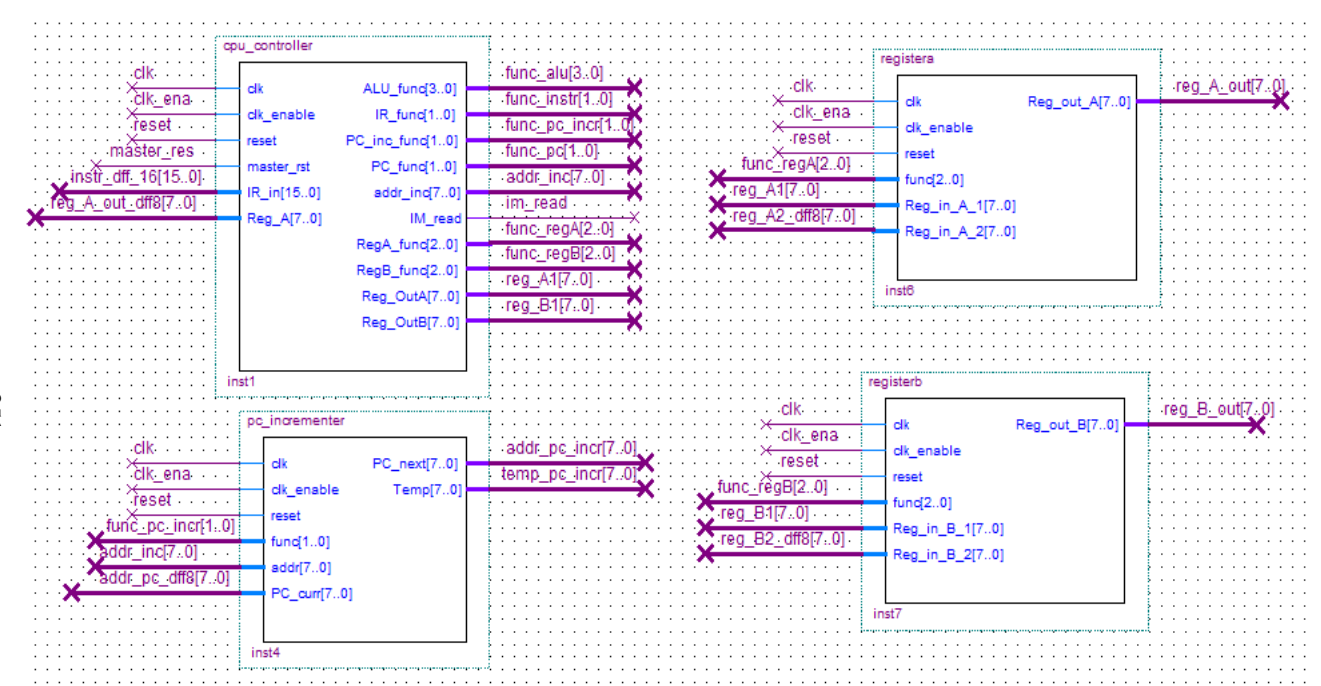

Рис.4.32. Схема процессора с управляющим автоматом для вычислений в формате с фиксированной запятой в САПР Quartus II, построенная с использованием модели, разработанной в системе Matlab/Simulink

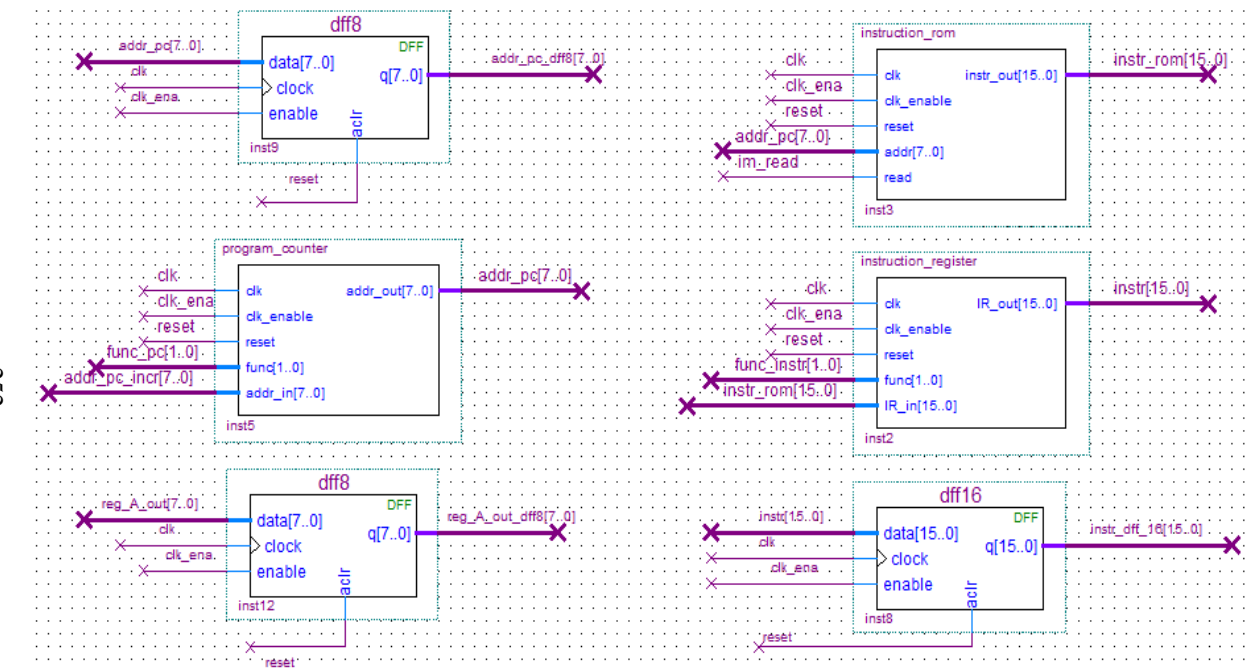

Рис.4.32. Схема процессора с управляющим автоматом для вычислений в формате с фиксированной запятой в САПР Quartus II, построенная с использованием модели, разработанной в системе Matlab/Simulink (продолжение)
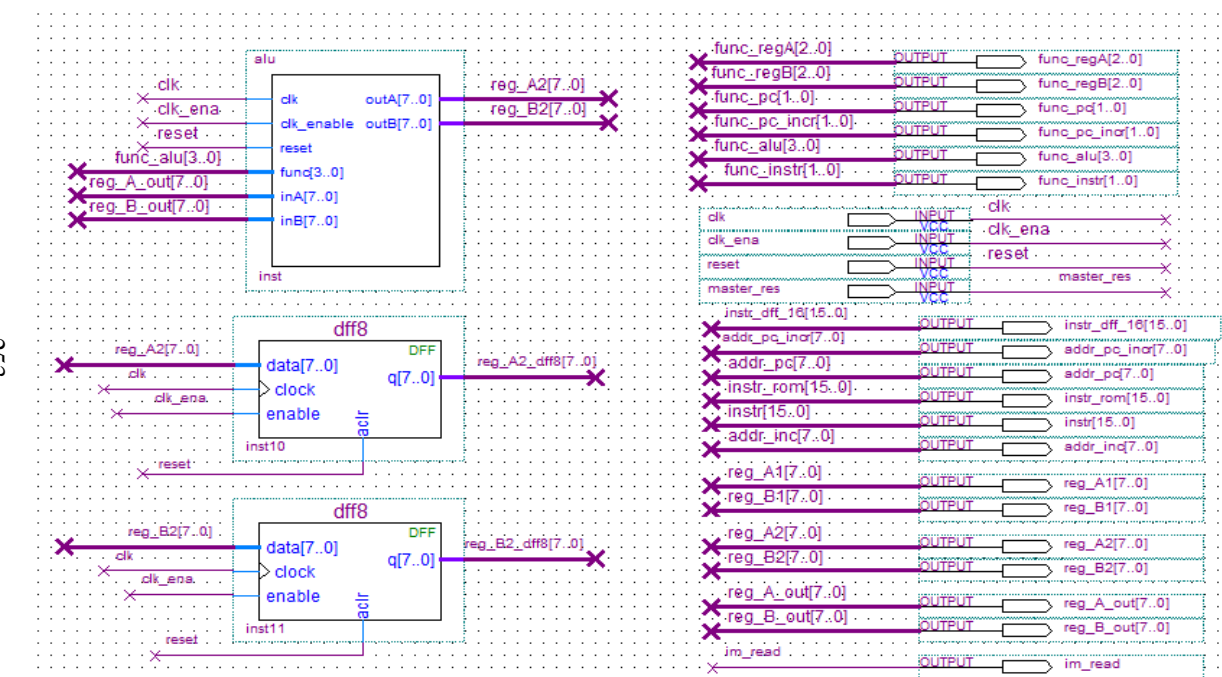

Рис.4.32. Схема процессора с управляющим автоматом для вычислений в формате с фиксированной запятой в САПР Quartus II, построенная с использованием модели, разработанной в системе Matlab/Simulink (окончание)

253

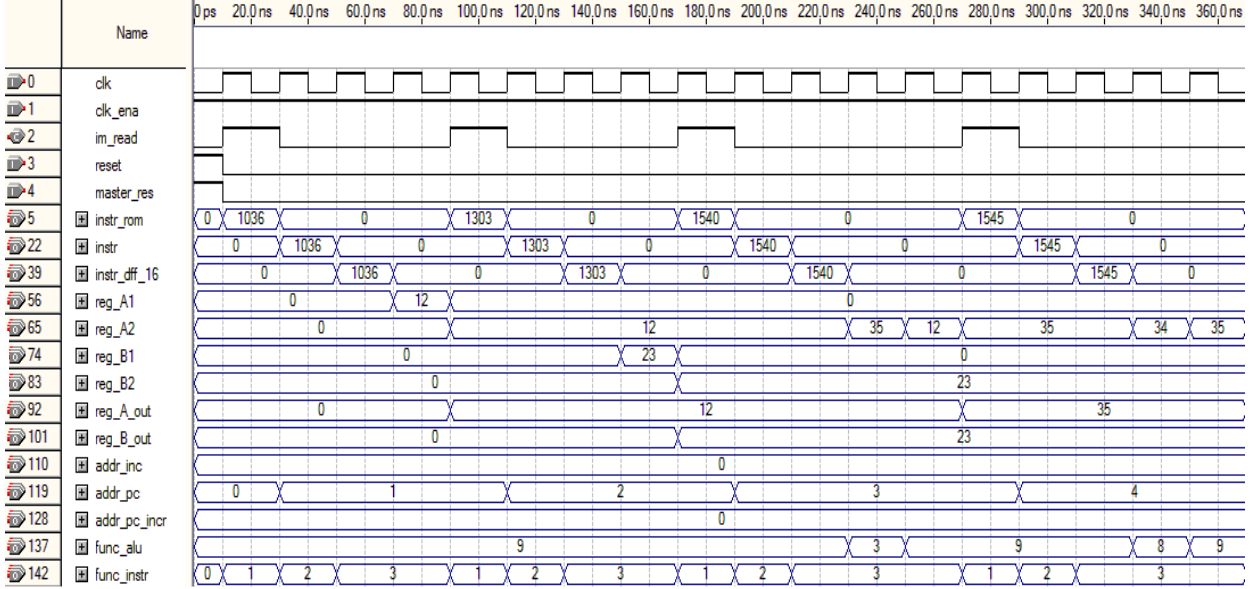

Рис.4.33. Временные диаграммы работы процессора с управляющим автоматом в САПР Quartus II. Тестирование команд MOV A,12; MOV B,23; ADD A,B

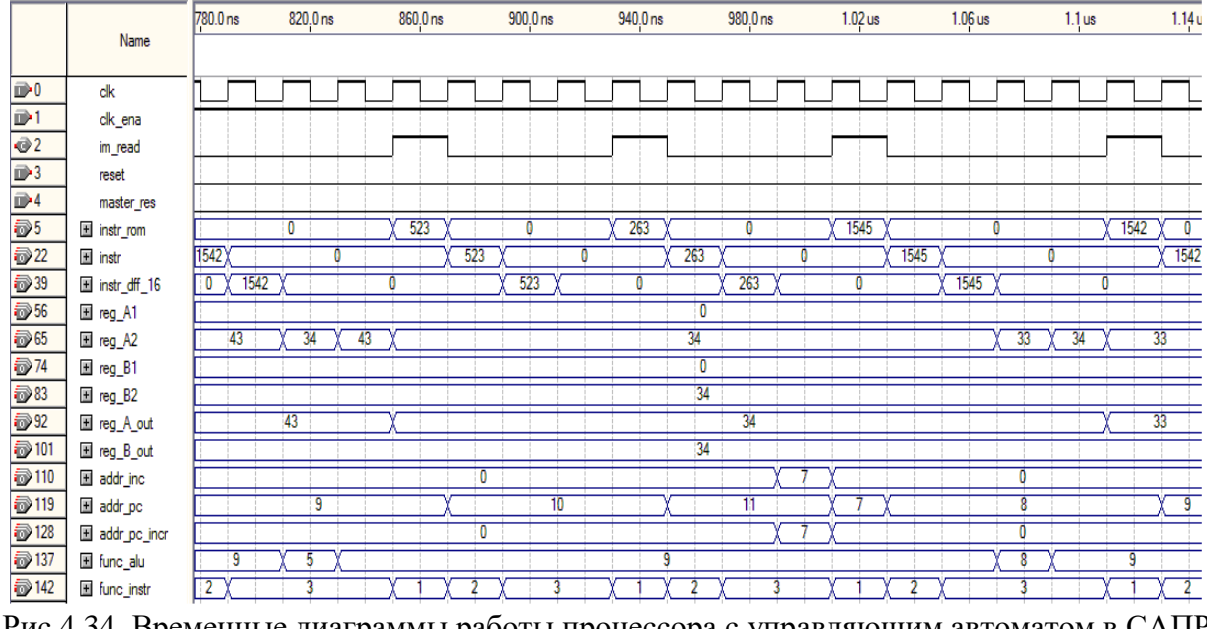

Рис.4.34. Временные диаграммы работы процессора с управляющим автоматом в САПР Quartus II. Тестирование команд JMPZ11, JMP7

Или IR\_func  $\lt$  std\_logic\_vector(to\_unsigned(3, 2)); Десятичное число 3 преобразуется в двоичное число "11" типа unsigned, затем тип unsigned неявно преобразуется в тип std\_logic\_vector. Сигналу IR\_func будет назначено двоичное число " $1!$ "

При генерации кода языка VHDL блока АЛУ используется дополнительная функция tmw to signed, которая преобразует двоичное число типа unsigned в двоичное число типа signed (пример 7) с шириной битовой шины типа integer, что необходимо для обеспечения операции вычитания (вызов функции преобразования типа):

FUNCTION tmw to signed(arg: unsigned; width: integer) RETURN signed IS  $-SUB$  A.B ina 1:= tmw to signed(unsigned(inA), 9) - tmw to signed(unsigned(inB), 9);

Оператор srl, введенный в стандарте VHDL93. осуществляет операцию логического сдвига одномерного массива (левый оператор) с элементами типа bit в право, на число указанное правым оператором типа integer. Например, одномерный массив main opcode temp типа unsigned(15 DOWNTO 0), представляющий из себя 16-ти битовое двоичное число, слвигается вправо на 8 бит. Например:

 $main\_opcode_temp := unsigned(\mathbb{R}\_in); \text{cr} := main\_opcode_temp \text{ s.t. } 8;$ 

Логический оператор AND (тип левого операнда, правого и тип результата unsigned) используется для выделения 8-ми разрядного сигнала (операнда) address data next из 16-ти разрядной команды микропроцессора путем логического умножения сигнала major opcode temp маской  $\mathbf{c}$ to\_unsigned $(255, 16)$ . Например:

 $-$  IR in  $\langle 8..1 \rangle$ 

c uint := main opcode temp AND to unsigned $(255, 16)$ ;

```
IF c uint(15 DOWNTO 8) \ell "00000000" THEN
  address data next \le "11111111":
ELSE
  address data next \leq c uint(7 DOWNTO 0);
END IF:
```
В примере 3 используется оператор конкатенации & который предопределен для всех одноразмерных массивов. Этот оператор выстраивает массивы путем комбинирования с их операндами. Оператор & используется для добавления одиночного элемента в конец массива PC value типа unsigned(7 DOWNTO 0):

-- increment PC

ain := resize(PC value & '0' & '0' & '0' & '0' & '0' & '0' & '0' & '0'. 16); ain  $0 := \text{ain} + 128$ :

IF (ain  $0(15)$  /= '0') OR (ain 0(14 DOWNTO 7) = "11111111") THEN PC value  $next \leq "11111111"$ ;

ELSE.

PC value next <= ain 0(14 DOWNTO 7) + ("0" & (ain 0(6))); END IF:

Функция изменения размера resize (тип левого оператора unsigned, колличество позиций типа natural, тип результата unsigned) позволяет из восьми разрядного сигнала PC value сконструировать локальную переменную ain типа unsigned(15 **DOWNTO** Функция  $\cdot$ +' позволяет осуществить  $(0)$ . ариметическую операцию сложения, если тип левого оператора unsigned, а правого - integer с результатом unsigned.

LIBRARY jeee: USE ieee.std logic 1164.all; USE ieee.numeric std.all; **ENTITY CPU Controller IS** PORT (  $clk : IN std logic;$ clk\_enable : IN std logic: reset : IN std logic;

master\_rst : IN std\_logic; IR in : IN std\_logic\_vector $(15$  DOWNTO 0); Reg  $A : IN$  std\_logic\_vector(7 DOWNTO 0); ALU\_func : OUT std\_logic\_vector(3 DOWNTO 0); IR func : OUT std\_logic\_vector(1 DOWNTO 0); PC inc\_func : OUT std\_logic\_vector(1 DOWNTO 0); PC\_func : OUT std\_logic\_vector(1 DOWNTO 0); addr\_inc : OUT std\_logic\_vector(7 DOWNTO 0); IM\_read : OUT std\_logic; RegA\_func : OUT std\_logic\_vector(2 DOWNTO 0); RegB\_func : OUT std\_logic\_vector(2 DOWNTO 0); Reg\_OutA : OUT std\_logic\_vector(7 DOWNTO 0); Reg\_OutB : OUT std\_logic\_vector(7 DOWNTO 0)); END CPU\_Controller;

ARCHITECTURE fsm\_SFHDL OF CPU\_Controller IS

```
SIGNAL CPU state : unsigned(7 DOWNTO 0);
  SIGNAL major_opcode : unsigned(3 DOWNTO 0);
  SIGNAL main_opcode : unsigned(15 DOWNTO 0);
  SIGNAL minor_opcode : unsigned(3 DOWNTO 0);
   SIGNAL address_data : unsigned(7 DOWNTO 0);
  SIGNAL CPU state next : unsigned(7 DOWNTO 0);
  SIGNAL major_opcode_next : unsigned(3 DOWNTO 0);
  SIGNAL main_opcode_next : unsigned(15 DOWNTO 0);
  SIGNAL minor opcode next : unsigned(3 DOWNTO 0);
  SIGNAL address data next : unsigned(7 DOWNTO 0);
BEGIN
   initialize_CPU_Controller : PROCESS (reset, clk)
     -- local variables
  BEGIN
    IF reset = '1' THEN
      CPU state \leq to unsigned(0, 8);
      main opcode \leq to unsigned(0, 16);
      major opcode \leq to unsigned(0, 4);
      minor opcode \leq to unsigned(0, 4);
      address data \leq to unsigned(0, 8);
     ELSIF clk'EVENT AND clk= '1' THEN
```

```
IF clk enable = '1' THEN
         CPU state \le CPU state next:
         major opcode \leq major opcode next;
         main_opcode \leq main_opcode_next;
         minor opcode \leq minor opcode next;
         address data \leq address\ data next;
       END IF;
     END IF;
   END PROCESS initialize_CPU_Controller;
   CPU_Controller : PROCESS (CPU_state, major_opcode, 
main_opcode, minor_opcode, 
address_data, master_rst, IR_in, Reg_A)
     -- local variables
    VARIABLE c uint : unsigned(15 DOWNTO 0);
    VARIABLE b c uint : unsigned(3 DOWNTO 0):
     VARIABLE cr : unsigned(15 DOWNTO 0);
    VARIABLE CPU state_temp : unsigned(7 DOWNTO 0):
     VARIABLE major_opcode_temp : unsigned(3 DOWNTO 0);
     VARIABLE main_opcode_temp : unsigned(15 DOWNTO 0);
    VARIABLE reg_a_0 : unsigned(7 DOWNTO 0):
  BEGIN
    minor opcode next \leq = minor opcode;address data next \leq address data:
    CPU state temp := CPU state:
    major opcode temp := major opcode;
    main opcode temp := main\ opoce;
     -- CPU Controller
     -- 16-bit Instruction Encoding:
     -- -------------minor_opcode---------
    - NOP: 00000 000 <00000000>
    - JMP: 00000 001 <8-bit>
    - JMPZ: 00000 010 <8-bit>
    \leftarrow CALL: 00000 011 <8-bit>
    - MOV A,xx: 00000 100 <8-bit>
     -- MOV B,xx: 00000 101 <8-bit>
    - RET: 00000 110 <00000000
 -- ---------------------------------------
```
 $-$  MOV A, B: 00000 110 <00000001>  $-$  MOV B.A: 00000 110 <00000010>  $-$  XCHG A, B: 00000 110 <00000011>  $-$  ADD A,B: 00000 110 <00000100>  $-$  SUB A,B: 00000 110 <00000101>  $-$  AND A,B: 00000 110 <00000110>  $-$  OR A,B: 00000 110 <00000111>  $-$  XOR A,B: 00000 110 <00001000>  $-$  DEC A: 00000 110 <00001001> IF master  $rst$  /= '0' THEN CPU state temp := to unsigned(0, 8); END IF; PC inc func  $\le$  std\_logic\_vector(to\_unsigned(0, 2)); IR func  $\leq$  std logic vector(to unsigned(3, 2)); PC func  $\leq$  std logic vector(to unsigned(3, 2)); IM read  $\leq 0$ : addr inc  $\le$  std logic vector(to unsigned(0, 8)); Reg. OutA  $\leq$  std. logic vector(to unsigned(0, 8)); Reg\_OutB  $\le$  std\_logic\_vector(to\_unsigned(0, 8)); RegA\_func  $\leq$  std\_logic\_vector(to\_unsigned(4, 3)); RegB\_func  $\le$  std\_logic\_vector(to\_unsigned(4, 3)); ALU\_func  $\le$  std\_logic\_vector(to\_unsigned(9, 4)); -- NOP  $-$  main code:  $<16.1>$  $-$  major opcode:  $\langle 16.9 \rangle$  $-$ - minor opcode:  $\langle 12..9 \rangle$  $-$  address data:  $<8..1>$ CASE CPU state temp IS WHEN  $"00000000"$  => %%%%%%%%%%%%%%%%%%%%%%%%%%%%%%%%%% -- RESETTING OUTPUTS %%%%%%%%%%%%%%%%%%%%%%%%%%%%%%%%%% PC inc\_tunc  $\leq$  std\_logic\_vector(to\_unsigned(0, 2)); PC func  $\leq$  std logic vector(to unsigned(0, 2)); IR func  $\le$  std logic vector(to unsigned(0, 2)); RegA\_func  $\leq$  std\_logic\_vector(to\_unsigned(0, 3)); RegB\_func  $\leq$  std\_logic\_vector(to\_unsigned(0, 3)); CPU state temp := to unsigned(1, 8);

%%%%%%%%%%%%%%%%%%%%%%%%%%%%%%%%%%% -- FETCH

%%%%%%%%%%%%%%%%%%%%%%%%%%%%%%%%%%%

```
WHEN "00000001" =>
         -- Read from IM (ROM)
        IM read \le '1':
         -- PC increment PC+1
        PC func \leq std logic vector(to unsigned(2, 2));
         -- store into IR
        IR func \leq std logic vector(to unsigned(1, 2));
       CPU state temp := to unsigned(2, 8);
     WHEN "00000010" =>
         -- Read from IR
        IR func \leq std logic vector(to unsigned(2, 2));
         -- Accommodating for the 'unit delay' from IR_out to IR_in
        CPU state temp := to unsigned(3, 8);
     WHEN "00000011" =>
        - IR in <16..1>
        main opcode temp := unsigned(IR in);
        - IR in <16..9>
       cr := \text{main } \text{opcode } \text{temp } \text{srl } 8;IF cr(15 DOWNTO 4) /= "000000000000" THEN
          major opcode temp := "1111";
         ELSE 
          major_opcode_temp := cr(3 DOWNTO 0);
         END IF;
 -- for instructions NOP,JMP,JMPZ,CALL,MOV A,xx MOV B,xx,RET
        - IR in \langle 12..9 \rangleb_c_uint := major_opcode_temp AND to_unsigned(15, 4);
        minor_opcode_next \leq b_c_uint;
        - IR in <8..1>c_uint := main_opcode_temp AND to_unsigned(255, 16);
       IF c_uint(15 DOWNTO 8) /= "00000000" THEN
          address data next \le "11111111";
         ELSE 
          address data next \leq c \text{ unit} DOWNTO 0);
         END IF;
         -- Go to the decode stage
```
CPU state temp := to unsigned(4, 8); %%%%%%%%%%%%%%%%%%%%%%%%%%%%%%%%%%% -- DECODE AND EXECUTE %%%%%%%%%%%%%%%%%%%%%%%%%%%%%%%%%%% WHEN  $"00000100"$  => CASE minor\_opcode IS WHEN "0000" =>  $-$  NOP CPU state temp := to\_unsigned(1, 8); WHEN  $"0001"$  => -- JMP addr\_inc <= std\_logic\_vector(address\_data); PC inc\_tunc  $\leq$  std\_logic\_vector(to\_unsigned(1, 2)); PC func  $\leq$  std logic vector(to unsigned(1, 2)); CPU state temp := to unsigned(1, 8); WHEN "0010" => --JMPZ reg\_a\_0 := unsigned(Reg\_A); IF reg\_a\_0 = 0 THEN addr inc  $\le$  std logic vector(address data); PC inc\_tunc  $\leq$  std\_logic\_vector(to\_unsigned(1, 2)); PC\_func  $\le$  std\_logic\_vector(to\_unsigned(1, 2)); END IF; CPU state temp := to\_unsigned(1, 8); WHEN  $"0011"$  => -- CALL addr inc  $\le$  std logic vector(address data); PC inc\_tunc  $\leq$  std\_logic\_vector(to\_unsigned(1, 2)); PC func  $\leq$  std logic vector(to unsigned(1, 2));  $CPU\_state\_temp := to\_unsigned(1, 8);$  WHEN "0100" => --MOV A,xx Reg. OutA  $\leq$  std. logic vector(address data); RegA\_func  $\leq$  std\_logic\_vector(to\_unsigned(1, 3)); CPU state temp := to unsigned(1, 8); WHEN  $"0101"$  => --MOV B,xx  $Reg\_OutB \leq std\_logic\_vector(address\_data);$ 

```
RegB_func \leq std_logic_vector(to_unsigned(1, 3));
  CPU state temp := to_unsigned(1, 8);
WHEN "0110" \Rightarrow CASE address_data IS
    WHEN "000000000" \Rightarrow --RET
    PC_inc_func \le std_logic_vector(to_unsigned(2, 2));
       PC func \leq std logic vector(to unsigned(2, 2));
       CPU state temp := to_unsigned(5, 8);
    WHEN "00000001" =>
        --MOV A,B
       ALU_func \le std_logic_vector(to_unsigned(0, 4));
       RegA_func \leq std_logic_vector(to_unsigned(2, 3));
       RegB_func \le std_logic_vector(to_unsigned(2, 3));
       CPU state temp := to_unsigned(5, 8);
    WHEN "00000010" =>
        --MOV B,A
       ALU func \leq std logic vector(to unsigned(1, 4));
       RegA_func \leq std_logic_vector(to_unsigned(2, 3));
       RegB_func \le std_logic_vector(to_unsigned(2, 3));
       CPU state temp := to_unsigned(5, 8);
    WHEN "00000011" =>
        --XCHG A,B
       ALU func \leq std logic vector(to unsigned(2, 4));
       RegA_func \leq std_logic_vector(to_unsigned(2, 3));
       RegB_func \le std_logic_vector(to_unsigned(2, 3));
       CPU state temp := to_unsigned(5, 8);
    WHEN "00000100" =>
        --ADD A,B
       ALU_func \le std_logic_vector(to_unsigned(3, 4));
       RegA_func \le std\_logic\_vector(to\_unsigned(2, 3));RegB_func \le std_logic_vector(to_unsigned(2, 3));
       CPU state temp := to_unsigned(5, 8);
    WHEN "00000101" =>
        --SUB A,B
       ALU func \leq std logic vector(to unsigned(4, 4));
       RegA_func \leq std_logic_vector(to_unsigned(2, 3));
       RegB_func \le std_logic_vector(to_unsigned(2, 3));
```

```
CPU state temp := to_unsigned(5, 8);
            WHEN "00000110" \Rightarrow --AND A,B
              ALU_func \le std_logic_vector(to_unsigned(5, 4));
              RegA_func \leq std_logic_vector(to_unsigned(2, 3));
              RegB_func \le std_logic_vector(to_unsigned(2, 3));
              CPU\_state\_temp := to\_unsigned(5, 8);WHEN "00000111" =>
               --OR A,B
              ALU func \leq std logic vector(to unsigned(6, 4));
              RegA_func \leq std_logic_vector(to_unsigned(2, 3));
              RegB_func \le std_logic_vector(to_unsigned(2, 3));
              CPU state temp := to_unsigned(5, 8);
            WHEN "00001000" =>
               --XOR A,B
              ALU_func \le std_logic_vector(to_unsigned(7, 4));
              RegA_func \leq std_logic_vector(to_unsigned(2, 3));
              RegB_func \leq std_logic_vector(to_unsigned(2, 3));
              CPU state temp := to_unsigned(5, 8);
            WHEN "00001001" =>
               --DEC A
              ALU_func \le std_logic_vector(to_unsigned(8, 4));
              RegA_func \leq std_logic_vector(to_unsigned(2, 3));
              CPU state temp := to_unsigned(5, 8);
            WHEN OTHERS \Rightarrow NULL;
          END CASE;
       WHEN OTHERS \Rightarrow NULL;
     END CASE;
  WHEN "00000101" =>
    RegA_func \leq std_logic_vector(to_unsigned(2, 3));
    RegB_func \leq std_logic_vector(to_unsigned(2, 3));
    CPU state temp := to unsigned(1, 8);
  WHEN OTHERS \Rightarrow NULL;
 END CASE;
CPU state next \leq CPU state temp;
```
major opcode next  $\leq$  major opcode temp:

main\_opcode\_next  $\leq$  main\_opcode\_temp;

END PROCESS CPU\_Controller;

END fsm\_SFHDL;

Пример 1. Код языка VHDL управляющего автомата проектируемого процессора, сгенерированный в автоматическом режиме с помощью Simulink HDL Coder системы Matlab/Simulink

LIBRARY ieee; USE ieee.std\_logic\_1164.all; USE ieee.numeric\_std.all; ENTITY PC\_Incrementer IS PORT ( clk : IN std\_logic; clk\_enable : IN std\_logic; reset : IN std\_logic; func : IN std\_logic\_vector(1 DOWNTO 0); addr : IN std\_logic\_vector(7 DOWNTO 0); PC\_curr : IN std\_logic\_vector(7 DOWNTO 0); PC\_next : OUT std\_logic\_vector(7 DOWNTO 0); Temp : OUT std\_logic\_vector(7 DOWNTO 0));

END PC\_Incrementer;

ARCHITECTURE fsm\_SFHDL OF PC\_Incrementer IS

SIGNAL PC Temp : unsigned(7 DOWNTO 0); SIGNAL PC Temp\_next : unsigned(7 DOWNTO 0); **BEGIN**  initialize\_PC\_Incrementer : PROCESS (reset, clk) -- local variables **BEGIN** IF reset  $=$  '1' THEN PC Temp  $\leq$  to unsigned(0, 8); ELSIF clk'EVENT AND clk= '1' THEN IF clk\_enable= '1' THEN PC Temp  $\leq$  PC Temp next: END IF;

END IF;

END PROCESS initialize\_PC\_Incrementer;

```
PC_Incrementer : PROCESS (PC_Temp, func, addr, PC_curr)
     -- local variables
     VARIABLE PC_Temp_temp : unsigned(7 DOWNTO 0);
   BEGIN
    PC Temp temp := PC Temp;
    - func = 0 => reset PC. Inc
    - func = 1 = > store into PC Inc when JMP, JMPZ, CALL
    - func = 2 \Rightarrow load from PC Inc when RET
    PC_next \leq PC_curr;
    Temp \le std logic vector(to unsigned(0, 8));
     CASE func IS
       WHEN "00" =>
          -- reset PC_Inc
         PC_next \leq std_logic_vector(to_unsigned(0, 8));
       WHEN "01" \Rightarrow -- store into PC_Inc when JMP, JMPZ, CALL
         PC_next \leq addr;
         PC Temp temp := unsigned(PC curr);
          Temp <= std_logic_vector(PC_Temp_temp);
       WHEN "10" \Rightarrow -- load from PC_Inc when RET
         PC_next \leq std_logic_vector(PC_Temp);
       WHEN OTHERS \Rightarrow NULL;
     END CASE;
     PC_Temp_next <= PC_Temp_temp;
   END PROCESS PC_Incrementer;
END fsm_SFHDL;
Пример 2. Регистр специального назначения процессора на 
языке VHDL
```
LIBRARY ieee; USE ieee.std\_logic\_1164.all; USE ieee.numeric\_std.all; ENTITY Program\_Counter IS

```
 PORT (
     clk : IN std_logic; 
     clk_enable : IN std_logic; 
    reset : IN std_logic;
    func : IN std_logic_vector(1 DOWNTO 0);
    addr in : IN std_logic_vector(7 DOWNTO 0);
     addr_out : OUT std_logic_vector(7 DOWNTO 0));
END Program_Counter;
ARCHITECTURE fsm_SFHDL OF Program_Counter IS
  SIGNAL PC_value : unsigned(7 DOWNTO 0);
  SIGNAL PC_value_next : unsigned(7 DOWNTO 0);
BEGIN
   initialize_Program_Counter : PROCESS (reset, clk)
     -- local variables
   BEGIN
    IF reset = '1' THEN
       PC value \leq to unsigned(0, 8);
     ELSIF clk'EVENT AND clk= '1' THEN
        IF clk_enable= '1' THEN
         PC_value \leq PC_value_next;
        END IF;
     END IF;
   END PROCESS initialize_Program_Counter;
  Program_Counter : PROCESS (PC_value, func, addr_in)
     -- local variables
     VARIABLE ain : unsigned(15 DOWNTO 0);
    VARIABLE ain 0: unsigned(15 DOWNTO 0);
   BEGIN
    PC_value_next \leq PC_value:
     -- Program Counter
    - func = 0 \Rightarrow reset PC
    - func = 1 \Rightarrow load PC
    - func = 2 = increment PC
    addr_out \leq std_logic_vector(PC_value);
     CASE func IS
        WHEN "00" =>
          -- reset
         PC_value_next \leq to_unsigned(0, 8);
```

```
WHEN "01" =>
          -- store into PC
         PC value next \leq unsigned(addr in);
       WHEN "10" =>
          -- increment PC
 ain := resize(PC_value & '0' & '0' & '0' & '0' & '0' & '0' & '0', 16);
         ain 0 := \sin + 128;
IF (ain 0(15) /= '0') OR (ain 0(14 DOWNTO 7) = "111111111") THEN
           PC value next \leq "11111111";
          ELSE 
PC value next \leq ain 0(14 DOWNTO 7) + ("0" & (ain 0(6)));
          END IF;
        WHEN OTHERS => 
          NULL;
      END CASE;
   END PROCESS Program_Counter;
END fsm_SFHDL:
Пример 3. Счетчик команд микропроцессора на языке VHDL
LIBRARY ieee;
USE ieee.std_logic_1164.all;
USE ieee.numeric_std.all;
ENTITY Instruction_ROM IS
   PORT (
     clk : IN std_logic; 
     clk_enable : IN std_logic; 
     reset : IN std_logic;
     addr : IN std_logic_vector(7 DOWNTO 0);
     read : IN std_logic;
    instr_out : OUT std_logic_vector(15 DOWNTO 0));
END Instruction_ROM;
ARCHITECTURE fsm_SFHDL OF Instruction_ROM IS
   -- TMW_TO_SIGNED
   FUNCTION tmw_to_signed(arg: unsigned; width: integer) RETURN signed IS
   BEGIN
    IF arg(arg'right) = 'U' OR arg(arg'right) = 'X' THEN
      RETURN to signed(1, width);
     END IF;
    RETURN to signed(to integer(arg), width);
   END FUNCTION;
```
TYPE T\_UFIX\_16\_256 IS\_ARRAY (255 DOWNTO 0) of unsigned(15 DOWNTO 0); SIGNAL data : T\_UFIX\_16\_256; SIGNAL data\_next : T\_UFIX\_16\_256; BEGIN initialize\_Instruction\_ROM : PROCESS (reset, clk) -- local variables VARIABLE b\_0 : INTEGER; **BEGIN** IF reset  $=$  '1' THEN FOR b IN 0 TO 255 LOOP  $data(b) \leq to$  unsigned(0, 16); END LOOP; ELSIF clk'EVENT AND clk= '1' THEN IF clk\_enable= '1' THEN FOR **b** 0 IN 0 TO 255 LOOP data(b 0)  $\leq$  data next(b 0); END LOOP; END IF; END IF; END PROCESS initialize\_Instruction\_ROM; Instruction\_ROM : PROCESS (data, addr, read) -- local variables VARIABLE data\_temp : T\_UFIX\_16\_256; **BEGIN**  FOR b IN 0 TO 255 LOOP data temp(b) := data(b); END LOOP; data  $temp(0) :=$  to\_unsigned(1036, 16); data temp(1) := to unsigned(1303, 16); data temp(2) := to unsigned(1540, 16); data temp(3) := to unsigned(1545, 16); data temp(4) := to unsigned(1358, 16); data temp(5) := to unsigned(1539, 16); data temp(6) := to unsigned(1541, 16); data temp(7) := to unsigned(1545, 16); data temp(8) := to unsigned(1542, 16); data temp(9) := to unsigned(523, 16); data temp(10) := to unsigned(263, 16); data temp(11) := to unsigned(1037, 16); data temp(12) := to unsigned(1397, 16); data temp(13) := to unsigned(1543, 16);

data temp(14) := to unsigned(1539, 16); data temp(15) := to unsigned(1544, 16); data temp(16) := to unsigned(277, 16); data temp(17) := to unsigned(1135, 16); data temp(18) := to unsigned(1480, 16); data temp(19) := to unsigned(1542, 16); data temp(20) := to unsigned(1536, 16); data temp(21) := to unsigned(785, 16); data temp(22) := to\_unsigned(0, 16); IF read  $=$  '1' THEN instr\_out  $\le$  std\_logic\_vector(data\_temp(to\_integer(tmw\_to\_signed(unsigned(addr) + 1,  $(32) - 1$ ))); ELSE instr\_out  $\le$  std\_logic\_vector(to\_unsigned(0, 16)); END IF; FOR c IN 0 TO 255 LOOP data\_next(c)  $\leq$  data\_temp(c); END LOOP; END PROCESS Instruction\_ROM; END fsm\_SFHDL; Пример 4. Память программ процессора на языке VHDL LIBRARY ieee; USE ieee.std\_logic\_1164.all; USE ieee.numeric\_std.all; ENTITY Instruction\_Register IS PORT ( clk : IN std\_logic; clk\_enable : IN std\_logic; reset : IN std\_logic; func : IN std\_logic\_vector(1 DOWNTO 0); IR in : IN std\_logic\_vector(15 DOWNTO 0); IR\_out : OUT std\_logic\_vector(15 DOWNTO 0)); END Instruction\_Register; ARCHITECTURE fsm\_SFHDL OF Instruction\_Register IS SIGNAL IR value : unsigned(15 DOWNTO 0); SIGNAL IR value next : unsigned(15 DOWNTO 0); **BEGIN** initialize Instruction Register : PROCESS (reset, clk)

```
 -- local variables
  BEGIN
    IF reset = '1' THEN
       IR value \leq to unsigned(0, 16);
      ELSIF clk'EVENT AND clk= '1' THEN
        IF clk_enable= '1' THEN
         IR\_value \le IR\_value\_next; END IF;
      END IF;
   END PROCESS initialize_Instruction_Register;
  Instruction Register : PROCESS (IR value, func, IR in)
      -- local variables
  BEGIN
     IR value next \leq IR value;
     -- A 16-bit Instruction Register with the following func:
     - func = 0 \Rightarrow reset
     - func = 1 \Rightarrow store into IR
     - func == 2 => read from IR:
      -- otherwise, preserve old value and return 0
    IR out \leq std logic vector(to unsigned(0, 16));
      CASE func IS
       WHEN "00" =>
          -- reset
         IR value next \leq to unsigned(0, 16);
       WHEN "01" =>
          -- store into IR
         IR value next \leq= unsigned(IR in);
       WHEN "10" =>
          -- read IR
         IR_out \leq std_logic\_vector(IR_value); WHEN OTHERS => 
          NULL;
      END CASE;
   END PROCESS Instruction_Register;
END fsm_SFHDL;
Пример 5. Блок регистра инструкций микропроцессора на языке 
VHDL
```
LIBRARY ieee; USE ieee.std\_logic\_1164.all; USE ieee.numeric\_std.all;

ENTITY RegisterA IS PORT ( clk : IN std\_logic; clk\_enable : IN std\_logic; reset : IN std\_logic; func : IN std\_logic\_vector(2 DOWNTO 0); Reg\_in\_A\_1 : IN std\_logic\_vector(7 DOWNTO 0); Reg\_in\_A\_2 : IN std\_logic\_vector(7 DOWNTO 0); Reg\_out\_A : OUT std\_logic\_vector(7 DOWNTO 0)); END RegisterA;

## ARCHITECTURE fsm\_SFHDL OF RegisterA IS

SIGNAL Reg\_value : unsigned(7 DOWNTO 0); SIGNAL Reg\_value\_next : unsigned(7 DOWNTO 0);

## **BEGIN**

```
 initialize_RegisterA : PROCESS (reset, clk)
   -- local variables
BEGIN
  IF reset = '1' THEN
    Reg_value \leq to_unsigned(0, 8);
   ELSIF clk'EVENT AND clk= '1' THEN
      IF clk_enable= '1' THEN
       Reg_value \leq Reg_value_next;
     END IF;
   END IF;
 END PROCESS initialize_RegisterA;
```
RegisterA : PROCESS (Reg\_value, func, Reg\_in\_A\_1, Reg\_in\_A\_2) -- local variables BEGIN Reg\_value\_next  $\leq$  Reg\_value;  $-$  func  $== 0 \Rightarrow$  reset;

 $-$  func  $=$  1  $\Rightarrow$  store into RegisterA from port 1:  $-$  func  $=$   $2 \Rightarrow$  store into RegisterA from port 2:  $-$  func  $=$  3  $\Rightarrow$  read from RegisterA; -- HDL specific fimath Reg\_out\_A  $\leq$  std\_logic\_vector(Reg\_value); CASE func IS WHEN "000" => -- reset Reg\_value\_next  $\leq$  to\_unsigned(0, 8); WHEN  $"001"$  => -- store into Reg\_A from port 1 Reg\_value\_next  $\leq$  unsigned(Reg\_in\_A\_1); WHEN  $"010"$  => -- store into Reg\_A from port 2 Reg\_value\_next  $\leq$  unsigned(Reg\_in\_A\_2); WHEN  $"011"$  => -- read Reg\_A Reg\_out\_A  $\leq$  std\_logic\_vector(Reg\_value); WHEN OTHERS  $\Rightarrow$  NULL; END CASE; END PROCESS RegisterA; END fsm\_SFHDL; Пример 6. Блок регистра общего назначения A микропроцессора на языке VHDL LIBRARY ieee; USE ieee.std\_logic\_1164.all; USE ieee.numeric\_std.all; ENTITY ALU IS PORT ( clk : IN std\_logic; clk\_enable : IN std\_logic; reset : IN std\_logic; func : IN std\_logic\_vector(3 DOWNTO 0); inA : IN std\_logic\_vector(7 DOWNTO 0); inB : IN std\_logic\_vector(7 DOWNTO 0); outA : OUT std\_logic\_vector(7 DOWNTO 0); outB : OUT std\_logic\_vector(7 DOWNTO 0));

END ALU; ARCHITECTURE fsm\_SFHDL OF ALU IS -- TMW\_TO\_SIGNED FUNCTION tmw\_to\_signed(arg: unsigned; width: integer) RETURN signed IS BEGIN IF arg(arg'right) = 'U' OR  $arg(arg'right) = 'X'$  THEN RETURN to signed $(1, width)$ ; END IF; RETURN to signed(to integer(arg), width); END FUNCTION; -- TMW\_TO\_UNSIGNED FUNCTION tmw\_to\_unsigned(arg: signed; width: integer) RETURN unsigned IS CONSTANT ARG\_LEFT: INTEGER := ARG'LENGTH-1; ALIAS XARG: SIGNED(ARG\_LEFT downto 0) is ARG; VARIABLE result : unsigned(width-1 DOWNTO 0); VARIABLE argSize : integer; **BEGIN** IF XARG(XARG'high-1) = 'U' OR  $arg(arg'right) = 'X'$  THEN RETURN to unsigned(1, width); END IF; IF (ARG\_LEFT  $<$  width-1) THEN result :=  $(OTHERS \Rightarrow XARG(ARG, LEFT));$ result(ARG\_LEFT downto 0) := unsigned(XARG); ELSE result(width-1 downto 0) := unsigned(XARG(width-1 downto 0)); END IF; RETURN result; END FUNCTION; BEGIN ALU : PROCESS (func, inA, inB) -- local variables VARIABLE X temp : unsigned(7 DOWNTO 0); VARIABLE ina\_0 : unsigned(7 DOWNTO 0); VARIABLE ina\_1 : signed(8 DOWNTO 0); VARIABLE ina\_2 : signed(8 DOWNTO 0); **BEGIN**  -- This 8-bit ALU supports the following operations: -- MOV, XCHG, ADD, SUB, AND, OR, XOR, DEC  $-$  func = 0 => MOV A.B  $-$  func = 1 => MOV B.A  $-$  func = 2 => XCHG A,B

```
- func = 3 => ADD A,B
     - func = 4 = > SUB A.B
     - func = 5 => AND A.B
     - func = 6 = \Omega A, B
     - func = 7 = \times XOR A, B
     - func = 8 \Rightarrow DEC A
      -- Simply pass the inA, when there is no designated func
     outA \leq inA;
      -- Simply pass the inB, when there is no designated func
     outB \leq inB:
     CASE func IS
       WHEN "0000" \Rightarrow --MOV A,B
         outA \leq \text{inB};
       WHEN "0001" \equiv>
           --MOV B,A
         outB \leq \text{inA}:
       WHEN "0010" \Rightarrow --XCHG A,B
         X temp := unsigned(inB);
         outB \leq inA;
          outA \leq std\_logic\_vector(X_temp);WHEN "0011" =>
           --ADD A,B
          ina 0 := unsigned(inA) + unsigned(inB);
          outA \leq std logic vector(ina 0);
       WHEN "0100" \Rightarrow --SUB A,B
ina_1 := tmw_to_signed(unsigned(inA), 9) - tmw_to_signed(unsigned(inB), 9);
         IF ina 1(8) = '1' THEN
            outA \le "00000000";
          ELSE 
outA \le std logic vector(resize(unsigned(ina 1(7 DOWNTO 0)), 8));
          END IF;
        WHEN "0101" =>
           --AND A,B
outA \leq std logic vector(tmw to unsigned(tmw to signed(unsigned(inA), 32)
AND tmw_to_signed(unsigned(inB), 32), 8));
       WHEN "0110" =>
           --OR A,B
outA \leq std logic vector(tmw to unsigned(tmw to signed(unsigned(inA), 32)
OR tmw to signed(unsigned(inB), 32), 8));
```

```
WHEN "0111" \Rightarrow-XORA.BoutA \le std logic vector(tmw to unsigned(tmw to signed(unsigned(inA), 32)
XOR tmw to signed(unsigned(in B), 32), 8));
      WHEN "1000" =>
         -DECAina 2 := tmw to signed(unsigned(inA), 9) - 1;
         IF ina 2(8) = 1' THEN
           outA <= "00000000";
         ELSE
        outA \le std logic vector(resize(unsigned(in 2(7 DOWNTO 0)), 8));
         END IF:
      WHEN OTHERS \RightarrowNUL:END CASE:
  END PROCESS ALU:
```
END fsm SFHDL;

Пример 7. Блок АЛУ микропроцессора на языке VHDL

Процессор, позволяющий проводить вычисления в формате с фиксированной зяпятой, код языка которого был получен с использованием Simulink HDL Coder системы визуального имитационного моделирования Matlab/Simulink, показал свою работоспособность в САПР Quartus II компании Altera. Процессор может быть успешно размещен в ПЛИС Stratix III EP3SL50F484C2, и занимает менее 1 % ресурсов адаптивных таблиц перекодировок (ALUT, 209) для реализации комбинационной логики  $\frac{0}{0}$  $\overline{M}$ менее 1 ресурсов последовательностной логики (регистров, 105).

Автоматически сгенерированный код языка VHDL с использованием Simulink HDL Coder системы Matlab/Simulink, процесс позволяет значительно ускорить разработки пользовательских микропроцессорных ядер для реализации их в базисе ПЛИС.

К недостаткам следует отнести наличие достаточно большого числа явных преобразований тесно связанных между собой типов, что определяется форматом представления исходных данных системы Matlab/Simulink.

## 4.6. Проектирование микропроцессорных ядер с конвейерной архитектурой для реализации в базисе ПЛИС

Воспользуемся системой команд синхронного процессора работы циклом  $\mathbf{B}$ такта  $\overline{M}$ спроектируем  $\mathbf{c}$ два микропроцессорное ядро с использованием конвейерной архитектуры. Типовой конвейер микропроцессора содержит пять стадий: выборка инструкции; декодирование инструкции; выборка операнда адресация  $\boldsymbol{\mathrm{M}}$ И3  $O3Y$ ; выполнение арифметических операций; сохранение результата операции. Каждый этап команды рассматривается как каскад конвейера. Таким образом, можно организовать наложение команд, при котором новая команда будет начинать выполняться в первый момент каждого такта. Благодаря использованию внутреннего параллелизма потока команд конвейерная обработка позволяет существенно снизить в среднем время выполнения одной команды. Пропускная способность машины с конвейерной обработкой определяется числом команд, пропущенных через конвейер за единицу времени.

Для реализации процессора необходима память, в которой будут храниться команды микропроцессора (память программ) и инструкции для управляющего автомата. Проектируемая память имеет асинхронный сигнал сброса reset, состоит из двух массивов памяти емкостью 4096 бит. Ниже приведен код языка VHDL асинхронной памяти (пример 1). ПЗУ разделено на 2 области и обладает двумя адресными шинами addr\_cmd[15..0] и addr\_avt[15..0]. По шине avt\_out[15..0] передаются инструкции управляющего автомата, а по шине cmd\_out[15..0] передаются команды микропроцессора.

Разработаем для микропроцессорного ядра управляющий автомат на девять состояний (рис.4.35). Использование удовлетворяет современной управляющего автомата кодирования реализации концепции синхронного при цифровых устройств в базисе ПЛИС.

Управляющий автомат имеет вход синхронизации clk и асинхронного сброса rst, который устанавливает автомат в начальное состояние INST. В начальном состоянии INST по шине instr[15..0] происходит загрузка из ПЗУ инструкции для управляющего автомата в регистр инструкций, в котором  $[15..12]$  $instr[15..12])$ вылеляются разряды (шина лля декодирования движений по веткам автомата и разряды [11..9] (шина instr[11.9]) для декодирования логико-арифметических операций.

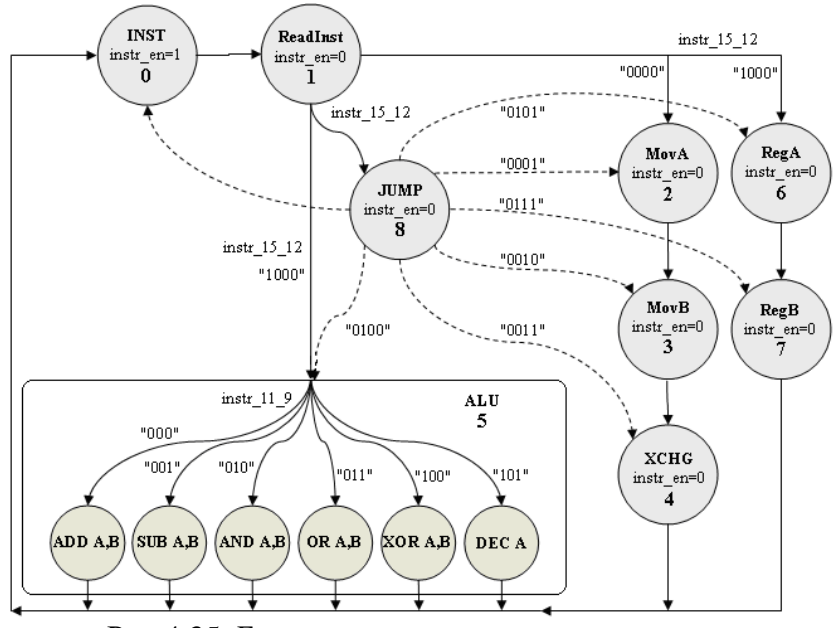

Рис.4.35. Блок-схема управляющего автомата микропроцессорного ядра на 9 состояний

**LIBRARY** ieee: USE ieee.std logic\_1164.all; USE ieee.numeric std.all; **ENTITY** rom syn IS PORT (addr cmd : IN std logic vector (15 DOWNTO 0): addr avt : IN std logic vector(15 DOWNTO 0):

```
cmd_out : OUT std_logic_vector(15 DOWNTO 0);
       avt_out : OUT std_logic_vector(15 DOWNTO 0));
END rom_syn;
ARCHITECTURE a OF rom_syn IS
TYPE T_UFIX_16_256 IS ARRAY (255 DOWNTO 0) of unsigned(15
DOWNTO 0);
BEGIN
       PROCESS (addr_cmd)
       VARIABLE b : INTEGER;
       VARIABLE c : INTEGER;
       VARIABLE data_temp : T_UFIX_16_256;
BEGIN
       FOR b IN 128 TO 255 LOOP
       data temp(b) := to unsigned(0, 16);
       END LOOP;
       data_temp(128) := to_unsigned(0, 16);
       data temp(129) := to unsigned(1165, 16);
       data temp(130) := to unsigned(1358, 16);
       data temp(131) := to unsigned(1540, 16);
       data temp(132) := to unsigned(1541, 16);
       data temp(133) := to unsigned(1542, 16);
       data_temp(134) := to_unsigned(1543, 16);
       data temp(135) := to unsigned(1544, 16);
       data temp(136) := to_unsigned(1545, 16);
       data_temp(137) := to_unsigned(1539, 16);
       data temp(138) := to unsigned(1546, 16);
       data temp(139) := to unsigned(1547, 16);
       cmd out \leqstd_logic_vector(data_temp(to_integer(unsigned(addr_cmd))));
END PROCESS;
PROCESS (addr_avt)
       VARIABLE data_temp : T_UFIX_16_256;
BEGIN
       FOR c IN 0 TO 255 LOOP
       data temp(c) := to unsigned(0, 16);
END LOOP;
       data_temp(0) := "00000000000000000000";
       data temp(1) := "100000000000000000";
```
data\_temp(2) := "100000100000000000"; data\_temp(3) := "1000010000000000000"; data  $temp(4) := "1000011000000000"$ ; data temp(5) := "100010000000000000"; data temp(6) := "10001010000000000"; data temp(7) := "000100000000000000"; data\_temp(8) :=  $"001000000000000"$ ; data temp(9) := "00110000000000000"; data temp(10) := "010000000000000000"; data temp(11) := "100100000000000000"; avt out  $\leq$ 

std\_logic\_vector(data\_temp(to\_integer(unsigned(addr\_avt)))); END PROCESS;

END a;

Пример 1. Код языка VHDL блока асинхронной памяти

На выходе автомата ip[15..0] с помощью битов контроля (внутренний сигнал control\_signal) формируется адрес команды, хранящийся в ПЗУ. Высокий уровень cигнала instr\_en разрешает получение новой инструкции из ПЗУ для управляющего автомата, и увеличивает содержимое счетчика на единицу. Сигнал num\_state[3..0] показывает номер состояния, в котором находится управляющий автомат.

Следующее состояние, в которое переходит автомат по переднему фронту синхроимпульса clk – ReadInst. В состоянии ReadInst происходит чтение полученной инструкции и выбор следующего состояния автомата. В состояниях INST и ReadInst в АЛУ недолжно выполнять логико-арифметических операций. Автомат реализует команду NOP.

С приходом фронта синхроимпульса автомат перейдет в одну из возможных веток (всего возможны 4 ветки), например, в состояние MovA если на шине instr\_15\_12 присутствует код "0000" (ветка с состояниями MovA, MovB, XCHG для выполнения АЛУ трех регистровых операций пересылки), в состояние ALU если "1000" (в этом состоянии АЛУ выполняет шесть логико-арифметических операций), в состояние RegA

если "1001" (ветка с состояниями RegA, RegB, АЛУ выполняет загрузку РОН А и В с входного порта) или в состояние JUMP, если на шине instr 15 12 присутствует любое другое значение. В состоянии JUMP в зависимости от кода на шине instr 15 12 автомат может "перепрыгнуть" в другое состояние (возможные переходы показаны пунктирными линиями), при этом АЛУ не выполняет операций, а автомат реализует команду NOP.

В состоянии МоуА происходит непосредственная загрузка в регистр А операнда, заданного младшим байтом команды. Следующим состоянием, в котором произойдет загрузка операнда в регистр В будет MovB. В состоянии XCHG произойдет обмен содержимого в регистрах А и В. После этого автомат возвращается в состояние INST и читает следующую инструкуцию instr из памяти. В состоянии ALU код на шине  $instr 119$ выбирает логико-арифметическую операцию. которая будет выполнена в АЛУ. В состояниях RegA и RegB происходит загрузка данных в регистры А и В с входного порта. VHDL описание проектируемого автомата с использованием двухпроцессорного шаблона показано ниже (пример 2):

**ARCHITECTURE behave OF Control IS** 

-- Definition of the state names TYPE state type IS (Inst, ReadInst, MovA, MovB, XCHG, ALU, JUMP, RegA, RegB); SIGNAL state, next state : state type; Signal control\_signal: std\_logic\_vector(15 downto 0); **BEGIN** -- State process PROCESS(clk, rst) **BEGIN** IF  $rst = '1'$  THEN state  $\leq$  Inst: ELSIF clk'event and clk='1' THEN state  $\le$  next state; END IF: **END PROCESS:** 

```
-- Logic Process
PROCESS(state)
BEGIN
CASE state IS
--Instruction
WHEN Inst \Rightarrowcontrol_signal \leq "00000000100000000"; -- 128(D) NOP
num state \leq "0000";
instr_en \le '1':
next_state \leq ReadInst:
--Read Instruction
WHEN ReadInst \Rightarrowcontrol_signal \leq "00000000100000000"; -- 128(D) NOP
num state \le "0001";
instr_en \leq '0':
IF instr 15 12 = "0000" THEN next state \leq=MovA;
ELSIF instr_15_12 = "1000" THEN next_state <= ALU;
ELSIF instr_15_12 = "1001" THEN next_state\leq=RegA;
ELSE next_state \le JUMP;
END IF;
--MovA
WHEN MovA \Rightarrowcontrol_signal \le "0000000010000001"; -- 129(D) MOV A,xx
next_state \leq MovB;
num_state \leq "0010";
instr_en \leq '0':
--MovB
WHEN MovB\Rightarrowcontrol_signal \leq "0000000010000010"; -- 130(D) MOV B,xx
next_state <= XCHG;
num _state \le "0011";
instr_en \leq '0';
-- XCHG
WHEN XCHG \Rightarrownext state \leq Inst;
num state \le "0100";
instr_en \leq '0':
control_signal \le "0000000010001001"; --137(D) XCHG A,B
```
 $-$  ALU WHEN ALU $\Rightarrow$ instr\_en  $\leq$  '0'; num state  $\le$  "0101"; IF instr  $11\,9 = "000"$  THEN control\_signal  $\leq$  "0000000010000011"; -- 131(D) ADD A,B next\_state <= INST; ELSIF instr\_11\_9 = "001" THEN control\_signal  $\le$  "0000000010000100"; -- 132(D) SUB A,B next\_state  $\leq$  INST: ELSIF instr\_11\_9 = "010" THEN control\_signal  $\le$  "0000000010000101"; -- 133(D) AND A,B next\_state  $\leq$  INST: ELSIF instr\_11\_9 = "011" THEN control\_signal  $\le$  "0000000010000110"; -- 134(D) OR A,B next\_state <= INST; ELSIF instr $11\text{ }9 = "100"$  THEN control\_signal  $\le$  "0000000010000111"; -- 135(D) XOR A,B next\_state  $\leq$  INST; ELSIF instr  $11\ 9 = "101"$  THEN control\_signal  $\le$  "0000000010001000"; -- 136(D) DEC A  $next\_state \leq INST;$ END IF; --RegA WHEN  $\text{Re} \epsilon A$  => next state  $\leq$  RegB; num state  $\le$  "0110"; instr\_en  $\leq$  '0'; control\_signal  $\le$  "0000000010001010"; --138(D) MOV A,indata --RegB WHEN  $\text{RegB}$  => next\_state  $\leq$  INST; num state  $\le$  "0111"; instr\_en  $\leq$  '0': control\_signal  $\le$  "0000000010001011"; --139(D) MOV B,indata --JUMP WHEN JUMP $\Rightarrow$ control\_signal  $\le$  "00000000100000000"; --128(D) NOP

instr en  $\leq$  0': num state  $\le$  "1000": IF instr  $15 \ 12 = "0001"$  THEN next state  $\leq$  MovA; ELSIF instr 15  $12 = "0010"$  THEN next state  $\leq$ = MovB; ELSIF instr  $15_12 = "0011"$  THEN next\_state <= ALU; ELSIF instr  $15\_\ 12 = "0100"$  THEN next\_state  $\leq$  XCHG; ELSIF instr  $15 \t12 = "0110"$  THEN next\_state <= RegA; ELSIF instr 15  $12 = "0111"$  THEN next state  $\leq$  RegB; ELSE next state  $\leq$  Inst: **END IF: END** case: END process;  $ip \le$  control signal; END behave: Пример 2. Фрагмент кода языка VHDL управляющего автомата

Синхронное АЛУ выполняет различные логикоарифметические операции над операндами, значения которых сохраняются в регистрах-защелках А и В. В этом блоке реализованы следующие команды (команды JMPZ, CALL, RET не поллерживаются, добавлены две новые команды с кодом 1546(D) (MOV A,indata) и 1547(D) (MOV B,indata) для загрузки РОН А и В с входного порта): Mov A,xx; Mov B,xx; XCHG A,B; ADD A,B; SUB A,B; AND A,B; OR A,B; XOR A,B; DEC A; Reg  $A$ ; Reg B (пример 3).

signal regA,regB,indata: std\_logic\_vector(7 downto 0); **BEGIN** PROCESS (clk,res) **BEGIN**  $regA \leq a$ ;  $regB \leq -b$ ; indata <= input: if (res  $=$  '1') then  $\text{regA} \leq$ "00000000": regB  $\le$ ="00000000"; elsif (clk'event and clk $=$ '1') then

```
case conv integer (cmd) is
when 1024 to 1279 => regA <= cmd(7 downto 0): enaa \le 1': enab <= 0':
when 1280 to 1535 => regB<=cmd(7 downto 0); enab<='1'; enaa<='0';
when 1537 \Rightarrow \text{regA} \le \text{regB}; enaa \le 1; enab\le 0;
when 1538 \Rightarrow \text{regB} \le \text{regA}; enaa \le 0; enab\le 1;
when 1539 \Rightarrow \text{reg}A \le \text{reg}B; regB\le \text{reg}A;
enaa\le='1'; enab\le='1';
when 1540 \Rightarrow \text{regA} \leq \text{regA} + \text{regB}; enaa \leq 1; enab\leq 0;
when 1541 = \text{real} \leq \text{real} \cdot \text{real}: ena\text{real} \leq 1': enab\text{real} \leq 0':
when 1542 \Rightarrow \text{reg}A \le \text{reg}A and regB;
enaa\le='1'; enab\le='0';
when 1543 \Rightarrow \text{regA} \leq \text{regA} or regB;
enaa\le='1'; enab\le='0';
when 1544 \RightarrowregA\leqregA xor regB;
enaa\le='1'; enab\le='0';
when 1545 \RightarrowregA\leregA-1: enaa\le='1': enab\le='0':
when 1546 \Rightarrow \text{regA} \leq \text{indata}; enaa \leq 1; enab\leq 0;
when 1547 \RightarrowregB\le=indata: enaa\le='0': enab\le='1':
when others=> dataa<=regA; datab<=regB;
enaa\le='0'; enab\le='0';
end case:
end if:
dataa<=regA; datab<=regB;
end process;
Пример 3. Фрагмент кода языка VHDL блока АЛУ
```
На рис.4.36 показана схема микропроцессорного ядра с конвейерной архитектурой. В первом состоянии управляющего автомата происходит чтение инструкции из ПЗУ (instr[15.0]) и выделение из нее полей – instr 15 12[3.0] и instr\_11\_9[2.0]. Адрес этой инструкции для автомата формирует счетчик (шина рс[15..0]), прибавляющий 1 к предыдущему адресу, когда автомат выполнит цикл команд и вернется в состояние INST. Автомат для каждого своего состояния вырабатывает адрес нужной команды, хранящейся в ПЗУ программ (шина ip[15..0]) с помощью битов контроля (сигнал control signal). Эта команда по шине команд cmd out[15.0] передается в АЛУ, где

выполняется требуемая операция, результаты помещаются в регистры. Схема имеет 2 регистра (восьмиразрядный регистр – защелку) общего назначения А и В, данные из которых попадают в АЛУ для выполнения следующей операции.

На рис.4.37 приведены временные диаграммы работы микропроцессорного ядра. В начальном состоянии управляющего автомата (INST) происходит запись инструкции в блок выделения полей (блок instreg) и из ПЗУ программ извлекается команда NOP c кодом 0, при которой нет операций. С приходом переднего фронта синхросигнала clk автомат переключается в состояние ReadInst, в котором читается полученная инструкция и выбирается следующее состояние.

Во втором состоянии выполняется команда Mov A,xx, которая загружает в регистр А значение, заданное младшим байтом команды. Из ПЗУ программ была получена команда 48D(H) (1165(D)) и в регистр А было загружено число 8D(H) или 141 в десятичной системе. Согласно схеме на рис.4.35 следующее состояние, которое принимает автомат – состояние номер 3 (MovB). В этом состоянии выполняется команда Mov B,xx. Команда загружает в регистр В значение, заданное младшим байтом команды. Тестирование команды пересылки Mov B,xx показано на рис.4.37. Из ПЗУ была получена команда 54Е(H) и в регистр В было загружено число 4Е(H) или 78 в десятичной системе. Согласно схеме на рис.4.35 следующее состояние автомата - XCHG. Из ПЗУ была извлечена команда 603(H) и регистры А и В обменялись значениями. При этом на шинах instr  $15\,12 = "0000"$  и instr  $11\,9 = "000"$ .

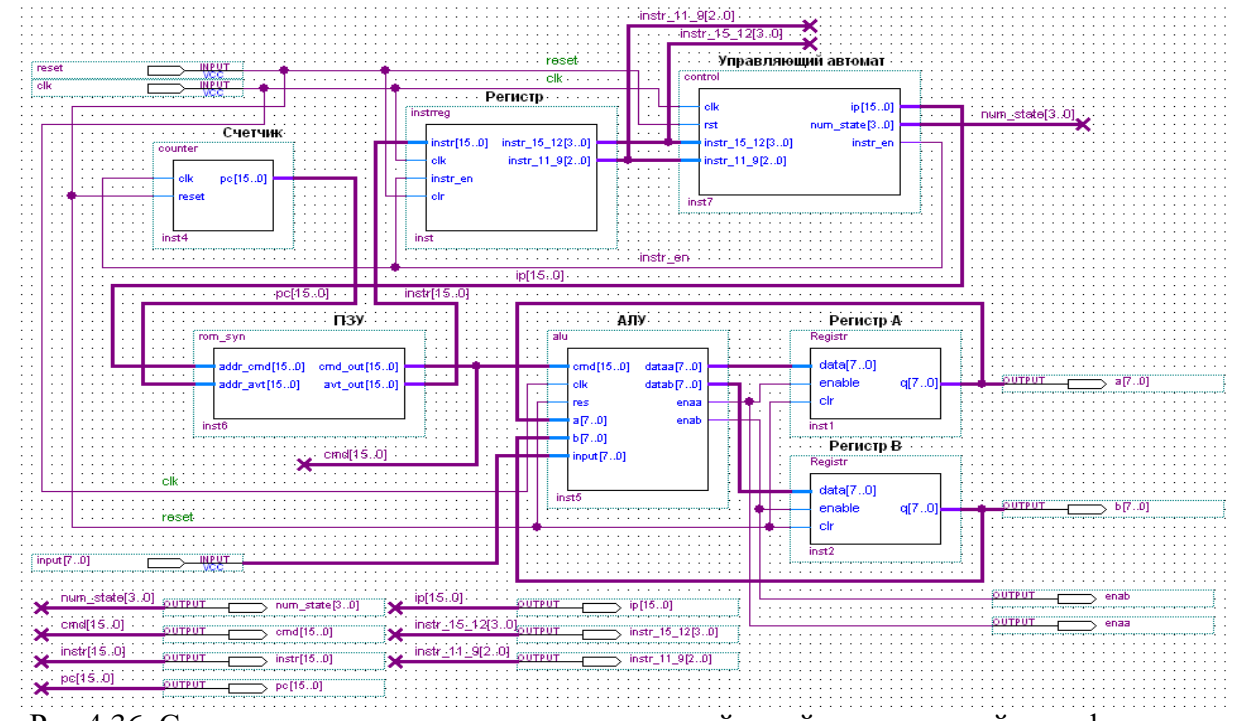

Рис.4.36. Схема микропроцессорного ядра с конвейерной архитектурой в графическом редакторе САПР ПЛИС Quartus II

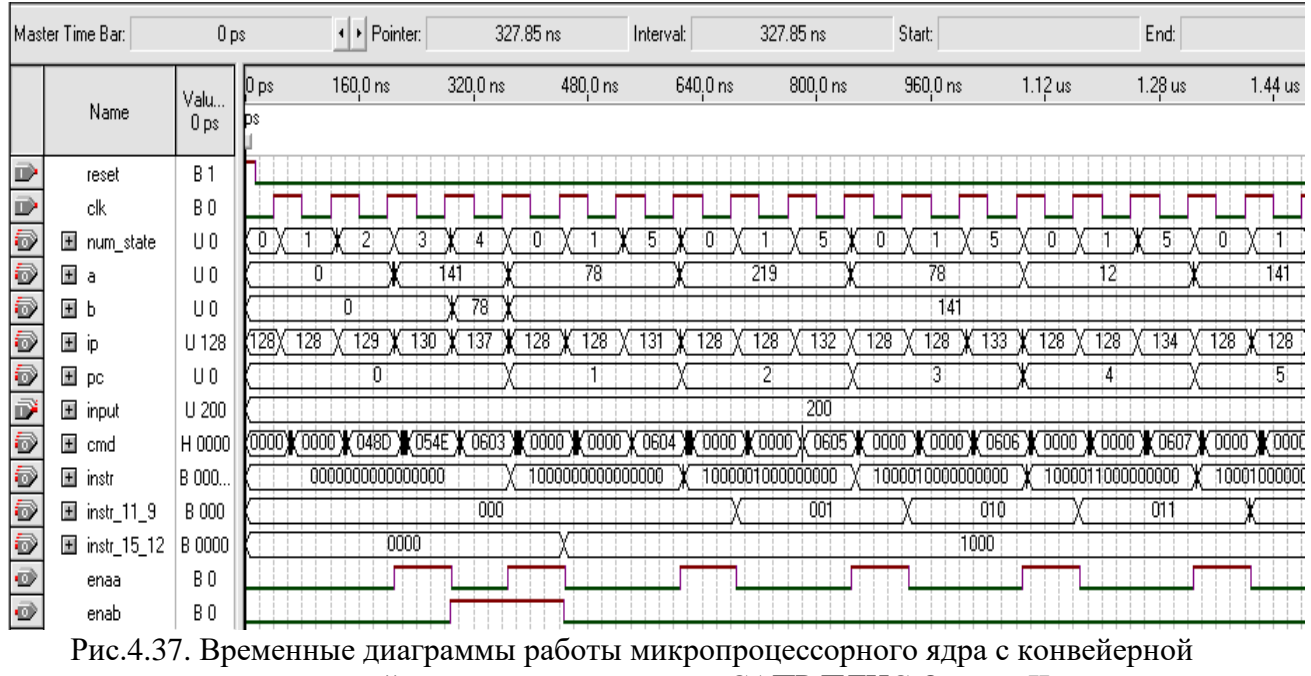

архитектурой в векторном редакторе САПР ПЛИС Quartus II
Код команды ADD – 604(H) или 1540(D). При этом на шинах instr 15 12 = "1000" а instr 11 9 = "000". Значения регистров А и В были сложены, и результат помещен в регистр А. Команда SUB A,B выполнила вычитание значений в регистрах А и В, результат помещен в регистр А (код команды – 605(H)). Команда AND A,B, выполняющая операцию побитного логического И значений в регистрах А и В, также показана на рис.4.37. Команда логическое И с кодом 606(H) работает верно. Результат команды был помещен в регистр А. Команда логическое ИЛИ с кодом 607(H), выполняет операцию побитное логическое ИЛИ (команда OR A,B). Результат выполнения команды помещен в регистр А. Команда XOR A,B выполняет побитное логическое исключающее ИЛИ значений в регистрах А и В. Результат помещен в регистр А (код 608(H)).

Особенностью разработанного микропроцессорного ядра с конвейерной архитектурой является использование управляющего автомата и наличие двух блоков памяти: для хранения команд и для хранения инструкций управляющего автомата. При этом АЛУ выполняет только логикоарифметические операции, а прыжковые команды типа JMP реализует управляющий автомат. Проект микропроцессора на языке VHDL может быть успешно размещен в ПЛИС APEX20KE (EP20K160EB356-1), при этом общее число задействованных ресурсов составляет 70 %, с рабочей тактовой частотой до 33 МГц.

#### **4.7. Использование ресурсов ПЛИС Stratix III фирмы Altera при проектировании микропроцессорных ядер**

В данном разделе рассматривается использование ресурсов ПЛИС серии Stratix III при проектировании различных вариантов микропроцессорного ядра, система команд и управляющий автомат взяты из раздела 4.1. Рассматриваются варианты: управляющий автомат и синхронное ПЗУ разработанны на языке VHDL для реализации в базисе ПЛИС APEX20KE (EP20K30ETC144), вариант 1; микропроцессорное ядро для вычислений с фиксированной запятой в системе Matlab/Simulink, код языка VHDL получен с применением Simulink HDL Coder, вариант 2; управляющий автомат и синхронное ПЗУ на язке VHDL в базисе ПЛИС Stratix III EP3SL50F484C2, вариант 3; управляющий автомат на языке VHDL и мегафункция синхронного ПЗУ RAM: 1-PORT в базисе ПЛИС Stratix III, вариант 4; управляющий автомат созданный с применением приложения StateFlow Matlab/Simulink и асинхронное ПЗУ, код языка VHDL получен с применением Simulink HDL Coder в базисе ПЛИС Stratix III EP3SL50F484C2, вариант 5 (табл.4.4).

Используемые ресурсы ПЛИС Stratix III EP3SL50F484C2 и ПЛИС APEX20KE EP20K30ETC144 показаны в табл.4.4. Из анализа таблицы можно сделать выводы, что различные варианты микропроцессорного ядра на ПЛИС Stratix III занимают менее 1 % используемых ресурсов ПЛИС и обладают более чем в два раза большей тактовой частотой чем при реализации в базисе ПЛИС APEX20KE.

Варианты 1, 3 и 4 наиболее схожи между собой, т.к. базируются на одном варианте управляющего автомата. Варианты 2 и 5 базируются лишь на системе команд. Варианты 1, 3 и 4 задействуют одинаковое количество триггеров (33 триггера), а по числу упакованных элементов комбинационной логики ПЛИС Stratix III превосходят ПЛИС APEX20KE и обеспечивают выигрыш по быстродействию микропроцессорных ядер.

Наиболее удачный вариант по быстродействию вариант 3, а по функциональной сложности, которая

обеспечивает ряд преимуществ, такие как поддержка формата с фиксированной запятой и распределенная система управления блоками процессора - вариант 2. Вариант 2 не использует блоки встроенной памяти. Справедливости ради следует отметить, что ланные примеры не позволяют в полной мере оценить используемые ресурсы ПЛИС Stratix III, т.к. проекты слишком малы и позволяют максимально загрузить ПЛИС.

Вариант  $\overline{2}$ наиболее близок архитектуре  $\mathbf K$ микропроцессорного ядра PicoBlaze, для реализации в базисе ПЛИС Spartan II, Virtex (рис. 4.38) и является его упрощенной версией.

Вариант 2 состоит из следующих блоков: управляющий автомат (блок CPU\_Controller); память программ - ПЗУ процессора (блок Memory); АЛУ процессора (блок alu); двух регистров общего назначения (РОН, блоки RegisterA и RegisterB); регистра специального назначения  $(PCH)$ . выполняющего роль стека (блок PC Inc); счетчика команд (блок PC); регистра инструкций (блок Instruction\_Reg).

Архитектура микропроцессорного PicoBlaze ядра основана на концепции раздельных шин данных и команд архитектура). Память для (гарвардская или двухшинная данных для хранения хранения  $\mathbf H$ память программы располагаются в разных местах, допуская полное совмещение во времени операций вызова команды из памяти ее выполнения, высокой скорости позволяет добиться что выполнения операций. Варианты микропроцессорных ядер (вариант 1-5) условно характеризуются одношинной структурой, т.к. в рассматриваемых вариантах отсутствует память данных.

#### Таблица 4.4

# Используемы ресурсы ПЛИС Stratix III EP3SL50F484C2 и APEX20KE EP20K30ETC144

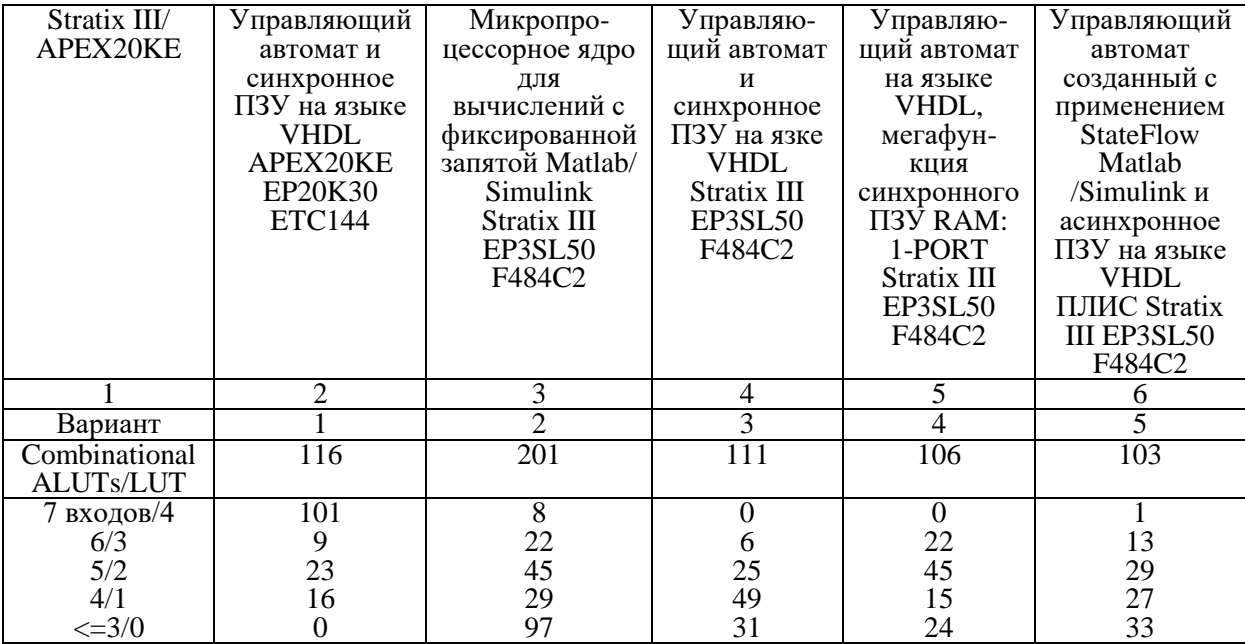

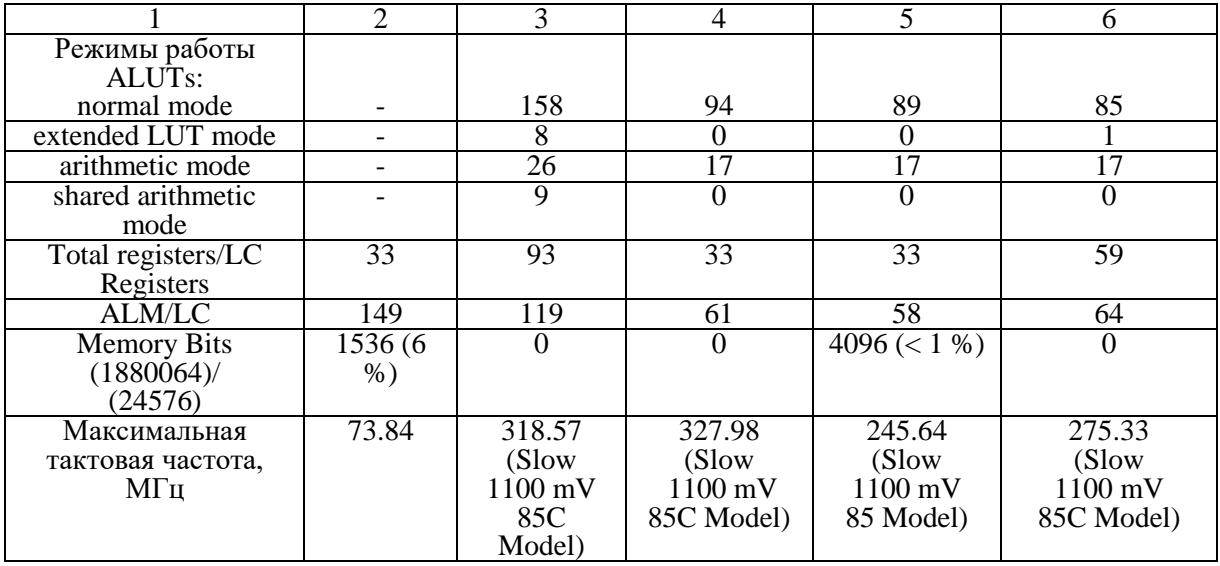

Микропроцессорное ядро PicoBlaze содержит 16 восьмиразрядных регистров входящие в блок РОН (в варианте 2 их два), 8 разрядное АЛУ, регистр статуса и регистр фиксации флагов при выполнении обработки прерываний (в варианте 2 отсутствуют), программный счетчик, блок управления вводом/выводом (в варианте 2 отсутствует), стек (15 уровней, в варианте 2 стек организован на регистре R), схема управления прерываниями (в варианте 2 отсутствует), блок управления выбором адреса следующей команды (в варианте 2 отсутствует), дешифратор команд и ПЗУ на основе блочной памяти ПЛИС Block SelectRAM.

Вариант 2 поддерживает лишь несколько команд из 3 групп команд ядра PicoBlaze (всего 6 групп: 1 группа - команды, управляющие последовательностью выполнения операций в программе и команды обработки подпрограмм, например, JUMP, CALL, RETURN; 2 группа – логические команды, например, поразрядное умножение AND; 3 группа – арифметические команды, например, команда получения сумму двух операндов без учета переноса ADD; 4 группа – команды сдвига; 5 группа - команды ввода/вывода; 6 группа – команды для обслуживания прерываний). Ядро PicoBlaze поддерживает всего 49 команд, время выполнения команд - постоянное. В табл.4.5 и табл.4.6 для сравнения показан формат команд переходов JUMP ядра PicoBlaze и варианта 2 с системой команд из раздела 4.1. Ядро PicoBlaze поддерживает 1 безусловную и 3 условных команд переходов. В варианте 2 из за отсутствия развитого АЛУ (например, не предусмотрены арифметические команды с учетом переноса/заема и др), регистра статуса и блока управления выбора следующего адреса, поддерживается лишь одна команда перехода c условием JMPZ.

Трассировочная архитектура MultiTrack, используемая в ПЛИС Stratix III, обеспечивает связь между различными кластерами логических элементов и характеризуется определенным количеством шагов (hop), необходимых для того, чтобы соединить один LAB с другим. Чем меньше

количество шагов и предсказуемее модель трассировки, тем выше производительность и легче оптимизация архитектуры с помощью инструментов САПР.

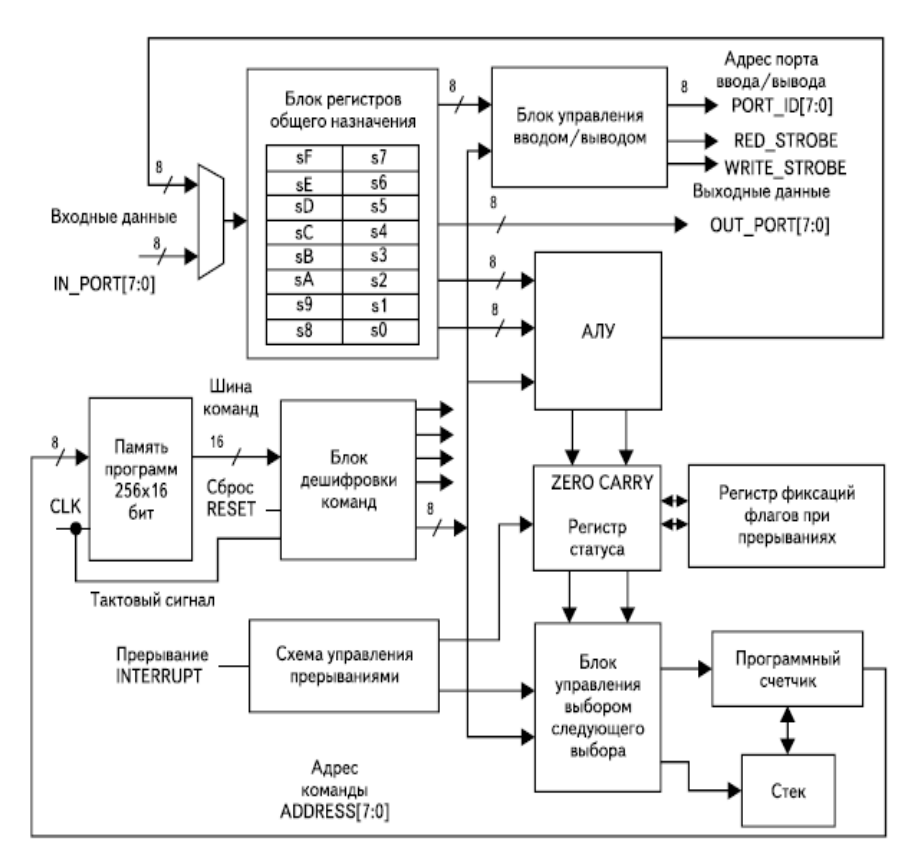

Рис.4.38. Архитектура микропроцессорного ядра PicoBlaze, для реализации в базисе ПЛИС Spartan II, Virtex

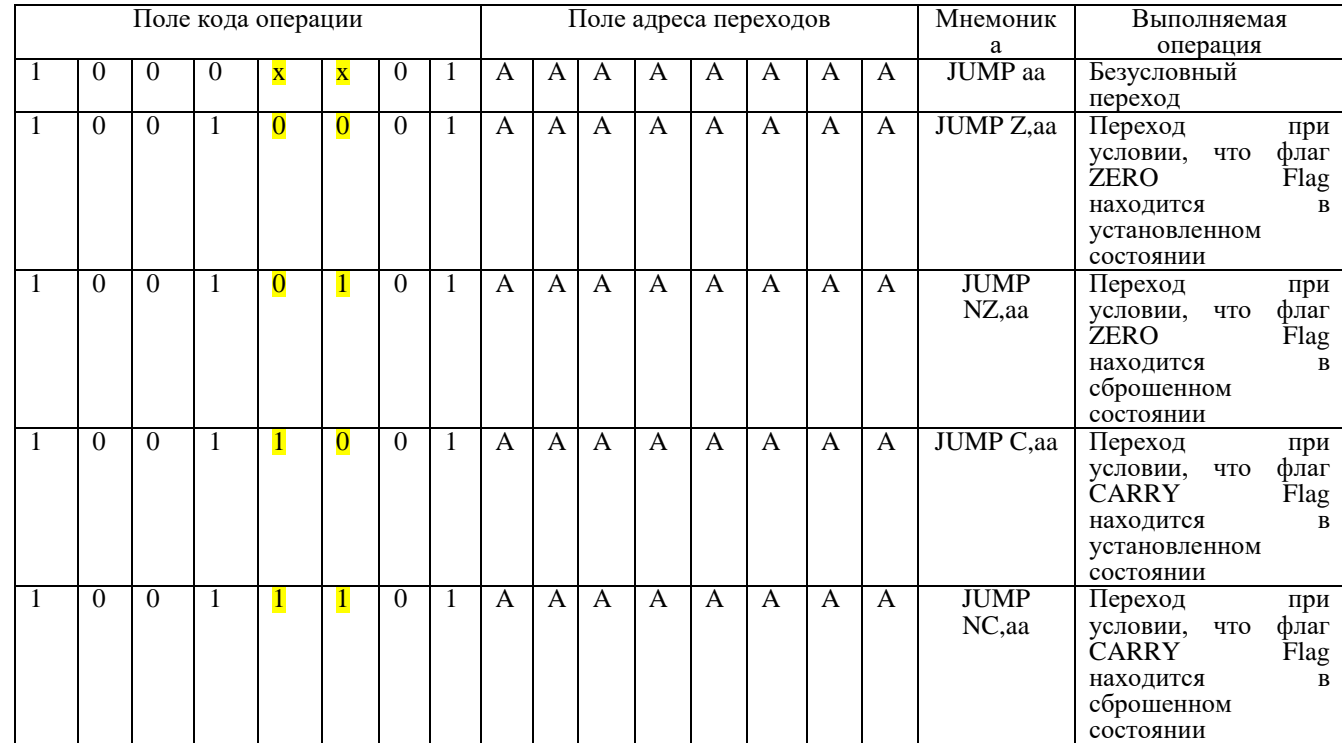

# Формат команды переходов JUMP микропроцессорного ядра PicoBlaze

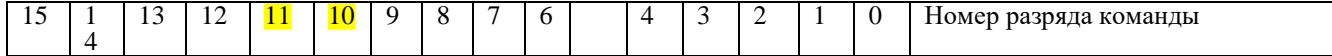

Таблица 4.6

# Формат команды переходов микропроцессорного ядра, вариант 2

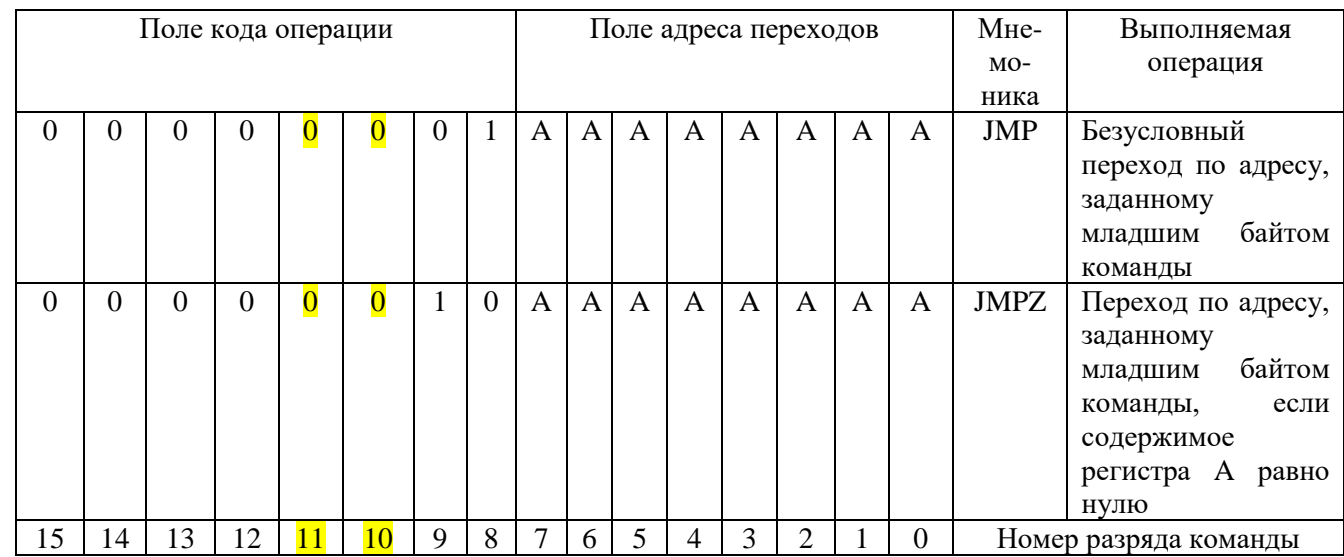

Архитектура трассировки межсоединений MultiTrack обеспечивает большую доступность ко всем окружающим LAB с помощью меньшего числа связей, что позволяет увеличить производительность, снизить энергопотребление и оптимизировать упаковку логики.

На рис.4.39 различными цветами (темно-синний и синий) показано число шагов, требующихся для соединения LAB (сноска), с окружающими LAB для реализации микропроцессорного ядра по варианту 2. Таким образом, трассировка до всех LAB выполняется за два шага.

Популярное микропроцессорное ядро oc\_oc8051 (микропроцессорное ядро 8051 с сайта независимых разработчиков на интернет ресурсе OpenCores) может быть загружено в ПЛИС Stratix III EP3SL340 85 раз. При этом для реализации ядра oc\_oc8051 требуется 4115 логических элементов. Общая емкость ПЛИС Stratix III EP3SL340 составляет 337.5 К логических элементов. ПЛИС Stratix III в среднем на 35 % быстрее ПЛИС Virtex-5, проекты компилируются в три раза быстрее, чем при компиляции в ПЛИС Virtex-5, а коэффициент заполнения кристалла в среднем равен 95 %. Микропроцессорное ядро PicoBlaze задействует 9 % логических ресурсов ПЛИС XC2S50E и 2.5 % ПЛИС XC2S300E.

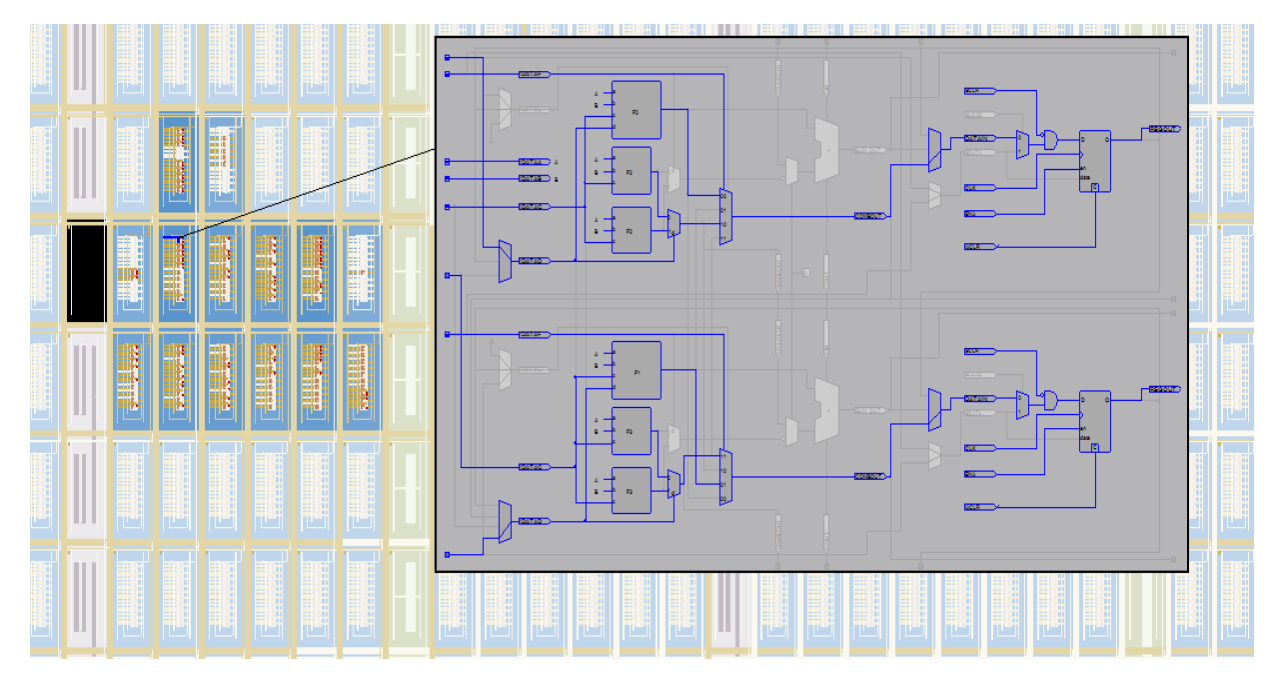

Рис.4.39. Трассировочные ресурсы ПЛИС Stratix III EP3SL50F484C2 задействованные при реализации микропроцессорного ядра по варианту 2

300

### 4.8. Проектирование микропроцессорных ядер с использованием приложения StateFlow системы **Matlab/Simulink**

управляющего Заменим описание автомата микропроцессорного ядра на языке М-файлов  $(\text{табл.4.7})$ визуально-графическим автоматом  $(\text{rpad})$ переходов) построенным с помощью приложения (пакет расширения) системы Matlab/Simulink. Далее помошью **StateFlow**  $\mathbf{c}$ приложения Simulink HDL coder сгенерируем код языка VHDL и реализуем модель микропроцессора в базисе ПЛИС Stratix III EP3SL50F484C2 фирмы Altera. Отличительной особенностью данного типа ПЛИС семейства Stratix III является структура памяти TriMatrix с рабочими тактовыми частотами до 600 МГц. которая содержит 108 блоков памяти типа М9К (емкость блока 9216 бит), 6 блоков памяти типа М144К (емкость 147456 бит) и 950 блоков памяти MLAB (емкость 320 бит). Общий объем встроенной памяти ОЗУ 1.836 Кбит, 47.5 К логических элементов (LE), 19 К алаптивных логических молулей (ALM), которые способны работать в различных режимах и 38 К триггеров.

В табл.4.7 приведен М-файл и код управляющего автомата на языке VHDL. Из табл.4.7 видно, что по М-файлу асинхронный цифровой сгенерирован автомат  $\mathcal{C}$ операторов использованием выбора CASE. ДВУХ представляющий из себя комбинационный дешифратор.

Процессор состоит из следующих блоков (рис.4.40): ROM - ПЗУ команд процессора (память программ); СОР – блок выделения полей команды (дешифратор команд); ALU - 8разрядное АЛУ процессора (управляющий автомат); RON блок регистров общего назначения (8-разрядные регистры А и B); RSN - блок регистров специального назначения, 8разрядный регистр R (стек команд) для обеспечения выполнения команд обращения к подпрограммам (CALL) и

возврата (RET) и 8-разрядный регистр Ip (для хранения значений счетчика команд). На рис.4.40 также показана тестовая программа (система команд и содержимое файла прошивки ПЗУ такое же, как и в разделе 4.2)

Для построения ПЗУ используется функциональный блок Lookup Table (таблица соответствия). Все сигналы в процессоре представлены в формате uint8 (Unsigned integer fixed-point data type, целые числа без знака в формате с фиксированной запятой, с 8-ми битной шиной) кроме команд (сигналы cmd и InCmd), они представлены в формате uint16.

Управляющий автомат микропроцессора разработан с помощью приложения StateFlow (рис.4.41). StateFlow является интерактивным инструментом разработки в области моделирования сложных, управляемых событиями систем. Он тесно интегрирован с Matlab и Simulink и основан на теории конечных автоматов. Диаграмма StateFlow - графическое представление конечного автомата, где состояния и переходы формируют базовые конструктивные блоки проектируемой системы.

StateFlow-диаграмма построена из отдельных объектов, таких как состояние, переход, переход по умолчанию и др. Состояние - условия, в которых моделируемая система пребывает некоторое время, в течение которого она ведет себя одинаковым образом. В диаграмме переходов состояния представлены прямоугольными полями со скругленными углами. Например, состояние COMM является родителем состояний MOVAB, RET, MOVBA, XCHG, ADD, SUB, END, OR, XOR, DEC. На рис.4.42 показаны временные диаграмы работы модели микропроцессорного ядра в системе Matlab/Simulink, A, B, R, IP – выходы соответствующих регистров РОН и РСН.

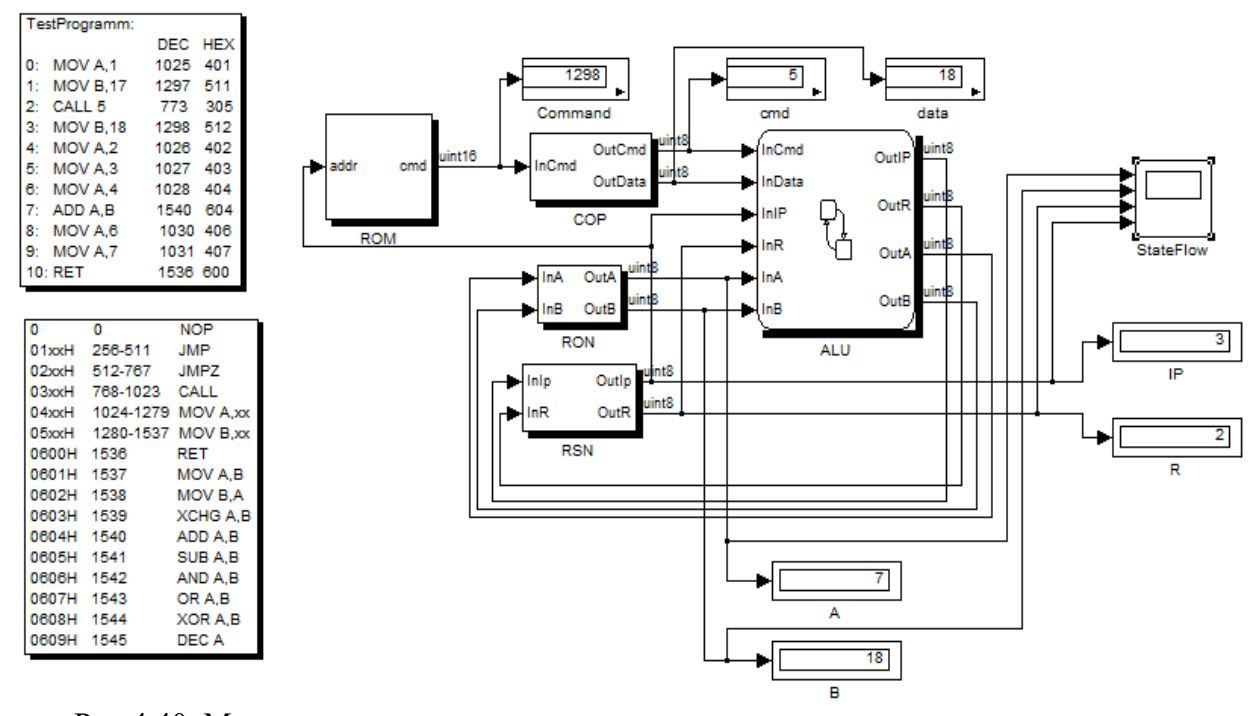

Рис.4.40. Модель микропроцессорного ядра с управляющим автоматом в системе Matlab/Simulink

303

Таблица 4.7

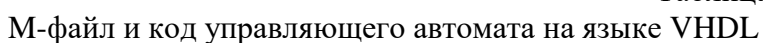

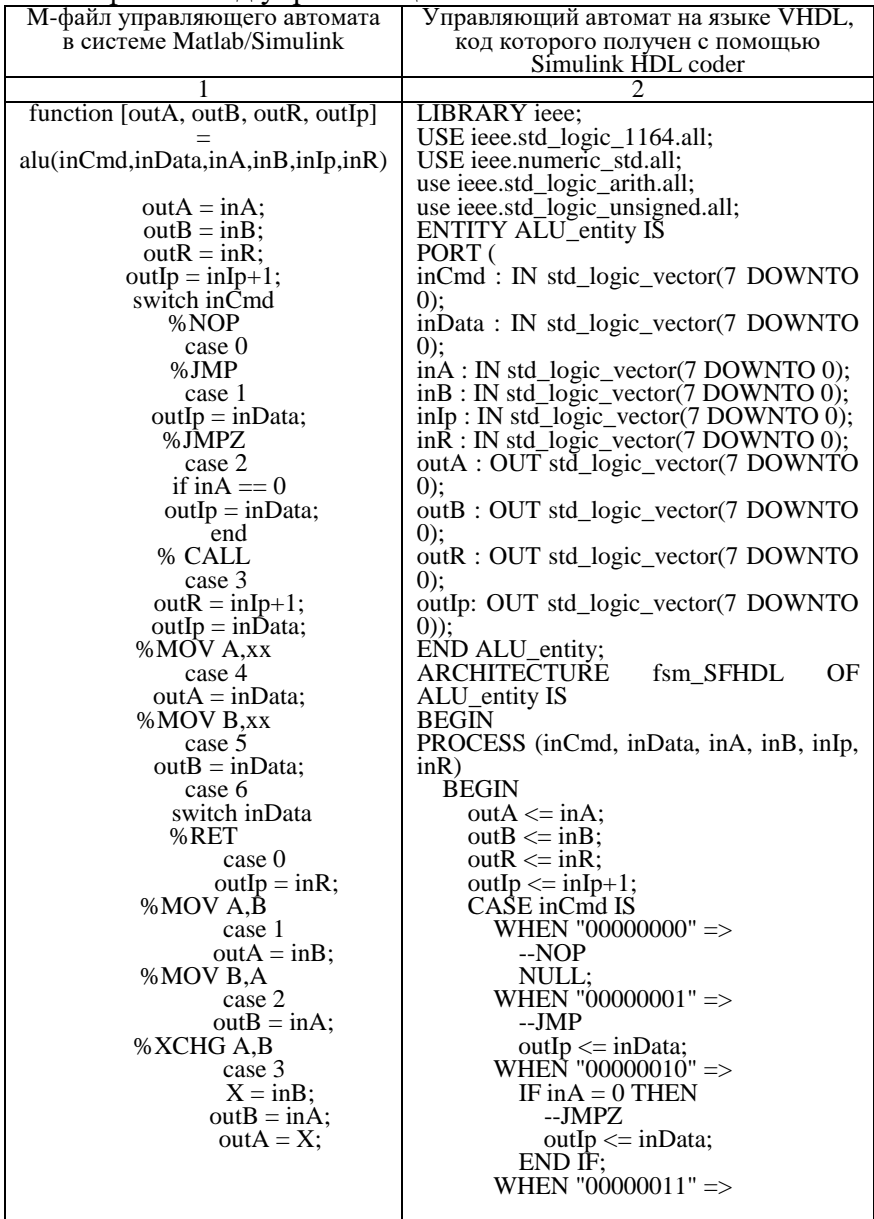

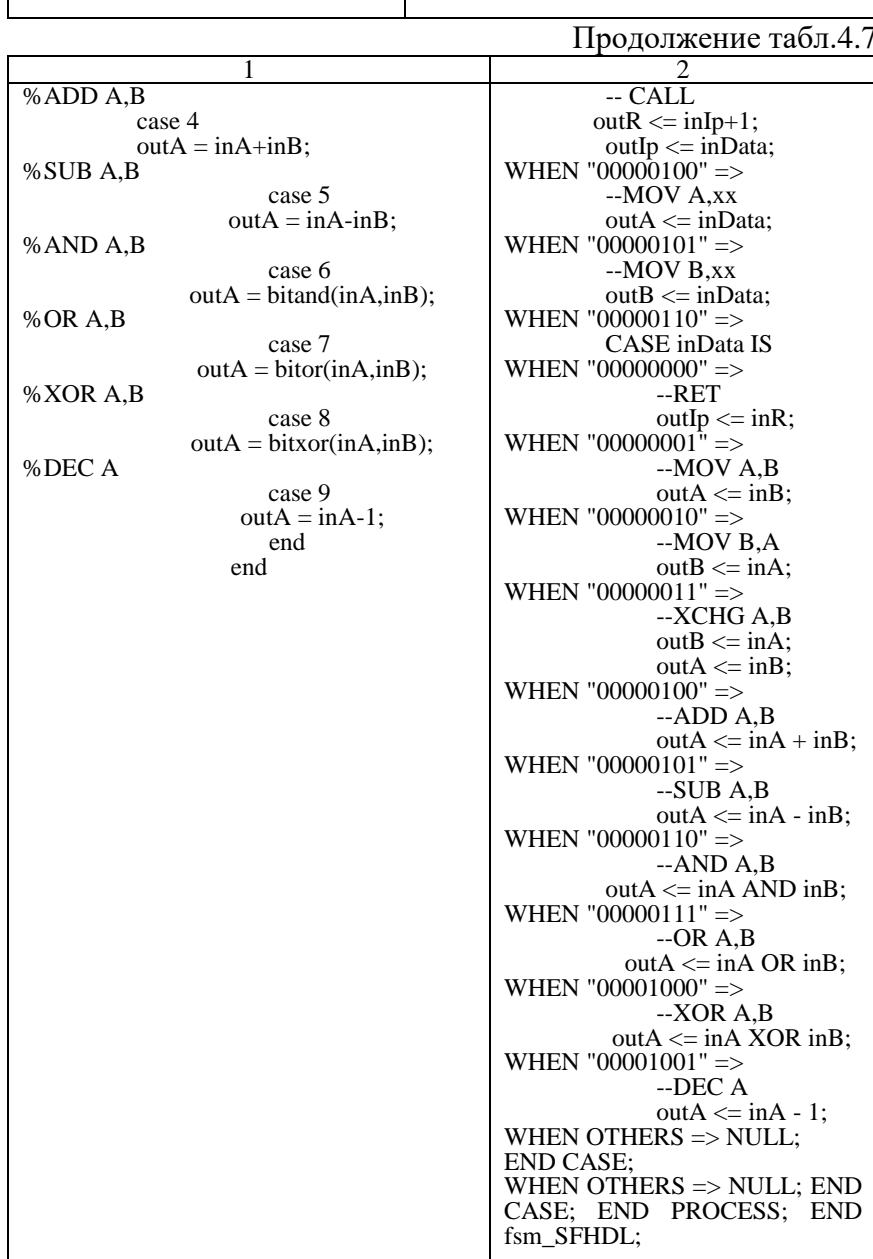

Переход - это линия со стрелкой, соединяющая один графический объект с другим. В большинстве случаев переход представляет скачок системы из одного режима (состояния) в другой. Переход соединяет объект-источник с объектомадресатом. Объект-источник - это место, где переход начинается, объект-адресат - это место, где переход заканчивается. Переходы по состояниям характеризуются метками. Метка может включать в себя имя события, условие, действие условия и/или действие перехода. Первоначально переходы помечаются символом (?).

Метки перехода имеют следующий основной формат: event[condition]{condition\_action}/transition\_action. Любая часть метки может отсутствовать. Условия - это булевы выражения, которые должны быть истинны для осуществления перехода. Условия заключаются в квадратные скобки ([]). Например, условие [InA==0] должно быть истинным для того, чтобы произошло действие условия и переход стал возможен.

Действия условий следуют за условиями и заключаются в фигурные скобки ({}). Они выполняются тогда, когда условие становится истинным, но перед тем, как переход осуществится. Если ни одно условие не определено, подразумеваемое условие принимается за истинное и действие выполняется. Если условие [InA==0] истинно, то действие {OutIP=InData} немедленно выполняется.

Линия со стрелкой и точкой на конце это безусловный переход. Безусловные переходы преимущественно используются для определения, какое последовательное состояние должно стать активным, когда есть неоднозначность между двумя или более ИЛИ-подсостояниями. Безусловные переходы имеют объект-адресат, но у них нет объектаисточника.

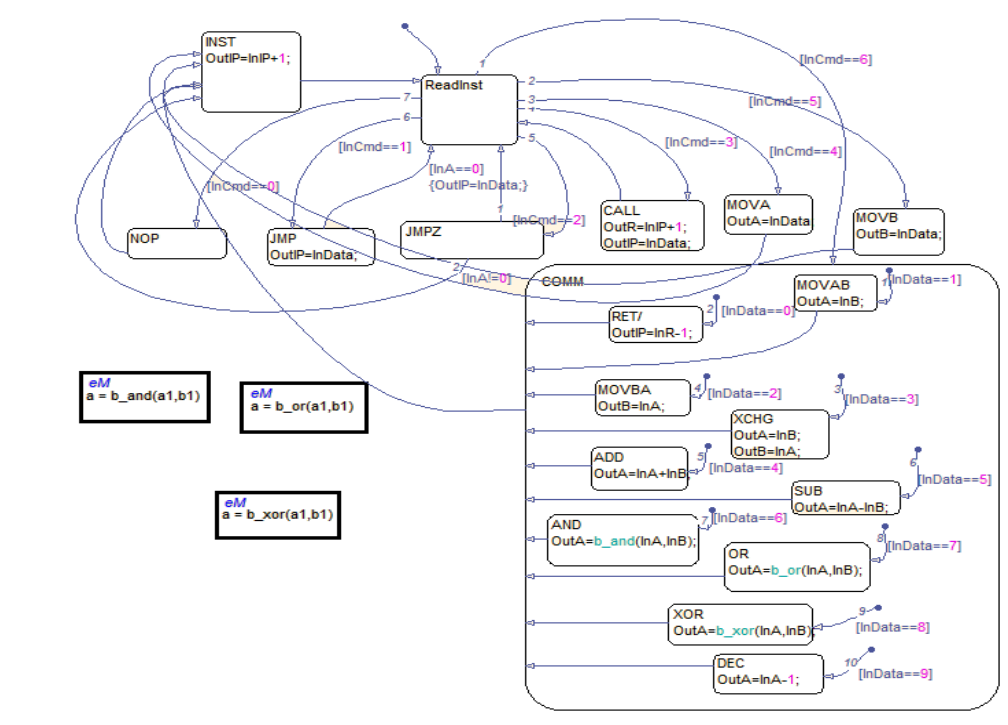

Рис.4.41. Управляющий автомат (блок АЛУ) созданный с помощью приложения StateFlow системы Matlab/Simulink в режиме отладки

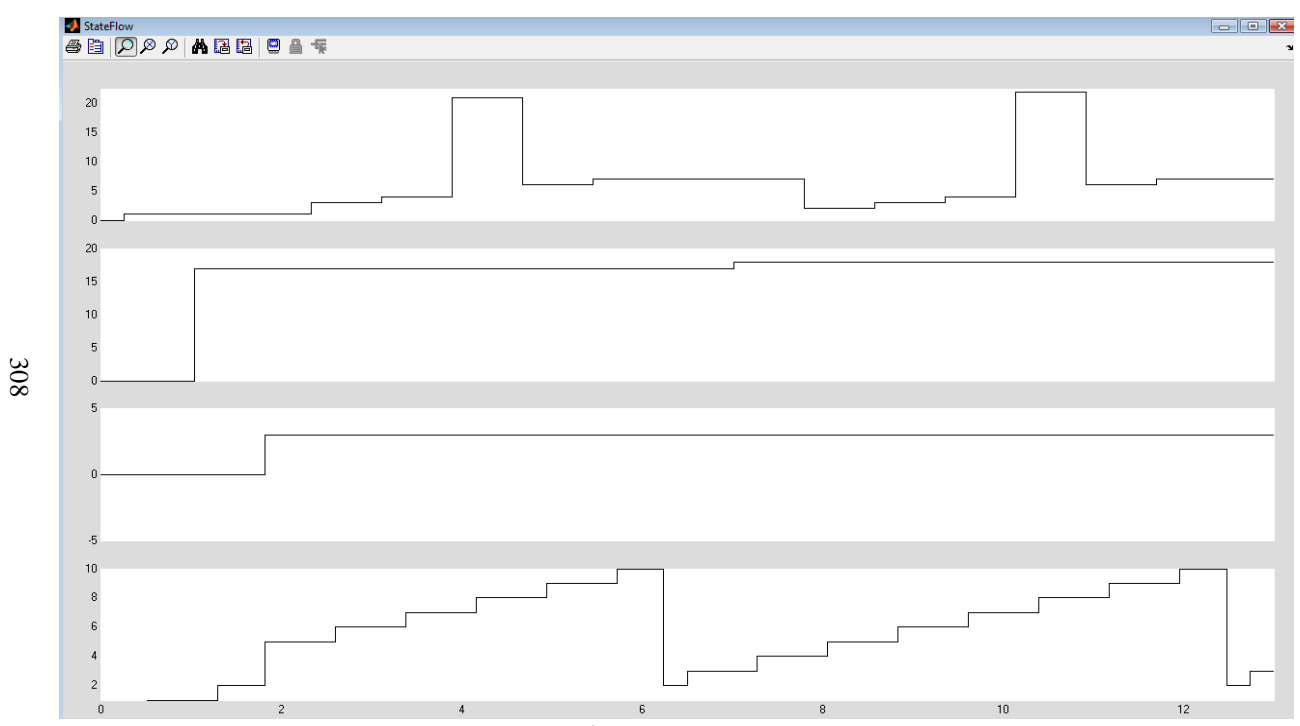

Рис.4.42. Временные диаграммы работы модели микропроцессорного ядра в системе Matlab/Simulink

На рис.4.43 показано микропроцессорное ялро с асинхронным ПЗУ в базисе ПЛИС Stratix III в САПР Quartus II, код языка которого получен с использованием Simulink HDL Coder системы Matlab/Simulink. ПЗУ, дешифратор команд комбинационные устройства, регистры RON, RSN и ALU синхронные последовательностные устройства. Для описания микропроцессора (пример автомата управляющего  $\left( \frac{1}{2} \right)$ используются перечислимые типы. Перечислимый тип часто используется для обозначения состояний конечных автоматов.

Анализируя код VHDL, можно сделать вывод, что сгенерирован синхронный автомат с асинхронным входом reset (активный - высокий уровень) и с синхронным сигналом clk enable. Функциональное разрешения тактирования моделирование работы микропроцессорного ядра  $\mathbf{c}$ асинхронным ПЗУ и синхронным управляющим автоматом в базисе ПЛИС Stratix III показано на рис.4.44.

Для сравнения, на рис.4.45 покзано функциональное моделирование работы микропроцессорного ядра  $\mathbf c$ асинхронным ПЗУ и асинхронным управляющим автоматом в базисе ПЛИС Stratix III. Видно, что микропроцессорные ядра работают одинаково, но для микропроцессора с синхронным автоматом требуется большее число тактов на отработку команд и по разному выполняется команда с кодом 0600H (RET). На StateFlow- диаграмме можно по иному организовать выполнение команды вызова и возврата из подпрограммы. Для команды CALL: OutR=InIP и команды RET: OutIP=InR. Сведения по используемым ресурсам ПЛИС представлены в табл.4.8.

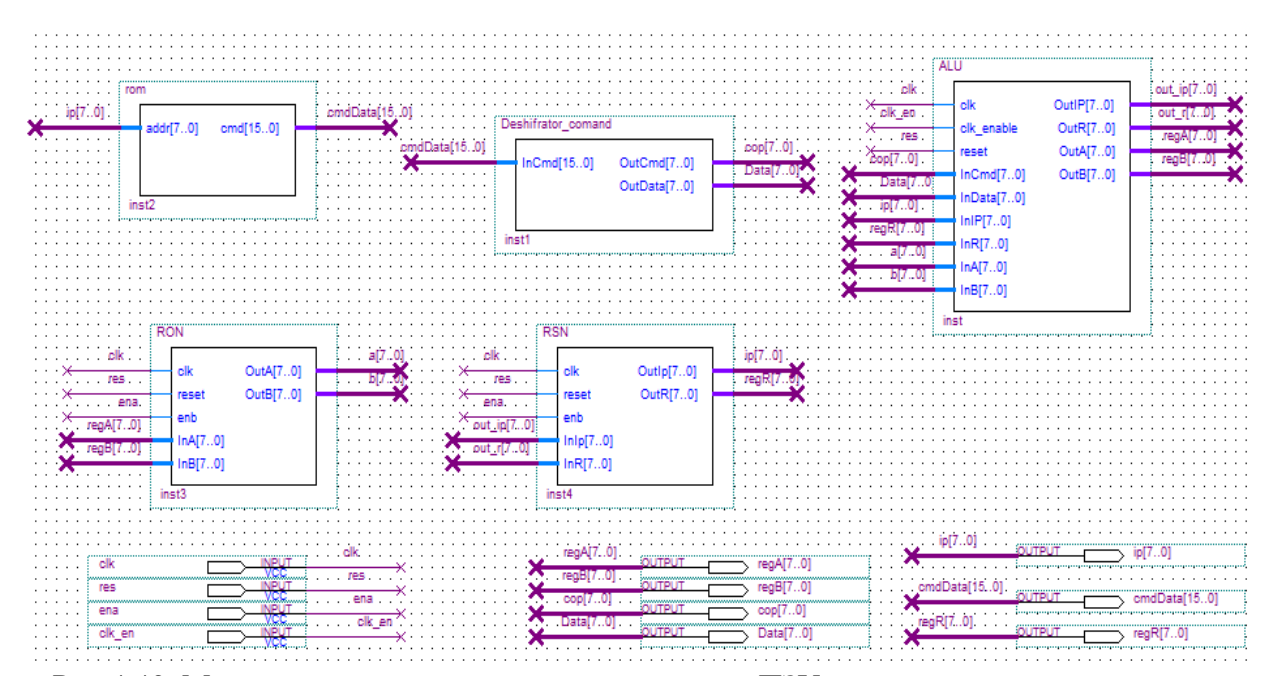

Рис.4.43. Микропроцессорное ядро с асинхронным ПЗУ и синхронным управляющим автоматом в базисе ПЛИС Stratix III в САПР ПЛИС Quartus II, код языка которого получен с использованием Simulink HDL Coder системы Matlab/Simulink

LIBRARY ieee; USE ieee.std\_logic\_1164.all; USE ieee.numeric\_std.all;

ENTITY ALU IS PORT ( clk : IN std\_logic; clk\_enable : IN std\_logic; reset : IN std\_logic; InCmd : IN std\_logic\_vector(7 DOWNTO 0); InData : IN std\_logic\_vector(7 DOWNTO 0); InIP : IN std\_logic\_vector(7 DOWNTO 0); InR : IN std\_logic\_vector(7 DOWNTO 0); InA : IN std\_logic\_vector(7 DOWNTO 0); InB : IN std\_logic\_vector(7 DOWNTO 0); OutIP : OUT std\_logic\_vector(7 DOWNTO 0); OutR : OUT std\_logic\_vector(7 DOWNTO 0); OutA : OUT std\_logic\_vector(7 DOWNTO 0); OutB : OUT std\_logic\_vector(7 DOWNTO 0)); END ALU;

ARCHITECTURE fsm\_SFHDL OF ALU IS

TYPE T\_state\_type\_is\_ALU is (IN\_NO\_ACTIVE\_CHILD, IN\_CALL, IN\_COMM, IN\_INST, IN\_JMP, IN\_JMPZ, IN\_MOVA, IN\_MOVB, IN\_NOP, IN\_ReadInst);

TYPE T state type is COMM is (IN\_NO\_ACTIVE\_CHILD, IN\_ADD, IN\_AND, IN\_DEC, IN\_MOVAB, IN\_MOVBA, IN\_OR, IN\_RET, IN\_SUB, IN\_XCHG, IN\_XOR);

 SIGNAL is\_ALU : T\_state\_type\_is\_ALU; SIGNAL is COMM : T\_state\_type\_is\_COMM; SIGNAL OutIP reg : unsigned(7 DOWNTO 0); SIGNAL OutR reg : unsigned(7 DOWNTO 0); SIGNAL OutA reg : unsigned(7 DOWNTO 0); SIGNAL OutB reg : unsigned(7 DOWNTO 0); SIGNAL is ALU\_next : T\_state\_type\_is\_ALU; SIGNAL is\_COMM\_next : T\_state\_type\_is\_COMM;

SIGNAL OutIP\_reg\_next : unsigned(7 DOWNTO 0); SIGNAL OutR\_reg\_next : unsigned(7 DOWNTO 0); SIGNAL OutA reg\_next : unsigned(7 DOWNTO 0); SIGNAL OutB reg\_next : unsigned(7 DOWNTO 0); **BEGIN**  initialize\_ALU : PROCESS (reset, clk) -- local variables **BEGIN** IF reset  $=$  '1' THEN is  $COMM \leq IN NO$  ACTIVE CHILD; OutIP reg  $\leq$  to unsigned(0, 8); OutR reg  $\leq$  to unsigned(0, 8); OutA reg  $\leq$  to unsigned(0, 8); OutB reg  $\leq$  to unsigned(0, 8); is  $ALU \leq IN$  ReadInst: ELSIF clk'EVENT AND clk= '1' THEN IF clk\_enable= '1' THEN is  $ALU \leq i$ s  $ALU$  next; is  $COMM \leq$  is COMM next; OutIP  $reg \leq$  OutIP reg\_next; OutR reg  $\leq$  OutR reg\_next;  $OutA_{reg} \leq OutA_{reg}$  next; OutB reg  $\leq$  OutB reg next; END IF; END IF; END PROCESS initialize\_ALU; ALU : PROCESS (is ALU, is COMM, OutIP reg, OutR reg, OutA\_reg, OutB\_reg, InCmd, InData, InIP, InR, InA, InB) -- local variables **BEGIN** is ALU next  $\leq$  is ALU; is COMM next  $\leq$  is COMM; OutIP\_reg\_next  $\leq$  OutIP\_reg; OutR reg\_next  $\leq$  OutR reg: OutA reg\_next  $\leq$  OutA reg; OutB reg\_next  $\leq$  OutB reg; CASE is\_ALU IS WHEN IN CALL  $\Rightarrow$ 

is ALU next  $\leq$  IN ReadInst: WHEN IN COMM  $\Rightarrow$ is COMM  $next \leq IN NO$  ACTIVE CHILD; is ALU next  $\leq$  IN INST; OutIP\_reg\_next  $\leq$  unsigned(InIP) + 1; WHEN IN  $INST \Rightarrow$  is\_ALU\_next <= IN\_ReadInst; WHEN IN  $JMP \Rightarrow$ is ALU next  $\leq$  IN ReadInst: WHEN IN JMPZ  $\Rightarrow$ IF unsigned(InA) =  $0$  THEN OutIP reg\_next  $\leq$  unsigned(InData); is ALU next  $\leq$  IN ReadInst: ELSIF unsigned(InA)  $/= 0$  THEN is ALU next  $\leq$  IN INST: OutIP reg\_next  $\leq$  unsigned(InIP) + 1; END IF; WHEN IN MOVA  $\Rightarrow$ is ALU next  $\leq$  IN INST; OutIP reg\_next  $\leq$  unsigned(InIP) + 1; WHEN IN MOVB  $\Rightarrow$  $is\_ALU\_next \leq IN\_INST;$ OutIP reg\_next  $\leq$  unsigned(InIP) + 1; WHEN IN  $NOP \Rightarrow$ is ALU next  $\leq$  IN INST: OutIP reg\_next  $\leq$  unsigned(InIP) + 1; WHEN IN ReadInst  $\Rightarrow$ IF unsigned(InCmd) =  $6$  THEN is ALU next  $\leq$  IN COMM: IF unsigned(InData)  $= 1$  THEN is\_COMM\_next <= IN\_MOVAB; OutA reg\_next  $\leq$  unsigned(InB); ELSIF unsigned(InData)  $= 0$  THEN is COMM next  $\leq$  IN RET; OutIP reg\_next  $\leq$  unsigned(InR) - 1; ELSIF unsigned(InData)  $=$  3 THEN is COMM\_next  $\leq$  IN\_XCHG; OutA reg\_next  $\leq$  unsigned(InB);

OutB reg\_next  $\leq$  unsigned(InA); ELSIF unsigned(InData)  $= 2$  THEN is COMM next  $\leq$  IN MOVBA; OutB reg\_next  $\leq$  unsigned(InA); ELSIF unsigned(InData)  $=$  4 THEN is COMM  $next \leq IN$  ADD;  $OutA_reg\_next \leq unsigned(InA) + unsigned(InB);$ ELSIF unsigned(InData) =  $5$  THEN is COMM next  $\leq$  IN SUB: OutA reg\_next  $\leq$  unsigned(InA) - unsigned(InB); ELSIF unsigned(InData)  $= 6$  THEN is COMM next  $\leq$  IN AND; OutA reg\_next  $\leq$  unsigned(InA AND InB); ELSIF unsigned(InData)  $= 7$  THEN is COMM next  $\leq$  IN OR; OutA reg\_next  $\leq$  unsigned(InA OR InB); ELSIF unsigned(InData)  $= 8$  THEN is COMM\_next  $\leq$  IN\_XOR; OutA reg\_next  $\leq$  unsigned(InA XOR InB); ELSIF unsigned(InData) =  $9$  THEN is COMM  $next \leq IN DEC$ ; OutA\_reg\_next  $\leq$  unsigned(InA) - 1; END IF; ELSIF unsigned(InCmd)  $=$  5 THEN is ALU next  $\leq$  IN MOVB: OutB reg next  $\leq$  unsigned(InData); ELSIF unsigned(InCmd)  $=$  4 THEN is ALU next  $\leq$  IN MOVA; OutA reg\_next  $\leq$  unsigned(InData); ELSIF unsigned( $Incmd$ ) = 3 THEN  $is\_ALU\_next \leq IN\_CALL;$ OutR reg\_next  $\leq$  unsigned(InIP) + 1; OutIP reg\_next  $\leq$  unsigned(InData); ELSIF unsigned(InCmd)  $= 2$  THEN is ALU next  $\leq$  IN JMPZ; ELSIF unsigned( $Incmd$ ) = 1 THEN is ALU next  $\leq$  IN JMP: OutIP reg\_next  $\leq$  unsigned(InData);

```
ELSIF unsigned(InCmd) = 0 THEN
           is ALU next \leq IN NOP:
          END IF;
       WHEN OTHERS \Rightarrowis ALU next \leq IN ReadInst;
     END CASE;
   END PROCESS ALU;
  OutIP \leq std logic vector(OutIP reg_next);
  OutR \leq std logic vector(OutR reg_next);
  OutA \leq std logic vector(OutA reg_next);
  OutB \leq std logic vector(OutB reg_next);
END fsm_SFHDL;
```
Пример 1. Код языка VHDL управляющего автомата модели микропроцессорного ядра на StateFlow, полученный с использованием Simulink HDL Coder системы Matlab/Simulink

Приложение Simulink HDL coder для разработанного управляющего автомата микропроцессора, построенного с помощью StateFlow системы Matlab/Simulink, позволяет сгенерировать код языка VHDL синхронного автомата.

Система визуально-имитационного моделирования Matlab/Simulink c приложениями StateFlow и Simulink HDL Coder может быть эффективно использована для ускорения процесса разработки моделей микропроцессорных ядер.

Проект микропроцессора с асинхронным ПЗУ на языке VHDL может быть успешно размещен в ПЛИС Stratix III EP3SL50F484C2, при этом общее число задействованных логических ресурсов составляет менее 1 %.

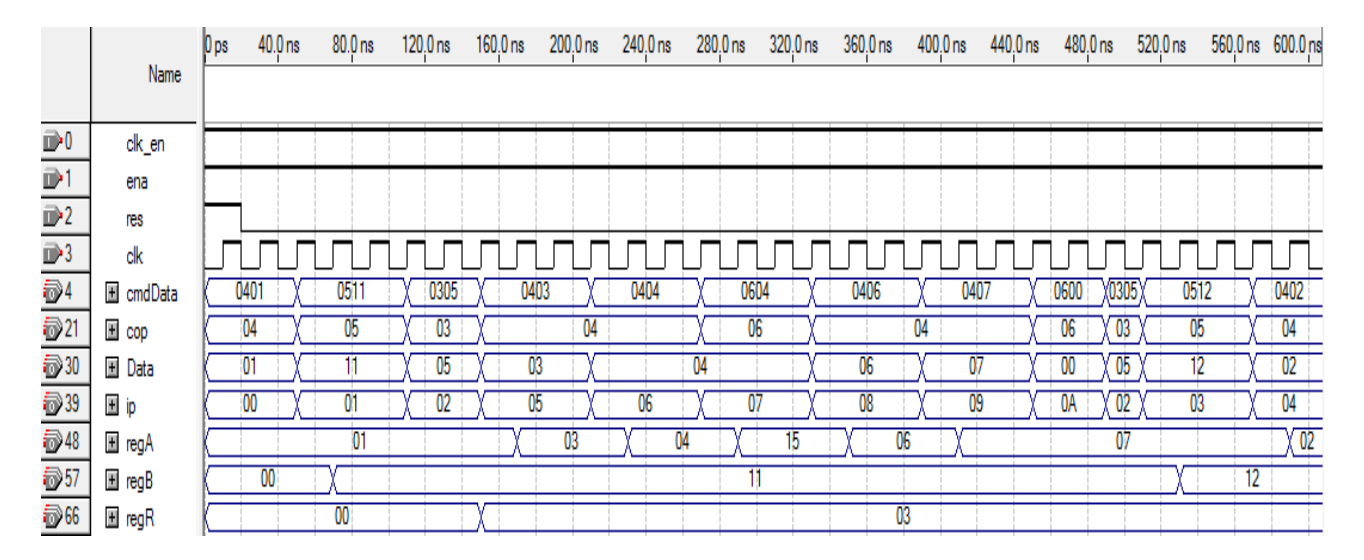

Рис.4.44. Функциональное моделирование работы микропроцессорного ядра с асинхронным ПЗУ и синхронным управляющим автоматом в базисе ПЛИС Stratix III

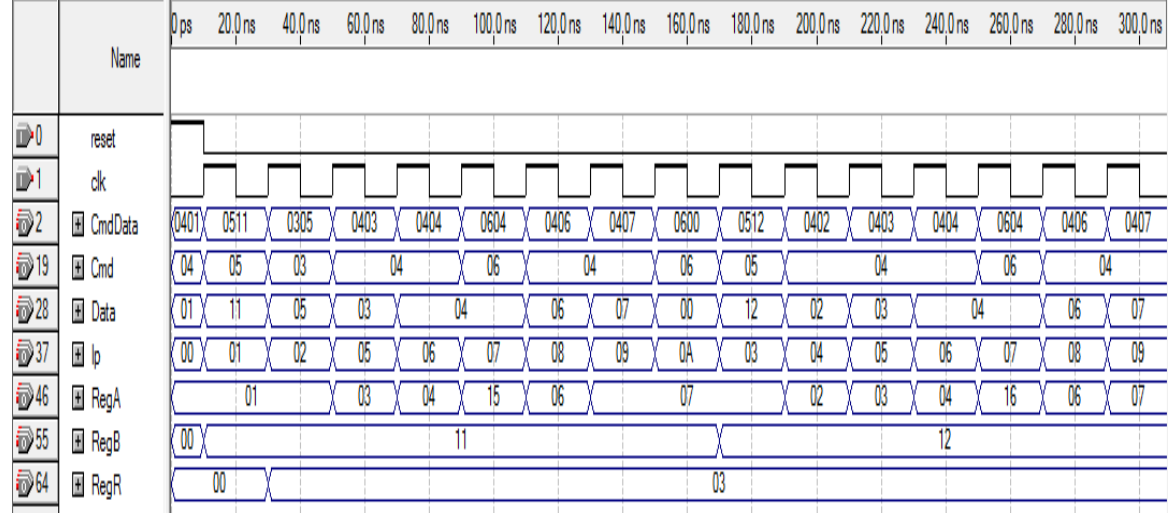

Рис.4.45. Функциональное моделирование работы микропроцессорного ядра с асинхронным ПЗУ и асинхронным управляющим автоматом в базисе ПЛИС Stratix III

Таблица 4.8

Используемы ресурсы ПЛИС Stratix III EP3SL50F484C2

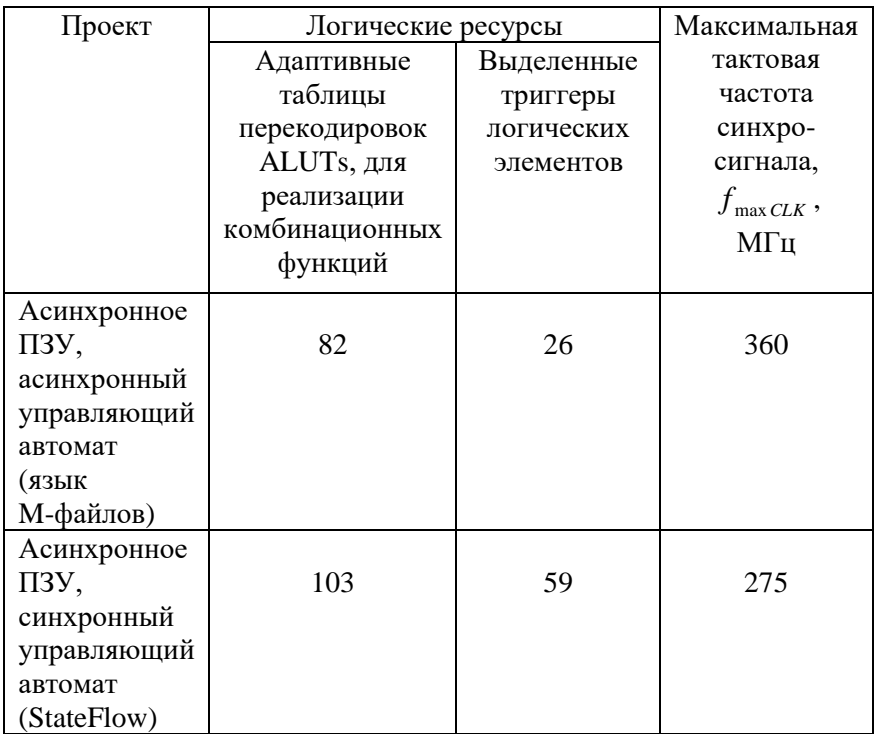

В данной главе показаны основы проектирования микропроцессорных ядер для реализации в базисе ПЛИС с проектирования системного уровня использованием  $\mathbf{c}$ привлечением визуально-имитационного системы  $\mathbf{M}$ дискретных моделирования аналоговых систем Matlab/Simulink. Рассматриваются различные подходы в проектировании управляющего автомата микропроцессорного ядра: на языке VHDL, с использованием графического представления конечного автомата с помощью приложений StateFlow и Simulink HDL coder, с использованием языка Mфайлов системы Matlab/Simulink.

#### **ЗАКЛЮЧЕНИЕ**

В учебном пособии на обширном иллюстративном<br>материале показаны методы проектирования преобразователей<br>кодов которые могут быть выполнены как на ИС средней<br>степени интеграции, так и в базисе ПЛИС с учетом или без их особенностей архитектурных  $\mathbf{c}$ использованием высокоуровневых языков описания аппаратных средств.

ильско должных авиах относили аннаратных средств.<br>Изложены основы проектирования цифровых фильтров<br>с конечно-импульсной характеристикой как с использованием<br>метода умножения с накоплением характерным для<br>процесоров цифров использованием теории распределенной арифметики для реализации в базисе ПЛИС.

реализации в оамее плис.<br>Рассмотрен алгоритм реализации умножения методом<br>правого сдвига и сложения с накоплением. Даются<br>практические примеры проектирования КИХ-фильтров на<br>последовательной распределенной арифметике в СА Ouartus II компании Altera.

Quartus II компании Altera.<br>
При разработке конечных автоматов в базисе ПЛИС на<br>
языке VHDL наиболее эффективным решением является<br>
использование неявного стиля кодирования или явного с<br>
применением атрибута syn\_encoding, аналогичные конечные автоматы с двоичным кодированием

аналогичные конечные автоматы с двоичным кодированием<br>состояний. Уделено внимание использованию цифровых<br>автоматов в технологии периферийного сканирования ИС.<br>Paccмотрены различные подходы в проектировании<br>управляющего ав

1. Уилкинсон Б. Основы проектирования цифровых схем: пер. с англ. / Б. Уилкинсон. М.: Издательский дом Вильямс, 2004. 320 c.

2. Армстронг Дж. Р. Моделирование цифровых систем на языке VHDL: пер. с англ. / Р. Дж. Армстронг. М.: Мир, 1992. 348 с.

3. Максфилд К. Проектирование на ПЛИС: курс молодого бойца: пер. с англ. / К. Максфилд. М.: Издательский дом Додэка XXI, 2007. 408 с.

4. Джон Ф. Уэйкерли. Проектирование цифровых устройств: пер. с англ. / Уэйкерли Ф. Джон. М.: Постмаркет, 2002. 533 c.

5. Рабаи Ж.М. Цифровые интегральные схемы. Методология проектирования. / Ж.М. Рабаи, А. Чандракасан, Б. Николич. М.: Вильямс, 2007. - 911 с.

6. Угрюмов Е.П. Цифровая схемотехника / Е.П. Угрюмов. СПб.: БХВ, 2004. 528 с.

7. Стешенко В. ПЛИС фирмы ALTERA: проектирование устройств обработки сигналов / В. Стешенко. М.: Додэка, 2000. 457 с.

8. Строгонов А.В. Преобразователи кодов на ПЛИС / А.В. Строгонов, А.А. Винокуров // Компоненты и технологии. 2012. N12. C.16-22.

9. Строгонов А.В. Проектирование цифровых фильтров в системе Matlab/Simulink и САПР ПЛИС Quartus / А.В. Строгонов // Компоненты и технологии. 2008. N6. C.32-36.

10. Строгонов А.В. КИХ-фильтр на распределенной арифметике: проектируем сами / А.В. Строгонов, А.В. Быстрицкий // Компоненты и технологии. 2013. N3. C.131-138.

11. Строгонов А.В. КИХ-фильтры на параллельной распределенной арифметике: проектируем сами / А.В. Строгонов, А.В. Быстрицкий // Компоненты и технологии. 2013. N3. C.44-48.

12. Строгонов А.В. Эффективность разработки конечных автоматов в базисе ПЛИС FPGA/ А.В. Строгонов, А.В. Быстрицкий // Компоненты и технологии. 2013. N1. C.66-72.

13. Строгонов А.В. Проектирование сложнофункциональных блоков в базисе ПЛИС: учеб. пособие / А.В. Строгонов, С.А. Цыбин. Воронеж: ГОУВПО "Воронежский государственный технический университет", 2010. 333 с.

14. Строгонов А.В. Проектирование учебного процессора для реализации в базисе ПЛИС / А.В. Строгонов // Компоненты и технологии. 2009. N3. C.6-9.

15. Строгонов А.В. Проектирование учебного процессора для реализации в базисе ПЛИС с использованием системы Matlab/Simulink / А.В. Строгонов, А.И. Буслов // Компоненты и технологии. 2009. N5. C.10-14.

16. Строгонов А.В. Проектирование микропроцессорных ядер с конвейерной архитектурой для реализации в базисе ПЛИС фирмы Altera / А.В. Строгонов, С.И. Давыдов // Компоненты и технологии. 2009. N8. C.76-79.

17. Строгонов А.В. Проектирование учебного процессора с фиксированной запятой в системе Matlab/Simulink / А.В. Строгонов // Компоненты и технологии. 2009. N7. C.22-27.

18. Строгонов А.В. Проектирование учебного процессора с фиксированной запятой в САПР Quartus II компании Altera / А.В. Строгонов, А.И. Буслов, С.И. Давыдов // Компоненты и технологии. 2009. N11. C.20-25.

19. Строгонов А.В. Использование различных типов памяти при проектировании учебного микропроцессорного ядра для реализации в базисе ПЛИС / А.В. Строгонов, С.А. Цыбин // Компоненты и технологии. 2009. N12. C.92-96.

20. Строгонов А.В. Проектирование микропроцессорных ядер с использованием приложения StateFlow системы Matlab/Simulink / А.В. Строгонов, С.А. Цыбин, А.И. Буслов // Компоненты и технологии. 2010. N1. C.66-70.

21. Строгонов А.В. Использование ресурсов ПЛИС Stratix III фирмы Altera при проектировании микропроцессорных ядер / А.В. Строгонов, С.А. Цыбин // Компоненты и технологии. 2010. N2. C.70-73.

## **ОГЛАВЛЕНИЕ**

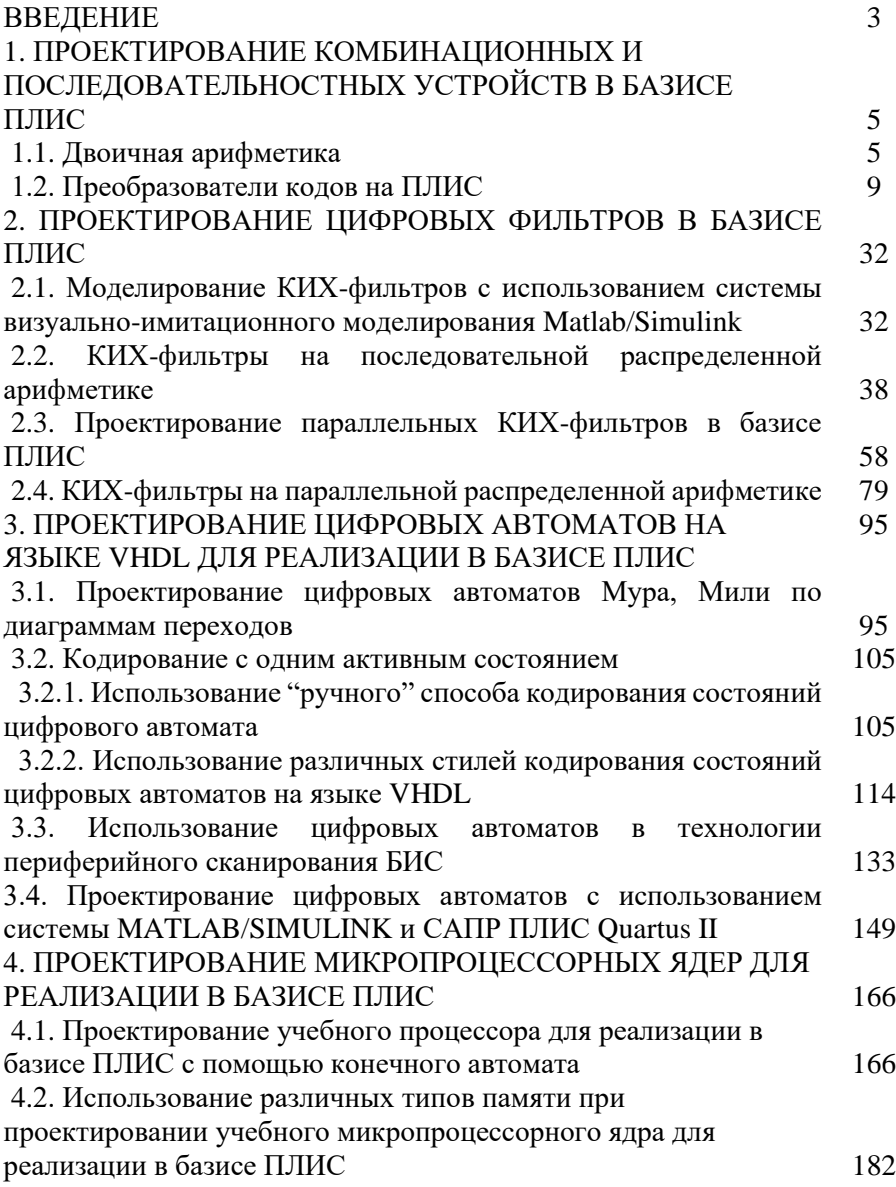

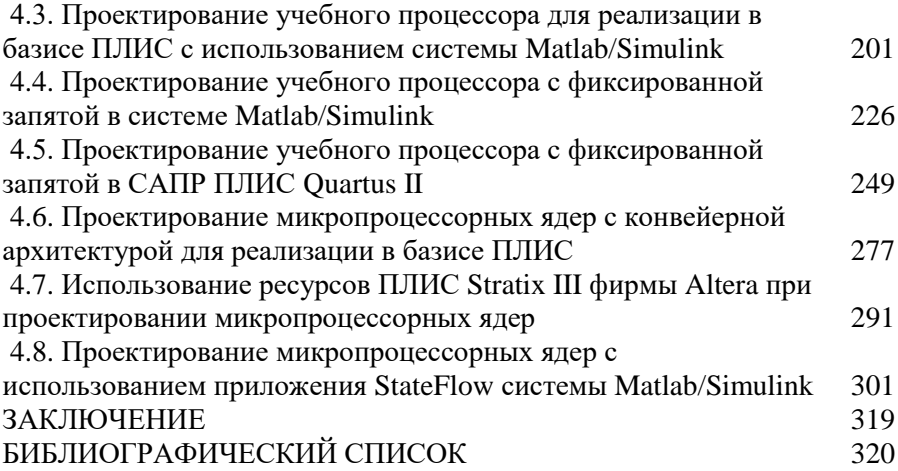

Учебное издание

Строгонов Андрей Владимирович

# ПРОЕКТИРОВАНИЕ УСТРОЙСТВ ЦИФРОВОЙ ОБРАБОТКИ СИГНАЛОВ ДЛЯ РЕАЛИЗАЦИИ В БАЗИСЕ ПРОГРАММИРУЕМЫХ ЛОГИЧЕСКИХ ИНТЕГРАЛЬНЫХ СХЕМ

В авторской редакции

Компьютерная верстка А.В. Строгонова

Подписано к изданию 24.05.2013

Объём данных 45 МБ

ФГБОУ ВПО «Воронежский государственный технический университет» 394026 Воронеж, Московский просп., 14